l'espion: gardez vos lecteurs.

n<sup>o</sup> 132 juin 1989

ectronicien crea

, le magazine/de-l'

**South** 

# vu-mêtre graphique stéréo

électro

 $\mathcal{I}$ 

# clavier MIDI

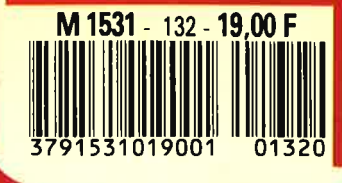

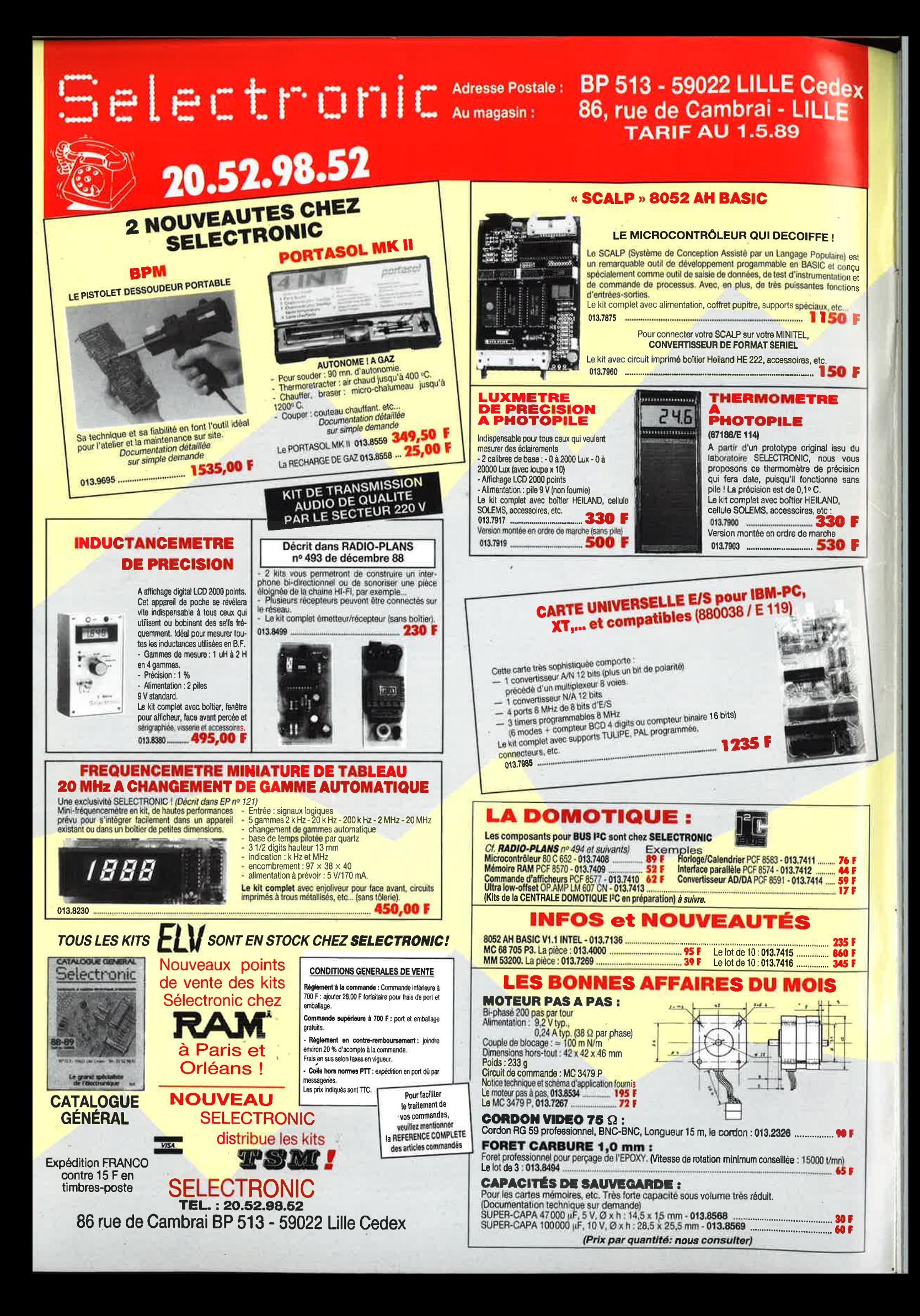

# **DIWAAIRE**

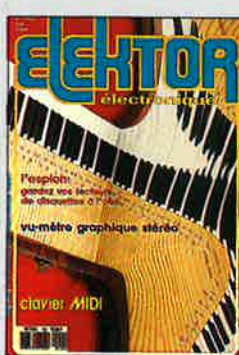

#### $n^{\circ}$ 132 juin 1989

**JUIN 1303**<br>Comme l'illustre de laçon très<br>evocatrice la couverture, le<br>montage-phare de ce<br>numéro sel le circuit de clo-<br>vier MIDI universel; il n'est<br>cependant pas seul dans sa<br>cour d'ivoire, on y trouve,<br>entre autres. entre autres. erme danes:<br>- l'esplon, pour la survelliance<br>- des lecteurs de disquettes,<br>- un vu-mêtre graphique sté-

réophonique,<br>-l'avant-dernier article consa-<br>cré à la station météorologique modulaire à uP et blen plus<br>(voir cl-dessous)

### **Services**

- 15 répertoire des annonceurs
- 16 elektor software service
- 16 liste des circuits imprimés

47 circuits imprimés en libre service

### **Informations**

- 30 diodes à tout faire
- 50 tort d'elektor: convertisseur de puissance 12V 23V/3A
- 62 la pratique des filtres (7ème partie) les filtres de Bessel
- 65 marché:
- 71 elekture:

#### **ALISATIO** R E N S

-*Mesure-*

19 générateur numérique de patrons de test

# **Micro-informatique**

#### 24 l'espion

- M. Noteris
- 66 adaptateur de code pour imprimante N. Willmann les grands moyens pour mettre une

récalcitrante au pas

## **Musique-**

34 circuit de clavier MIDI universel D. Doepfer

### -Domestique

- 51 station météorologique intelligente (III) la réalisation
- 76 Anti"gone" Mettez vos biens à l'abri des doigts crochus

### – Audio –

68 vu-mètre graphique stéréophonique CJ. Ruissen et A.C. van Houwelingen

# Modélisme-

72 EDITS: les afficheurs d'adresses

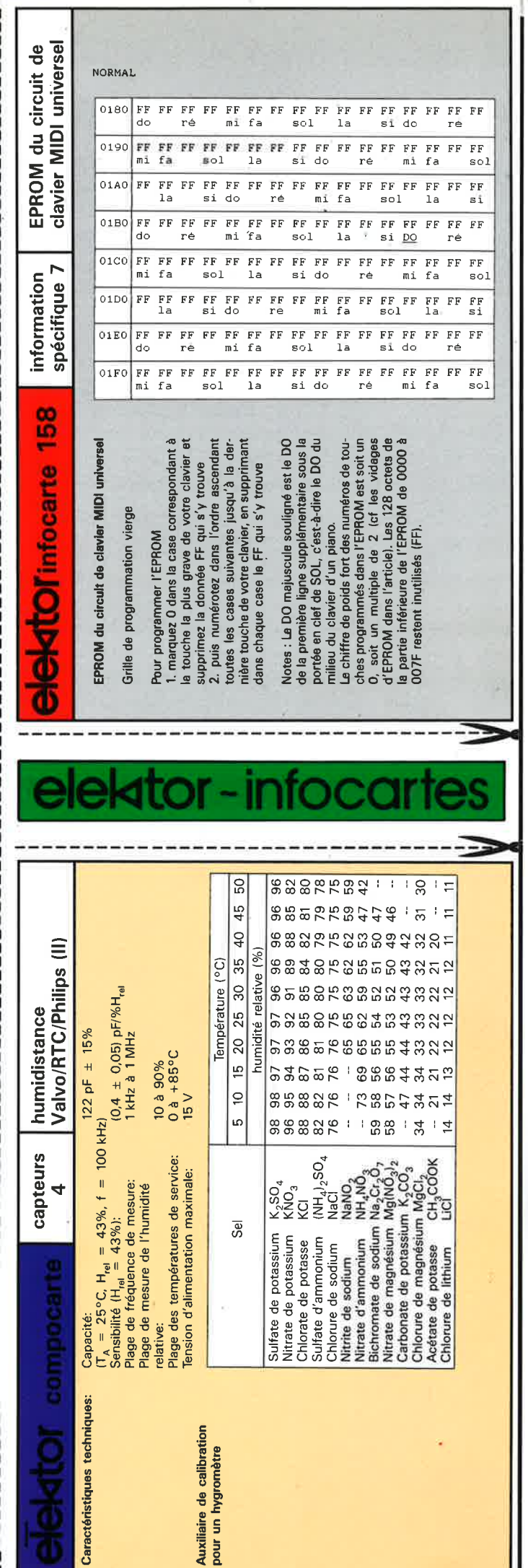

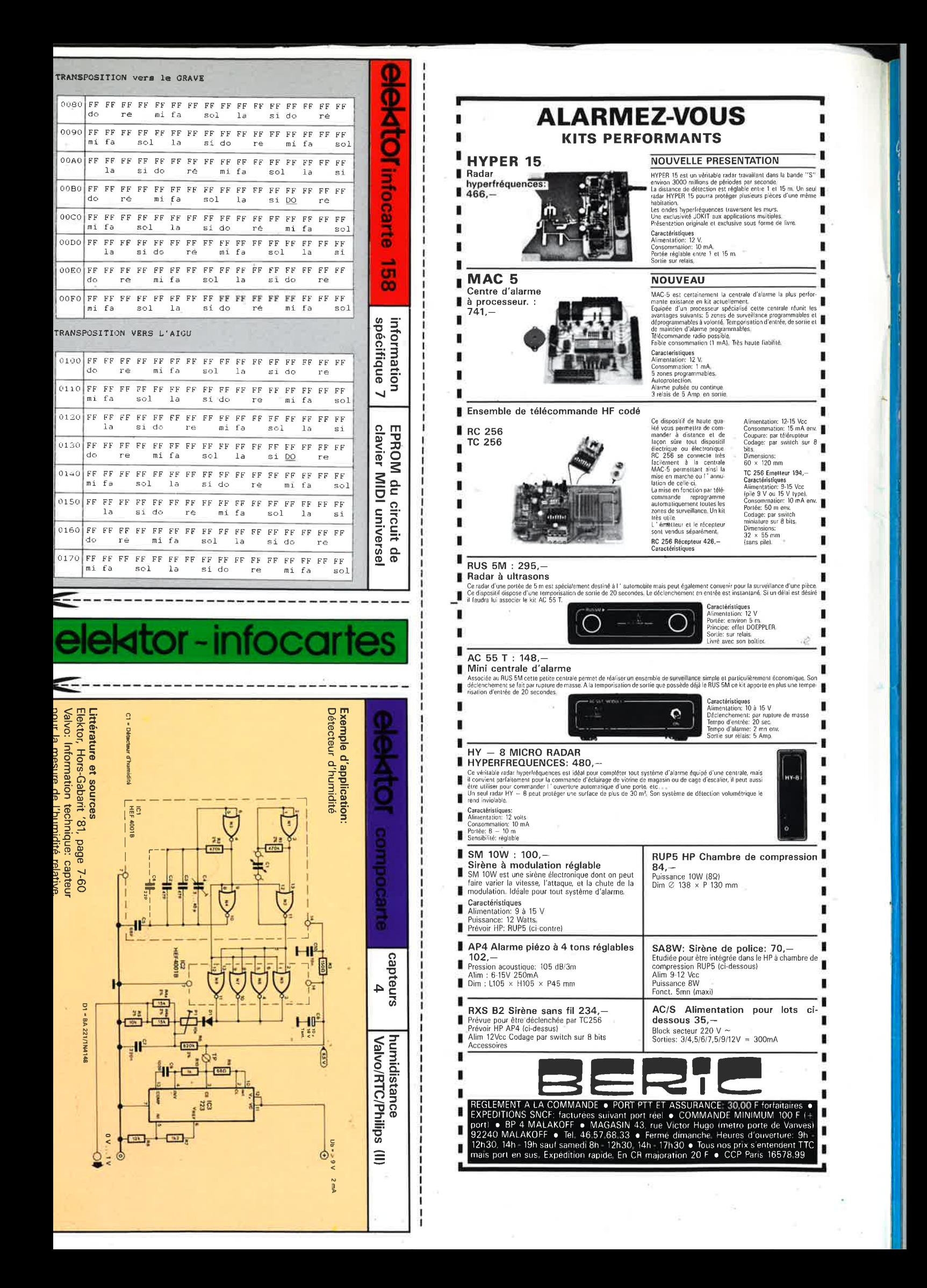

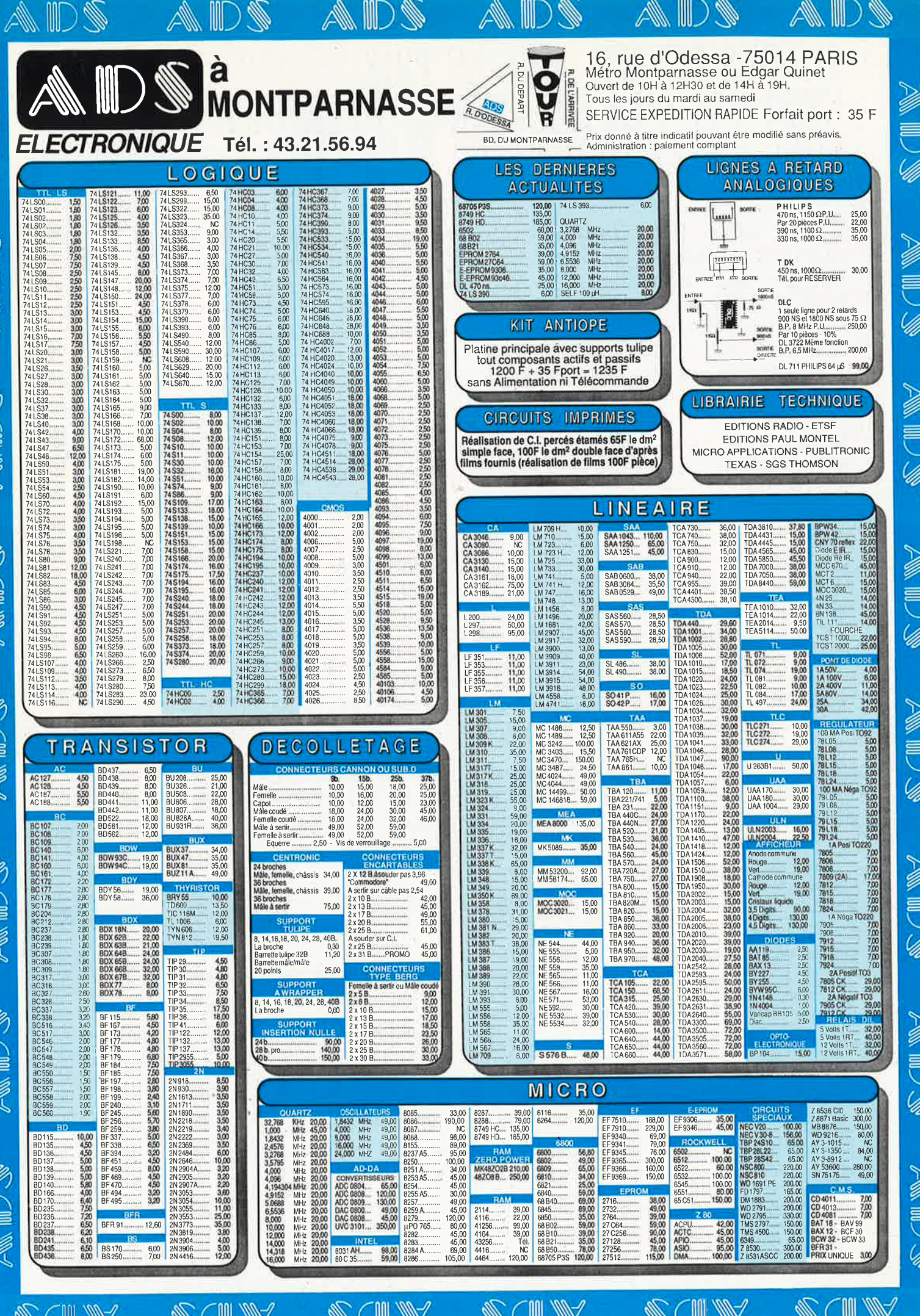

# **SI VOUS PENSEZ QUE LE PRIX N'EST PAS A LA HAlJTEUR DES PERFORMANCES** VOUS N'AVEZ QU'A PAYER PLUS CHER

*EAGLE EST UN EDITEUR GRAPHIQUE INTERACTIF POUR LA CONCEPTION DES CIRCUITS IMPRIMES. SES PERFORMANCES PAR RAPPORT A SON PRIX DE REVIENT SONT INEGALEES SUR LE MARCHE ACTUEL. EAGLE COMPREND DES FONCTIONS QUI FONT DE LUI UN OUTIL DE TRAVAIL TRES PUISSANT, IL OFFRE PLUS QU'UN SIMPLE REMPLACEMENT DES METHODES MANUELLES HABITUELLES DE COUPER/COLLER/GRA1TER SUR UNE FEUILLE DE MYLAR .. L'APPRENTISSAGE EST REDUIT A UN MINIMUM, IL Y A TRES PEU DE COMMANDES QUI NE SONT PAS DIRECTEMENT -ACCESSIBLES PAR LA SOURIS .. LA SURFACE UTILISATEUR PEUT ETRE ADAPTEE A VOS BESOINS .. MENUS, COULEURS, TOUCHES DE FONCTION, VITESSE DE LA SOURIS, PANNING EN SENSIBLITE ET ECHELLE DE DEPLACEMENT, SEQUENCES DE COMMANDES AU DEMARRAGE DU LOGICIEL ETC..* 

*EAGLE OFFRE UNE RESOLUTION DE 1/1000 DE POUCE, SUPPORTE LA CONCEPTION DES CIRCUITS EN TECHNOLOGlf, CMS, N'A PAS DE LIMITATION DE 'ZOOMING' .. , CONNAIT DE PUISSANTES COMMANDES COMME UNDO, REDO, CUT et PASTE .. EAGLE EST EGALEMENT L1NTERFACE GRAPHIQUE INTERACTIF POUR LE MODULE AUTOROUTER* , *QUI ROUTE A UNE VITESSE STUPEFIANTE .. EAGLE SERT DANS CE CAS A PLACER LES COMPOSANTS, PREDEFINIR DES -t SIGNAUX, DES ZONES INTERDITES ... L' AUTOROUTER PEUT ETRE INTERR.OMPU A TOUT MOMENT POUR INTERVENIR MANUELLEMENT ET RE- ROUTER APRES L'INTERVENTION.. IMPORT DES NET- LISTES DE OrCAD(r) POSSIBLE ...* 

*LES DIFFERENTS DRIVERS PROPOSES, LE DRIVER GERBER et SMJ000 (pour automates de perçages), ET L'UTILITAIRE DE CONVERSION OrCAD> EAGLE SONT INCLUS DANS LE PRIX DU LOGICIEL..* 

CONFIGURATION necéssaire:

elektor juin 1989

6

Ordinateur compatible PC/XT/AT, carte graphique EGA ou VGA, (des cartes jusqu' à 800\*600 sont supportées) moniteur EGA, disque dur, souris (100%) compatible MicroSoft(R) .. cartes mémoire EMS supportées

EAGLE: 4 500 F HT option AUTOROUTER: 3 800 F contrat de maintenance/mises à jour/hotline: 845 F HT/an

§ *DEVELOPPEMENT ELECTRONIQUE* 

Prise en main – AVEC LE MANUEL D'ORIGINE EN FRANCAIS (dans classeur): 300 F TTC franco

·.

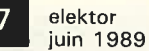

AY EDIT GRID GROUP HELP MARK MENU **E SCRIPT SET SHOW SIGNAL CMS SPLI** 

OUCHE CUT DELETE DIR DISPLAY A

HELP MARK MENU MOVE NAME O

T GRID GROUP HELP MARK MENU

**UPT SET SHOW SIGNAL CMS SPLI** HE CUT DELETE DIR DISPLAY A

LP MARK MENU MOVE NAME O

**GRID GROUP HELP MARK MENU** 

PT SET SHOW SIGNAL CMS SPLI

HE CUT DELETE DIR DISPLAY A ELP MARK MENU MOVE NAME O

GRID GROUP HELP MARK MENU

RIPT SET SHOW SIGNAL CMS SPLI<br>CCHE CUT DELETE DIR DISPLAY A

P HELP MARK MENU MOVE NAME O EDIT GRID GROUP HELP MARK MENU

VE SCRIPT SET SHOW SIGNAL CMS SPLI

**LOPY COUCHE CUT DELETE DIR DISPLAY A** .. GRID GROUP HELP MARK MENU MOVE NAME O

PASTE PIN QUIT RECT REDO REMOVE REPLACE ROTATE ROUTE SAUVE SCRIPT SET SHOW SIGNAL CMS SPLIVALEUR WINDOW WIRE AJOUTE ASSIGN CHANGE CONTRACTE TO SE COPY COUCHE CUT DELETE DIR DISPLAY A GROUP HELP MARK MENU MOVE NAME OF THE P VALEUR WINDOW WIRE AJOUTE ASSIGN CHANGE PASTE PIN QUIT RECT REDO REMOVE **VALEUR WINDOW WIRE AJOUTE ASSIC** RCLE CLOSE COPY COUCHE CUT DF IGN CHANGE CERCLE CLOSE COPY PASTE PIN QUIT RECT REDO REV<br>VALEUR WINDOW WIRE AJOUTE A RCLE CLOSE COPY COUCHE CUT IGN CHANGE CERCLE CLOSE COI PASTE PIN QUIT RECT REDO RE VALEUR WINDOW WIRE AJOUTE IGN CHANGE CERCLE CLOSE COPY PASTE PIN QUIT RECT REDO REMOVALEUR WINDOW WIRE AJOUTE ASS RCLE CLOSE COPY COUCHE CUT DEL

IGN CHANGE CERCLE CLOSE COPY CO PASTE PIN QUIT RECT REDO REMOVE RL /ALEUR WINDOW WIRE AJOUTE ASSIGN CHA. RCLE CLOSE COPY COUCHE CUT DELETE DIR DISTE...

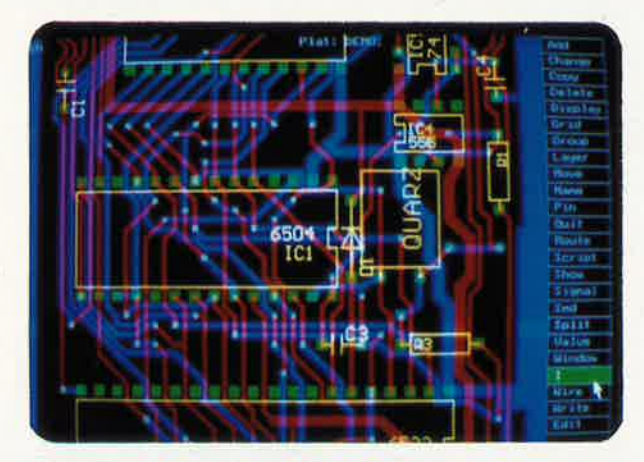

PEAC DIVISION

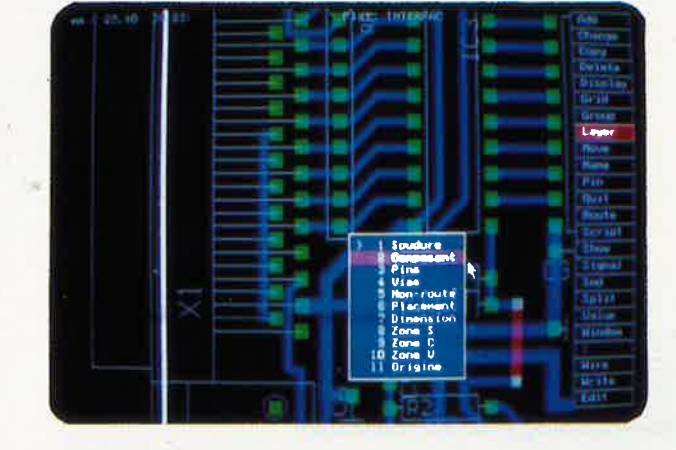

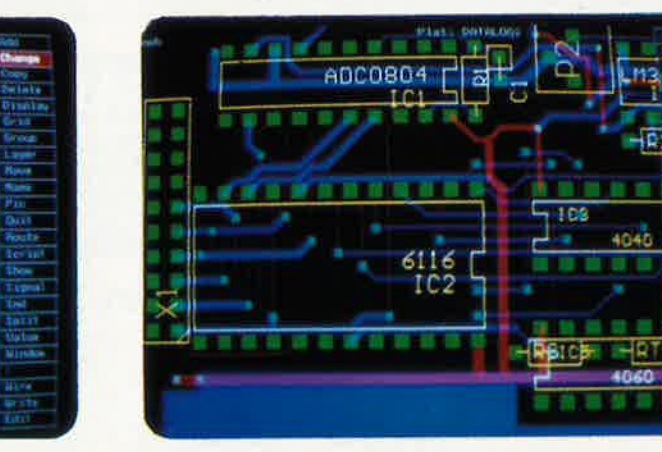

- résolution de 1/1000 ème de pouce
- techniques conventionnelles et CMS
- 200 couches définissables par l'utilisateur
- platines jusqu'à 64 x 64 pouces  $(=1.6x1.6 \text{ m})$
- cotes en inch, mm, mil et unités de pas
- · affichage automatique des distances relatives
- grille ajustable en pas et distances à partir
- de 0.001 pouce
- angles en orthogonal, 45 degrés et multidirectionnels
- largeurs de traits et pastilles multiples
- fonctions puissantes comme UNDO et REDO
- placement automatique des vias (traversées)
- 'step and repeat' pour le placement des
- composants et la fonction COPY
- zooming illimité

**THE REAL** 

menus pop-up pour une utilisation facile

- bibliothèques pour composants conventionnels et CMS
- jusqu'à 255 bibliothèques par platine
- désignation automatique pour pins,
	- composants et signaux

**C: FOTOONI OUR** 

- jusqu'à 60 000 composants par bibliothèque
- création facile des macros même avec des
- pas 'exotiques'
- fichiers SCRIPT pour des séquences de commandes génération des net-listes
- 
- génération des listes de composants
- touches de fonction programmables
- surface utilisateur adaptable
- 'automatic command log' pour chaque session d'édition
- support des imprimantes matricielles, laser, PostScript,
- traceurs sous HP-GL, phototraceurs format GERBER

# 32400 VIELLA Tél. 62 69 82 01 Fax. 62 69 82 23

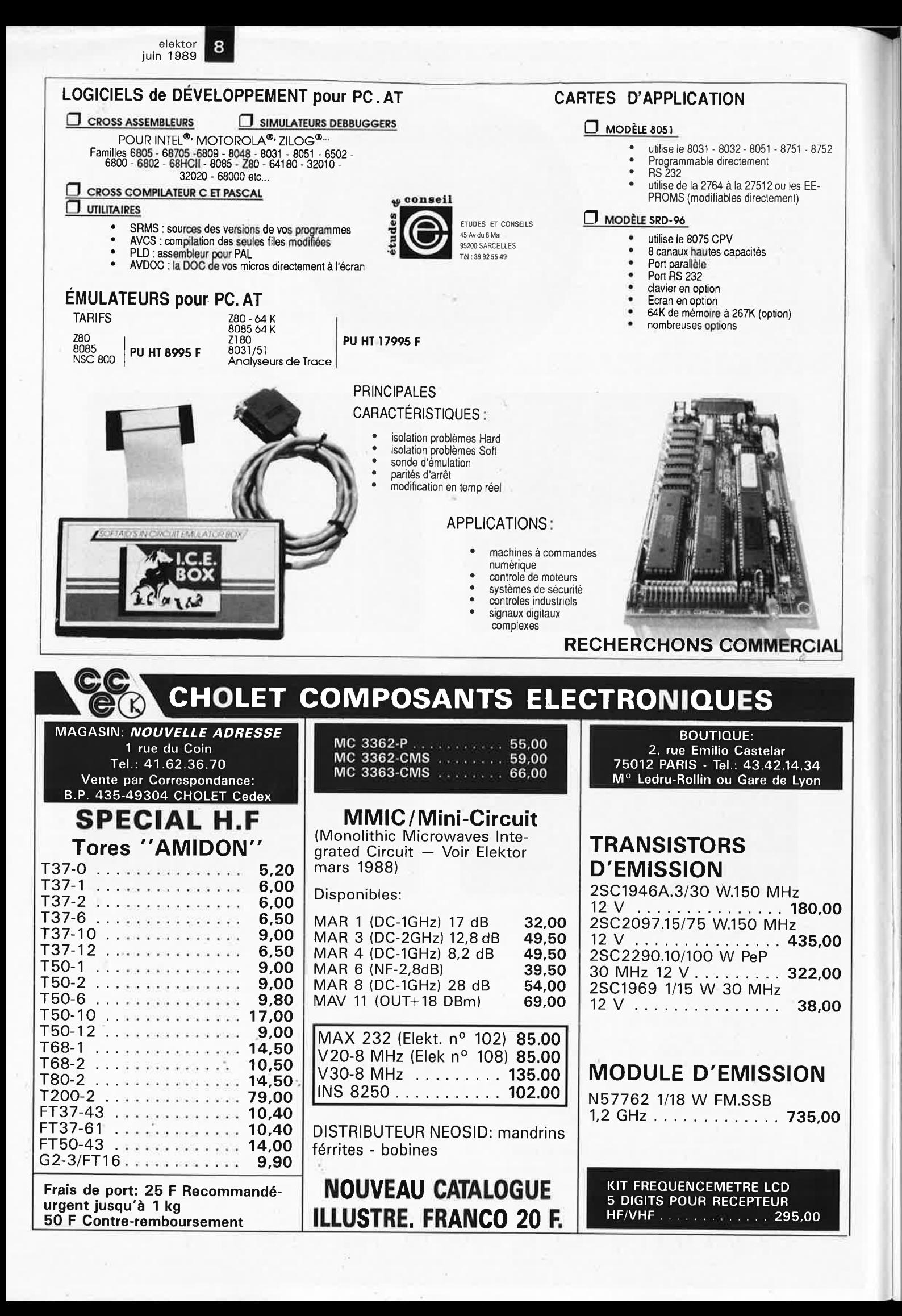

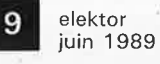

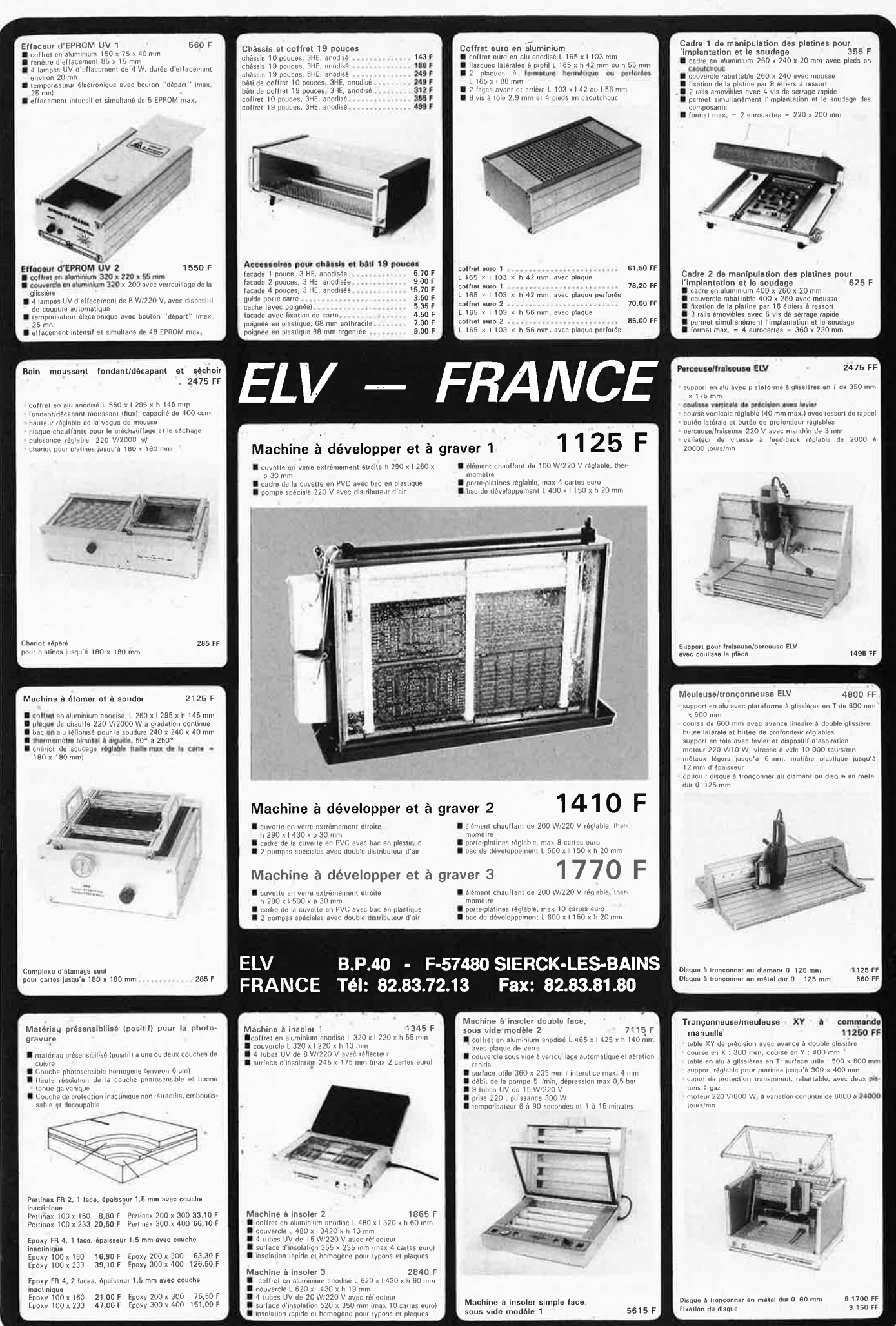

 $\sim$ 

elektor 10

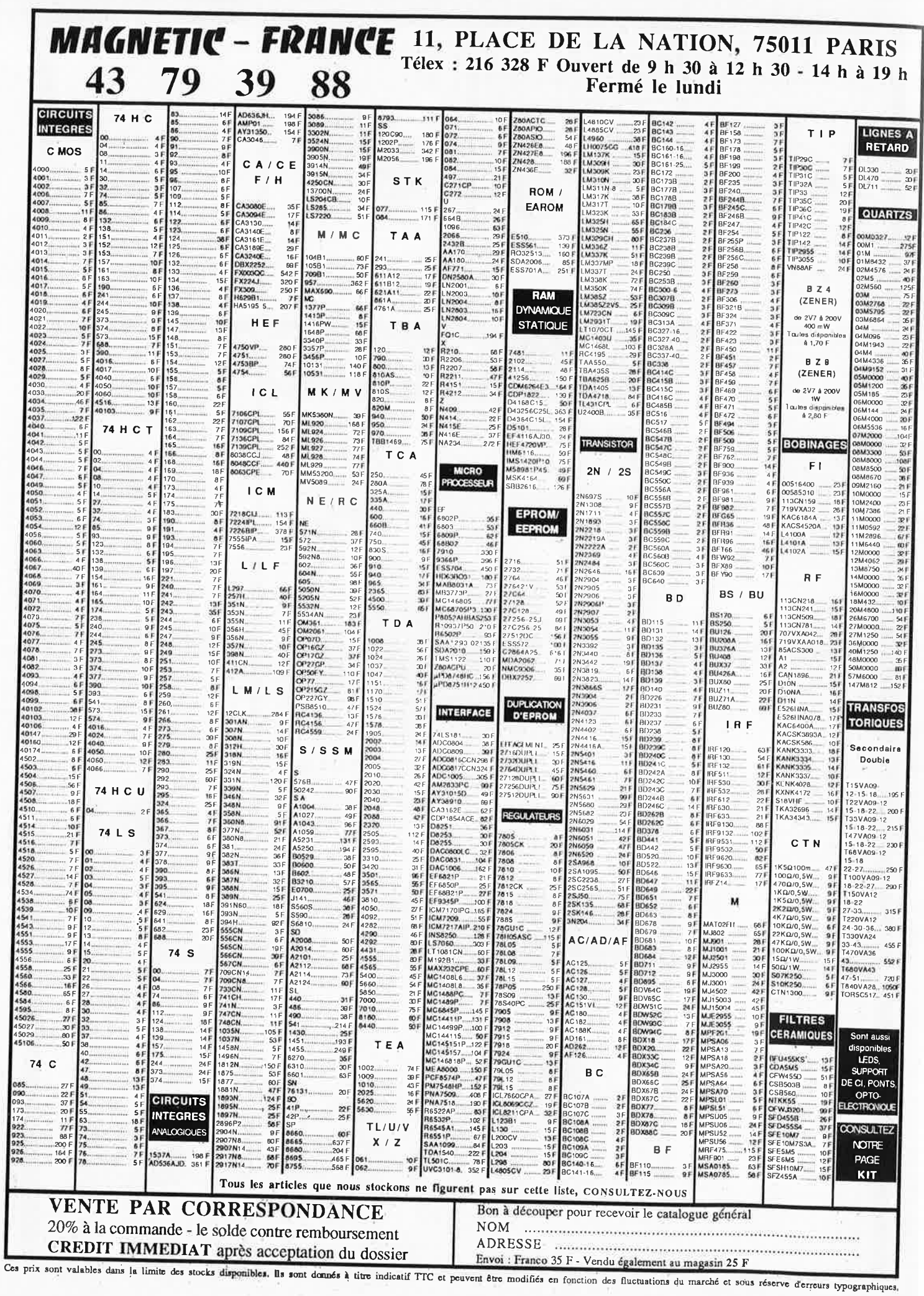

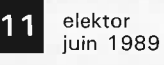

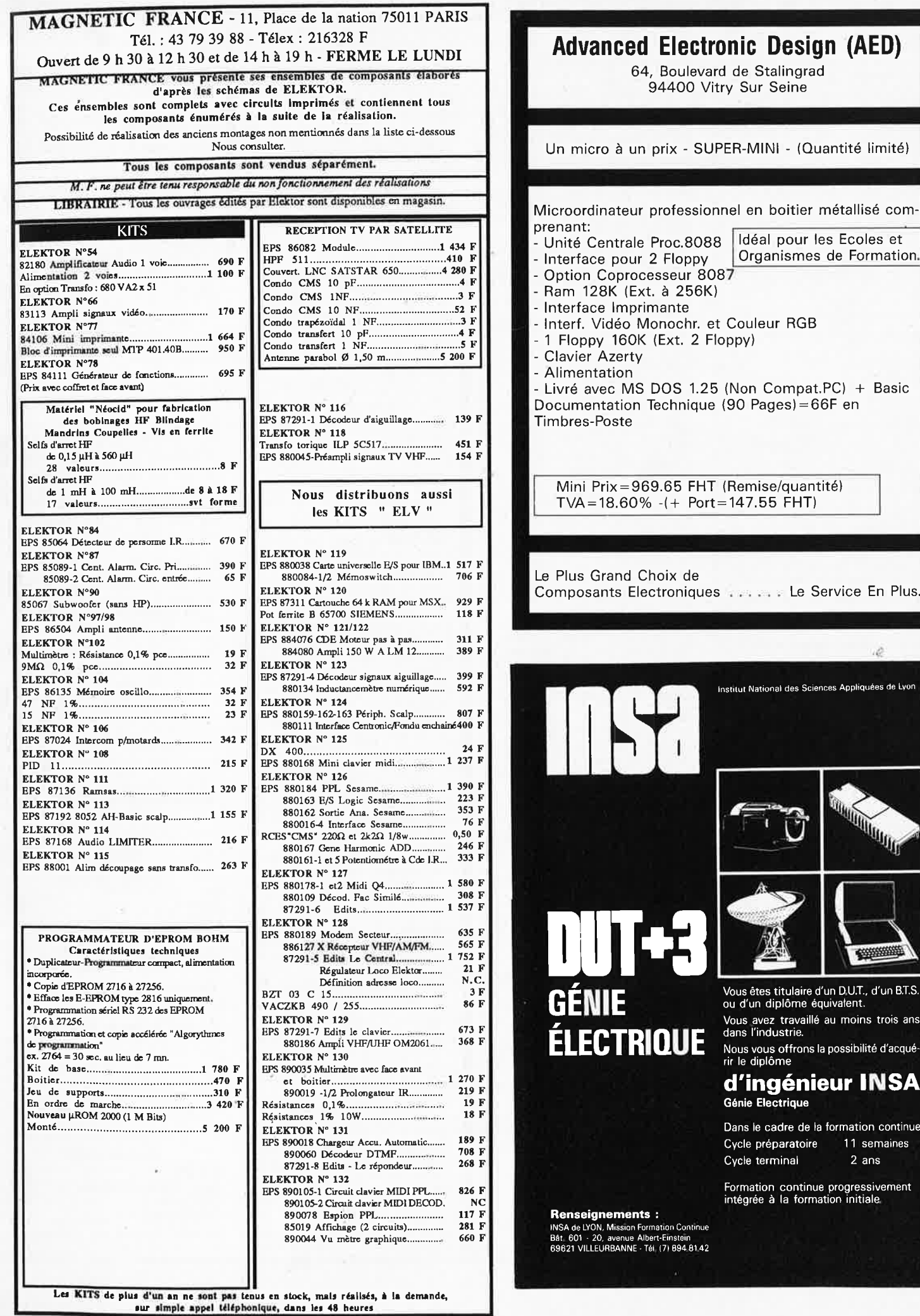

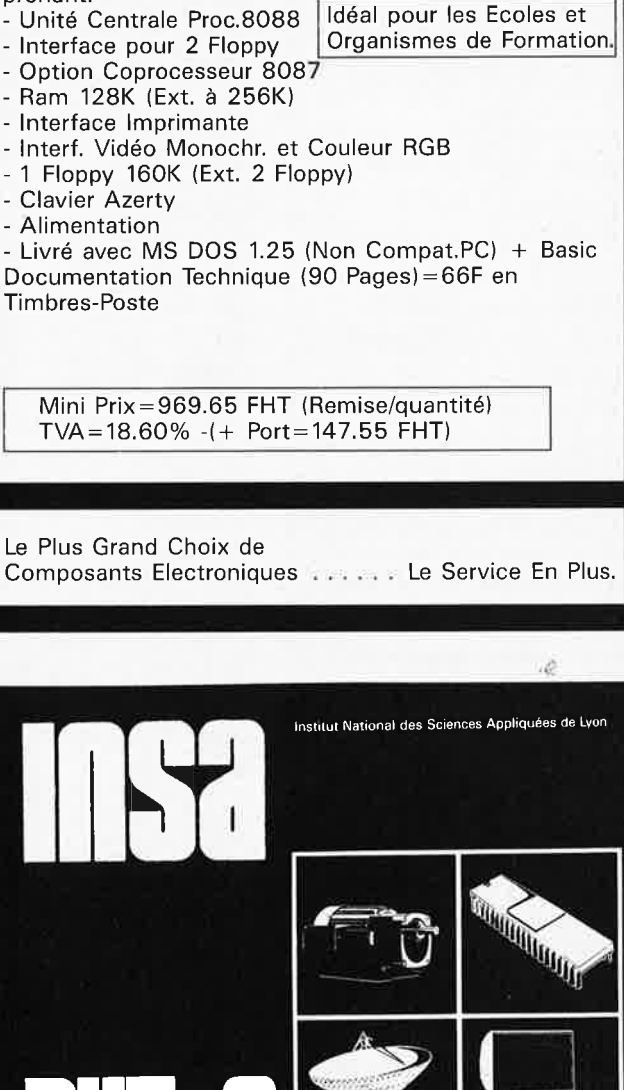

# **ÉLECTRIQUE**

Vous êtes titulaire d'un D.U.T., d'un B.T.S.<br>ou d'un diplôme équivalent. Vous avez travaillé au moins trois ans<br>dans l'industrie.

**SUPPORTER** 

Nous vous offrons la possibilité d'acqué-<br>rir le diplôme

#### d'ingénieur INSA Génie Electrique

Dans le cadre de la formation continue Cycle préparatoire 11 semaines  $2$  ans Cycle terminal

Formation continue progressivement<br>intégrée à la formation initiale

### Pour notre 40<sup>°</sup> anniversaire nous offrons un colis de composants divers. Adressez-nous le

# Liste de « matériel super affaire ». (à revoir).

UNT

G ਡ

ū, ē

ER ō

5

ပ

**SOLISELE** 

**DISCOUNT** 

ĭ

 $\overline{\mathbf{z}}$ 

E

3

ŋ

Ē<br>Ə

ה

INU<br>D

נונ

r<br>1

Ā

**Commande minimum de 200 francs.**<br>Les frais de transport sont les suivants :  $3 \text{ kg} = 37^p$ ,  $5 \text{ kg} = 47^p$ ,  $6 \text{ kg} = 60^p$ .<br>Ajouter  $20^p$  pour un envoi recommandé. Au dessus de 7 kg expédition par Sernam en port dû.

Les frais de transport sont les suivant<br>
Ajouter 20° pour un envoi recommandé. Au de<br>
MODULE correction tame E/ONS de TV.<br>
MODULE avaient en la envoi recommandé. Au de<br>
MODULE horizon de la envoi recommandé. Au de<br>
MODULE AMPLI LINEAIRE 144 MHz, 7 W, 140 × 75. AMPLI LINEAIRE 144 MHz, 7 W, 140 × 75.<br>
200 g<br>
TUNER 143,5/146,5 MHz, sortie 10.7 MHz,<br>
100F<br>
7 UNER 143,5/146,5 MHz, sortie 10.7 MHz,<br>
100F<br>
DISQUE DUR 5" environ 5 à 10 MHz, pleine<br>
hauteur, en panne, 2 kg<br>
200F<br>
PLATIN  $100<sub>5</sub>$  $\frac{150 \times 120 \times 30.600 \text{ g}}{40 \text{TORADIO}} \frac{30^8}{200 \text{ G}}$ AUTORADIO POGOTA (SERGIO 200 g<br>
TON TORADIO POGOTA (SERGIO 200 g<br>
AUTORADIO POGOTA (SERGIO 200 g<br>
AUTORADIO POGOTA (SERGIO 200 g<br>
AUTORADIO POGOTA (SERGIO 200 g<br>
AUTORADIO POGOTA (SERGIO 200 g<br>
TO X 110 X 45, 650 g<br>
TO X ANTENNE D'ALLE AUTO RADIO<br>4 brins, 1,20 m, 200 g<br>RADIO REVEIL PO/GO à aiguilles à revoir, 230 RADIO REVELL FONCE a aguines a revolt.<br>  $\times 100 \times 70$ , 800 g<br>
RADIO PO/GO, format tête de lit,<br>
360 x 110 × 120. 800 g<br>
RADIO REVELL PO/GO mécanique, digital<br>
a revoir, 250 × 130 × 70, 1 kg<br>
ENSEMBLE HORLOGE digitale +  $30<sup>5</sup>$  $\frac{a}{1}$  30<sup>F</sup>  $\begin{tabular}{l|c|c|c} \hline \textbf{ENSEMBLE HORLOGE} & \textbf{digitale} & + & 20\textbf{F} \\ \hline \textbf{DussOle, 100 g} & \textbf{D} & \textbf{MESSAGE a K7, ampli} & 20\textbf{F} \\ \textbf{LECTERUR DE MESSAGE a K7, ampli} & -25\textbf{F} & -25\textbf{F} \\ \textbf{LECTERUR RT SBig POR C} & \textbf{X 3.5 W} & -25\textbf{F} & -25\textbf{F} \\ \textbf{COMBINE TSEEPHONIQUE, 100 g} & -20$ 

Sus de 7 kg expédition par Sernam en port dú.<br>
rique 12 touches + 2 touches divers + 5 leds<br>
avec support et kit fration. Long. 205. 1 kg 100<sup>F</sup><br>
EMETTEUR récepteur 80 MHz à *tevoir*, 15 W,<br>
310 × 230 × 30. 3 kg<br>
30TETEUR 20 W, pour récupération, 600 × 430 × 100. 8 kg<br>
MODULES d'émetteur TV formant rack (pour<br>
récupération) 350 × 50 × 130<br>
CMODULES d'émetteur TV formant rack (pour<br>
récupération) 350 × 50 × 130<br>
OSCILLATEUR émission<br>
CMCILL **FILTRE** duplex **CARTES JEUX VIDEO POUR RECUPERATION<br>
6 Carte 1. 2 x (310 x 220) + 1 x 230 x 160,<br>
18 x 2732, 2 x 280, 1 x AY3 8910, 150 ttl,** 18 x 2732, 2 x 280, 1 x A13 o 310, 1225<br>
environ 300 g<br>
c Carte 2. 1 x 340 x 250 + 1 x 260 x 250<br>
13 x 2716, 3 x 280, 1 x 5502, 2 x AY3 8910,<br>
100 ttl, 1 kg<br>
c Carte 4. 440 x 290, 7 x 2716, 1 x 280, 70 x ttl,<br>
e Carte 4. 1 x AY8910, 50 ttl, 460 g<br>
Carte 4. 440 x 290, 7 x 2716, 1 x 280, 70 x ttl,<br>
800 g<br>
Carte 5. 6 x 2732, 1 x 280, 70 x ttl, 880 g<br>
CARTE pour récupération, en moyenne,<br>
6 CARTE pour récupération, en moyenne,<br>
130<sup>9</sup><br>
CARTE LAMPE BALLADEUSE secteur, sans name 29°<br>
320' × 90, 400 g<br>
PETITE LAMPE DE POCHE<br>
90' × 40 × 25, 100 g<br>
SPOT fixation patère avec lampe 40 W E 14, 25°<br>
70' METRE double, droite et gauche<br>
160 × 40 × 45, 100 g<br>
70' × 60, 3 120 × 190. 200 g<br>HAUT PARLEUR Ø 100, neuf, 3 W, 8 Q, type<br>HAUT PARLEUR Ø 100, neuf, 3 W, 8 Q, type aimant inversé and aims and aims and aims and aims and aims and aims and aims and aims and aims and aims and a MECANIQUE K7 autoradio, mono avec régula-<br>tion.  $100 \times 160 \times 30$ . 500 g PRISE TELEPHONIQUE fem. à encastrer 100 g<br>PRISE TELEPHONIQUE<br>gigogne avec cordon et fiche US  $10<sup>1</sup>$ 

#### COFFRET PLASTIQUE forme pu<br/>pitre 25F<br>185 $\times$ 170 $\times$ 35.300 g<br>ENSEMBLE CONNEXION face arrière de coffret<br>comprenant : 7 connecteurs 2 x 37 BR fem.<br>3 connecteurs DB 25 fem.<br>1 connecteur DB 15 fem.<br>5 changes and 2 connect to ou 80 colonnes.<br>Logiciel de jeux K7, CM 64. 310<sup>F</sup> (Port d û SNCF)<br>la pièce : L  $\frac{R}{56}$ E)  $Ac$ <br> $Ex$ <br> $At$  $rac{G_I}{13}$ 16  $\begin{array}{c}\n 12 \\
 50 \\
 60 \\
 \text{dir}\n \end{array}$ **INFORMATIQUE** MULTIPROCESSEURS (matériel à revoir)  $\begin{tabular}{l|c|c} $0.089\cdot 8 & $--$ 8008\cdot 16 & $--$ 8088\cdot 16 & $--$ 2.80 & $--$ 2.80 & $--$ 2.80 & $--$ 2.81 & $--$ 2.81 & $--$ 2.81 & $--$ 2.82 & $--$ 2.83 & $--$ 2.84 & $--$ 2.85 & $--$ 2.85 & $--$ 2.87 & $--$ 2.87 & $--$ 2.87 & $--$ 2.87 & $--$ 2.87 & $--$ 2.87 & $--$ 2.87 & $--$ 2.8$ E) 200F Sy<br>A 200 200  $M<sub>C</sub>$ A<br>Syl<br>M  $\frac{300^{\circ}}{200^{\circ}}$ ta<br>V  $A_0$ <br> $N$  =  $50($ <br> $128$ <br> $A$ <br> $A$ <br> $5.6$ <br> $C$ O  $200<sup>1</sup>$ The Berg<br>
The Berg<br>
The Berg<br>
The Serge Berg<br>
The Serge Berg<br>
CARTE MERE AT, 8 MHz, CPU 286, 16 bits<br>
equipée 640 Ko de Ram. Sortie moniture monetalist<br>
equipée 640 Ko de Ram. Sortie moniture monetalist<br>
equipée 640 Ko de né Lot 端 sans garante dualities united united minimismum and MONITEUR (diff. 25 x 80, entrée signal TTL<br>Alim. ext. 12 volts, tube 31 cm, vert,<br>déf. 25 x 80, entrée signal TTL<br>Moniteur coul. neut AMSTRAD CTM 644. 1500P<br>Moniteur tube **MONITEUR VIDEO** Couleur crème... Armoire hauteur 2 m. Largeur 1 m. Profondeur 1,10 m. Poids sans batterie 550 kg, 3 tiroirs pour batterie. Livré avec jeu de batterie incomplet ......  $.... 35000<sup>j</sup>$ COFFRET 2 lecteurs 8" L; 52-1: 44-h; 13<br>disque double face. Alim 220 V 18 kg ......... 6007 • Clavier à contact AZERTY ILS 73 touches 150<br>• Clavier à contact AZERTY ILS 73 touches 150<br>• Glavier QUERTY avec pavé numérique  $\frac{175}{90}$ <br>• Clavier QUERTY avec pavé numérique 3 couleurs 360<br>• Clavier AZERTY 104 touche  $\begin{array}{c}\n\bullet & \bullet \\
\bullet & \bullet \\
\bullet & \bullet \\
\bullet & \bullet\n\end{array}$ enr<br>• B

profondeur 38, 12 kg<br>
CORDON LIAISON<br>
Fiche male/femelle DB 25, 11 conducteurs<br>
longueur 1 m. Les 4 câbles<br>
CONTROLEUR NUMERIQUE<br>
2000 points aff. LGD: H 13 nm, entrée 20 A,<br>
1000 V, 2 MS, alim. 9 V, 200 µA, fabrication fr TERMINAL INFORMATIOUE ASC II FENNINNAL INFORMATION MORE INCREDIBLY A revolt, sans documentation. Modem intégré<br>programmable 75 / 150 / 300 / 1200. HALF/<br>FULL DUPLEX. Sortie imprimante série. Répert-<br>toire 36 numéros programmables et composition<br>automa

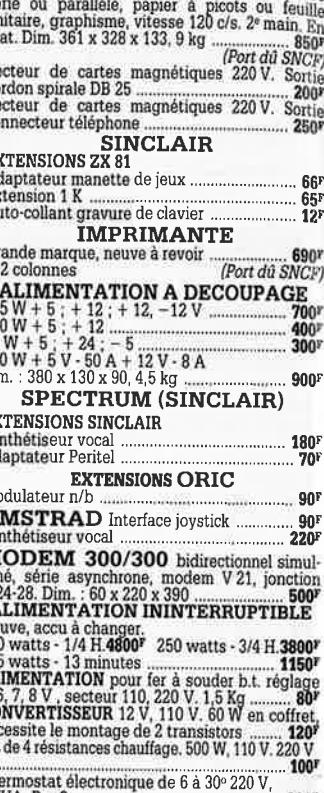

 $.100r$ 

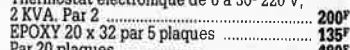

#### **LES COMPOSANTS ACTIFS**

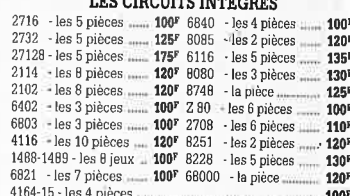

#### TELEPHONE BASE A TOUCHES

 $-200<sup>5</sup>$ **TELEVISEURS COULEUR** PAL 36 cm<br>
Pour nos clients frontaliers.<br>
2<sup>ème</sup> main - En état de fonctionnement Avec schéma 850<sup>F</sup> (port dů SNCF) **SONORISATION SOMORISATION**<br> **SOMORISATION**<br>  $\emptyset$  24 cm, 60 W, 8  $\Omega$ , 1,8 kg<br>  $\emptyset$  21 cm, 100 W, 8  $\Omega$ , 1,8 kg<br> **Solice 1, 100 W, 8**  $\Omega$ , 3,8 kg<br> **Solice 1,8 and 100 W, 8**  $\Omega$ , 3,6 kg<br> **Chambres de compression métallique étanche** 

#### **RADIO REVEIL ELECTRONIQUE** • Secteur, pile de sauvegarde GO-FM.<br>Dim.: 17 x 11 x 5 cm

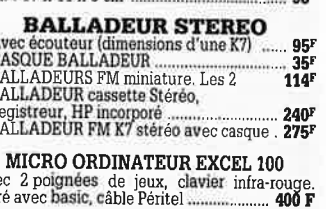

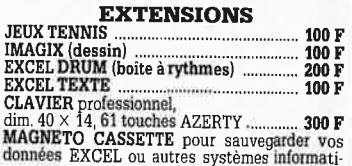

Ave<br>Liv

 $\mathbf{I}$ 

#### <sub>ti</sub>mbre ci-joint. Joindre 50<sup>F</sup> pour frais d'expédition et d'emballage (timbres, chèque, mandat)

 $\frac{46}{9}$ 

1503 ques, pile-secteur<br>MODUES d'alimentation. Continu/continu<br>entrée, 48 V, Dimensions : 28 x 45 x 11,0,8 kg<br>Sortie 12 V, 6 A......**150<sup>F</sup>** Sortie 5 V, 12 A......**150**<sup>F</sup>

#### **LES DERNIERS NOUVEAUTES CHAINE 2 X 20 W - Compact**

Platine automatique 3 dimensions de disques,<br>4 vitesses 16/33/45/78 tours. Coffret noir. Capot<br>Navi Sans enceintes avec tuner ..................... 6907 PLATINE double cassette pour chaîne Hifi

TÉLÉVISEUR 71 cm Planar, coins carrés, neuf, garanti, ri-standard, télécommande, stéréo, 2 x 15 W, 2 pri-<br>ti, tri-standard, télécommande, stéréo, 2 x 15 W, 2 pri-

656

#### OBJECTIF CAMERA VIDEO ZOOM

1-1.3/11.5-70, sans monture

Tête stéréo, arrêt fin de bande, compteur, moteur à régulation incorporées, ouverture à vitesse lente par piston. Poids  $0,8$  kg ......... 1197

MULTI-FLASH

#### **CALCULATRICE IMPRIMANTE**

#### $-2250$

#### **CASQUE INFRAROUGE**

**CASOUE INFRAROUGE**<br>
Whoo, portée max. 15 m. Son spatial ........ 4957<br>
• Mot de 4 kits comprenant 1 vumètre à leed<br>
(valeur 160<sup>F</sup>), 1 convertisseur 6/12 V 60 W<br>
(valeur 186<sup>F</sup>), 1 préampli RIAA (valeur 187<sup>F</sup>)<br>
chemilla

**ANTENNES TV**<br> **Antenne TV en kit 9<sup>r</sup> l'élément bandes IV-V**<br>
minimum 6 **éléments 6 <sup>r</sup> x 9** = 54<sup>r</sup> (port dù SNCF)<br> **•** Amplificateur d'antenne TV.

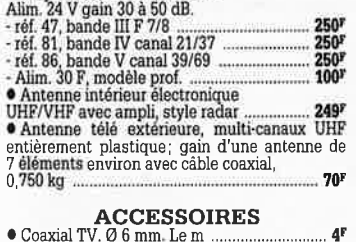

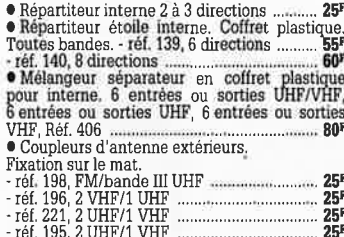

#### Field 304, 3 antennes UHF<br>Field 304, 3 antennes UHF<br>Field 268, 1 entrée E 8/F 8/E 11,<br>bandes IV et V 50 50

LES CLIPS DES ANNEES 60 et 70 Films couleur SCOPITONE 16 mm, son magnétique, durée 2 à 3 minutes, 300 titres Liste sur demande. La pièce.....50F

#### **VIDEO** (N/B)

Boîte à effet. Permet le découpage en diagonale, en verticale ou horizontale d'une image. Entrée pour 3 caméras (avec choc)... · Tête de magnétoscope V 2000 ... 450F *\** Tube cathodique noir et blanc de moniteur caméra vidéo. 3 cm en diag. Déflec ..  $... 210$ 

**AUTO RADIOS<br>
PRIX EXTRAORDINAIRES**<br> **e AUTORADIO digital, 6 stations prérégiées par mondum rechenteur aux aux digital digital digital digital digital digital digital digital digital digital digital digital digital digita** 

 $\frac{200}{270}$ 

Enceintes de plage arrière 3 voies la paire 280<sup>3</sup>

30 W max<br>\* Auto radio K7 FM stéréo 2 x 7 W

1,2kg<br>40 W, 2 voies membrane fibre de verre, 190

 $235'$ 2 kg<br>
Ø 10, 15 W, bicône, membrane suspendue,

 $0.850$  kg 90

#### **ALARMES**

SIRENE ELECTRONIQUE **SIRENE LELECTRONIQUE**<br>Alimentation 12 volts continui, 100 dB. Equerre<br>Alimentation Pour alarmes auto<br>
• ALARME AUTO choc et consommation [pla-<br> **for ALARME AUTO choc et consommation [pla-**<br> **for a REFERENCE 22.** Tête hype 0.8 kg<br>• REFERENCE 1700. 1 centrale d'alarme avec **SERENCE TION**. I centrale u antima sveche signal<br>modulée. Entrée : 1 boucle temporisée - Sorties :<br>modulée. Entrée : 1 boucle temporisée - Sorties :<br>alarme sonore incorporée réglable de 0 à 3 minu-<br>tes environ. Commande e secteur<br> **e REFERENCE 737.** (tête complémentaire de la<br>
réf. 1 700). Tête infrarouge. Passif. Détecte la<br>
température du corps d'un intrus à 15 mètres<br>
maximum. Alimentation 12 volts. Sortie par relais, Réglage de faisceau tous azimuts.<br>Poids 0,8 kg 580F

SIGNALISATION D'ALARME **TD ANSFORMATEURS** 

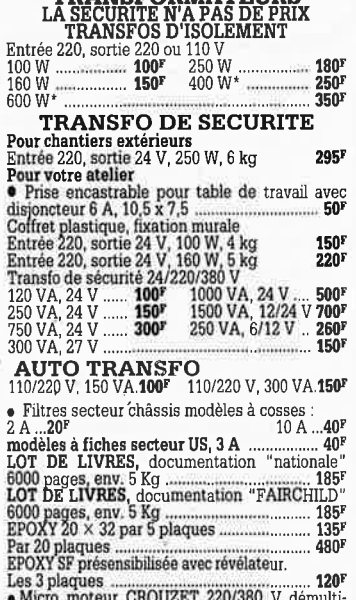

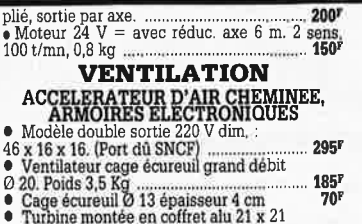

• Turbine montée en coffret alu 21 x 21<br>ticity pour filtre  $\frac{8}{3}$  +  $\frac{1}{2}$  x 12<br>
• Ventilateur 8 x 8 - 9 x 9 - 12 x 12<br>
• Groupe de ventilateurs monté sur rai<br>
dim. : 400 x 140 x 40m.<br>
• Groupe de ventilation tôle 6

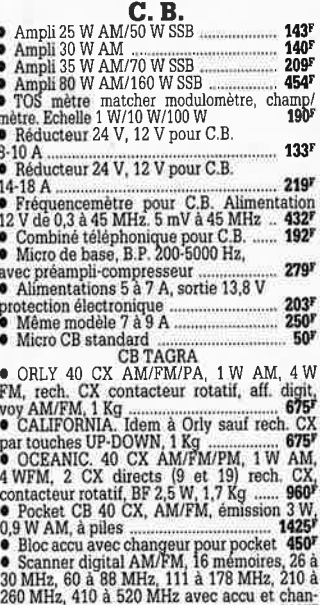

#### geur<br>
• Récepteur multibande FM 108 à 176<br>
54 à 108 MHz, CB 80 CX, à piles **LES GROSSES AFFAIF**

### Matériel à revoir

poignée<br>LAMPES UV, 110 V, permet d'isoler les ou bronzage

#### **POCHETTES** Détail des lots et conditions :

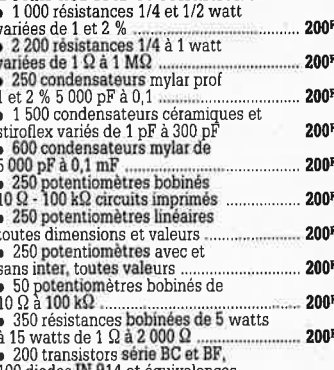

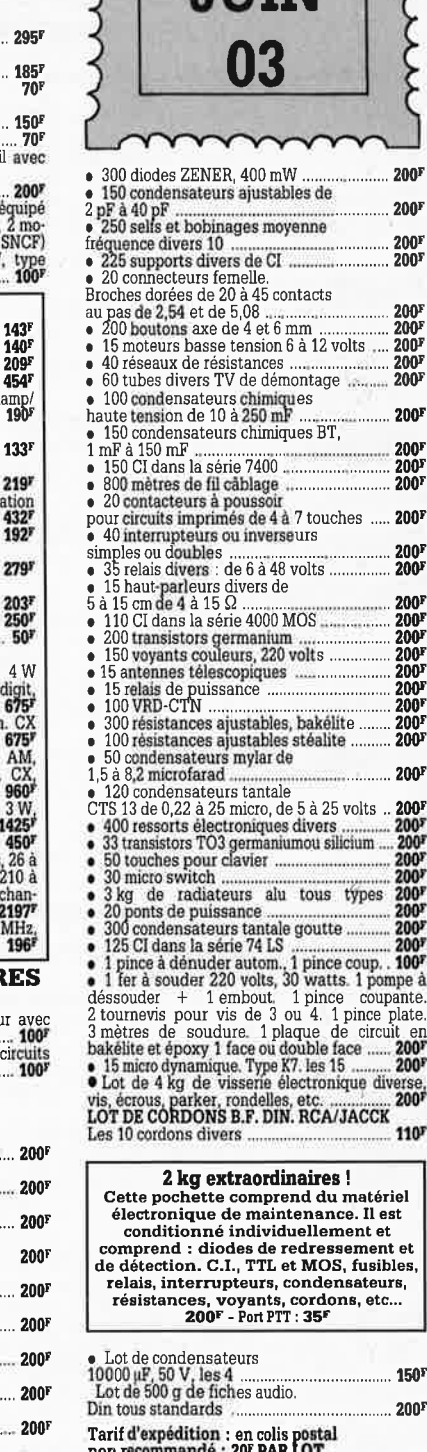

#### PAR LOTS DE 10, NOUS ENVERRONS 11 LOTS (port France gratuit)

75 diodes, séries 4001 à 4004. · Amis clients, vous qui travaillez dans une entreprise traitant d'électronique, sachez que nous sommes acheteurs de toutes quantités de composants

.200

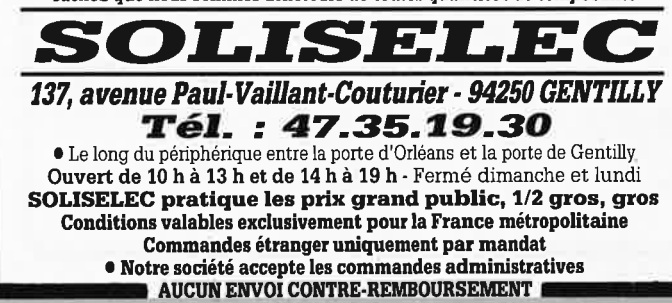

SOLISELEC SUPER DISCOUNT - SOLISELEC SUPER DISCOUNT - SOLISELEC SUPER DISCOUNT -**SOLISELEC SUPER DISCOUNT** 

mult

 $200<sup>1</sup>$  $200<sup>F</sup>$ 

 $200<sup>5</sup>$ 

 $200<sup>5</sup>$ 

2005

 $\frac{200}{200}$  $200<sup>5</sup>$  $200<sup>5</sup>$ 

 $.200<sup>1</sup>$ 

. 200<sup>r</sup><br>. 200<sup>r</sup><br>. 200<sup>r</sup>

 $.200<sup>1</sup>$ 

200F<br>200F

 $200<sup>5</sup>$ 

200F<br>200F<br>200F<br>200F<br>200F<br>200F

2001

 $.200$ 

200<sup>F</sup>

 $\begin{array}{r} 200^{\textit{p}} \\ 200^{\textit{p}} \\ 200^{\textit{p}} \\ 200^{\textit{p}} \\ 200^{\textit{p}} \\ 200^{\textit{p}} \\ 200^{\textit{p}} \\ 200^{\textit{p}} \\ 200^{\textit{p}} \\ 100^{\textit{p}} \end{array}$ 

verse<br>200'

110

888888888888888888888

Ordinateurs

 $\odot$  00

#### Z-80 programmation

Le microprocesseur Z-80 est l'un des microprocesseurs 8 bits les plus performants du marché actuele.<br>Présentant des qualités didactiques exceptionelles, la programmation du Z-80 est mise à la portée de tous.<br>Chaque groupe d'instructions fait l'objet d'un chapitre séparé qui se termine par une série de manipulations<br>sur le Nanocomputer®, un microordinateur de SGS-ATES. prix: 89 FF

#### Z-80 interfaçage:

Ce livre traite en détail les méthodes d'entrée/sortie<br>avec la mémoire et les périphériques, le traitement des<br>interruptions, et le circuit d'entrée/sortie en parallèle<br>(PIO) Z-80.<br>prix: 114 FF prix: 114 FF

#### Le Junior Computer

est un micro-ordinateur monocarte basé sur le microprocessor 650 de Rockwell. Tome 1: la construction et les premières bases de programmation en assembleur.<br>Tome 2: programmes résidents et logiciel moniteur. Tome 2: les périphériques: écran, lecteur de cassettes,<br>imprimante. Tome 4: logiciel de la carte d'interface.<br>prix: 67 FF/Tome.

#### 68000

68000

68000

**TATALITA DE LA CALIF** 

guide des

circuits nlégrés t

۰

GANZ LE

Dans le premier volume, L. Nachtmann détaille l'anato-Diale du supermicroprocesseur, suivant à la trace tous<br>les signaux émis ou reçus par l'unité centrale pour la<br>communication avec la mémoire et les circuits périphériques. Pour préparer l'étude des instructions, environ un quart de ce livre est déja consacré aux modes<br>d'adressage.

d'adressage.<br>Le deuxième volume est le vade mecum du program-<br>meur, véritable brévaire des instructions du 68000. On<br>y trouve les instructions réunies et décrites par famil-<br>les, à l'aide de tableaux récapitulatifs, mais é toutes leurs variantes, celles des instructions de branchennent conditionnel par exemple, étudiées et décrites séparément Tome 1: 119 FF

Tome 2: 130 FF

#### Indispensable!

#### Guide des circuits intégrés Brochages & Caractéristiques 1

Sur près de 250 pages sont récapitulées les caractéristiques les plus importantes de 269 circuits intégrés:<br>CMOS (62), TTL (31) Linéaires, Spéciaux et Audio (76 en tout)

Il constitue également un véritable lexique, explicitant les termes anglais les plus couramment utilisés. Son format pratique et son rapport qualité/prix imbattable<br>le rendent indispensable à tout amateur d'électronique.<br>prix: 127 FF

#### Guide des circuits intégrés 2

- nouveaux symboles logiques
- famille HCMOS

250 mots

environ 200 fiches techniques (avec aussi des semiconducteurs discrets courants) en anglais, avec lexique anglais-français de plus de

prix: 155 FF

#### Guide des microprocesseurs

Pres de 300 pages consacrées aux microprocesseurs<br>actuels, du V20 au Z80000 en passant par les 280,<br>1082, 65XX(X), 68XX(X), 80XX(X), 32XXX et autres<br>Transputers et RISC.

Plus de 250 adresses de distributeurs officiels (en France, Belgique et Suisse) des types de microproces-<br>France, Belgique et Suisse) des types de microproces-<br>seurs décrits dans cet ouvrage y sont répertoriées. Finies les recherches interminables et vaines

prix: 195 FF

#### **Guide des applications**

60 applications de circuits intégrés des plus modernes,<br>de l'ADC0808 au 52B33 en passant par les ICL, ICM, LM, LT, MC et autres UM.

prix: 198 FF.

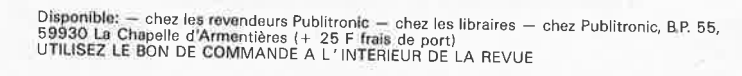

#### Schémas r

 $R$ (O

Ce livre regroupe 300 articles dans lesquels sont pré-<br>sentés des schémas d'électronique complets et facilesentes des scrients d'encornque comprets et racinement réalisables ainsi que des débes originales de<br>conception de circuits. Les quelques 250 pages de<br>"300 CIRCUITS" vous proposent une multitude de<br>projets originaux allant

#### 301 circuits

300 circuits

**Barnes de la composição de la composição de la composição de la composição de la composição de la composição** 

**COMMANDEZ** 

**AUSSI** 

**PAR** 

**MINITEL** 

98

 $\vec{q}$ 

 $^{+}$ 

 $\overline{m}$ 

lektor

mot-clé:

<del>بر</del>

Second ouvrage de la série "30X". Il regroupe 301 Schemas et montages qui constituent une mine<br>d'idées en raison des conceptions originales misses en<br>pouvre. Tous les domaines de l'électronique y sont<br>abordés, des alimentations aux appareils de mesure et<br>de test en passan au concepteur. prix: 94 FF

#### 302 circuits

302 exemples d'applications pratiques couvrant l'ensemble du spectre de l'électronique, ce qui n'est<br>pas peu dire. Voici, pour vous mettre l'eau à la bouche, une énumération non-exhaustive de quelques-uns des domaines couverts par cet ouvrage:<br>L'audio, la vidéo et la musique, l'automobile, le cycle et

la moto, les violons d'Ingres et les jeux, les composants intéressants, les essais et mesures, le domaine si vaste des micro-ordinateurs, la musique électronique,  $etc. . . . etc. .$ prix: 108 FF

#### 303 circuits

est le dernier en date des fameux ouvrages de la série<br>30X. Un florilège des montages les plus intéressants<br>publiés dans les numéros doubles d'ELEKTOR, les célè-<br>bres "Hors-Gabarit" des années 1985 à 1987 incluse, collection agrémentée de plusieurs montages inédits prix: 150 FF

#### **Book '75**

Si vous possédez déjà quelques notions en anglais<br>technique, vous apprécierez beaucoup le "Book '75",<br>où sont décrits de nombreux montages. prix: 48 FF Une nouvelle serie de livres édités par Publitronic, cha-<br>cun décrivant des montages simples et pratiques dans un domaine spécifique:

Electronique pour Maison et Jardin prix 63 FF. 9 montages

Electronique pour l'Auto, la Moto et le Cycle prix: 63 FF

9 montages

Construisez vos appareils de mesure  $prix: 63 FF$ 

#### Créations électroniques

Recueil de 42 montages électroniques sélectionnés Recueil de 42 montages electroniques survantuments<br>parmi les meilleurs publiés dans la revue Elektor.<br>prix: 119 FF.

#### Perfectionnement Le cours technique

Les COUITS de Comparison d'élutionne de la concerne de la concerne de la premiere chapitres, vous participarez réellement à l'étude des montages fondamenteaux, puis vous concevez et calculerez vous-même des étages amplific prix: 58 FF

#### Rési et Transi nº 1 "Echec aux mystères de l'électronique"

La première bande dessinée d'initiation à l'électronique permettant de réaliser soi-même un testeur de continuité, un manipula-<br>teur de morse et un amplificateur. Prix de l'album 80 FF

#### **DIGIT I**

**DIGIT**<br>
Ce livre donne une introduction par petits pas à la théorie de base<br>
ce livre donne une introduction par petits pas à la théorie de base<br>
ot l'application de l'électronique numérique. Ecrit dans un style so-<br>
bre

Salion pratique des statemes, taves antenins prix. 150 r<br>
L'électronique, pas de panique!<br>
Vous des claustrophobe, hydrophobe, vous faites un complexe<br>
d'infériorité parce que vous avez l'impression de "rien y compren-<br>
dr

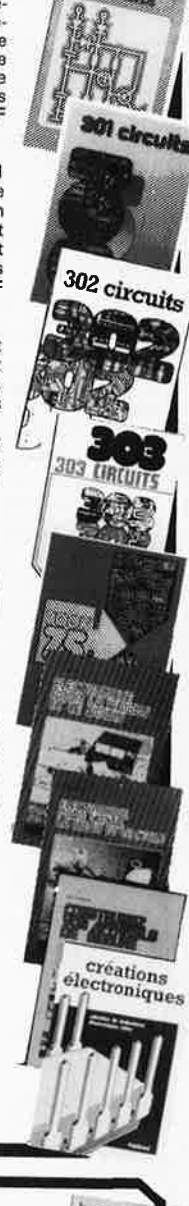

 $30<sub>f</sub>$ 

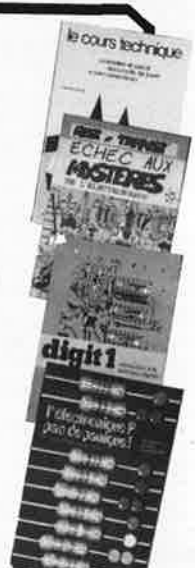

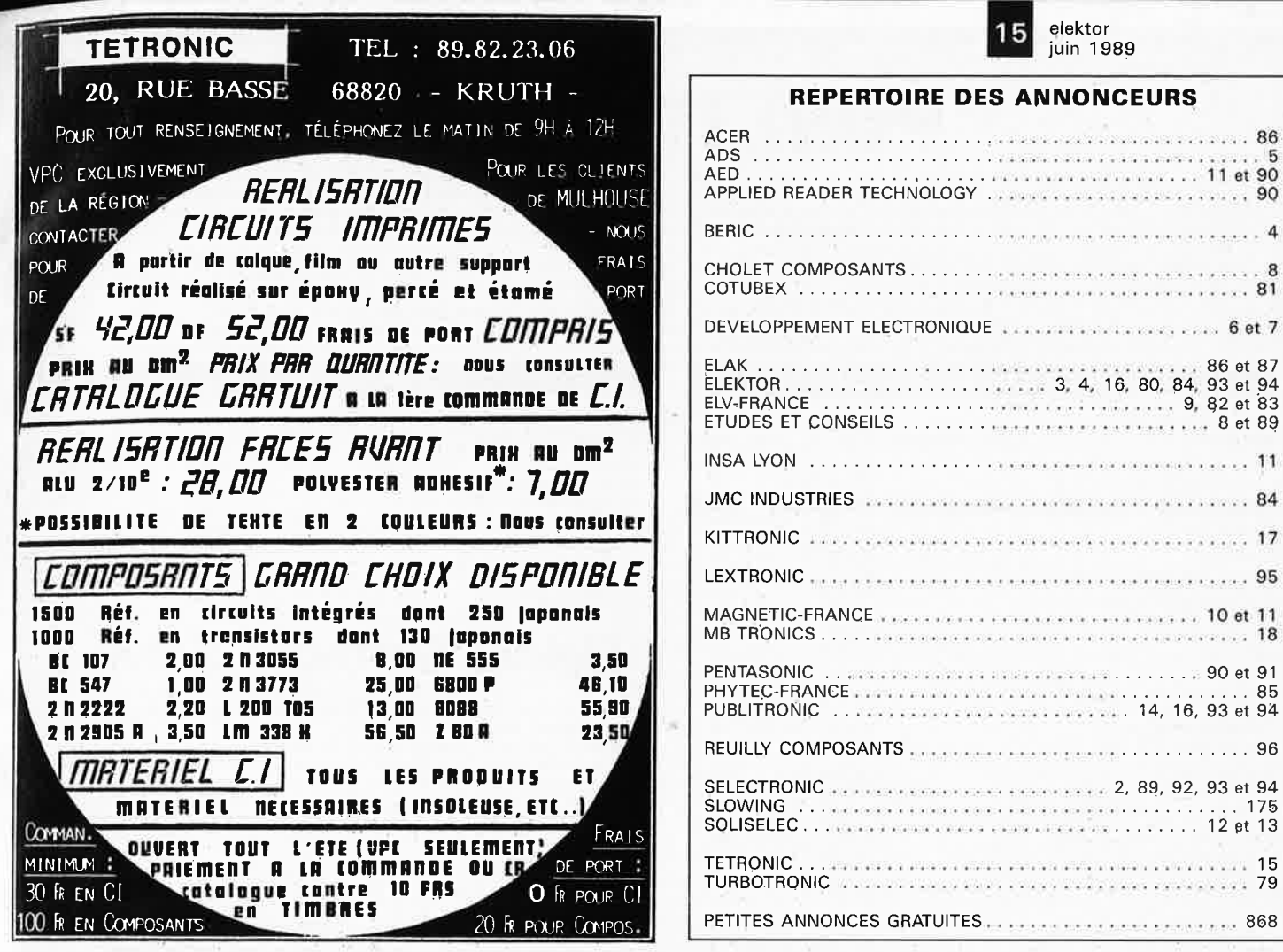

# **COMPOSANTS ELECTRONIQUES**

MC 680705 P3S ET LIGNE A RETARD NOUS CONSULTER FILTRE SECTEUR 4A 250V SOCLE AVEC PORTE FUSIBLE PAR 25 35.00F **ALIMENTATION AVEC DIJONCTEUR ENTREE 220V SORTIES:** +5V 10 A + 12V 2.5 A -5V 2 A -12V 2 A -48V 2 AMP PRIX UNIT 150FR PAR QUANTITE NOUS CONSULTER

# MATERIELS INFORMATIQUES

#### **DISQUES DURS POUR PC/XT/AT OCCASION GARANTIE 6 MOIS**

BULL PLEINE HAUTEUR 50 M FORMATER 28MS........................ 1400 FR BULL PLEINE HAUTEUR 40 M FORMATER 28 MS. .................... 1200 FR BASF DEMI HAUTEUR 10 M FORMATER 80 MS .......................300 FR LECTEUR 360KO 250 FR LECTEUR 1.2MO ............................ 400 FR **CARTES D'EMULATIONS POUR PC/XT/AT** NEUVES DANS EMBALLAGE D'ORIGINE (IBM BISYNC PROTOCOL) EMULATIONS 3275 3276 2780 2968 32 70 3271 3780 3741 2770 PRIX UNIT 1500 FR PAR QUANTITE NOUS CONSULTER...,

PRIXS TTC VALABLES DANS LA LIMITE DES STOCKS DISPONIBLES....

**SLOWING** 

**3 RUE PLEYEL** 

**75012 PARIS** 

TEL43.41.01.09

FAX 43.41.17.92

DU MARDI AU SAMEDI

**MAGASIN OUVERT** 

DE 10H A 12H30 ET

POUR LES COMMANDES

PAR CORRESPONDANCE

PAIEMENT A LA COMMANDE

EN CONTRE REMBOURSEMENT

JOINDRE ACCOMPTE DE 20%

**DE 14H A 19H** 

FORFAIT PORT 20FR

FORFAIT PORT 50 FR

elektor 16

#### BIL JTROI **J**  ${\color{black} {\boldsymbol{\mathsf{U}}}}$

Un certain nombre de schémas parus dans le mensuel ELEKTOR sont reproduits sous la forme de Cl de qualité professionnelle, gravés, percès et sérigraphiés.<br>PUBLITRONIC diffuse ces platines ainsi que des Faces-Avant (film p

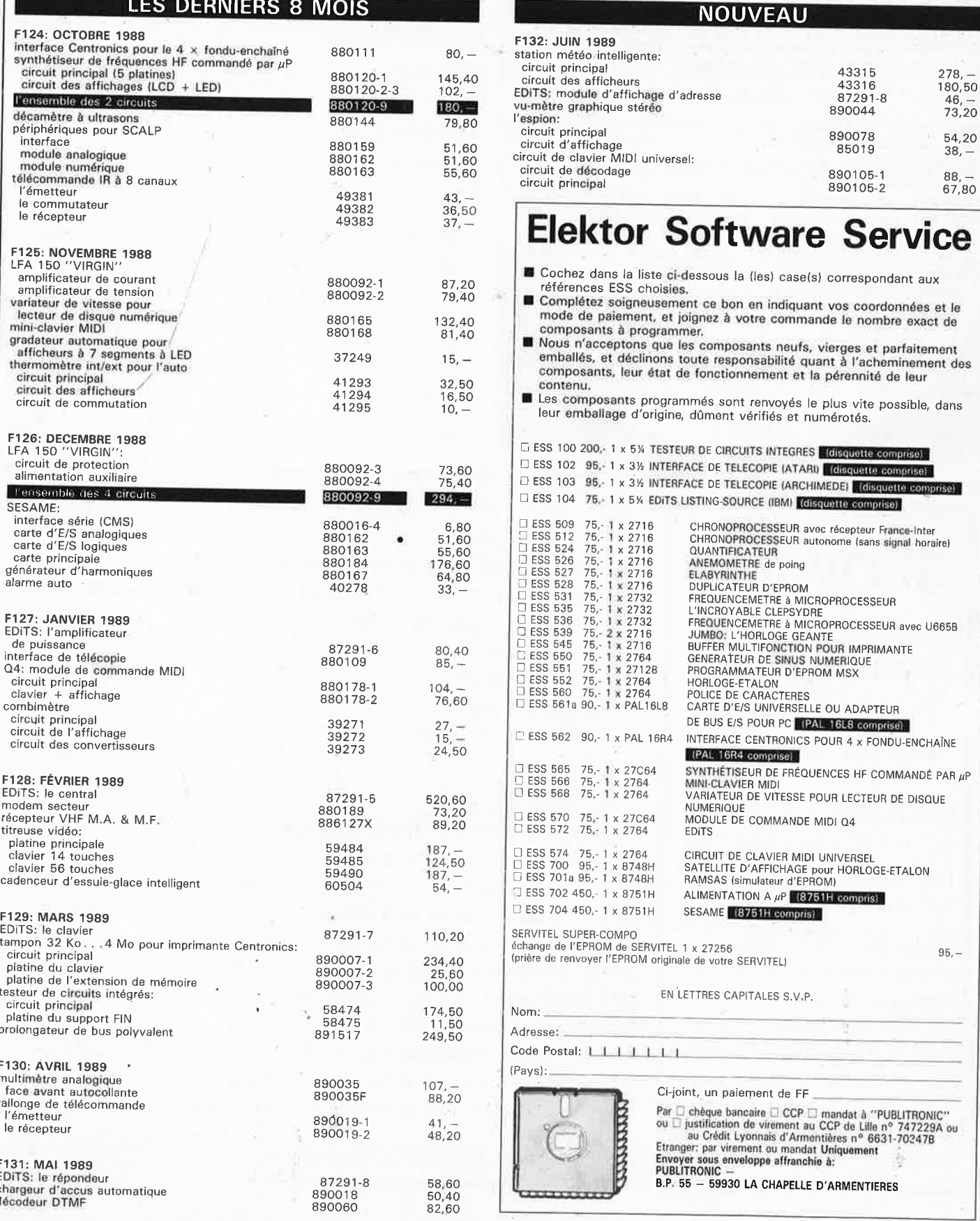

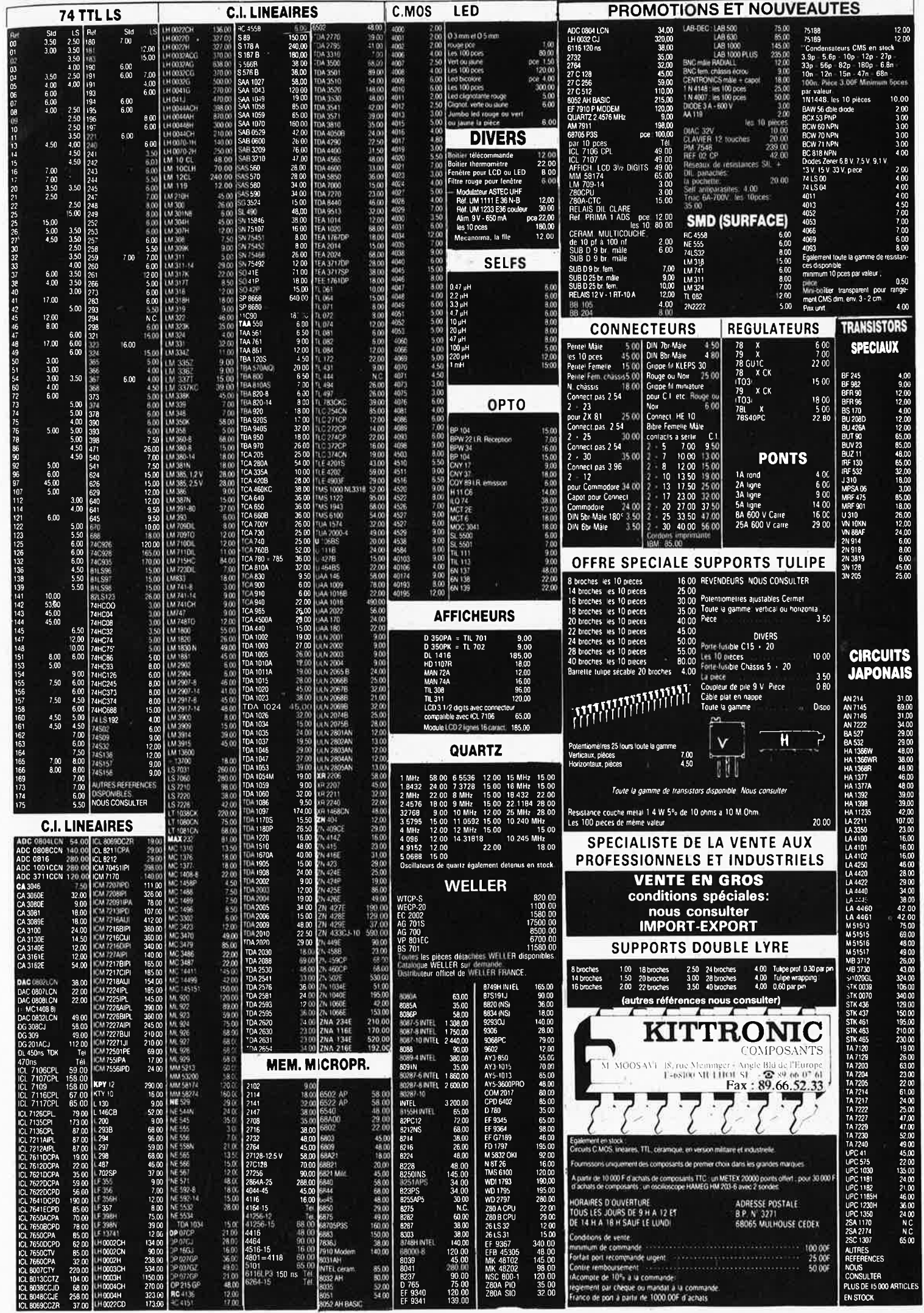

juin elektor ektor **18** 

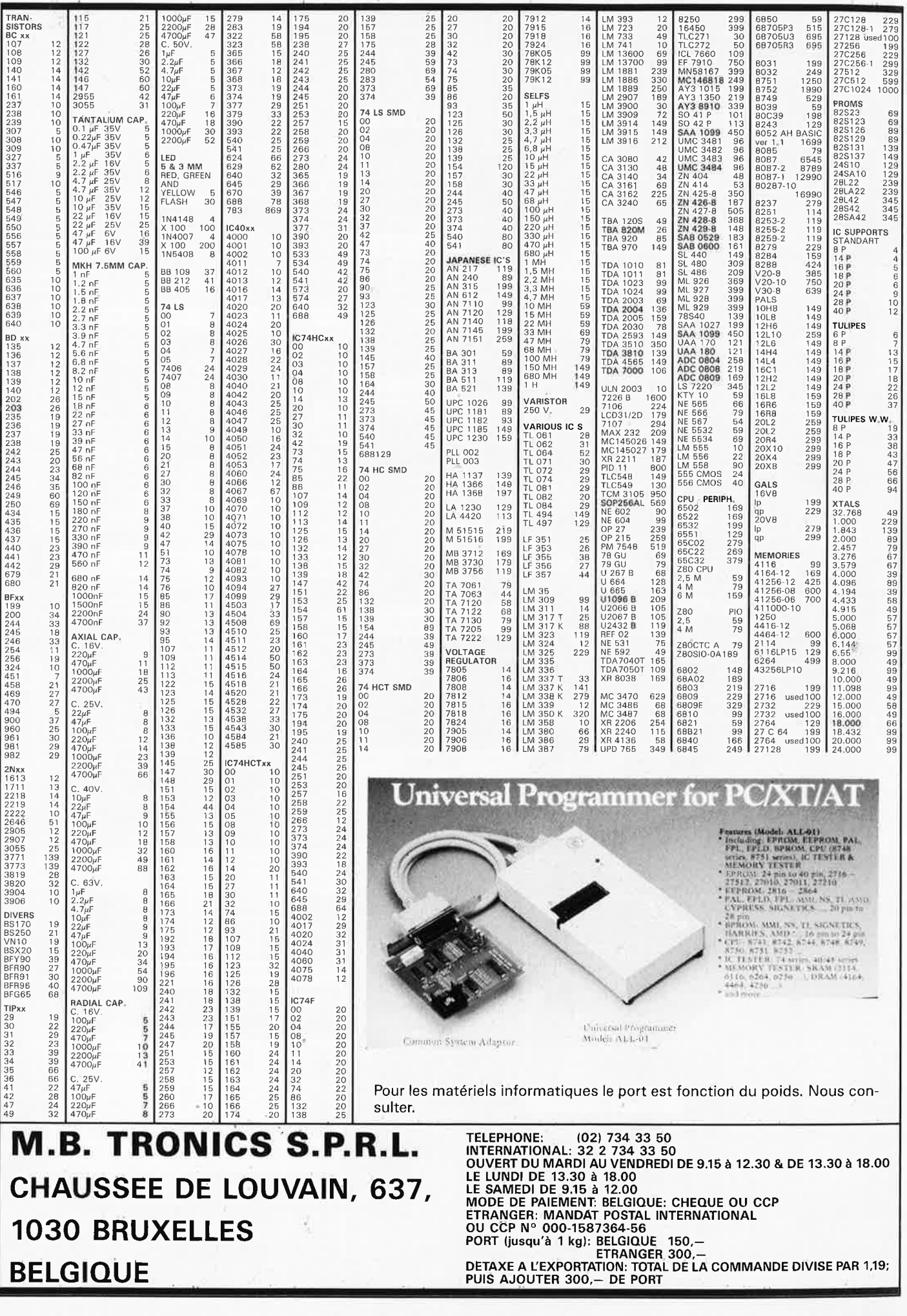

# 19 elektor<br>
juin 1989

# **générateur numérique de , patrons de test**

**pour faciliter le dépannage des circuits digitaux** 

**Si l'on ne dispose pas de l'équipement spécialisé nécessaire, le test et le dépannage de circuits numériques sont des opérations bien plus délicates que s'il s'agit de circuits analogiques. Les laboratoires professionnels disposent de générateurs de patrons de test et d'analyseurs logiques pour vérifier le bon fonctionnement d'un circuit numérique.** 

**L'instrument décrit dans cet article fait partie de la famille des générateurs de patrons de test; lors du test de circuits digitaux, il pourra apporter une solution à de nombreux problèmes.** 

**A** l'inverse de ce qui se passe avec la <sup>p</sup>lupart des circuits analogiques, il <sup>n</sup>'est pas toujours évident de bien comprendre le fonctionnement d'un

circuit numérique. Les variations des le cas d'un circuit numérique niveaux de tension observées dans l'un des sous-ensembles du montage sont souvent induites par l'un ou l'autre sous-ensemble. Dans

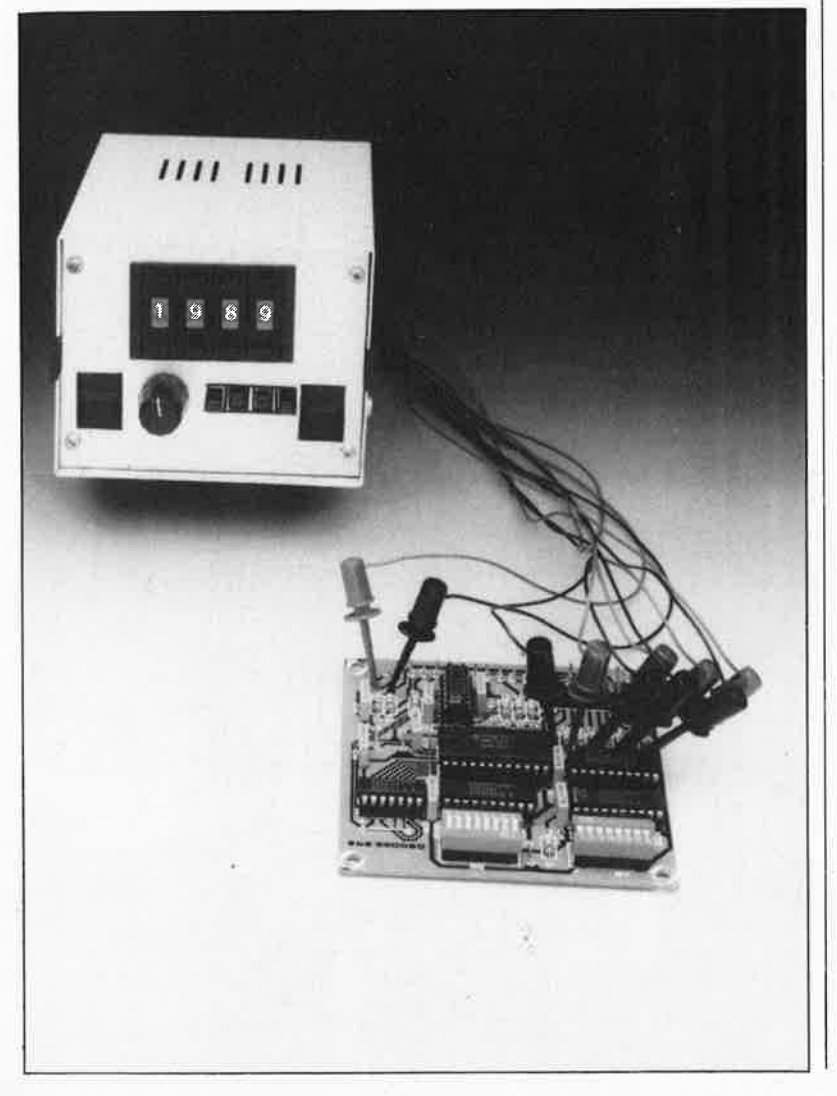

synchrone, les variations n'ont lieu que sur les flancs du signal d'horloge. Dans ces conditions, le test et la compréhension du fonctionnement de ce type de circuits restent possibles, en particulier lorsque l'on peut appliquer un signal d'horloge externe.

Il en va tout autrement dans le cas d'un circuit numérique asynchrone; là les changements qui prennent <sup>p</sup>lace à un instant donné sont pris en compte par le reste du circuit. Ceci explique qu'une impulsion parasite née à un endroit quelconque du circuit puisse en perturber le bon fonctionnement.

Le générateur numérique de patrons de test permet d'appliquer les données à l'entrée du circuit à tester en respectant une chronologie prédéfinie. On peut ensuite, à l'aide d'un oscilloscope par exemple, vérifier que le montage interprète correctement ces changements. On peut ainsi s'assurer relativement facilement que tout se passe comme prévu et que le fonctionnement du montage répond aux exigences de son concepteur.

#### **Le générateur numérique de patrons de test**

L'instrument objet de cet article permet la production d'un maximum de 255 mots de 8 bits différents l'un à la suite de l'autre. Ce patron de 255 mots au maximum, peut être produit sous forme de salve unique ou

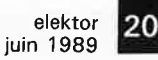

Figure 1. Synoptique du générateur numérique de patrons de test. mémoire CMOS sert à stocker un patron numérique de 255 mots au maximum.

continue. Le nombre de mots à générer en succession étant définissable, il suffit de saisir une seule fois les mots d'une séquence; il faudra, par exemple, saisir un code de cinq octets si l'on veut obtenir une séquence de cinq mots. La fonction "CONT" (continu) permet une émission répétée du patron adopté.

Le schéma de la **figure 1** donne le synoptique du générateur de patrons de test dont la RAM, de la mémoire vive, constitue le sousensemble principal. Le montage comporte en outre une paire d'interrupteurs DIL octuples utilisés pour la programmation des mots de données et la définition de la longueur de la série de mots à générer. Un compteur comptant de 0 à 255 sert de compteur d'adresses pour la mémoire. **A** l'aide d'un comparateur de mot on procède à une comparaison entre l'adresse produite (A) et la longueur maximale prédéfinie du patron de donnée (B). Dès que A est égal à B, la sortie du comparateur **(A= B)** est activée et, en fonction de la position de l'inverseur "SINGLE/CONT" (mono/continu), le patron peut être reproduit le cas échéant. Si le sélec-

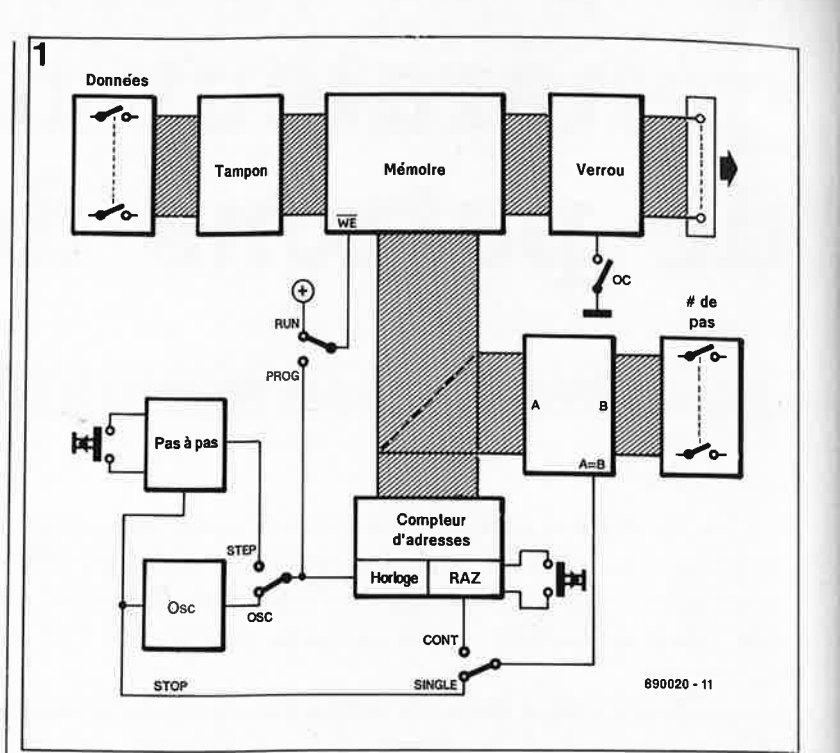

teur se trouve en position "CONT", le signal de sortie du comparateur produit une remise à zéro du compteur d'adresses: le compte reprend ainsi à zéro. La mise en position "SINGLE" (mono) du sélecteur entraîne l'arrêt l'oscillateur et le compteur d'adresses reste à sa dernière position.

Le montage comporte trois inverseurs supplémentaires: le premier, "OSC/STEP" permet de passer d'un mode de fonctionnement pas à pas

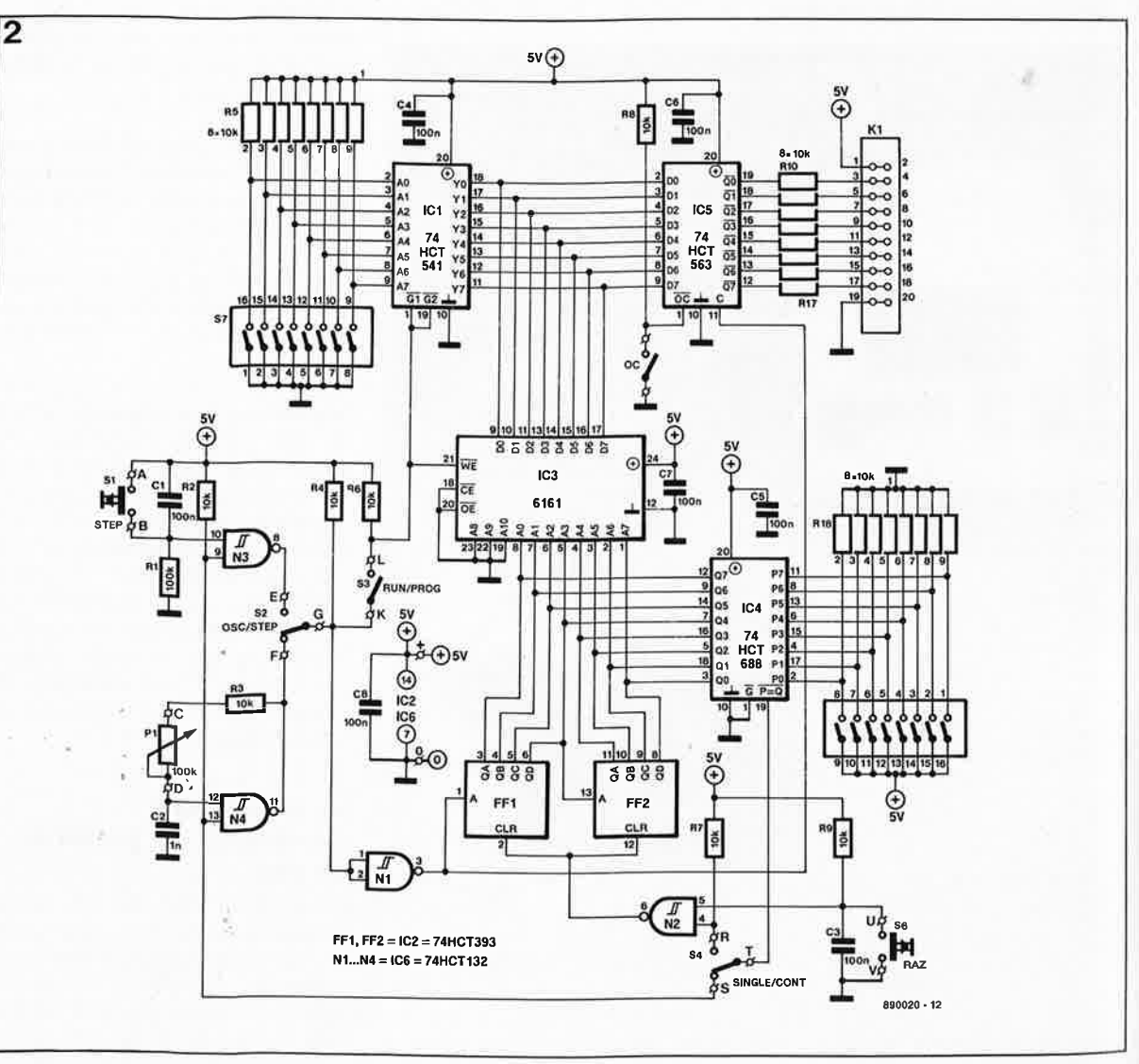

**Figure 2. L** • **électronique du générateur numérique de patrons de test: des composants courants bon marché n'empêchent pas de réaliser un appareil qui répondra à la majorité des souhaits de son utilisateur.** 

elektor juin 1989

(STEP) à un mode piloté par un oscillateur (OSC). En mode pas à pas, l'impulsion d'horloge est produite lors d'une action sur un boutonpoussoir prévu à cet effet, en mode de fonctionnement continu, elle l'est par le générateur d'horloge.

L'inverseur "ÔC" *(Output Connect*  <sup>=</sup>*Output Enable* = validation de la sortie) permet la mise à l'état de haute impédance *(tri-state)* de la sortie.

Le dernier sélecteur permet le choix entre un mode de fonctionnement (RUN) et un mode de programmation (PROG). En fonction de la position de cet inverseur, l'entrée de validation d'écriture WE *(Write Enable)*  de la mémoire est connectée soit au signal d'horloge (mode de programmation), soit à la tension positive de l'alimentation (mode de fonctionnement normal). Dans ce dernier cas, seule la lecture de la mémoire (et non pas sa programmation donc) est possible.

#### **Un schéma aussi simple que son synoptique**

Le schéma de la **figure 2** est une traduction électronique du synoptique. Il ne nous faut guère qu'une demi-douzaine de circuits intégrés pour réaliser le générateur numérique de patrons de test. Au coeur du montage nous retrouvons la RAM CMOS de 2 Koctets, une 6ll6. Comme l'on n'utilise que 256 emplacements de mémoire au maximum, (0-FFH), les lignes d'adresse de poids fort, AS à AIO, sont forcées à la masse.

Bien qu'elle puisse sembler être du gaspillage, puisqu'un huitième seulement de l'espace mémoire<br>disponible est utilisé, cette disponible approche reste la solution la plus économique.

Les lignes d'adresses restantes, A0 à A7, sont reliées au double compteur binaire sur quatre bits avec entrée d'horloge individuelle, IC2, un 74HCT393. Le compteur à 8 bits constitué par la mise en parallèle des deux compteurs compte sans arrêt de 0 à la valeur définie par l'octuple interrupteur DIL S8. Le comparateur d'identité sur 8 bits, IC4, compare l'état du compteur (appliqué à ses entrées Q) au mot (appliqué à ses entrées P) défini par les positions des intèrrupteurs de SB. En cas d'identité, la broche 19 de ce circuit intégré est activée et passe au niveau bas. En fonction de la position de l'inverseur S4, on a soit un blocage des sorties des portes N3 et N4, soit la remise à zéro du compteur. Dans ce dernier cas, le

compteur reprend son comptage à zéro.

Le bus de données de la mémoire est relié à ICI, un tampon d'entrée à sortie à trois-états et à ICS, le verrou de sortie.

Au cours de la lecture de IC3, l'entrée **WE** qui se trouve au niveau logique haut est invalidée et la sortie de ICI présente un état de haute impédance. Le verrou de sortie est transparent et à l'arrivée du flanc descendant du signal d'horloge il stocke les données présentes sur le bus de données. Tant que l'entrée C de ICS reste au niveau logique haut, le verrou de sortie transfert directement vers ses sorties toutes les données appliquées à ses entrées de données, DO <sup>à</sup>D7. Lorsque l'entrée C passe au niveau logique bas, les données présentes aux entrées D sont stockées dans les registres internes du verrou lors du passage du flanc descendant du signal d'horloge. Les données restent dans les registres et <sup>à</sup>la sortie du verrou jusqu'à ce que l'entrée C repasse au niveau logique haut.

L'entrée OC permet la mise à l'état de haute impédance de la sortie du tampon; on interrompt ainsi la liaison électrique entre le générateur de patrons de test -et le circuit numérique à tester, sans pour autant devoir supprimer l'interconnexion physique entre ces deux éléments.

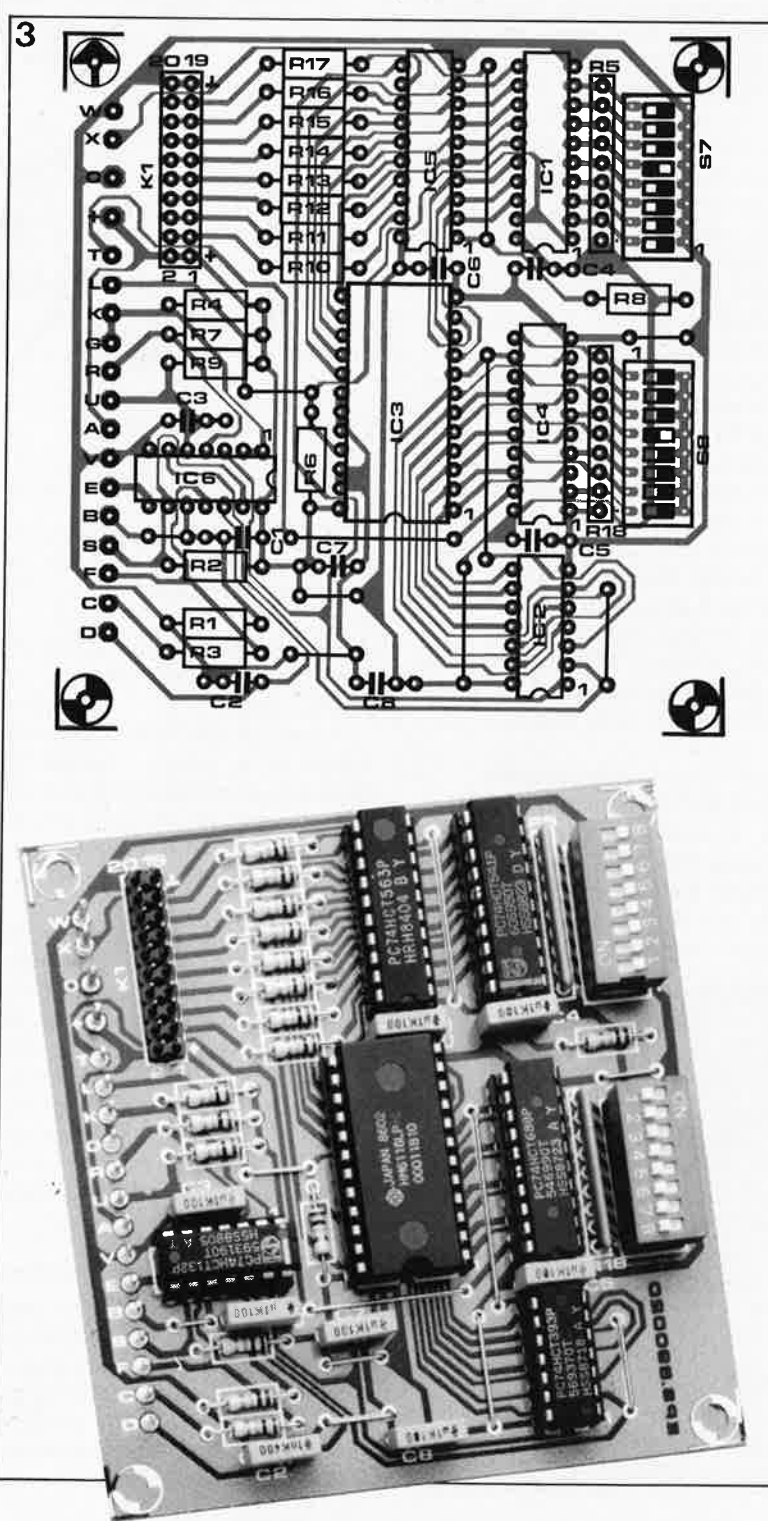

**Figure 3. Représentation de la sérigraphie de l'implantation des composants du circuit imprimé étudié pour ce montage.** 

#### **Liste des composants**

À

#### Résistances:  $R1 = 100 k\Omega$ R2 à R4,R6 à R17 *=* 10 kQ R5,R18 *=* réseau SIL de 8 x 10 kQ P1 *=* 100 kQ lin.

Condensateurs:  $C1, C3$  à  $C8 = 100$  nF  $C2 = 1 nF$ 

Semi-conducteurs: IC1 *=* 74HCT541 IC2 *=* 74HCT393  $IC3 = 6116$  ou 8416 IC4 = 74HCT688 IC5 *=* 74HCT563 IC6 *=* 74HCT132

#### Divers:

S 1,S6 *=* boutonpoussoir à contact travail S2 à S5 *=* inverseur miniature unipolaire  $S7.S8 = octunle$ interrupteur OIL ou roue codeuse hexadécimale  $K1 =$  connecteur encartable de 2 x 10 broches au pas de 2,54 mm éventuellement boîtier tel que bitbox LC730 (Telet)

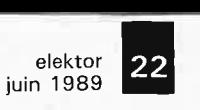

**Figure 4. Les dimensions compactes du montage en permettent mise en coffret aisée. Si l'on veut encastrer les ,oues codeuses hexadécimales on pourra faire appel à un boîtier de forme presque cubique.** 

#### **En manuel ou en automatique**

Comme nous l'indiquions lors de l'étude du schéma synoptique, il est possible d'attaquer le circuit soit à l'aide d'un générateur d'horloge soit par l'intermédiaire d'un boutonpoussoir, SI; dans ce dernier cas, on fonctionne en mode pas-à-pas.

Le réseau RC RI/Cl élimine d'éventuelles impulsions parasites produites lors d'une action sur la touche SI. La porte NAND à trigger de Schmitt N3 sert à la mise en forme de l'impulsion produite par une action sur SI.

Associée au condensateur C2, au potentiomètre Pl et à la résistance R3, la porte NAND N4 constitue un générateur d'horloge à fréquence ajustable. L'une des entrées de ces deux portes est reliée à l'inverseur S4. On se sert de cette ligne pour bloquer les deux portes concernées. Si l'inverseur S4 se trouve en position "CONT", l'une des entrées des portes N3 et N4 est mise au niveau logique haut par l'intermédiaire de la résistance R2, ce qui permet la génération d'une impulsion d'horloge.

La plage de réglage battue par le potentiomètre peut varier dans un rapport 1:100; l'utilisateur a ainsi toute liberté en ce qui concerne le choix de la fréquence de test préférentielle.

Comme l'indique sa dénomination, le bouton-poussoir S6 "RESET" ( <sup>=</sup> remise à zéro, RAZ) est utilisé pour une remise à zéro du compteur. Ici aussi, un réseau RC R9/C3 supprime toute impulsion parasite lors de l'activation de cette touche.

**Figure 5. Cette photographie de l'écran d'un analyseur logique montre un patron de bits produit par le générateur numérique de patrons de test.** 

Tant que l'interrupteur S3 "RUN /PROG" est ouvert, les entrées de validation de ICI,  $\overline{GI}$  et  $\overline{G2}$  et l'entrée **WE** de IC3 se trouvent au niveau logique haut. Le tampon d'entrée se trouve alors à l'état de haute impédance et la mémoire en

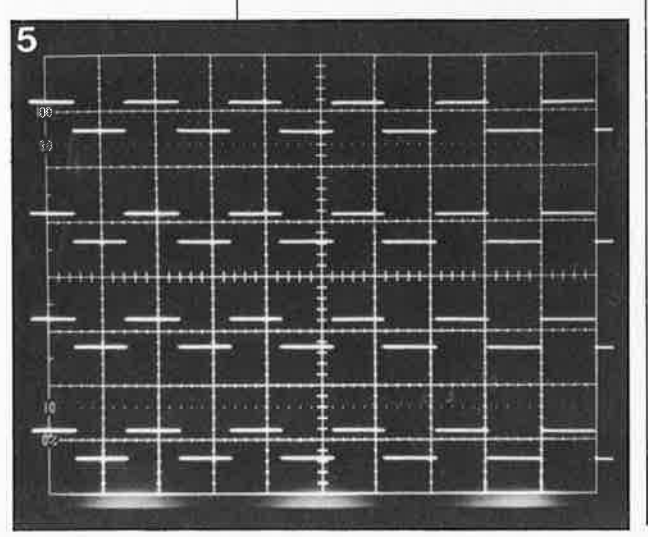

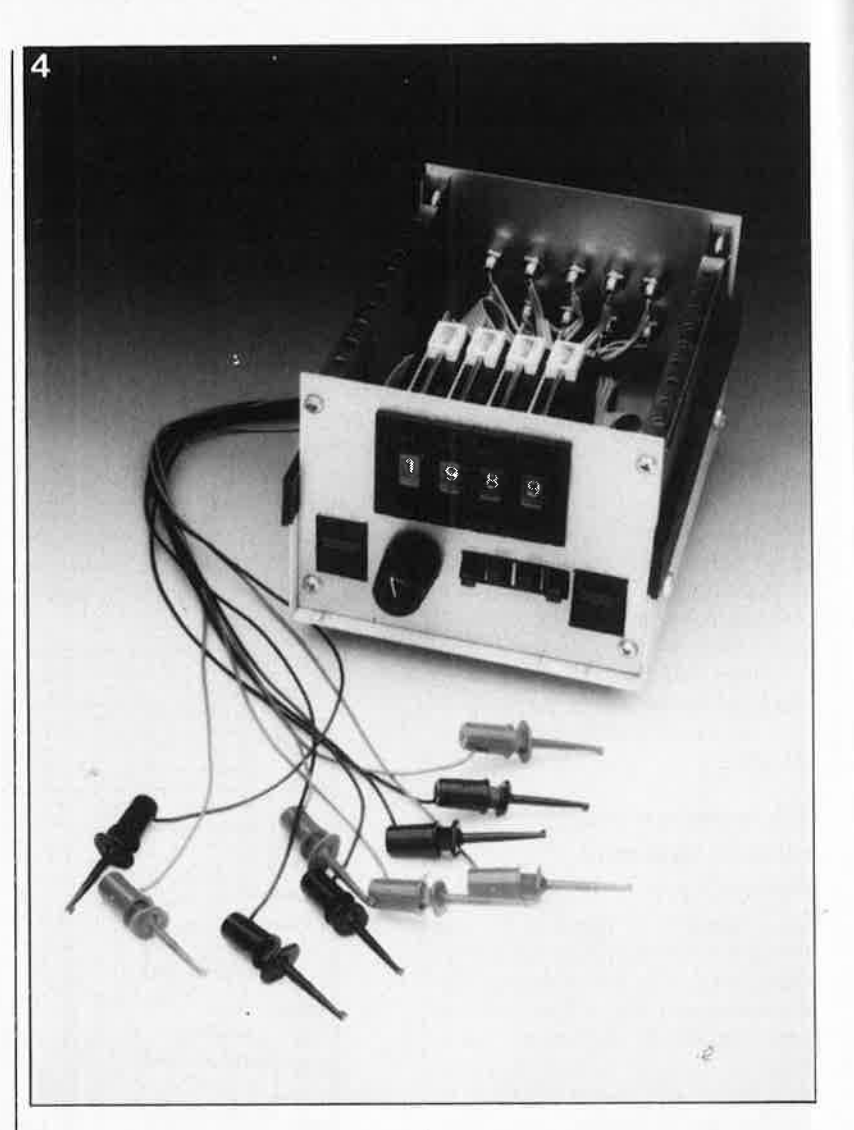

mode de lecture seule. L'ensemble du montage se trouve en mode de fonctionnement normal.

Une fermeture de l'interrupteur S3, libère l'entrée WE pendant la partie active de l'impulsion d'horloge (lorsque celle-ci se trouve à zéro) et le tampon d'entrée est débloqué. Dans ces conditions, les données sont mises en mémoire lors du passage du flanc montant du signal d'horloge, le circuit se trouve en mode de programmation.

Le signal d'horloge en provenance de l'inverseur S2 arrive, via la porte NI, à l'entrée d'horloge du compteur sur quatre bits constitué en fait de quatre bascules monostables, d'où sa dénomination de **FFI. A** son tour, la sortie 04 de **FFI** attaque le second compteur, FF2. Montées en cascade les bascules monostables constituent un compteur binaire sur 8 bits.

#### **Variations sur un thème**

Bien que sa valeur soit relativement aléatoire, la fréquence de travail du générateur d'horloge conviendra à la majorité des applications. Si les conditions de test d'un montage spécifique exigent une fréquence située en-dehors de la plage de

fréquences battues par le potentiomètre Pl, on pourra remplacer le condensateur C2 par un condensateur de valeur plus importante (on abaisse la fréquence de service) ou de valeur plus faible (la fréquence de service s'élève). On peut également envisager de remplacer le condensateur C2 par une batterie de condensateurs de valeurs différentes mis chacun en circuit par l'intermédiaire d'un commutateur rotatif. On dispose alors d'une plage de réglage très étendue pour le signal l'horloge.

On pourra aussi remplacer l'inverseur S2 par un commutateur à trois positions, dont la troisième position servira à mettre en circuit un générateur d'horloge externe. Il est possible, par exemple, de prendre ainsi l'horloge directement sur le circuit à tester.

#### **La réalisation**

La présence d'un circuit imprimé conçu pour un montage donné, comme c'est le cas ici, en simplifie toujours sensiblement la réalisation. La **figure 3** représente la sérigraphie de l'implantation des composants de la platine correspondante.

23 elektor<br>juin 19 juin 1989

On commencera par mettre en place les **dix** ponts de câblage avant de passer à l'implantation des composants à faible développement vertical: résistances, condensateurs et circuits intégrés; en ràison de leur faible coût, il n'est pas nécessaire de prévoir un support à leur intention. On passera ensuite aux deux octuples interrupteurs DIL qui pourront être soudés directemènt sur le circuit imprimé. Pour en faciliter l'accès on préférera les implantèr sur l'une des façades du boîtier.

Lors de la conception du circuit imprimé nous avons prévu, comme l'illustre la photographie de la **figure 4** la possibilité d'utiliser des roues codeuses hexadécimales. Ce type de commutateur améliore sensiblement le confort d'utilisation de ce montage et sa misé en place dans un boîtier ne pose pas de problème particulier.

On pourra ensuite implanter les <sup>p</sup>icots destinés à recevoir les lignes de connexion des différents organes de commande ainsi que le connecteur KI.

C'est à dessein que nous n'avons pas prévu d'alimentation implantée directement sur le circuit imprimé. La majorité de nos lecteurs possède sans doute la petite alimentation capable de fournir le 5 V nécessaire. On peut aussi envisager de prendre cette tension d'alimentation directement sur le circuit à tester puisque la consommation du générateur numérique de patrons de test ne dépàsse pas 30 mA.

#### **La programmation**

Avant de pouvoir utiliser ce montage pour tester un circuit numérique, il . faut commencer par mettre en mémoire le patron de test requis. Le processus de programmation relativement simple se déroule de la manière suivante:

- On commence par définir, à l'aide de S8 Je. nombre de patrons de bits désiré (0 à  $FF_H$ ) en format hexadécimal;
- On place ensuite l'interrupteur S3 en position PROG(rammation), l'inverseur S2 en position "STEP", l'inverseur S4 en position "SINGLE" et on définit . sur l'octuple interrupteur DIL S7 le premier patron de bits désiré.
- On actionne le bouton-poussoir Sl (STEP) pour mémoriser la combinaison concernée.
- On définit ensuite le(s) patron(s) de bits suivant(s) en utilisant la même procédure.

Après saisie de tous les patrons de bits (le circuit n'accepte plus de donnée une fois qu'est atteinte la valeur définie à l'aide de l'interrupteur S8, ceci à condition qué l'inverseur S4 soit en position "SINGLE"), oh place l'inverseur S3 en position "RUN". Il est possible mainténant de transférer (à l'aide d'un signal d'horloge) les données vers la sortie. Selon la position donnée à l'inverseur S2, ge transfert se fait soit automatiquement (OSC) soit pas à pas (STEP).

Après avoir connecté le générateur numérique de patrons de test via sa sortie numérique au circuit à tester, on pourra commencer les mesures. La sortie ayant une largeur de 8 bits seulement, on ne dispose pas d'une sortie de validation (strobe). On peut fort bien envisager d'utiliser le huitième bit comme bit de validation; dans ce cas, la largeur de la donnée se limite à 7 bits, de sorte que la longueur maximale du flot de données n'est plus que de 127 échantillons seulement. Il faut en effet que l'impulsion de validation change de polarité entre deux échantillons.

Avant d'en terminer, nous ne pouvons nous empêcher d'évoquer une autre possibilité de mise en oeuvre de ce montage. Il est aisé en effet de connecter un convertisseur **N/A** à la sortie numérique du gértérateur numérique de patrons de test. On peut de cette façon produire un signal sinusoïdal à l'aide du générateur numérique de patrons de  $\sim$ 

**Figure 6. Voici comment programmer le générateur numérique de patrons de test de la manière la plus simple ou comment en remplir la mémoire.** 

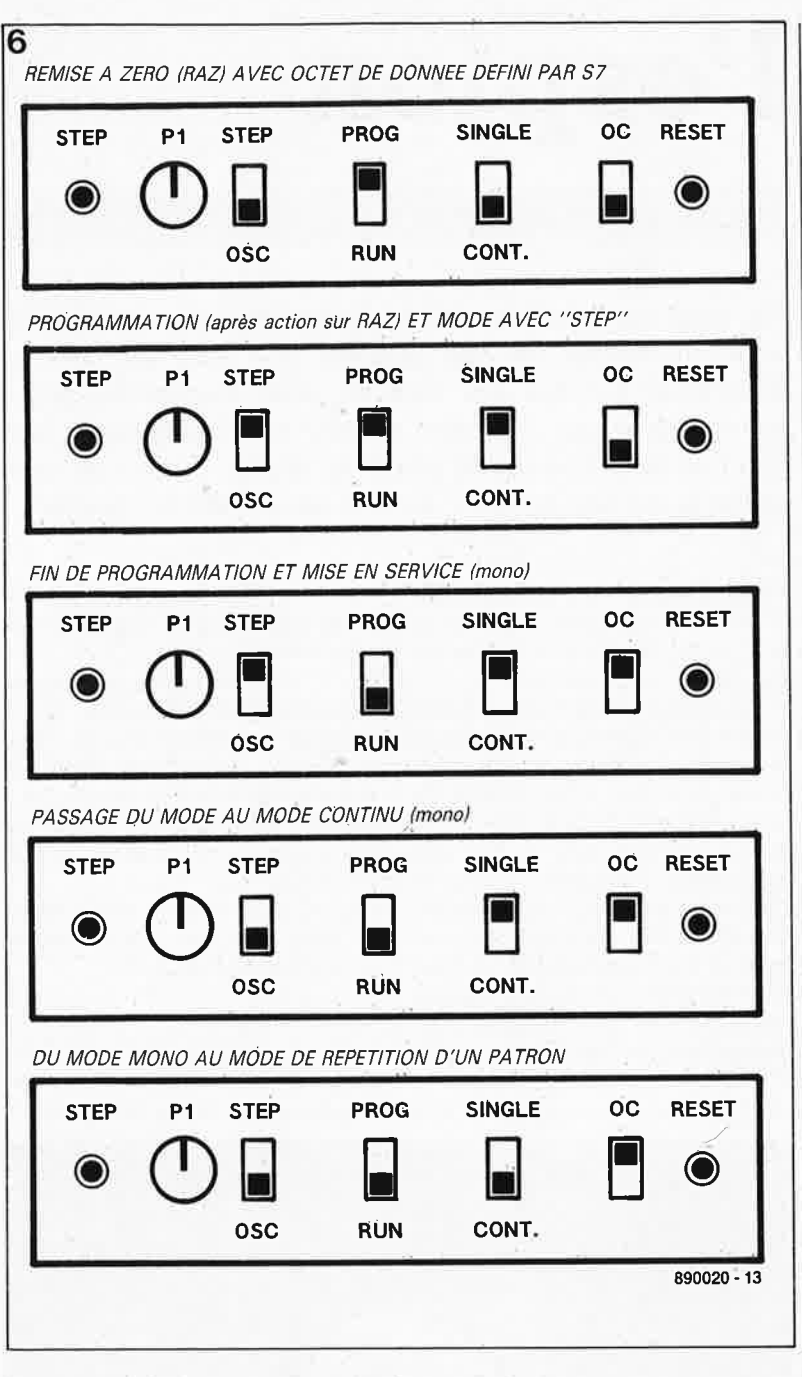

# **l'espion**

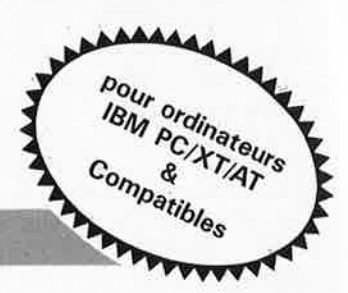

**gardez vos lecteurs de disquettes à l oeil** 

**Ne vous-est-il jamais arrivé, possesseur d'un ordinateur IBM PC ou Compatible, de vous demander ce que pouvait bien être en train de fabriqùer votre lecteur de disquette? Il n'est pas rare en effet d'entendre des bruits suspects au cours du formatage d'une disquette ou lors de processus de lecture/écrjture d'un fichier alors que l'on ignore ce qui se passe en réalité. Cessez de vivre dans l'ignorance (ou la peur) grâce à cet espion pour lecteur de disquettes souples.** 

"Mais qu'est-ce que ce  $#[+ \mathcal{O}/\mathcal{O}^*\$ d'ordinateur est encore en train de faire sur ma disquette ? Il ne se serait pas planté, quand même???"

Il est plus qùe probable que la quasitotalité des (heureux) possesseurs et utilisateurs d'ordinateurs personnels se· sont déjà posés cette question. En effet, dès que la LED témoin du lecteur s'allume, cela signifie que l'ordinateur disquette; mais que fait-il réellement??? Est-ce qu'il écrit? Est-ce qu'il lit? Dans quel fichier? Ou quel répertoire?? Personne n'est capable de le dire et les quelques bruits caractéristiques de déplacements des têtes (encore faut-il disposer de lecteurs qui ne Soient pas trop

"discrets") ne permettent pas de palier au manque d'indication(s) plus précise(s).

Voici pourtant que ce temps d'obscurantisme est révolu car le montage présenté ici và vous permettre d'espionner tous les mouvements (suspects ou non, il y a aussi les virus !!!) de vos lecteurs de disquettes sur PC/XT et PC/AT IBM & "compatibles".

Avant d'entrer dans les détails, jetons un coup d'oeil aux caractéristiques techniques de l'appareil.

#### **Le principe**

Le principe de base de l'appareil est simple: si l'on examine avec attention le schéma de câblage de l'interface

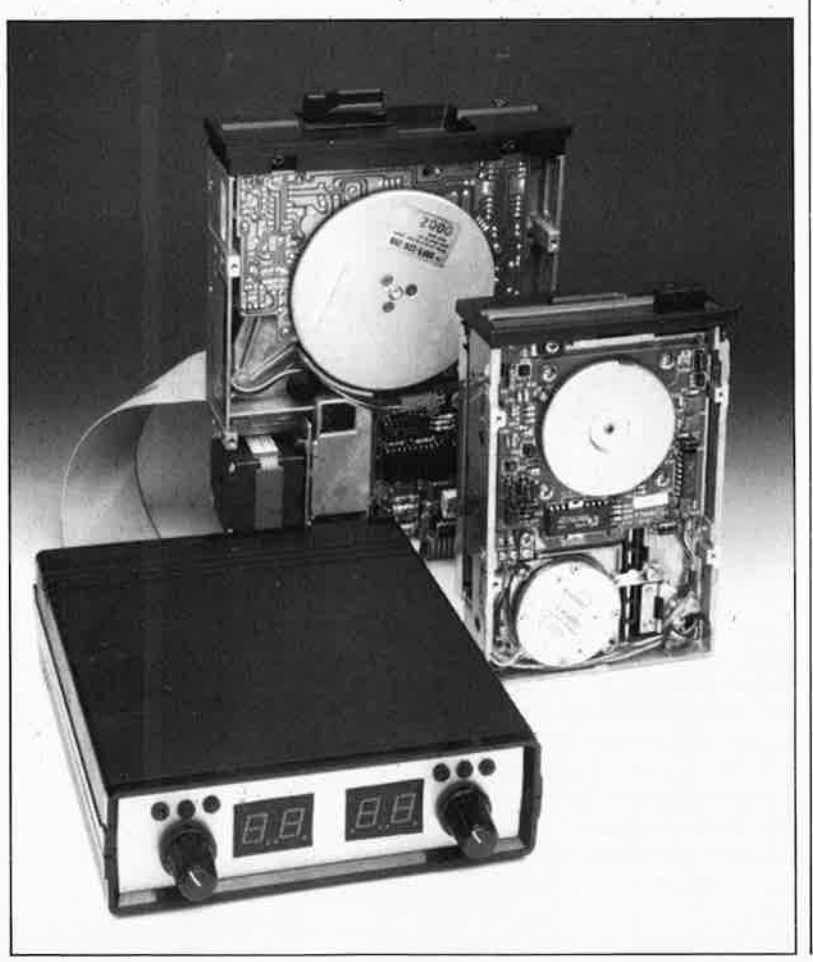

"lecteur de disquette" donné par un quelconque manuel technique pour **XT** oti **AT,** et **la** signification des différents signaux, on s'aperçoit que certains d'entre eux peuvent aisémerit servir à visualiser le fonctionnemènt des lecteurs.

Ce sont les signaux:

- -*Drive Select* (DS0 à DS2, dans certains cas DS3), (sélection de lecteur),
- -*Read Data* (lecture de donnée),
- Write *Enable* (validation d'écriture),
- -*Step Pulse* (impulsion de pas),
- *Direction* (direction de transfert des données),
- *Track 0* (piste zéro).

En raccordant la ligne *"Step Pulse"* à un compteur d'impulsion dont le mode de comptage (Up/Down) serait contrôlé par le signal *"Direction"* et remis à zéro par le signal "Track O", on peut très bien visualiser le déplacement des têtes des lecteurs. Cette visualisation est assurée par un 4543 qui décode pour cela le code BCD qui lui est fourni par le compteur d'impulsion. un 4510. Ce 4543 est capable de fournir le courant nécessaire (20 mA) à l'alimentation d'un afficheur du type 7760 (ou autre).

Puisque le nombre de pistes peut aller jusqu'à 80 (de 0 à 79), il nous faut monter deux modules de comptage~affichage en cascade, le signal de retenue (Carry out) du module des unités servant à valider l'entrée de retenue *(Carry in)* de celui des dizaines.

Les signaux "Read Data" et "Write *Enablè"* sont quant à eux directement affichés par l'intermédiaire des points décimaux des afficheurs, DPR *(Decimal Point Read)* et DPW *(Decimal Point Write* ), ce qui permet un affichage compact ét sobre tout en étant complet.

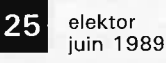

#### **L'électronique**

"Oui mais, pourquoi les deux circuits tampons de bus du type 74240 à l'entrée ?" direz-vous en regardant de plus près le schéma de la **figure 1.-**

11 faut savoir que les six signaux évoqués ci-dessus sont utilisés pour tous les lecteurs de disquettes connectés en parallèle sur le contrôleur de disquettes de l'ordinateur PC. Il faut donc diriger ces signaux vers les modules de comptageaffichage requis en fonction du lecteur actif.

C'est à partir des signaux de sélection de lecteur (drive select, DO à D2) que ces étages tampons sont activés et permettent le passage des impulsions tantôt vers un module, tantôt vers l'autre. Cependant, comme les signaux en question sont tous des signaux actifs au niveau logique bas ("0") il convient de les inverser avant de les utiliser. Là encore, ce sont les 74240 qui effectuent tout le travail grâce à la réinjection de certains des signaux. Un exemple: le signal "Step pulse'' entre par la broche 4 de IC3, en sort par la broche 16, y est réinjecté par la broche 15 et ressort par· la broche 5 pour constituer le signal **CLK.** L ' interconnexion de certaines des broches des tampons de bus, 18 et 17 de IC2 par exemple, a pour seul but de mettre certaines des entrées (la broche 17 en l'occurrence) du tampon concerné à un niveau logique bien défini.

Dans la position du schéma de S1, le signal "drive select 2" active les deux entrées de validation  $\overline{IG}$  et  $\overline{2G}$ provoquant la sélection de IC2.

Lorsque les 74HCT240 ne sont pas sélectionnés ils prennent un état tristate. Comme il faut cependant que leurs signaux de sortie aient un état logique bien défini les lignes correspondantes sont forcées soit au niveau logique bas, signaux R et **Caractéristiques techniques:** 

- **permet de surveiller tous las types de lecteurs de disquettes disponibles pour PC/XT et PC/AT: 6.25", 3.5",**  double **face, double** ou **haute densité;**
- visuaHsation **en permanence de la piste sur** laquelle se **trouvent les têtes;**
- indication, lors de fa sélection, que l'opération en cours est une lecture, une écriture ou les deux;
- l'indicateur de lecture visualise en fait les transitions magnétiques telles qu'elles sont enregistrées sur le support;
- possibilité de surveillance simultanée de deux lecteurs.

U/D, soit au niveau haut, signal d'horloge, CLK.

Enfin, le multivibrateur MMVl (½ du 74123) sert lui à la mise en forme du signal indiquant que les têtes sont positionnées sur la piste zéro ("track *0").* Ce signal provenant d'un phototransistor dont l'éclairage est commandé lui par un ergot solidaire du bras de déplacement des têtes, il apparaît clairement que si elle était utilisée telle quelle, l'impulsion

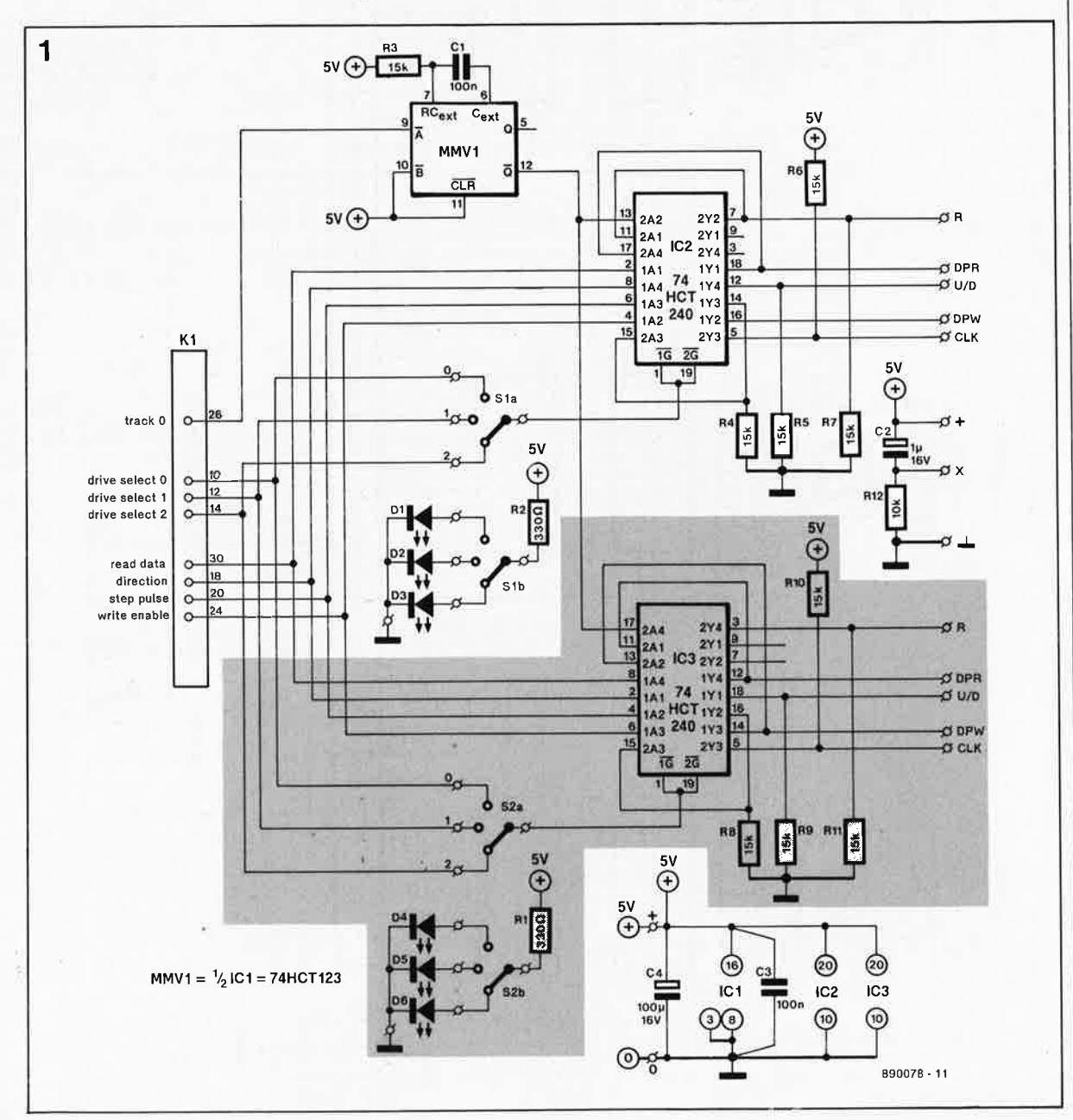

**Figure 1. Le schéma du circuit de commande des modules d'affichage se limite en fait aux deux tampons, à un monostable et aux LED de visualisation.** 

elektor<br>juin 1989

3

26

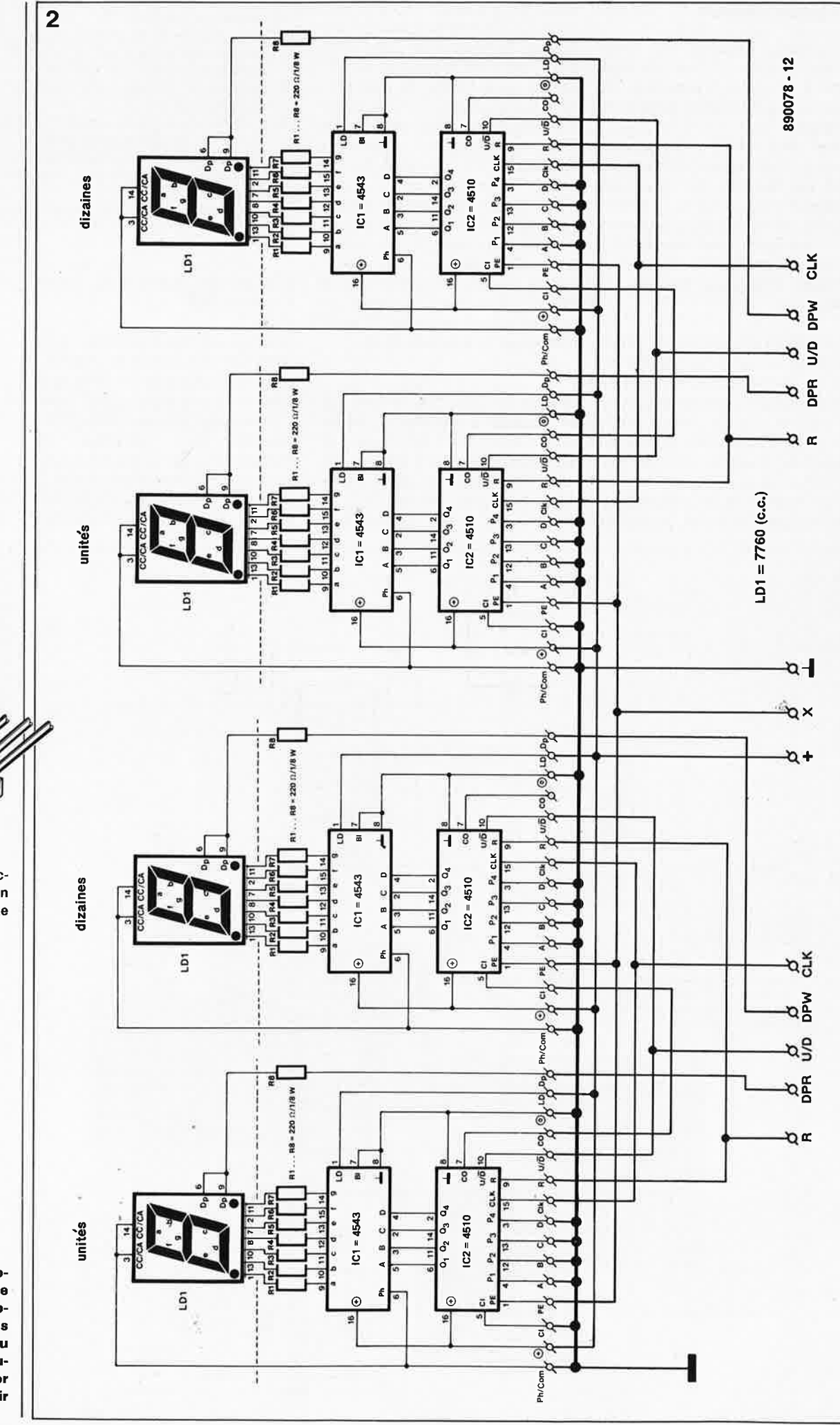

◎  $\mathcal{O}$  $\frac{1}{2}$   $\frac{1}{12}v$  $+5V$ Δ.

Brochage du connecteur d'alimentation d'un lecteur de disquettes 5%"

Figure 2. L'électro-<br>nique du quadruple module de comptage ne devrait pas vous être inconnu si vous lisez régulièrement Elektor depuis 1985. Voir<br>la bibliographie.

**1!11** elekto<sup>r</sup>**lîll** juin <sup>1989</sup>

commandant le déplacement des têtes vers la piste 1 ne serait pas comptabilisée puisque le module de comptage verrait toujours sa borne de remise à zéro activée. Il a donc été nécessaire d'intercaler un monostable qui délivre une impulsion d'une durée' de 1,5 ms, durée inférieure au temps nécessaire au déplacement de la tête d'une piste à l'autre, 3 ms au minimum. Ce choix d'intercaler un monostable à déclenchement par flanc s'avérait même doublement indispensable car, selon les fabrications et les tolérances des différents fournisseurs de lecteurs, il n'est pas rare de rencontrer des lecteurs dont le signal "*track 0*" est encore actif alors que la limite séparant les pistes O et 1 a déjà été franchie.

Le signal *"track O"* qui attaque le monostable permet en fait à l'électronique de toujours repartir sur de bonnes bases même si pour une raison ou une autre il devait se produire une erreur de comptage.

Le réseau RC, Rl2/C2, sert à la remise à zéro (du compteur) lors de la mise sous tension du circuit. La présence de la ligne "X" permet d'économiser une porte et deux lignes de remise à zéro des compteurs.

#### **Quelques informations additionnelles**

Que dire de plus ? Peut-être aurezvous remarqué qu'en fait le câble venant du contrôleur permet en principe de sélectionner jusqu'à quatre lecteurs différents (DSO <sup>à</sup> DS3). Ceci est exact mais sur les ordinateurs PC/XT et PC/AT de provenance IBM, les lecteurs de disquettes ont besoin chacun de deux signaux distincts dont l'un sert à mettre en marche le moteur d'entraînement de la disquette ellemême et l'autre à effectuer la sélection de lecteur proprement dite. Ainsi, le moteur du lecteur A est mis en rotation par l'apparition d'un niveau bas sur la ligne DSO et la sélection se fait par l'apparition d'un niveau bas sur la ligne DS2.

Cependant sur certains PC/XT . de provenance "Taïwan" ou autres produits sans marque, nous avons rencontré une inversion au niveau de la signification des signaux DSO et DS2. Voilà aussi pourquoi une sélection manuelle à été prévue dans ce montage, effectuée par l'intermédiaire des commutateurs rotatifs Sl et S2.

Une dernière chose : c'est, vous

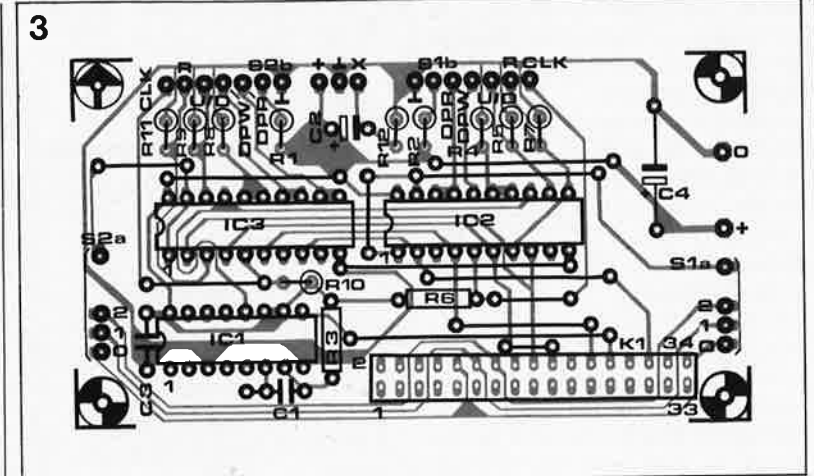

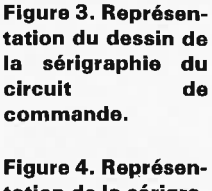

**tation de la sérigraphie du double module de comptage. Après leur**  séparation, les<br>trois parties de **trois** parties **cette platine permettent réaliser un module de comptage/décomptage double.** 

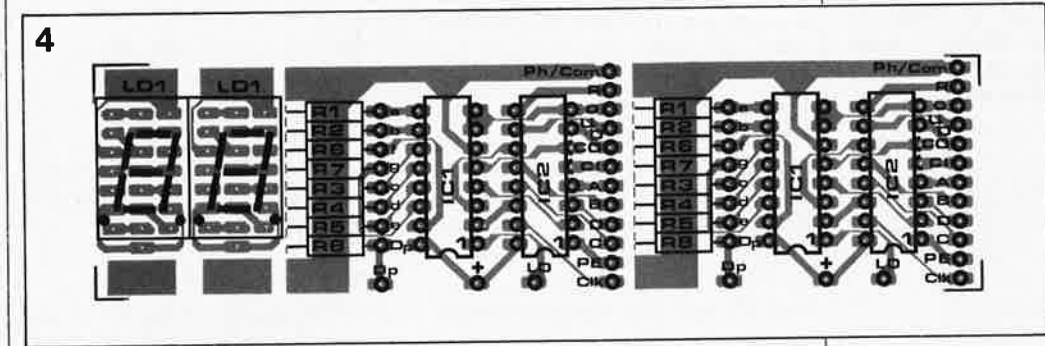

l'aurez noté vous-même, le signal *"Write Enable"* qui est prélevé et affiché et non le signal *"Write Data"*  comme il aurait semblé plus logique de le faire. La raison en est que certains contrôleurs (Western Digital par exemple) produisent en permanence un signal d'horloge sur cette connexion, ce signal n'étant "modulé", et donc à prendre en considération, que lors d'une écriture réelle sur la disquette. Son affichage produirait un allumage permanent du point décimal correspondant.

#### **Le module compteur/ décompteur**

Nous ne pouvons reprendre ici l'ensemble de l'article consacrée à ce module à tout faire pour affichage à LED ou à LCD avec anode ou cathode commune. Nous vous renvoyons à l'article correspondant publié dans le n°81 de mars 1985, page 3-60 et suivantes.

Jetons cependant un coup d'oeil · rapide au schéma de la **figure 2.**  Succinctement, nous nous trouvons en présence de quatre modules identiques constitués chacun d'un compteur/décodeur synchrone binaire à codage décimal, IC2, d'un décodeur BCD-7 segments avec registre de verrouillage et commande de puissance, ICI, qui attaque un afficheur à 7 segments à LED, LDI. La présence d'une sortie et d'une entrée de retenue, CO et CI *(Carry Out, Carry ln)* permettent de cascader les compteurs du type 4510.

Pour de plus amples informations sur le fonctionnement des entrées U7D (Up/Down), R (Reset) et les fonctions des lignes Ph, BI, PE, LD, nous vous renvoyons à l'article mentionné dans la bibliographie à la fin de cet article.

#### **La réalisation**

Nous nous sommes simplifié la tâche en faisant appel à un circuit imprimé déjà existant, celui du compteur/décompteur universel, dont on retrouve le dessin de la sérigraphie en **figure** 4. Grâce à un second circuit imprimé dont la sérigraphie est donnée en **figure 3** et le dessin des pistes dans la rubrique "SERVICE" au centre de ce magazine, la réalisation de ce montage ne devrait pas poser de problème.

On commencera par la mise en place, sur le circuit imprimé principal, des 12 straps en pensant <sup>à</sup> isoler ceux d'entre eux qui méritent de l'être (leur proximité entraînant un risque de court-circuit s'ils ne sont pas implantés bien parallèlement). Il reste à placer les résistances, dont la plupart sont implantées verticalement, les condensateurs, (les supports éventuellement) et le connecteur en barrette autosécable.

La réalisation des paires d'afficheurs n'appelle que fort peu de commentaires. Chaque platine étudiée pour cet affichage comporte deux affi-

**Liste des composants**  du **circuit principal:** 

```
Résistances: 
R1.R2 = 330 QR3 à R11 = 15 k\Omega,(
```

```
Condensateurs : 
C1, C3 = 100 nF
C2 = 1 \mu F/16 V radial
C4 = 100 \muF/16 V
```
Semi-conducteurs:  $D1$  à  $D6$  = LED 3 mm rouge  $IC1 = 74HCT123$  $IC2, IC3 = 74HCT240$ 

```
Divers:
```

```
S1, S2 = commutateur
 rotatif (miniature) 2 
 circuits 3 positions • 
K1 = \text{barrette}autosécable de 
 2 x 17 broches au 
 pas de 2,54 mm
```
\* voir texte

**Liste des composants pour chacune des 4 platines des afficheurs:** 

```
Résistances: 
R1 à R8 = 220 \Omega/1/8 W
```
Semi-conducteurs:  $LD1 = 7760$ , afficheur à 7 segments à LED rouge de 20 mm de haut (General Instruments)  $IC1 = (MC1)4543$  $IC2 = (MC1)4510$ 

**Figure 5. On réalisera un câble de connexion selon les indications de ce croquis.** 

cheurs et deux circuits de commande; il faudra donc séparer en trois la platine en suivant les deux lignes en pointillés.

La mise en place des composants se fait comme d'habitude.

Il en va différemment de l'interconnexion des deux platines de commande et du circuit des afficheurs. Prenons l'exemple d'une paire d'afficheurs. On commence par réaliser la platine des afficheurs<br>puis celle des circuits de puis celle des circuits de commande. Vous avez peut-être noté l'absence de second orifice pour les résistances RI à RB. Ce n'est pas un défaut de fabrication. La seconde broche de chacune de ces résistances vient s'enficher dans l'orifice prévu à cet effet dans la platine des afficheurs; ce faisant on effectue l'interconnexion électrique des circuits imprimés et on leur donne une rigidité mécanique satisfaisante. On interconnecte maintenant deux à deux les points Ph/Com, R, O, U/D, PE, Clk, + et LO. On relie la ligne CO de l'afficheur des unités à la ligne CI de l'afficheur des dizaines, comme l'illustre le schéma de la figure 2 dont on remarquera la position en miroir des afficheurs, les unités à gauche et les dizaines à droite.

On procède alors au câblage de l'ensemble de visualisation au circuit imprimé principal: R, DPR, U/D, DPW et CLK. Si l'on réalise la version standard, il faudra assembler deux sous-ensembles de visualisation distincts qui seront connectés aux points prévus du circuit principal.

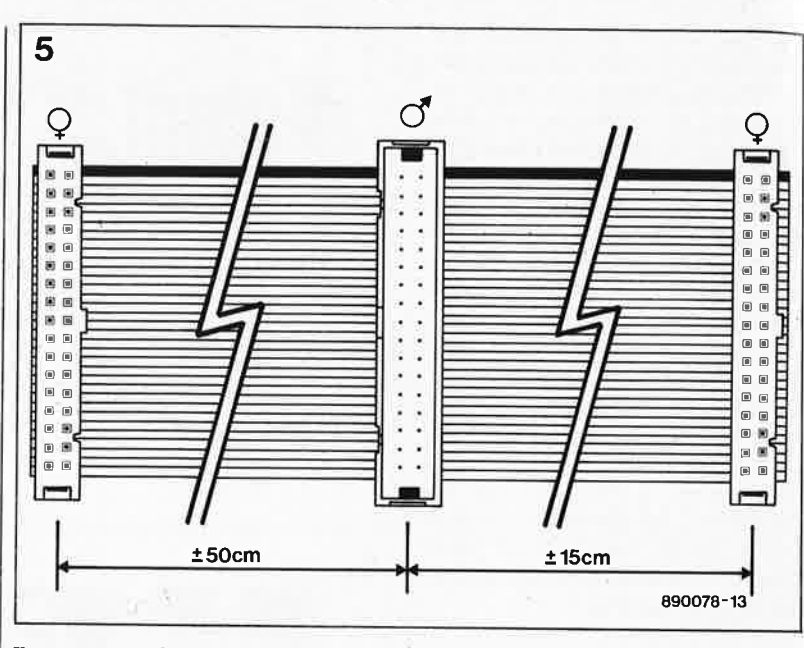

Il ne reste plus qu'à effectuer le branchement des LED et celui des commutateurs rotatifs. On s'aidera du schéma de la figure l.

#### **L'alimentation**

Le montage se contente d'une unique tension de +5 V que l'on pourra sans problème extraire directement de l'alimentation de l'ordinateur. Nous avons pour notre part doté notre espion d'une embase d'alimentation du type de celles que l'on trouve sur les baladeurs. On peut ainsi doter l'ordinateur d'une fiche correspondante fournissant le  $+5V$ .

Si l'on prévoit une mise en place définitive de l'espion dans un ordi-

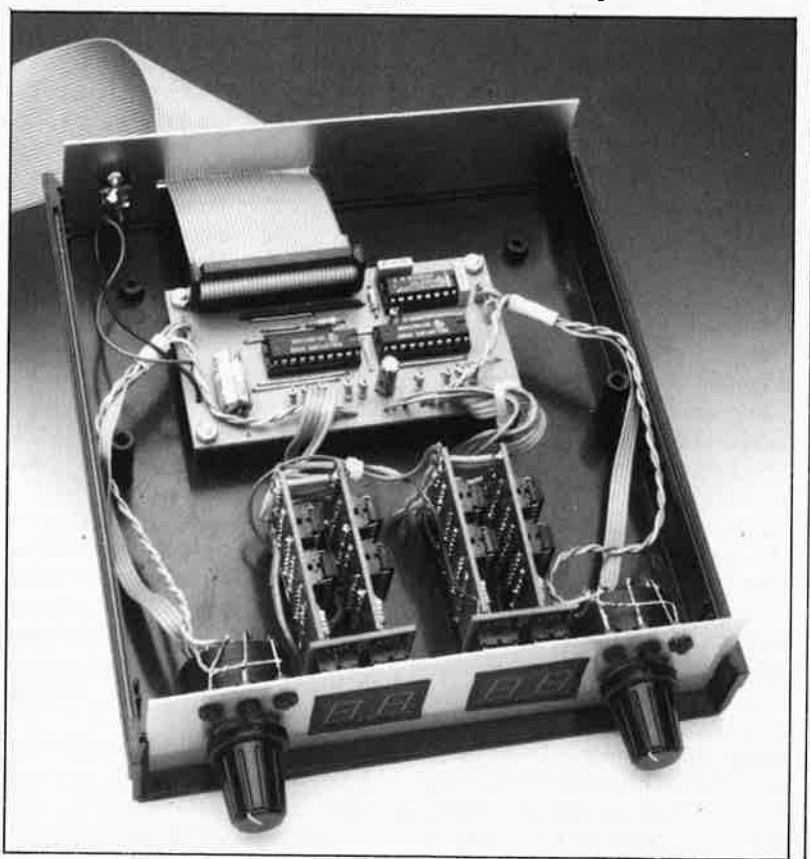

nateur, on pourra prendre la tension d'alimentation aux points adéquats de l'alimentation de l'ordinateur. Une autre solution pratique, illustrée par la photographie de la figure 7 consiste à réaliser un câble de dérivation de l'alimentation de l'un des lecteurs. Dans la marge on retrouve le brochage d'un connecteur d'alimentation pour lecteur de disquette 5"¼.

#### **Le(s) câble(s)** *.(*  **d'interconnexion**

Il nous reste à réaliser le câble plat reliant notre espion au lecteur de disquettes et à la carte du contrôleur; ce câble ("croqué" en **figure 5)**  est en fait l'un des composants les plus importants de cette réalisation. Une affaire rondement menée à partir du moment où l'on dispose des composants adéquats: un bon demi-mètre de câble en nappe à <sup>34</sup> conducteurs doté de deux connecteurs femelles à ses extrémités et d'un connecteur mâle à sertir (avec ou sans dispositif anti-traction). Le connecteur mâle est positionné à une certaine distance  $(\pm 20 \text{ cm})$ environ) de l'un des connecteurs femelles de notre câble. Attention lors de la réalisation de ce câble de ne pas faire d'interversion. En règle générale, le brin de couleur du câble en nappe relie entre elles les broches n°1 de deux connecteurs.

Comme pourront sans doute vous le confirmer de nombreux amateurs de micro-informatique, le danger pour le matériel, en cas d'inversion de l'un des connecteurs n'est pas très grand, puisqu'il ne s'agit pas de tensions d'alimentation, mais de signaux logiques.

**IMPORTANT:** Il n'en est pas de même en cas d'erreur sur le connecteur d'alimentation!!!

**Vue plongeante à l'intérieur de notre second prototype.** 

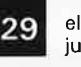

**carte contrôleur.** 

-

elektor<br>juin 1989 **Figure 6. Voici comment effectuer l'interconnexion entre l'espion, le(s) lecteur(&) de** 

**disquettes et la** 

**du** 

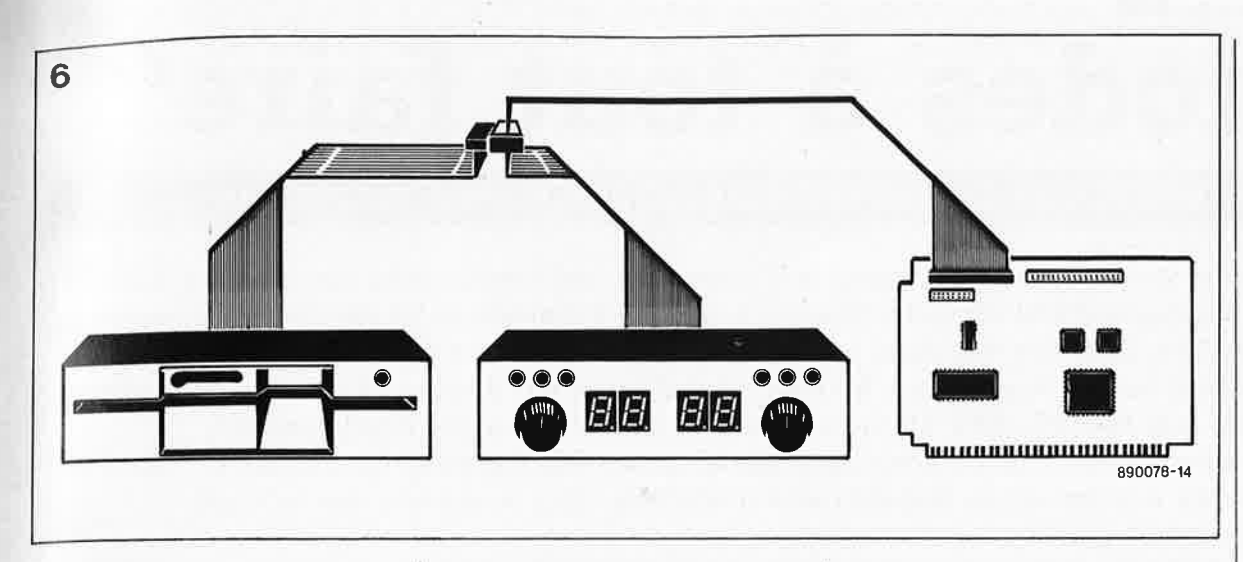

#### **Le branchement**

Ill

Quoi de plus parlant qu'un dessin? Comme l'illustre la **figure 6,** le connecteur femelle placé à l'extrémité libre du câble que nous venons de réaliser est enfiché dans le connecteur Kl présent sur la platine principale de l'espion. On extrait ensuite (ordinateur hors tension estil nécessaire de le préciser?) le connecteur femelle reliant le lecteur de disquette à la carte du contrôleur et on branche sur le connecteur de la carte le second connecteur femelle de notre câble de fabrication maison. On notera la position originale du connecteur que l'on vient de brancher pour pouvoir si nécessaire le remettre en place.

Ceci fait, il ne reste plus qu'à enficher le connecteur femelle présent à l'extrémité du câble en provenance du lecteur dans le connecteur mâle de notre câble d'interconnexion.

Remarquons que le nombre de lecteurs de disquettes à "espionner" n'a aucune conséquence sur le branchement que nous venons de décrire. Qu'il y en ait un, deux ou trois, il suffit d'effectuer une seule fois cette interconnexion pour pouvoir suivre tout ce que fait chacun d'entre eux.

#### **Modifications**

Comme nous l'indiquions au début d'article, la version de base de l'espion est destinée à la visualisation des mouvements de deux lecteurs. Mais on pourrait fort bien envisager une version de l'espion pour un lecteur seule'ment. Dans ce cas, on pourra n'utiliser qu'un seul module de comptage universel, et supprimer le tampon de bus devenu superflu.

On pourrait également envisager une version pour trois lecteurs de disquettes, il suffirait dans ce cas-là de rajouter un troisième module de comptage universel et l'électronique tramée de la figure 1. On pourra envisager de monter un 74HCT240 en gigogne sur soit IC2 soit IC3; il faudra auparavant replier à 90° toutes ses broches à l'exception des broches 2, 4, 6, 8, 10, 17 et 20 que l'on soudera en parallèle sur le circuit porteur. Les broches restantes sont câblées selon le schéma de la figure 1.

Comme indiqué plus haut, selon leur source (IBM entre autres), certains ordinateurs ou lecteurs de disquettes permettent de visualiser les mouvements de deux lecteurs seulement.

On peut également prévoir des commutateurs rotatifs ayant un nombre de positions plus important pour adapter le montage aux caractéristiques de l'ordinateur concerné (s'il n'est pas totalement, voire absolument pas compatible avec le standard IBM).

Notons que tel qu'il est présenté ici, l'espion n'est pas utilisable avec un disque dur (nombre de cylindres plus important, têtes multiples). Nous vous présenterons une version de ce montage pour disque dur au cours du quatrième trimestre de 1989.

Vous voici maintenant en possession d'un instrument très performant, à vous d'en faire bon usage. Pourquoi donc toujours devoir faire appel à des utilitaires pour voir sur quelle piste se trouve un programme donné? Le monde à l'envers en quelque sorte. **a.**  Bon espionnage !!!

#### *Littérature:*

*compteurldécompteur universel, <sup>n</sup>°81, mars 1988, page 3-60 . . .* 

**Figure 7. On peut**   $é$ galement **sager une version 3"½ encastrable de l'espion.** 

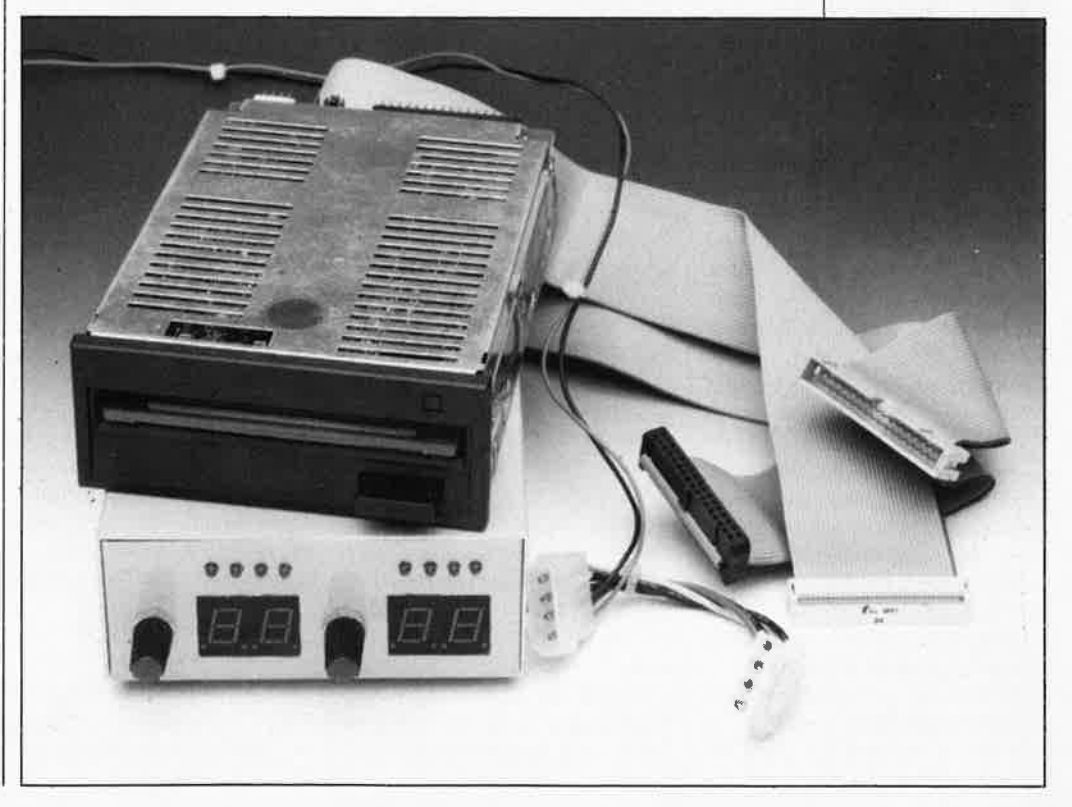

# **diodes à tout faire**

#### la bataille des diodes: Schottky contre le reste du monde

Il n'y a pas si longtemps encore, certains d'entre vous ont connu cette époque, la grande majorité des montages d'Elektor comportaient, à proximité immédiate du symbole **N** la mention **1N4148 ou 1N4001. Bien que ces deux composants standard n'aient rien perdu de leur éclat, on rencontre aujourd'hui de plus en plus fréquemment à proximité dudit symbole, des indications telles que BAT 85, BYV <sup>79</sup>voire encore le nom d'une autre diode spéciale.** 

**"Pourquoi donc ne nous contentons-nous pas d'utiliser des composants ordinaires?" pour reprendre une remarque fréquemment rencontrée dans le courrier des lecteurs.** 

La diode idéale, abstraction faite de versions spéciales telles que diode zener ou autres varicaps, devrait, en fonction de la polarité de la tension appliquée à ses bornes, se comporter soit comme une section de fil de cuivre ordinaire, soit comme une résistance de valeur infinie.

Le schéma de remplacement de la **figure 1** prouve que ce composant idéal n'existe pas.

Outre, en fonction de la polarité de la tension appliquée, la résistance différentielle  $r_d$  ou la résistance au courant continu  $R_d$ , d'autres facteurs caractéristiques d'une diode ont aussi leur mot à dire:

- La résistance de la piste,  $R_{b}$
- La capacité de la jonction,  $C_{s}$
- La capacité de diffusion,  $\mathsf{C}_{\mathsf{d}}$
- **La capacité du boîtier, C**<sub>q</sub> ■ L'inductivité des

connexions, L.

Sur la **figure 2,** représentation de la courbe caractéristique typique d'une diode, on voit clairement que la réalité <sup>n</sup>'épouse pas la théorie. Dans le domaine passant, la résistance  $R_d$  est relativement importante jusqu'à la tension de seuil; au-delà de cette tension, la diode pessède une résistance relativement faible. Dans le domaine bloquant, lorsque la diode est polarisée en sens inverse, (notez la différence d'échelle), il ne circule qu'un courant faible jusqu'à ce que soit atteinte la tension inverse maximale. Au-delà de ce point on aura

destruction de la jonction de la diode, si tant est qu'il ne <sup>s</sup>'agit pas d'une diode zener.

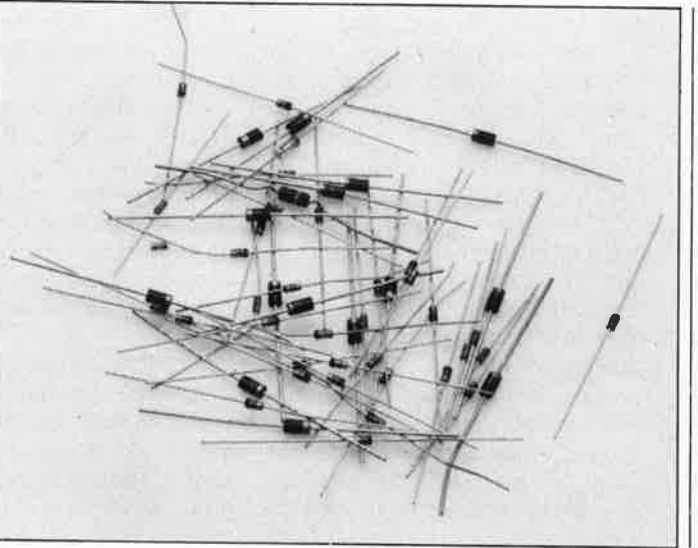

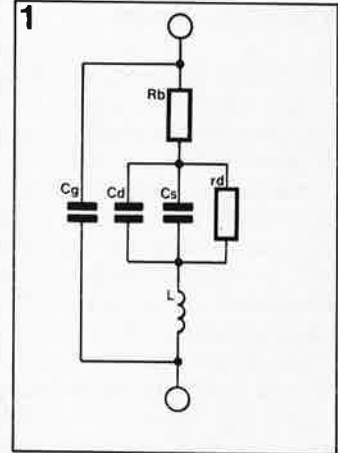

Figure 1. Schéma de substi**tution d'une diode de signal ou de commutation typique.** 

#### **Tension continue**

Si l'on travaille *avec* une tension continue ou à une tension alternative de fréquence relativement faible, les grandeurs complexes du schéma de substitution de la figure 1 perdent une grande partie de leur importance. La caractéristique ne dépend plus que des facteurs nonlinéaires  $r_d$  et  $R_b$ .

La valeur de la résistance en tension continue  $R_d$  se déduit de la tension directe  $U_F/(0.1 * I_{F,max})$ , on retrouve ici la tension de seuil; la tension  $U_F$  de cette formule est comprise' entre 0,5 et 0,8 V pour une diode au silicium (Si) et entre 0,2 à 0,4 V environ pour une diode au germanium  $(Ge)$ .

Au-defà du point de tension de seuil, la courbe est presque verticale **(figure 3) .**  Dans le sens inverse, le rôle du facteur  $R_b$  est pratiquement inexistant puisque, comparé au facteur R<sub>d</sub>, il est négligeable et qu'en outre il fait pratiquement partie de la résistance inverse.

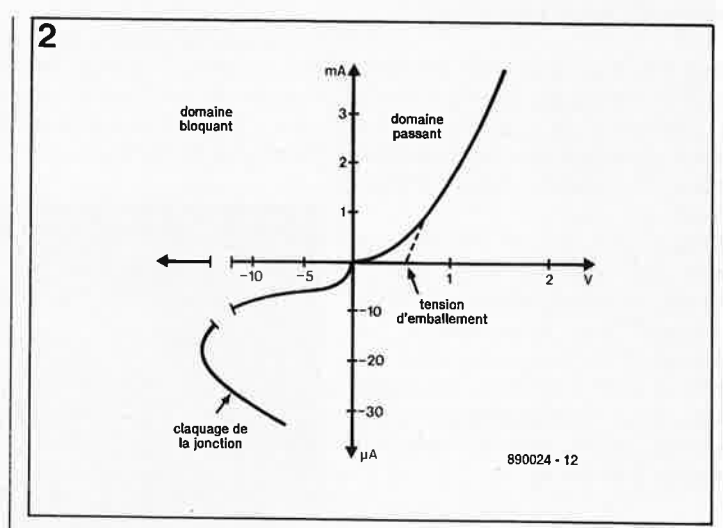

**Figure 2. La courbe caractéristique. Attention à la différence d'échelle.** 

Tant dans le sens passant que dans le sens inverse, la pente de la courbe caractéristique d'une diode au germanium est nettement plus plate que celle d'une diode au silicium.

#### **Tensions alternatives**

C'est maintenant qu'entrent en jeu les impédances: C<sub>s</sub> et  $C_d$  en particulier possèdent

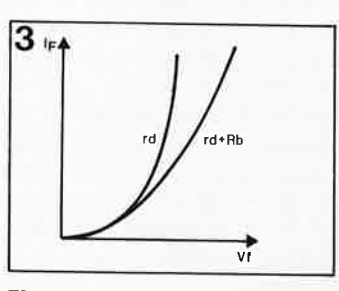

**Figure 3. Evolution de la courbe dans le domaine passant, avec et dans résistance de piste.** 

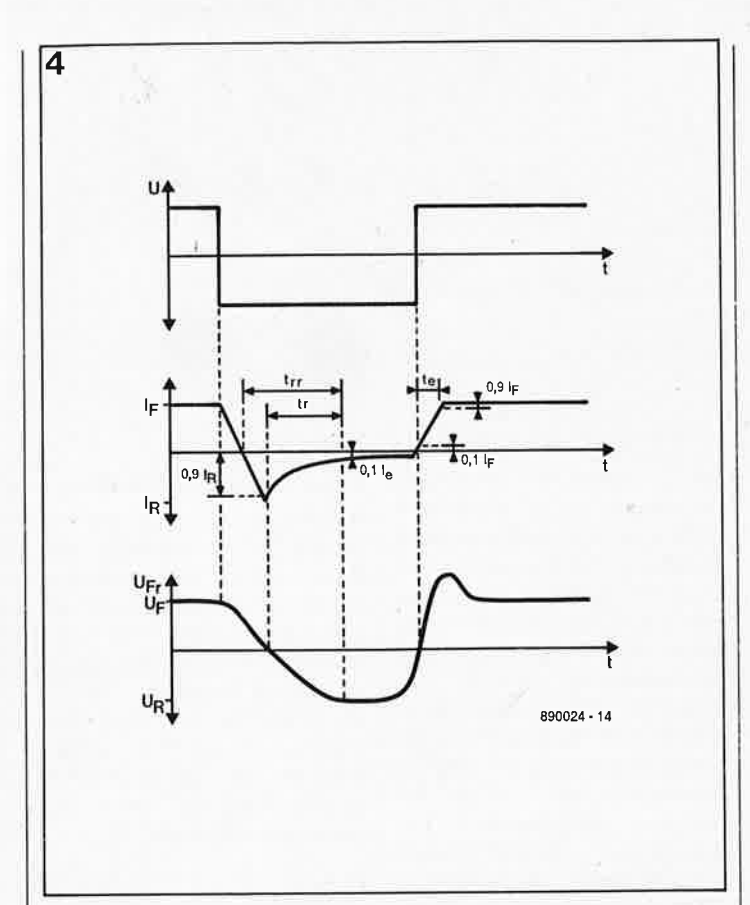

Figure 4. Chronodiagramme de l'évolution typique du courant et de la tension aux bornes d'une diode lors de l'application d'un signal rectangulaire. La crête de courant relevée dans le domaine négatif est due aux capacités de diffusion et de jonction.

des valeurs si élevées que leur effet négatif est sensible lors de l'utilisation de diodes pour le redressement de la tension secteur, celui de signaux basse fréquence ou encore pour la protection d'un relais: elles peuvent présenter des durées de mémorisation et de commutation trop importantes.

La figure 4 montre l'évolution chronologique du courant à travers la diode en fonction de la tension appliquée à ses bornes. La capacité inverse de la diode est un facteur important du comportement de la diode dans le sens inverse, lorsqu'à la jonction p-n on trouve une zone de déplétion fortement isolante. A l'instant où la diode est connectée dans le sens inverse, il circule à travers le capacité de jonction un courant de polarité variable (de  $I_F$  à  $I_R$ ). Au cours de tout processus de décharge de condensateur, ce courant IR progressivement, diminue jusqu'à devenir un courant de fuite minimal (dont la valeur

elektor juin 1989

s'exprime en nA). Le temps nécessaire au processus de décharge pour passer de 90 à 10% de IR est appelé durée de récupération (recovery time), tr Lorsque la tension augmente, la capacité de jonction diminue de façon exponentielle, puisque l'épaisseur de la zone de déplétion augmente.

Lors de chaque passage à zéro de la tension aux bornes de la diode, l'existence de la capacité de diffusion se fait ressentir sur les temps de commutation, parce que les porteurs de charge du semiconducteur possèdent une certaine inertie et se comportent alors comme des mémoires temporaires, en particulier lorsqu'une diode passante est commutée rapidement dans le sens inverse. On demande de ce fait à une diode redresseuse ou commutatrice de posséder des capacités de diffusion et de jonction aussi faibles que possible pour réduire au minimum les processus de transfert de charge.

Tant que l'on travaille à des fréquences inférieures  $\Delta$ 100 MHz, la capacité de boîtier et l'inductance de connexion ne jouent qu'un rôle négligeable. Il ne faut pas oublier non plus l'existence de capacités dues au substrat et aux connexions internes, ni l'inductance et la capacité existant entre les deux connexions. Il faut bien entendu, lors de calculs, tenir compte également de ces grandeurs.

#### L'aspect physique

Le tableau 1 donne la forme, les caractéristiques et les domaines d'application des types de diodes les plus courants. Tout au bas du tableau nous retrouvons l'antique diode à pointe (PIN diode) au germanium. Avec une surface de contact de quelque  $10 \mu m$  entre l'anode (la pointe de la moustache) et la pastille de germanium, il est possible de limiter la capacité à une valeur tellement faible  $(<1 pF)$  que ce type de diode est encore ce qui se fait de mieux pour les applications HF (hautes-fréquen-

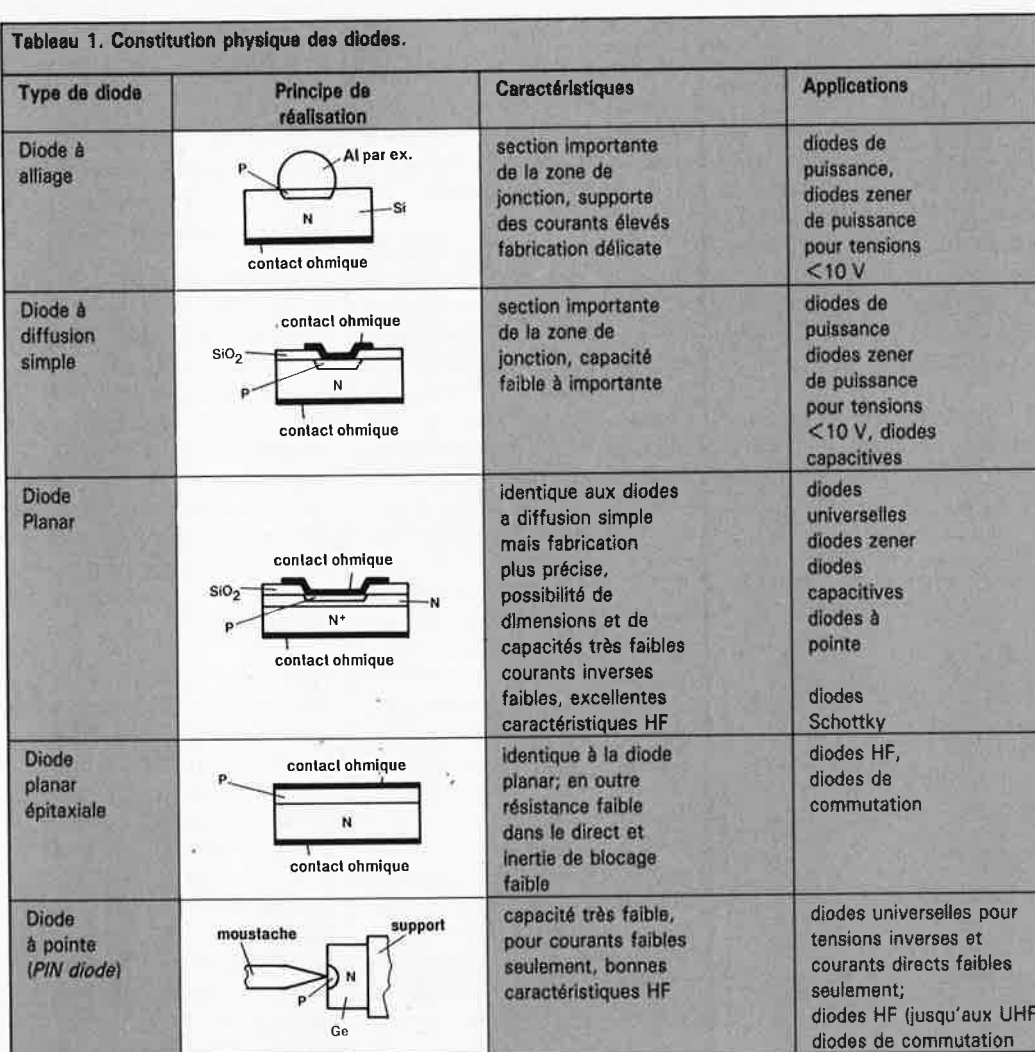

#### **elektor**  juin **1989**

ces) et celles qui nécessitent des vitesses de commutation élevées. L'utilisation de pointes en alliage Au/Ga (or/gallium), Pt (platine) ou Tu (tungstène), permet d'atteindre des temps de commutation inférieurs à 1 ns.

Avec ce type de diodes la tension de seuil est sensiblement inférieure à celle que présentent les versions au silicium; son inconvénient: il ne supporte que des courants relativement faibles ne dépassant pas 10 mA.

Notons qu'il existe aussi 'aujourd'hui des diodes à pointe au silicium aux avantages similaires; cependant en raison de leur forte sensibilité aux surcharges, leur importance dans le monde de l'électronique est très relative. On les retrouve dans certains circuits très spécialisés.

Dans la quasi-totalité de leurs applications au contraire, les diodes planes au germanium ont été remplacées par les diodes au silicium. Ce n'est que lors qu'il est indispensable de disposer d'une tension de seuil plus faible et cela à des courants (relativement) importants qu'on trouve encore des diodes au germanium.

On connaît actuellement trois processus principaux de fabrication des diodes planes au silicium:

■ Le procédé par alliage: on utilise comme matériau de base une plaquette de silicium dopée à l'antimoine (dopage -n) sur laquelle on place, à haute température,<br>une perle d'aluminium. une perle d'aluminium. Pendant le processus de

5 diode - SI • PN diode Schottky 890024-16

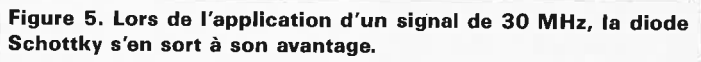

retrait, il naît, en raison des différences entre les points de fusion des deux matériaux et à la suite de la diffusion d'atomes de silicium dans l'aluminium, un domaine  $n-p$ très précisément défini. En raison de la section importante de la jonction obtenue, ce processus convient particulièrement à la fabrication de diodes ayant à supporter des courants importants; ce processus se traduit cependant par des tolérances de fabrication relativement larges.

On ne rencontre pas de telles tolérances lors de l'utilisation du processus de **diffusion plane.** Une plaquette de silicium à surface extrêmement régulière dopée en -n est réchauffée à 1 300°C dans un four à diffusion; on y fait ensuite pousser une couche de  $P_2O_5$  qui dope fortement la surface en  $-n^+$ . Après avoir effectué un rodage de cette couche, on effectue un nouveau dopage en -p cette fois par diffusion d'atomes de bore. Les deux surfaces de la plaquette de silicium (waffer) sont dotées d'un alliage de soudage avant d'être découpées en dés ou pastilles individuels. Il est possible, audelà d'une taille minimale, de déterminer l'épaisseur de la surface de la section et partant sa capacité. Le processus de diffusion simple convient parfaitement à la fabrication de diodes de puissance et de diodes capacitives.

Le processus de fabrication des **diodes planar** est différent: recouvre une plaquette de silicium à surface oxydée

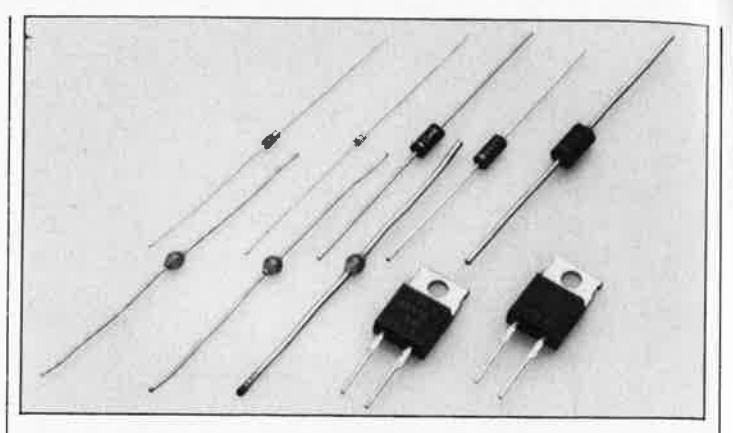

 $(SiO<sub>2</sub>)$  dopée en -n d'une couche de laque photosensible que l'on insole ensuite à travers un masque à trous. La plaquette passe ensuite dans un bain de gravure dans lequel l'oxyde de silicium des emplacements insolés est dissous; les cuvettes ainsi  $cré$ ées sont dopées en  $-p$  au bore. On procède ensuite au découpage du cristal en pièces individuelles. Ce processus garantit des composants parfaitement identiques (reproductibilité}, aux dimensions compactes et présentant des capacités faibles.

#### Les **diodes planar épitaxiales**

comportent une couche dopée en  $-n^+$  sur leur face arrière de sorte qu'elles présentent une résistance très faible dans le domaine passant (le sens direct).

Les diodes Schottky sont en principe des diodes planar épitaxiales sans dopage au bore. Ici le contact métallique est positionné directement sur le substrat-n, qui en raison de la théorie des bandes de conduction, remplit le rôle du semiconducteur -p. Cette option a l'avantage d'assurer une plus grande mobilité aux trous porteurs d'électrons et partant de permettre l'obtention d'une capacité de diffusion plus faible d'où une diminution des durées de mémorisation et de commutation (de l'ordre du 1/10ème de ns, 100 ps}.

La **figure 5** illustre la différence de comportement entre une diode Schottky et une diode au silicium p-n standard lors de l'application d'une tension alternative ayant une fréquence de 30 MHz.

#### **Une catégorisation**

Après ce court voyage dans le monde de la physique des semi-conducteurs, il doit être moins difficile d'effectuer un classement par type des diodes en fonction des caractéristiques requises.

En outre, ce qui vous intéresse au premier chef est bien entendu de retrouver les diodes utilisées dans les montages d'Elektor.

#### ■ **Diodes petits signaux**

La diode "petit signal" la plus fréquemment utilisée est la **1N4148.** Bien que presque majeure (15 ans} et très bon marché, elle a su se rendre indispensable par sa capacité parallèle très faible, 4 pF au maximum, et sa durée de récupération, comprise entre 4 et 8 ns. Ces caractéristiques intéressantes en permettent l'utilisation dans certains montages HF.

Autres membres de la famille de la 1N4148, les **1N4149, 1N446** à **49, 1N914,A,B** et **1N916,A,B** aux caractéristiques très proches.

Leur inconvénient majeur est un courant direct de 150 mA au maximum (tension inverse 75 V, puissance dissipée de 440 mW environ). Toutes les diodes mentionnées sont fabriquées en technologie planar épitaxiale.

Pour les applications qui nécessitent une chute de potentiel faible (redresseur passif dans un multimètre par exemple) on préférera les diodes au germanium et à fil d'or (AA 119).

L'arrivée sur le marché des diodes Schottky des types **BAT 85** et **86** (équivalent rapide de la 1N4148, temps de commutation <4 ns) et **BAT 81** à **83** (temps de commutation <1 ns) permet de remplacer une fois pour toutes le germanium par le silicium.

Dans ces conditions, il n'est pas surprenant de constater qu'au fil des ans, la place réservée aux diodes au germanium ait rétréci comme une peau de chagrin.

Atteignant quelques 400 mV, la chute de tension en sens passant s'est aussi sensiblement améliorée. Le seul inconvénient dont il faut tenir compte pour certaines applications spécifiques est la tension inverse maximale, qui selon le type de diode concerné est comprise entre 40 à 60 V.

#### ■ **Diodes de protection et de redressement**

Lorsqu'il s'agit d'applications de redressement de la tension de 50 Hz du secteur, on fera appel, tant que le courant direct est inférieur à 1 A, aux diodes de la série 1 **N4001** à **1N4007.** La tension inverse maximale admissible par chacun de ces types de diodes est respectivement (dans l'ordre croissant de leur dernier chiffre) de 50, 100, 200, 400, 600, 800 et 1 000 V, Outre leur coût très faible et leur disponibilité partout, ces diodes se caractérisent par leur capacité de supporter une surcharge brève (pendant une demipériode) pouvant aller jusqu'à 30 A!.

Pour des courants plus importants (jusqu'à 3 A), on fera appel aux diodes de la série **1N5400** à **1N5406.** Le courant de crête maximal admissible atteint ici 200 A. La caractéristique de tension inverse admissible est identique aux valeurs indiquées dans le paragraphe précédent. Notons au passage que contrairement à certaines idées reçues, le coût d'un pont de redressement réalisé à l'aide de quatre diodes individuelles est inférieur à celui d'un pont redresseur intégré de caractéristiques équivalentes.

#### ■ Diodes de protection et de **redressement rapides**

Dès que l'on a affaire à des fréquences supérieures à 50 Hz, les diodes de redressement de la catégorie précédente deviennent trop lentes.

Pour les remplacer, on fera appel aux diodes à temps de récupération, t, court (fast recovery), des types 1 **N4933**  à **1N4937.** Elles ont des caractéristiques techniques équivalentes à celles des 1N4001 à 1N4005, avec un temps de récupération de 100 à 150 ns qui leur garantit un comportement en fréquence satisfaisant jusqu'à une<br>fréquence de 250 kHz fréquence environ. Les alimentations à découpage constituent l'un des domaines d'application privilégiés de ce type de diodes.

Il existe des diodes encore plus rapides: les **BYV 36A** à **36E** (tension inverse 200 à 1 000 V, t, < 100 ns) et surtout les **BYV 26/50** à **26/200** (version 1 A) et **27/50** à **27/200** (version 2 A) qui ont un t, de 25 ns au maximum. Les deux derniers types de diodes nommés sont du type épitaxial, caractérisés par une résistance très faible dans le sens direct.

■ **Diodes "hautes tensions"**  On les retrouve comme redresseurs dans les circuits en cascode. Leur tension inverse est très élevée: de 2 kV pour la **BY 505** à 24 kV pour la **BY 741.** Les montages d' Elektor où l'on trouve de tels niveaux de tension sont rares.

Cependant nous choisissons soigneusement pour chaque montage la diode la mieux adaptée, ce qui explique la présence de certains composants exotiques.

#### ■ **Diodes au courant inverse le plus faible**

Il est très difficile de mettre la main sur des diodes ayant un courant inverse extrêmement faible. Dans nos montages nous faisons en règle générale appel, pour ce genre de situation, à des diodes Schottky dont les caractéristiques sont "plus que satisfaisantes", ou pour les cas plus épineux, à un FET (BF 256B) dont nous avons relié les connexions de drain et de source pour l'utiliser en vulgaire diode.

■ **Diodes de puissance rapides** 

On les retrouve la plupart du

temps comme diode de protection implantée dans le primaire des alimentations à découpage et utilisée avec les dispositifs de régulation de moteurs. Les diodes de suppression spéciales telles que **BZW 86x:** 25 kW à une tension inverse comprise entre 12 et 85 V et courants de 1 000 à 250 A) coûtent très cher et sont difficiles à trouver, raison pour laquelle nous ne les utilisons jamais. Nous leur préférons soit la **BYV 79** pour les applications normales ou la diode Schottky BYV 19 pour des cas très spéciaux.

L'utilisation de la **BYV 79**  comme diode de protection convient dans la plupart des cas puisqu'elle accepte sans broncher des courants jusqu'à 14 A et des tensions inverses jusqu'à - en fonction **lektor li li**uin 1989

de la version - 200 V. Elle ne brille malheureusement pas par sa vitesse (bien que son t, soit inférieur à 50 ns) et produit une chute de tension<br>relativement importante relativement (0,85 V) à un courant direct de 10 A.

Dans ces conditions-là, la diode Schottky BYV 19 peut faire montre de tout ce dont elle est capable. Avec 10 A, elle supporte un courant maximal admissible moins important, mais produit une chute de tension  $(<0.6 V)$ notablement moindre, sans oublier de mentionner qu'elle possède un temps de commutation quatre fois plus court.

Dès aujourd'hui, pour de très nombreuses applications, on pensera au slogan: **"l'avenir**  appartient  $Schottky!$ "

**Tableau 2. Caractérfatlques et exemple& d'applications da Cll'taines dlodu**  courantes

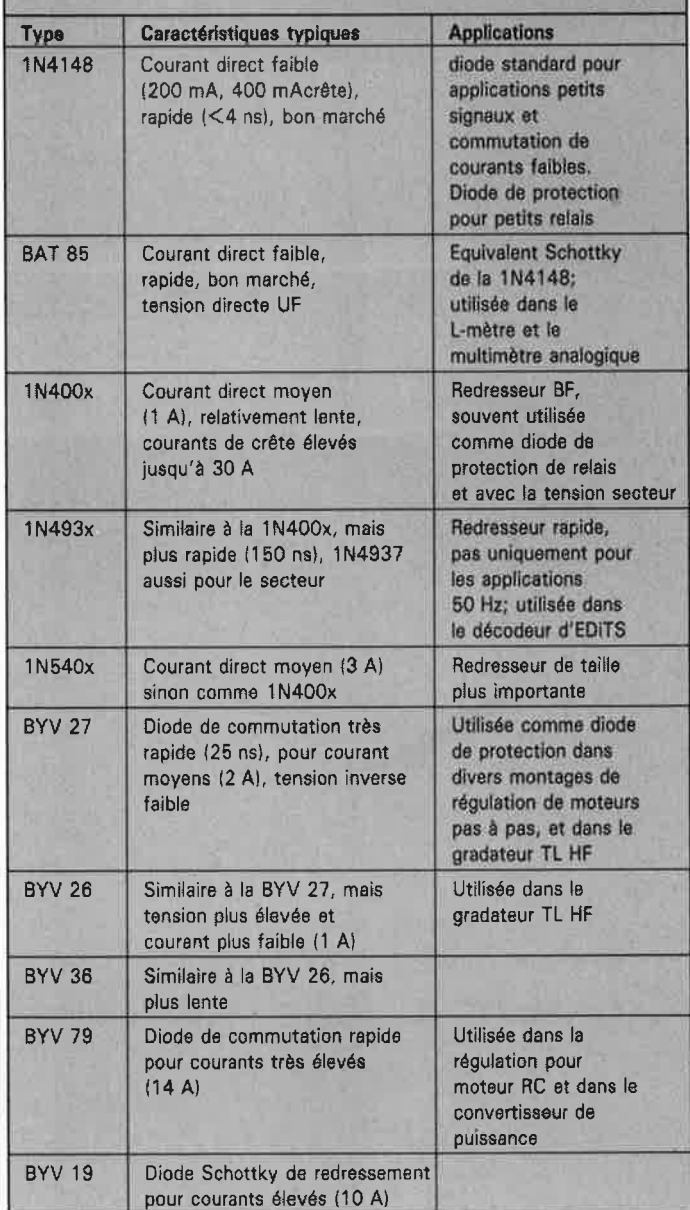

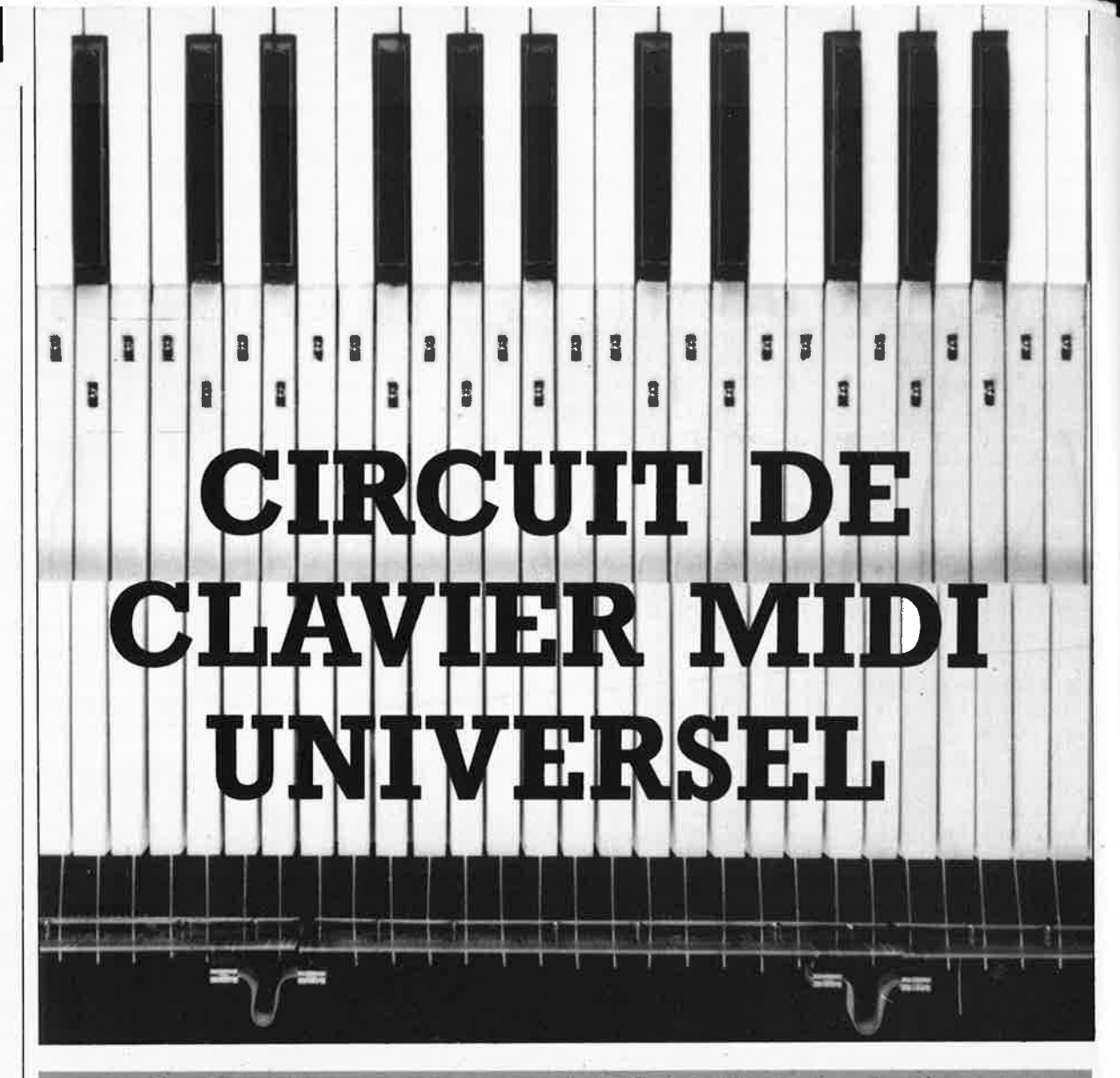

**r de nouveaux claviers à touches en plastique ou pour MIDI-fier les anœens claviers de l'ère**  pré-MIDI.

**L'intérêt de ce circuit électronique pour clavier MIDI tel qu'ELEKTOR vous le propose réside essentiellement dans le fait qu'il pourra être adapté à toutes sortes de claviers existants, qu'ils soient récupérés sur des instruments hors d'usage ou sur des instruments encore en fonction par ailleurs (piano, orgue, synthétiseurs non-MIDI** ... ).

Le succès du mini-clavier MIDI publié par ELEKTOR il y a moins d'un an (il était en couverture du numéro de Novembre 1988) a été considérable. De nombreux lecteurs restés sur leur faim nous ont demandé une version mieux adaptée aux Études d'Exécution Transcendentale de Franz Liszt, et à leurs gros doigts.

elektor • juin 1989

> L'extraordinaire circuit intégré E510 utilisé dans cette réalisation méritait qu'après une introduction prudente on passe à une application d'envergure. La voici sous la forme du circuit **d'un grand clavier MIDI universel,** à nombre de touches variable (de I à 8 octaves, 96 touches max.), àvec une dynamique de toucher (velocity), une possibilité de transposition instantanée à l'octave

aiguë ou grave et enfin la possibilité de programmer, à tout moment et sur n'importe quelle touche du clavier, un point de scission (split point dans le jargon musico-nippoaméricain) entre les canaux MIDI n°1 et 2. Les platines dont le dessin est proposé plus loin sont conçues spécialement pour être utilisées avec un clavier à touches en bois et des contacts à ressort en spirale («boudin»). Elles peuvent être utilisées également avec n'importe quel autre type de contact de touches.

Un clavier MIDI est un accessoire de musique et non pas un instrument, puisque lui-même ne produit pas de son. On l'utilise essentiellement pour commander des synthétiseurs MIDI (expandeurs) ou des micro-ordinateurs équipés de programmes MIDI.

Pour élargir le champ d'application de ce circuit, signalons d'emblée que ses contacts peuvent aussi être actionnés par tout à fait autre chose que les touches d'un clavier à touches noires et blanches de type piano-orgue. C'est pourquoi nous <sup>n</sup>'hésitons pas à qualifier ce montage **d'universel.** On peut envisager par exemple de faire appel, à la place des contacts ordinaires, au système bien connu des faisceaux lumineux que le musicien interrompt de ses mains, ou encore à un «clavier» de dalles sur lesquelles on marche. Dans de telles applications le paramètre de dynamique (velocity) est loin d'être indispensable. Nous indi-

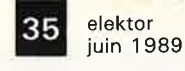

querons comment le supprimer facilement. A vous d'imaginer d'autres dispositifs de commande originaux pour actionner les inverseurs ou les interrupteurs. A la fin de cet article, vous trouverez même à titre d'incitation un petit circuit pour commande percussive.

Si le succès de cette publication confirme l'espoir que nous y mettons, ELEKTOR vous présentera bientôt une carte d'extension qui permettra de rajouter sur ce clavier -ou n'importe quel autre clavier MIDI- divers accessoires comme la transposition par demi-tons, une pédale de sustain, mais aussi des fonctions MIDI dont notamment l'utilisation intégrale des 16 canaux. les fonctions PROGRAM CHANGE PITCH BEND. Faites-nous  $e<sub>t</sub>$ connaître votre enthousiasme à ce sujet, et nous donnerons la suite qui convient...

Aujourd'hui, quand on parle de faire soi-même un clavier MIDI, on vous brandit sous le nez le dernier dépliant publicitaire d'Auchan ou d'une grande surface quelconque, avec des offres de claviers MIDI à des prix soit-disant imbattables. Il y a de la concurrence, c'est indéniable, mais il ne faut pas mélanger les cochons et les chevrettes. Avant de foncer tête baissée dans les rayons HiFi&Musique de votre hypermarché préféré aux commandes de votre turbo-caddie, lisez cet article, examinez les schémas, étudiez les offres de prix pour les composants requis, le clavier, puis... allez faire un tour à Auchan pour voir s'ils y cassent les prix sur les claviers à touches en bois!

Il est impossible de donner en un seul article une introduction de fond sur MIDI et de décrire en même temps le clavier MIDI complet et sa réalisation. C'est pourquoi nous nous permettons de vous renvoyer à l'article sur le mini-clavier MIDI d'ELEKTOR pour tout ce qui concerne la norme MIDI d'une part et le principe même d'un clavier MIDI d'autre part. On y explique en effet comment le circuit du clavier mesure le temps qui passe entre l'instant où le contact de touche quitte sa position de repos et l'instant où il atteint sa position de travail. Nous profiterons du fait que ces explications ont déjà été. données et restent valables pour ce clavier-ci, pour nous consacrer ici avec d'autant plus d'attention aux problèmes de mécanique et à la configuration de l'EPROM en fonction du nombre de touches, laquelle question était restée dans l'ombre à

propos du mini-clavier. La partie mécanique du clavier nous donnera du fil à retordre...

#### **E510**

Le circuit intégré E510 est incontestablement révolutionnaire parce qu'en tant qu'automate programmé dans un modeste boîtier DIL à 16 broches (figure I) il se charge de l'essentiel des fonctions d'un clavier MIDI assurées habituellement par un microprocesseur, et un ou plusieurs gardons périphériques; circuits toutefois les pieds sur terre et nommons d'emblée les limites du E510 pour dissiper toute équivoque; il ne connaît qu'un seul point de scission alors que sur beaucoup de claviers on peut en programmer deux ou plus, il n'est pas capable de travailler avec d'autres canaux MIDI que les canaux n°l et 2 de part et d'autre de ce point de scission. Le paramètre de velocity n'est pas susceptible d'être adapté au clavier ou modifié en fonction du toucher de l'utilisateur; autant de caractéristiques de la souplesse d'un microprocesseur programmable que n'a pas

#### Caractéristiques :

- clavier MIDI universel à 8 octaves maximum (ou 96 touches maximum) en polyphonie intégrale
- dynamique de toucher 1 point de scission programmable instantanément (canaux
- $n^01$  at 2)
- $t$  transposition  $t + 1$  octave
- circuit électronique extrêmement simple
- platines conçues pour contacts à ressort en spirale spéciales pour un clavier à touches en bois
- configuration modulable dans la limite de 96 touches (par exemple clavier à 54 ou 72 touches, ou encore un clavier et un pédalier), adaptation aisée à d'autres «contacteurs» que ceux d'un clavier
- possibilité de reconfigurer éventuellement l'EPROM en fonction du nombre de touches et du nom de la touche la plus grave

notre automate programmé. En revanche le E510 est d'une facilité de mise en oeuvre hors du commun.

Pour ce qui concerne la dynamique, certains lecteurs ont émis des réserves sur les capacités du circuit E510. Ils n'ont pas tort de se méfier a priori, mais nous pouvons les rassurer en la circonstance car avec le E510 nous avons affaire à un circuit vraiment sensible: nous voulons pour preuve le fait que même sur le

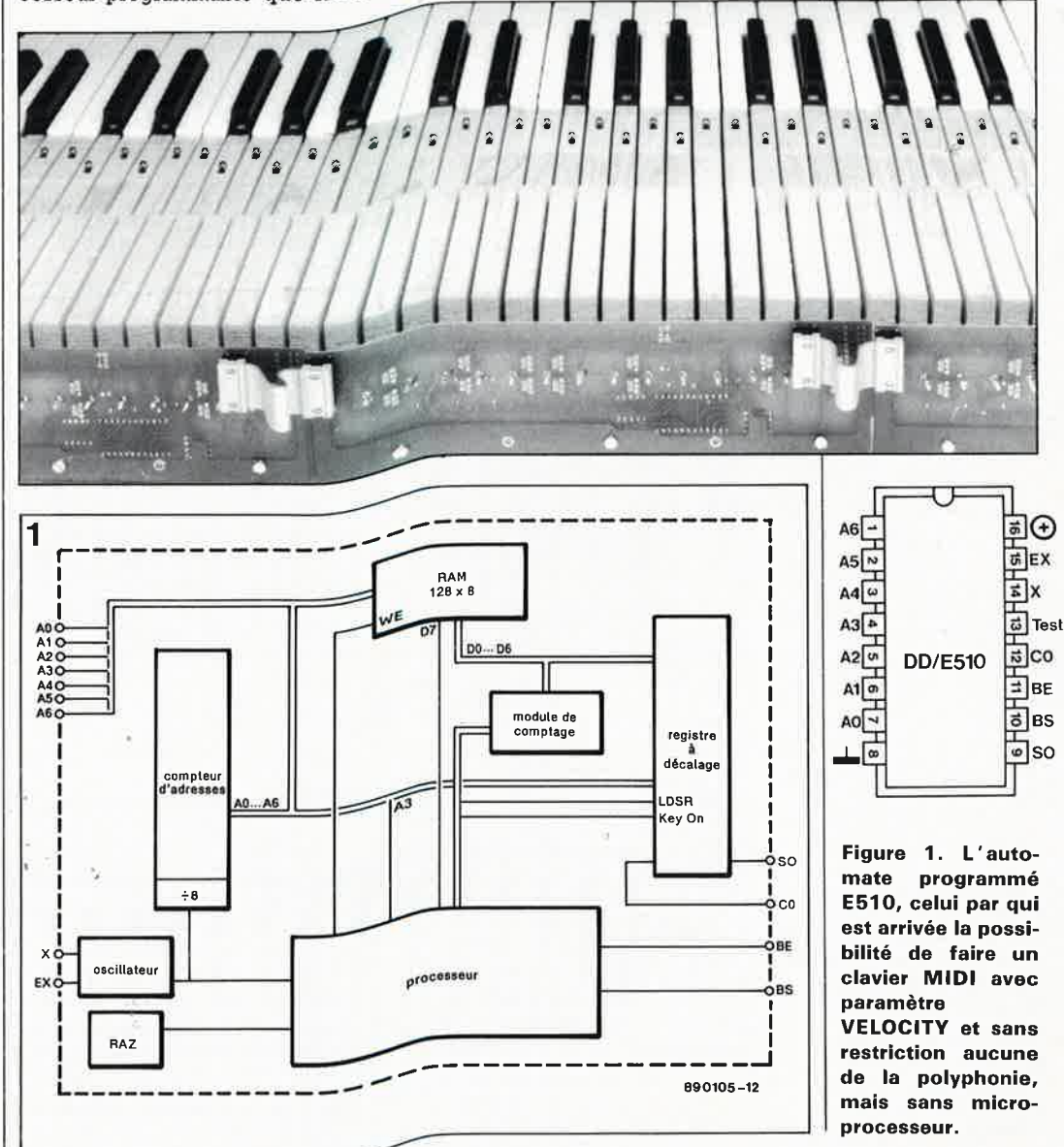

elektor 36 juin 1989

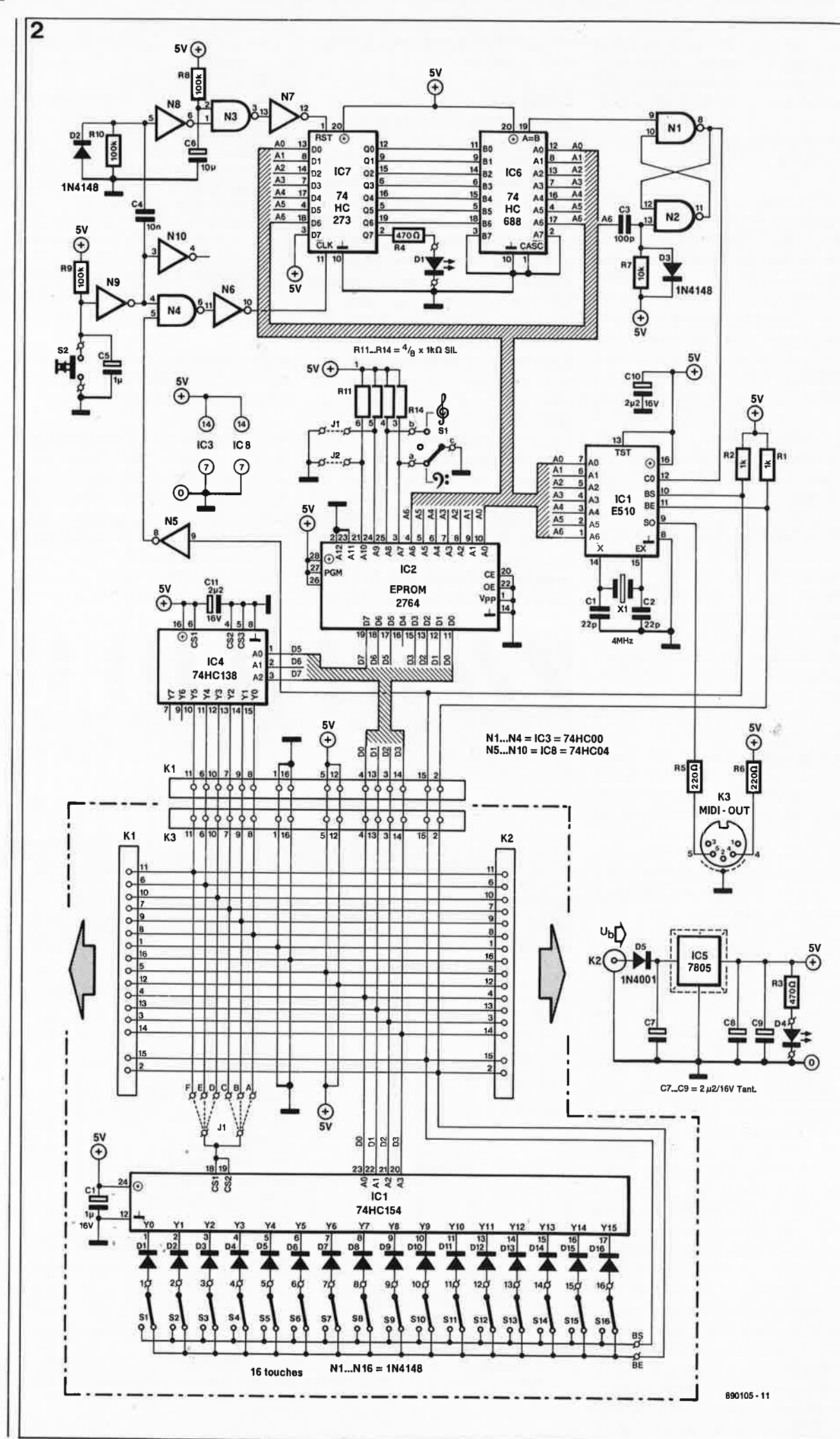

Figure 2. Il n'y a pas grand chose à simplifier dans le schéma de la figure 3, mais il est toujours agréable<br>d'avoir une vue d'un d'ensemble circuit avant d'en étudier le schéma.
elektor 37 juin 1989

mini-clavier MIDI équipé de touches DIGITAST, même avec ces touches qui ne sont vraiment pas faites pour cela, ce circuit est capable de distinguer une frappe douce d'une frappe normale ou forte. Ceux d'entre nos lecteurs qui ont réalisé le mini clavier MIDI savent que l'on peut y jouer plus ou moins fort, sur des touches de type DIGITAST ! Il n'est<br>pas question cependant de pas question cependant prétendre que ce mini-clavier est un vrai clavier MIDI sensible au toucher. Ça c'est l'affaire du grand clavier décrit ici; il s'agissait simplement de souligner la performance du circuit E510.

Avant de passer aux détails du schéma électrique puis aux subtilités du contenu de l'EPROM, nous vous invitons à examiner brièvement le schéma général **(figure 2).**  Quiconque s'est intéressé un tant soit peu au mini-clavier reconnaîtra le principe de mise en oeuvre.

#### **Le schéma**

Pour qu'il reste lisible, le schéma de la **figure 3** ne montre le circuit universel de clavier MIDI que dans une version toute théorique de 16 touches seulement. Nous n'avons représenté en effet que l'un seul des six décodeurs de touches qu'il est possible de monter en tout. Abordé ainsi, le schéma est à peine plus compliqué que celui du mini-clavier **MIDI.** 

Chacun des six décodeurs de touches utilisables admet, comme celui qui est représenté sur le schéma de la figure 3, jusqu'à seize contacts, soit un total de  $6 \times 16$  = 96 touches. Or le clavier d'un piano ordinaire compte 88 touches. Les besoins courants sont donc largement couverts. Anticipons sur la suite de cet article en jetant un coup d'oeil au schéma de la figure 5.

Les organistes qui lisent ces lignes auront saisi au vol que ce circuit leur permettra de commander éventuellement un pédalier en plus et en même temps que le clavier manuel.

Le principe d'utilisation du E510 est resté le même que celui du miniclavier MIDI. Nous vous prions de vous référer à la description de ce circuit pour ce qui concerne l'analyse de l'état des contacts de touche.

Entre la partie de l'automate programmé qui fonctionne simplement comme un compteur binaire à 7 bits (il compte donc de 0 à 127 sur ses sorties A0 à A6) et les contacts de touche, on trouve une EPROM de transcodage des adresses. **La fonction de l'EPROM est double** : **supprimer les adresses des notes** 

**MIDI de l'extrême grave de toute façon inaudibles, et permettre, à la demande du musicien, une transposition vers l'aigu ou le grave.** 

Les grandeurs binaires qui apparaissent sur les sorties de comptage du E510 sont appliquées à l'EPROM comme adresses. A la sortie de l'EPROM, c'est-à-dire sur ses lignes de données, on trouve codée sur 4 bits une adresse de touche comprise entre 1 et 16 et, codée sur 3 bits, l'adresse de l'un des six décodeurs 1 parmi 16. Ces adresses de touches réelles sont des valeurs soigneusement programmées pour obtenir soit le mode normal non transposé, soit la transposition des valeurs de comptage du E510 vers le haut ou vers le bas, c'est-à-dire la transposition du clavier vers !'aigu ou vers le grave. Les sorties de données de poids faible de l'EPROM attaquent directement les entrées binaires des décodeurs 1 parmi 16 (74154) auxquels sont reliés les contacts de touche. Les sorties de poids fort de l'EPROM attaquent le décodeur d'adresses qui sous la forme d'un décodeur 1 parmi 8 (74138) active tour à tour l'entrée de validation de chacun des six décodeurs de touche (74154). Au 74138 près, cette partie du circuit est identique à celle du mini-clavier. C'est bien entendu l'adjonction du 74138 (et accessoirement l'adaptation du contenu de l'EPROM) qui a permis d'augmenter le nombre de touches du grand clavier MIDI par rapport à celui du mini-clavier. Nous reviendrons en détail sur le problème du contenu de l'EPROM et son adaptation éventuelle à différentes configurations de clavier. Auparavant nous poursuivons notre tour de circuit.

### **Scission**

Pour ceux d'entre nos lecteurs qui ignoreraient encore ce qu'est un point de scission sur un clavier MIDI, précisons rapidement que

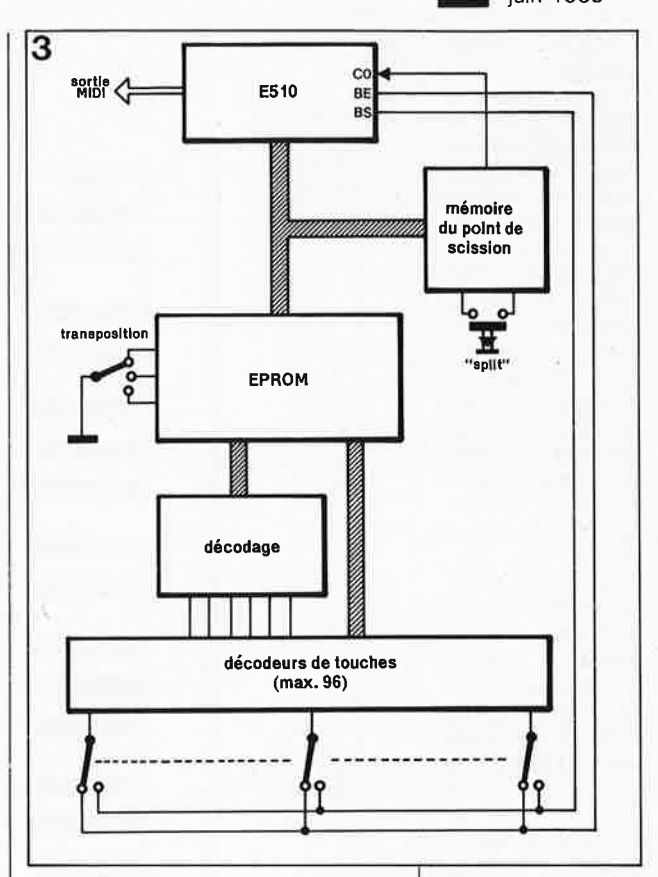

cette option permet sur un grand clavier de faire comme si on avait deux petits claviers au lieu d'un seul (voir **figure 4);** sur un clavier à 6 octaves par exemple, on peut attribuer les deux octaves graves à un instrument (la basse par exemple) sur le canal MIDI n°1, tandis que les quatre octaves supérieures sont attribuées à un autre instrument (un accompagnement de piano par exemple) sur le canal MIDI n°2.

Dans la partie supérieure du schéma de la figure 3 on trouve le circuit de programmation du point de scission. Rappelons que pour analyser l'état des contacts des touches du clavier, le circuit E510 balaye le clavier de bas en haut, c'est-à-dire de la touche la plus grave à la touche la plus aiguë. **Pour programmer un point de** 

**Figure 3. Voici le schéma d'un**  clavier **MIDI à**  <sup>n</sup>'importe quel nombre de touches compris entre 1 et 96. Pour ne pas surcharger le dessin, nous <sup>n</sup>'avons représenté ici qu'une seule platine de décodage de 16 touches. La figure 5 montre ce que donne circuit quand on juxtapose six de ces platines. Le tiers supérieur du schéma est consacré à l'électronique de programmation du point de scission du clavier.

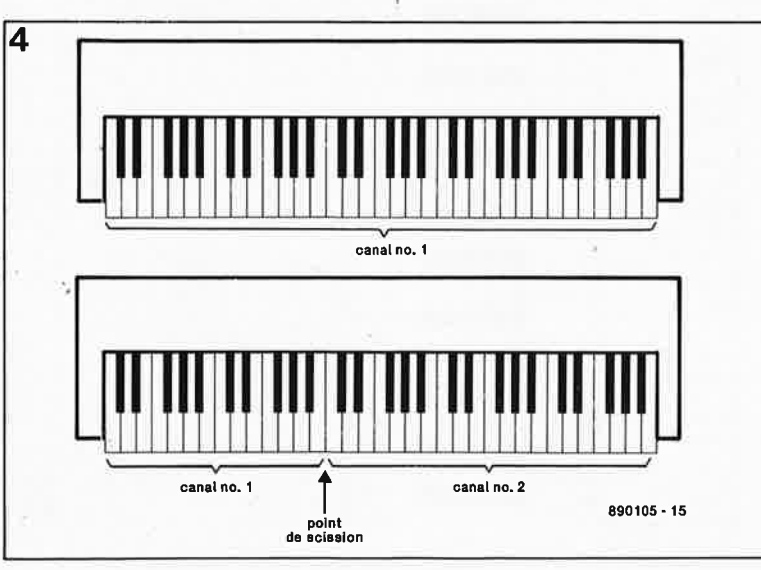

Figure 4. Illustration du principe de la scission d'un clavier **MIDI.** 

elektor 38 juin 1989

Confi-Figure 5a. guration d'un clavier intégral à 96 touches. La donnée 00 apparaît dans l'EPROM à l'adresse relative 12<sub>10</sub>, c'est-à-dire  $0C_{16}$  à compter du début du bloc 0180<sub>16</sub> adressé en mode normal sans transposition. Un clavier À 72 touches qui commence par un FA peut démarrer par exemple sur le deuxième contact de la deuxième platine la plus «grave» (activée par le strap B). Les contacts non utilisés peuvent être laissés en l'air ou court-circuités avec la ligne BE pour simuler la présence de contacts  $en$ position de repos. Dans ce cas, la première platine activée normalement par le strap A ne sera pas implantée.

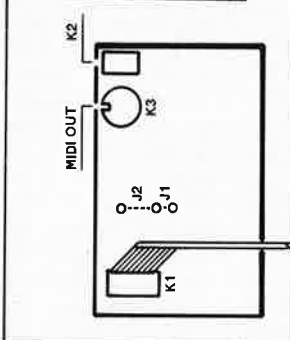

Si préfère on disposer de trois octaves entières de DO à DO sous le DO «de la serrure», il faut que le clavier à 72 touches démarre une octave plus bas sur le FA qui porte le numéro de touche MIDI 17. Dans ce cas, la platine commandée par le strap A devra être implantée et c'est la dernière platine commandée par le strap F que l'on peut omettre.

Un clavier DO-SI 54 touches de commencerait par exemple sur le contact S9 de la deuxième platine.

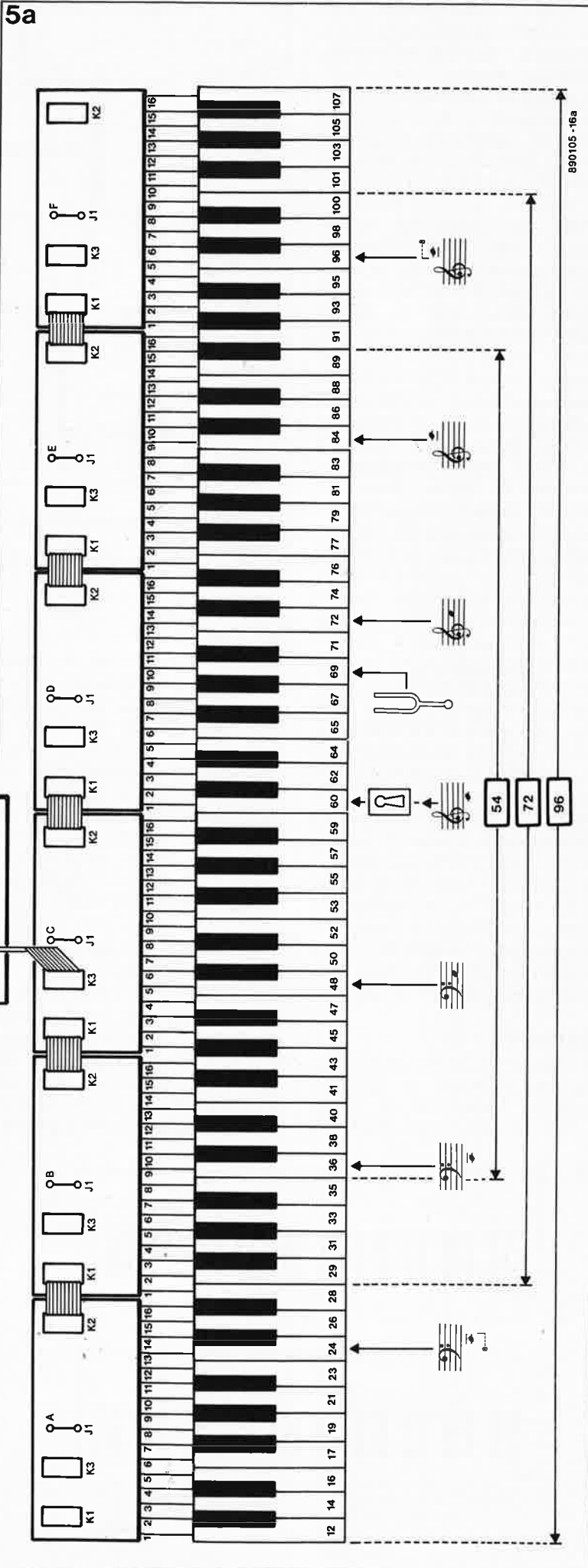

scission, il suffit que le musicien appuie en même temps sur la touche du clavier qui correspond au point de scission et sur le poussoir S2: aussitôt l'adresse de la touche actionnée est mise en mémoire par le circuit de scission. Ensuite, au cours du balayage du clavier par le E510, à partir de la touche du point de scission et pour toutes les adresses de touches supérieures à cette touche-là, la sortie du circuit de scission force au niveau haut l'entrée CØ du E510. Dès lors celui-ci envoie les données MIDI sur le canal MIDI n°2 au lieu du canal n°l. Quand le balayage est arrivé en fin de clavier, c'est-à-dire en fait quand le E510 a compté jusqu'à 128. le circuit de scission est remis à zéro et l'entrée CØ repasse à 0 : les données MIDI sont à nouveau envoyées sur le canal n°l.

Pour que le circuit de scission accepte de mettre en mémoire l'adresse d'une touche, il faut que la ligne BS soit au niveau bas (car le contact de touche adressé à cet instant est en position de travail) et il faut que S2 soit fermé. C'est dans ces conditions que le circuit formé par les opérateurs logiques N9, N4 et N6 applique un flanc ascendant sur l'entrée CLK de IC7. Aussitôt cette octuple bascule adopte sur ses sorties Q0 à Q7 les niveaux présents sur les entrées D0 à D7. Or ces forment précisément niveaux l'adresse de la touche sur laquelle appuie le musicien à ce moment-là pour marquer le point de scission de son clavier. Le bit D7 ne fait pas partie de l'adresse; il est forcé à 1 et provoque l'allumage de la LED témoin Dl qui indique par conséquent qu'un point de scission a été programmé.

Désormais au cours des cycles de balayage suivants, IC6, un comparateur de 8 bits va, comme son nom l'indique, comparer l'adresse de touche mise en mémoire et appliquée à ses entrées B0 à B6, à l'adresse présente sur le bus d'adresses du E510 et appliquée à ses entrées A0 à A6. Quand ces deux adresses sont identiques, c'està-dire chaque fois que le balayage du clavier du grave vers l'aigu a atteint la touche qui marque le point de scission du clavier, la bascule formée par N1 et N2 est forcée à l par la sortie «A=B» du 74688 (broche 9 de Nl). L'entrée CØ de ICl passe à l. En fin de balayage du clavier, le retour à 0 de la ligne A6 remet la bascule à 0 par l'intermédiaire du réseau différentiateur C3/R7/D3.

Quand la ligne CØ est à 0, le canal MIDI utilisé est le canal n°l, quand elle est à l, c'est le canal n°2

qu'utilise notre E510. Lors de la mise sous tension du clavier, la bascule est remise à zéro par le circuit R7/C3. L'octuple verrou 74273 est remis à zéro lui aussi lors de la mise sous tension (entrée RST) grâce au réseau R8/C6. Si l'on appuie sur S2 alors que la ligne BS est à l (aucune touche n'est alors enfoncée sur le clavier), le circuit C4/R10 associé à N8 provoque également une remise à zéro du verrou et la suppression du point de scission éventuellement programmé auparavant. La diode D2 assure la protection de l'entrée de N8 contre les crêtes de tension.

En pratique, avant de programmer un nouveau point de scission, il est recommandé d'effacer d'abord l'ancien point de scission mémorisé en appuyant une fois sur S2 sans appuyer sur une touche du clavier.

Si vous désirez que la partie grave du clavier à gauche du point de scission<br>attaque le canal n°2 au lieu du canal n°1 et la partie droite le canal n°l au lieu du canal n°2, il y a deux possibilités :<br>- soit intercaler l'inverseur N10 (IC8) non

l5b צ'\*\*\*  $-16b$ 890105 Ş 98 8  $\frac{6}{36}$  $\boldsymbol{3}$  $\overline{5}$ 2  $\overline{\mathbf{g}}$  $\boldsymbol{3}$ S,  $\mathbf{3}$  $\overline{5}$ **P**  $\overline{7}$  $76$  $\boldsymbol{z}$ MIDI OUT  $\boldsymbol{z}$  $\bar{\kappa}$  $\mathbf{S}$ 67 65  $\pmb{\mathcal{Z}}$ ន √⊂  $\overline{r}$  $\tt{S}$ 3  $5\overline{2}$ S. ន 52 SO, 48 47 45 43 41  $\overline{a}$  $\bf{3}$ 9 35 33  $\overline{\epsilon}$  $29$ 

utilisé dans la ligne qui attaque l'entrée<br>C0 (broche l2) du E510, - soit plus simplement supprimer la liaison actuelle entre cette entrée CØ et la sortie de N1<br>(broche 8 d'IC3) pour établir une liaison entre la sortie de N2 (broche 11 d'IC3) et l'entrée CØ d'ICI. Il faut savoir que dans<br>ce cas le clavier non scindé attaquera toujours le canal n°2 au lieu du canal n°1.

L'inverseur N10 dans IC8 devient utile quand on veut supprimer le paramètre velocity du clavier ou des autres organes de commande. S'il n'y a pas de dynamique, le contact de repos des touches (BE) est supprimé puisque seul le contact<br>de travail importe. Dans ce cas, il faut néanmoins que quand elle est activée la ligne BS (contact de travail) force directe-<br>ment au niveau logique haut la ligne BE du circuit intégré E510 (contact de repos) et qu'elle la force au niveau bas tant<br>qu'elle est elle-même au repos. La ligne BE ne sera plus forcée au niveau logique haut par Rl qu'il faut supprimer, elle n'est plus reliée non plus aux contacts de repos puisque dans ce cas ils n'existent pas. On<br>la reliera à la sortie de N10 dont l'entrée<br>est elle-même reliée à BS. Ce détail apparaît sur la figure 9.

Pour nos amis percussionnistes nous publions sur la figure 9 le schéma d'une interface qui permet justement d'attaquer l'électronique du clavier MIDI... sans clavier, mais à l'aide d'une interface pour instrument à percussion. Le capteur de percussion est un buzzer piézo (cf l'article «percussion disco» publié en juin 1984).

### **L'EPROM transposeuse**

La première fonction de l'EPROM est de situer le clavier dans le domaine des 128 touches virtuelles adressé le circuit E510. Quel que soit le nombre de touches connectées, l'automate compte de 0 à 127. Si l'on ne prend aucune mesure particulière de décodage et de transposition et que l'on connecte les décodeurs de touches directement au circuit E510, la touche la plus grave du clavier aura forcément le numéro de touche MIDI 0 (key number), ce qui ne présenterait aucun intérêt puisque nous sommes là dans le domaine des infra-sons inaudibles. L'EPROM va nous permettre de centrer le clavier réel autour du milieu du domaine de 128 touches virtuelles, c'est-à-dire autour du DO «du milieu du piano», comme on dit ou encore le DO de la première ligne supplémentaire sous la portée en clef de SOL. C'est ce qu'illustre la figure 5.

Accessoirement, comme il reste beaucoup de place dans l'EPROM, cela nous permet de transposer le clavier dans le grave ou l'aigu. C'est la deuxième fonction de l'EPROM. Et comme il reste encore bien de la place, nous avons prévu l'adjonction de deux straps (Jl et J2) qui donnent accès, pour d'éventuelles fonctions spéciales, aux parties normalement inutilisées de l'EPROM.

Dans la version normale du circuit, Jl et J2 sont implantés et l'on adresse elektor juin 1989

39

Figure 5b. Configuration d'un clavier à 72 touches avec **EPROM** reprógrammée de telle le sorte que premier contact de la première platine de décodage corresponde à la première touche du clavier. En mode normal non transposé, la donnée 00 tableau 1) (voir apparaît dans **I'EPROM** à l'adresse relative 1D<sub>16</sub>, c'est-à-dire 29<sub>10</sub>, à compter du début du bloc 0180<sub>16</sub> du tableau 3.

 $\tilde{\psi}$ 

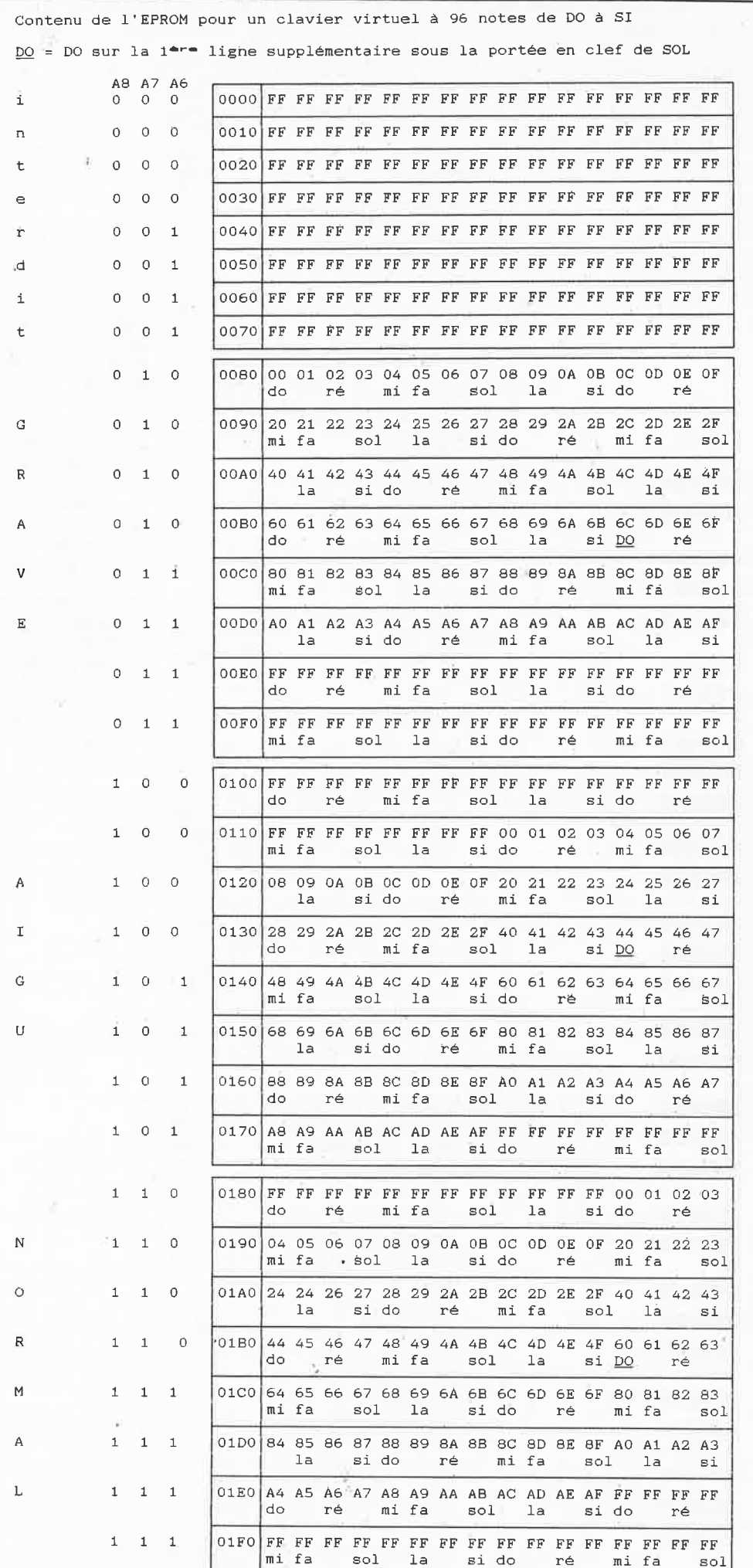

Tableau 1. Selon le niveau logique appliqué à A8 et A7 par l'intermédiaire de S1, le domaine adressé dans l'EPROM donne une transposition dans l'aigu ou dans le grave.

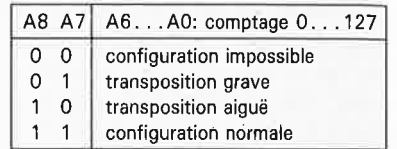

par conséquent le quart inférieur de l'EPROM. Pour choisir dans l'EPROM un autre domaine d'adresses, programmé différemment (voir le paragraphe consacré à la programmation de l'EPROM), on supprime soit Jl ou J2, soit les deux à la fois.

Sur le circuit de décodage des touches du clavier, le strap Jl permet de choisir l'un des six signaux de sélection A à F.

Sur chaque circuit de clavier, il y a 16 contacts. Il suffit de juxtaposer autant de décodeurs qu'il en faut pour couvrir les besoins; ainsi nous aurons grosso modo 3 circuits décodeurs pour 48 touches, 4 pour 64 touches et  $4\frac{1}{2}$  pour 72 touches, une des configurations de référence illustrées par la figure 5, 5 pour 80 touches, 51/<sub>2</sub> pour 88 touches, et enfin 6 pour 96 touches.

Le strap pour le premier circuit de décodage (le plus grave) est le strap A, et ainsi de suite du grave vers l'aigu, jusqu'au strap F qui est mis en place sur le circuit de décodage des touches les plus aiguës.

Le contenu standard de l'EPROM correspond à un clavier de 96 touches de DO (MIDI KEY NUMBER 12) à SI (MIDI KEY NUMBER 107). Sur la figure 5b nous vous montrons comment placer un clavier de 72 touches de FA à MI (clavier de piano à touches en bois) dans ce domaine de 96 touches adressé par l'EPROM. Le nombre absolu de touches importe peu en fait, à condition que d'une part il n'y ait pas de double adressage entre les platines de décodage, et surtout que d'autre part le numéro de la touche la plus grave du clavier utilisé corresponde à sa valeur de comptage du circuit E510. Autrement dit, si vous avez par exemple un clavier de 54 touches de D0 à FA, vous pouvez utiliser la même EPROM que celle dont le contenu apparaît dans le tableau 1, pourvu que le DO grave de votre clavier soit relié au contact S9 de la deuxième platine de décodage comme le montre la figure 5.

Si vous désirez modifier ou faire modifier le contenu de l'EPROM pour l'adapter exactement au clavier

elektor juin 1989

que vous utilisez ou à d'autres  $_{\rm{exigences}}$  particulières, vous pourrez le faire sans grande difficulté. Ce n'est pas une opération compliquée et nous vous donnons toutes les informations requises pour la mener à bien.

## **(RE)PROGRAMMER l'EPROM**

ELEKTOR vous présente non seulement le contenu standard de l'EPROM avec son comptage universel de 96 touches **(tableau 1)**  mais aussi une grille de programmation vierge qui vous permettra de redéfinir aisément le contenu de l'EPROM en fonction de vos beaoins spécifiques. Le tableau 2 donne en effet une grille dans laquelle il suffit de reporter la numérotation des touches de votre clavier, comme nous l'avons fait à titre d'exemple sur le tableau 3.

En examinant le schéma vous avez sans doute remarqué que la sortie de donnée D4 n'était pas utilisée et vous n'avez pas trouvé d'explication rationnelle à ce qui semble être un oubli. Ordinairement, quand un bit reste inutilisé, c'est plutôt D7 qui est sacrifié. Le choix de D4 comme bit non connecté est lié directement et uniquement au dessin des pistes du circuit imprimé : cela nous a simplifié l'étude de la platine. Ce choix du bit D4 a une incidence sur la programmation du contenu de l'EPROM : comme le montrent les tableaux 1 et 3, **le quartet de poids**  fort de l'octet de donnée est **toujours pair ou nul (0, 2, 4, 6, 8).**  N'oubliez pas ce détail si vous programmez votre propre EPROM en suivant les instructions du **tableau 2.** 

Si vous doutez encore du fait que ce circuit de clavier MIDI est vraiment universel, sachez qu'il y a dans l'EPROM 2764 de la place pour caser en tout 64 configurations différentes. Avec les ponts JI et J2 vous pouvez déjà adresser jusqu'à 16 tableaux différents et si en plus vous modifiez le câblage des lignes Ali et Al2, vous aurez accès aux 48 autres... qu'il vous faudra bien entendu imaginer et programmer vousmême. Nous voudrions au passage attirer l'attention des non-musiciens courageux qui n'ont pas encore abandonné la lecture de cet article, sur l'intérêt que peut présenter le circuit E510 du clavier MIDI toutes les fois qu'il faut, dans une application quelconque et non musicale, surveiller à l'aide d'un microprocesseur un grand nombre de contacts. L'efficacité et la simplicité de cet automate programmé sont insurpassables.

## **Tableau 2. Grille vierge**

- Pour programmer l'EPROM 1. étudiez l'exemple du tableau 3
- 2. marquez O dans la case correspondant à la touche la plus grave de votre clavier (et supprimez le FF qui s'y trouve) 3. puis numérotez dans l'ordre ascendant toutes les cases jusqu'à la

dernière touche (en supprimant dans chaque case le FF qui s'y trouve)

Note : Le chiffre de poids fort est soit un 0 soit un multiple de 2 (cf<br>tableau 3). Les 128 premiers octets sont toujours FF; on n'accède pas à cette partie de l'EPROM  $(A7 = A8 = 0 \text{ est impossible})$ 

TRANSPOSITION vers le GRAVE (A7 = 1; A8 = 0)<br><u>DO</u> = DO sur la 1ª<sup>==</sup> ligne supplémentaire sous la portée en clef de SOL

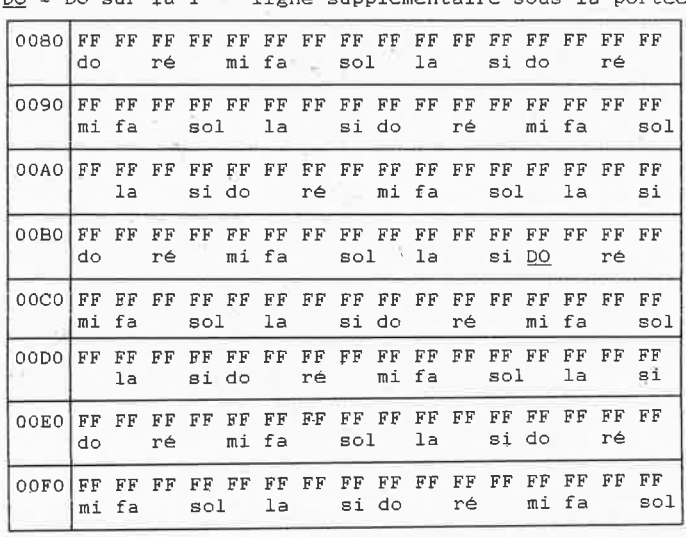

**Note:** Vous trouverez au début de ce magazine une grille de programmation vierge sur une **infocarte** détachable. Elle vous facilitera la préparation de la programmation de l'EPROM.

TRANSPOSITION VERS L'AIGU  $(A7 = 0; AB = 1)$ <br>DO - DO sur la 1454 ligne supplémentaire s sous la portée en clef de SOL

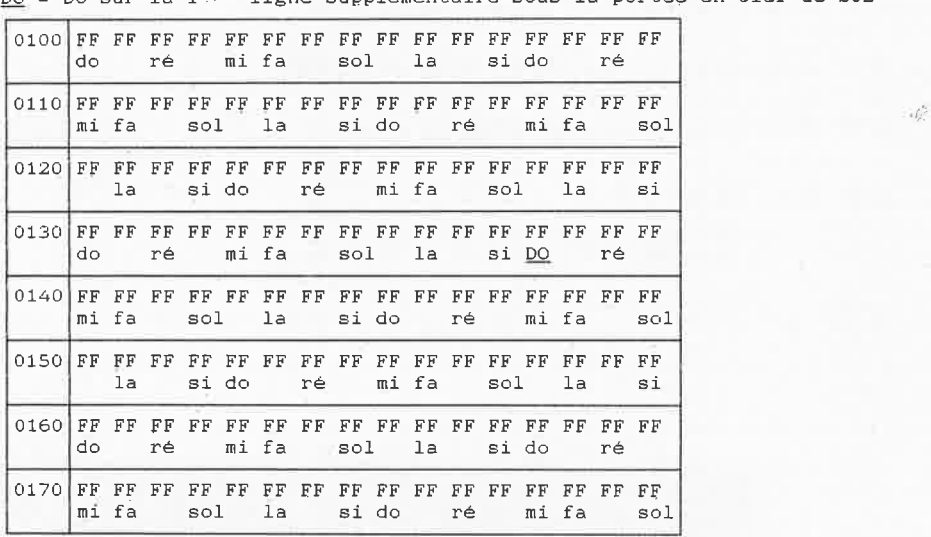

## NORMAL (A7 = A8 = 1)<br><u>DO</u> = DO sous la portée en clef de SOL

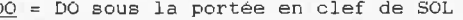

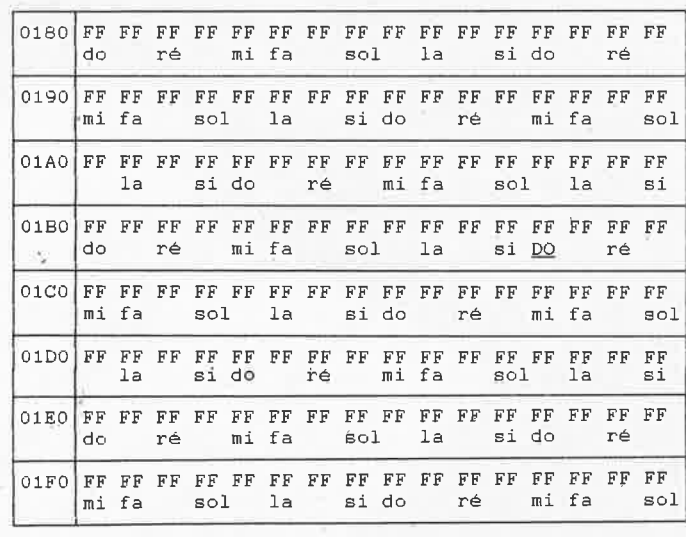

#### Tableau 3.

Contenu de l'EPROM modifié «à la main» pour un clavier à 72 notes de FA à MI

DO = DO sur la 1<sup>are</sup> ligne supplémentaire sous la portée en clef de SOL  $\frac{1}{2}$  is note 1a plus grave est un FA; comparez sa situation avec celle de la note 1a plus grave est un FA; comparez sa situation avec celle de la note 1a plus grave du tableau 1 qui est un DO)

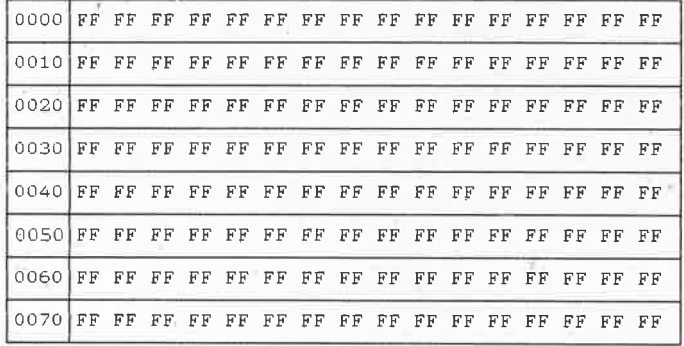

TRANSPOSITION vers le GRAVE (A7 = 1; A8 = 0) DO = DO sur la 1<sup>are</sup> ligne supplémentaire sous la portée en clef de SOL

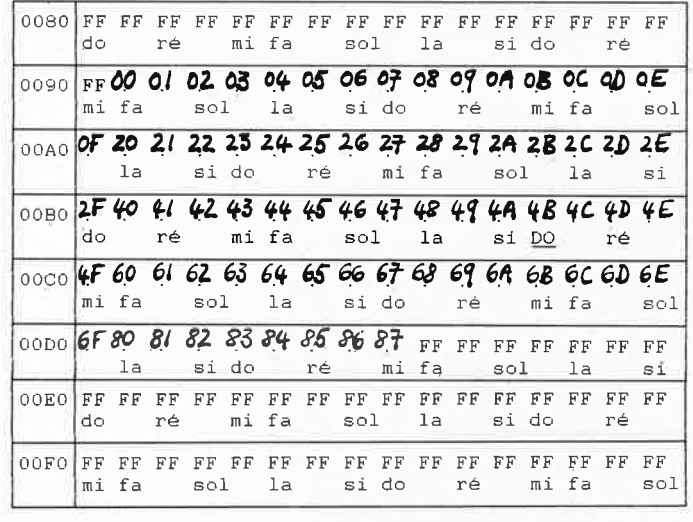

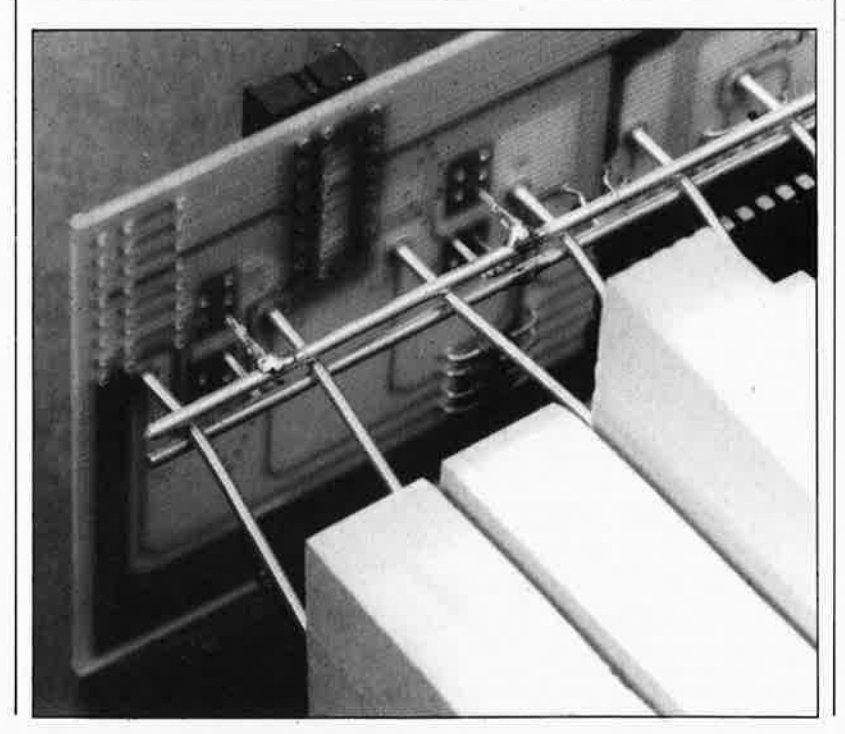

## La réalisation

#### **LA PLATINE PRINCIPALE**

Ce n'est certainement pas une opération banale que celle de monter soi-même un clavier MIDI. Aussi faut-il s'y préparer, tant mentalement que matériellement. la première qualité nécessaire étant sans doute la patience. Patience et longueur de temps font plus que force ni que rage, comme disait le prophète !

Avant d'aborder les problèmes de contacts, intéressons-nous aux circuits imprimés. La figure 6 donne le dessin des pistes de la platine principale. Il faut commencer par les ponts de câblage (au nombre de 6, Jl et J2 exclus) parce que certains d'entre eux sont placés sous des circuits intégrés. Isolez-les afin d'éviter tout risque de court-circuit entre eux et les supports pour circuit intégré que vous ne manquerez pas d'utiliser, surtout pour l'EPROM que vous aurez éventuellement à reprogrammer. Si la tension non stabilisée appliquée à l'entrée du circuit sur K2 est plus proche de l2 V que de 7 V le régulateur aura à dissiper pas mal de puissance et il faudra envisager de le monter sur un petit radiateur en U. Dans ce cas le condensateur C9 sera omis. Les straps J1 et J2 doivent être mis en place entre les lignes d'adresse A9 et Al0 et la masse si la partie utilisée de l'EPROM est située dans le bas du domaine adressable, comme ce sera le cas le plus souvent. Les deux diodes D3 et D4 sont implantées verticalement, veillez à les orienter dans le bon sens. Les quatre résistances Rll à Rl4 font partie d'un réseau SIL dont les quatre autres résistances ne sont pas utilisées. Vous pouvez remplacer ce réseau par quatre résistances discrètes implantées verticalement et reliées au point commun du côté de la broche I de l'EPROM.

Attention : Sl ne peut pas, même pour la durée des essais, être monté directement sur la platine; la disposition des picots ne correspond pas au brochage de l'inverseur (c'est le point «c» qui est le contact central commun). Le connecteur DIN K3 de l'interface MIDI pourra être d'un type encartable, ce qui vous fera l'économie du câblage.

## LES DÉCODEURS DE TOUCHES

Les platines des décodeurs de touches (16 touches par platine) dont le dessin des pistes apparaît sur la figure 7 ne comportent pas de difficultés particulières pour ce qui concerne l'implantation des composants; il n'en va pas de même pour ce

elektor juin 1989

qui concerne les connecteurs et les contacts sur lesquels nous reviendrons. Il ne faut évidemment oublier sur aucune de ces platines de clavier **le strap de sélection JI relié à l'un des points A à F** (voir figure 5). sur chacune des platines, ce strap est différent, sur la première (celle qui commande les touches les plus graves) c'est (en principe) toujours le strap **A.** Si le nombre de touches du clavier utilisé n'est pas un multiple de 16 comme par exemple sur un clavier à 72 touches, on pourra couper une partie de la platine de l'extrême aigu, mais il n'est pas permis de couper la moitié inférieure de la première platine). Le dessin des pistes permet de couper la platine de la figure 7 sans inconvénient à partir du contact SB.

Pour interconnecter la platine principale et les platines de décodeurs, on utilise du câble en nappe à 16 brins avec des connecteurs DIL à sertir. La liaison se fera entre le connecteur KI de la platine principale et **le connecteur K3** de l'une des platines de décodage, celle qui sera la plus proche de la platine principale. La liaison entre deux platines de clavier sera établie chaque fois entre le connecteur K2 de la platine «grave» et le connecteur KI de la platine «aiguë». On remarque que sur la sérigraphie de la figure 7 ces connecteurs sont représentés en lignes pointillées. Nos lecteurs fidèles savent que cela indique qu'il faut les monter côté pistes; ces connecteurs sont en effet si encombrants que si on voulait les implanter normalement côté composants, ils gêneraient le passage du bus BS et nous contraindraient à éloigner les platines de l'extrémité des touches. Pour pouvoir souder les connecteurs implantés côté pistes de cuivre, il faut utiliser soit des supports à wrapper, soit des supports tulipe non isolés (rangées de picots).

On peut aussi se passer des connecteurs KI et K2 pour les platines de clavier et les relier entre elles par des ponts de fil de câblage. Méfiezvous de cette apparente simplicité : il y a en gros 16 liaisons à établir à chaque bout de la platine, et vous utiliserez 3, 4 ou même 5 platines. Faites le compte.

Si vous utilisez un clavier de moins de 96 touches et si vous ne modifiez pas le contenu de l'EPROM, recherchez sur le schéma de la figure 5 la platine de décodage et le point SI à SIS auxquels relier le contact de la touche la plus grave de votre clavier. La connexion des autres touches se fait dans l'ordre croissant des contacts voisins. Sur la figure Ba vous

## **Tableau 3 (suite).**  TRANSPOSITION VERS L'AIGU (A7 = O; AS= 1) DO = DO sur la 1<sup>ere</sup> ligne supplémentaire sous la portée en clef de SOL 0100 FF FF FF FF FF FF FF FF FF FF FF FF FF FF FF FF do ré mi fa sol la si do ré 0110 FF FF FF FF FF FF FF FF FF FF FF FF FF FF FF FF si do ré mi fa 0120 FF FF FF FF FF FF FF FF FF **0.0 OJ** *OI.* **03** *O.lf- O.!* **0.6**  la sido ré mifa sol la si 0130 **07 08 09 04 08 06 06 06 0F 20 21 22 23 24 25 26** do ré mi fa sol la si DO ré 0140 27 28 29 20 26 20 25 27 40 41 42 43 44 45 46<br>mi fa sol la si do ré mi fa sol<br>0150 47 48 49 40 48 40 40 45 47 60 61 62 63 64 65 66 la si do ré mi fa sol la si do ré mi fa sol la si do ré 0170 **Bf'** FF FF FF FF FF FF FF FF FF FF FF FF FF FF FF mi fa sol la sido ré mi fa

NORMAL  $(A7 = AB = 1)$ DO= DO sous la portée en clef de SOL

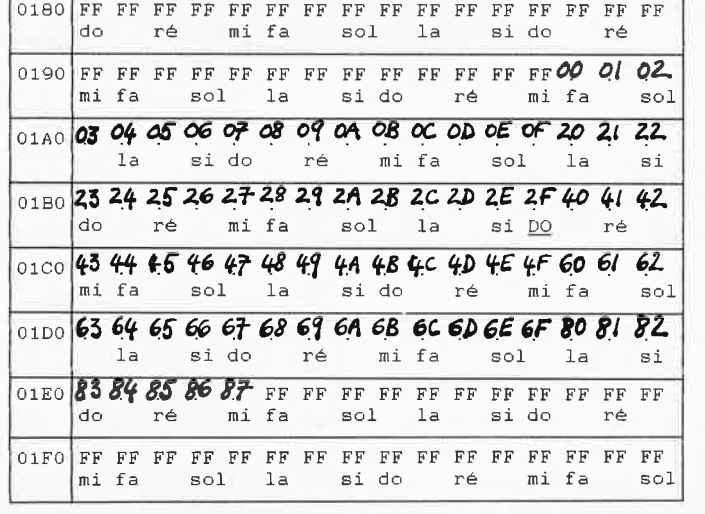

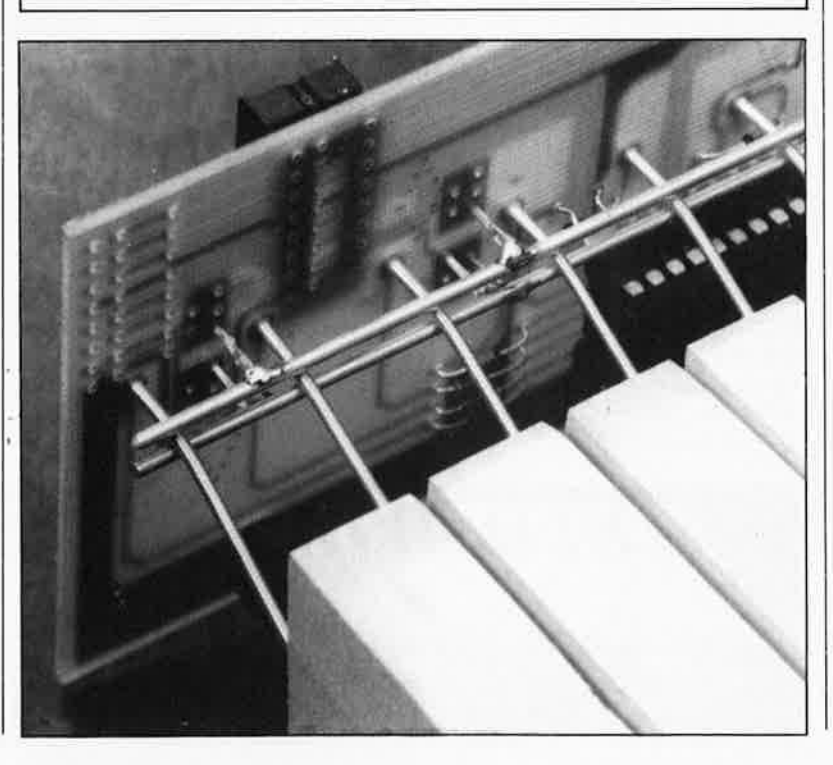

#### **Liste des composants du circuit principal**

Résistances :  $R1, R2 = 1 k\Omega$  $R3.R4 = 470 \Omega$  $R5, R6 = 220 \Omega$  $R7 = 10 k\Omega$  $R8.R9.R10 = 100 kΩ$  $R11$  à  $R14 = 1$  kΩ ou  $8 \times 1$  kQ SIL

Condensateurs :  $C1, C2 = 22$  pF cér.  $C3 = 100 pF$  $C4 = 10 nF$  $C5 = 1 \mu$ F/16 V tant.  $C6 = 10 \mu F/16 V$ C7 à C11 =  $2,2 \mu$ F/ 16 V tant.

C9 est omis si IC5 est monté sur un radiateur

Semi-conducteurs:

 $X1$  = quartz 4 MHz  $D1,D4 = LED$  $D2,D3 = 1N4148$  $D5 = 1N4001$  $IC1 = E510$ IC2 = 2764 (ESS574)

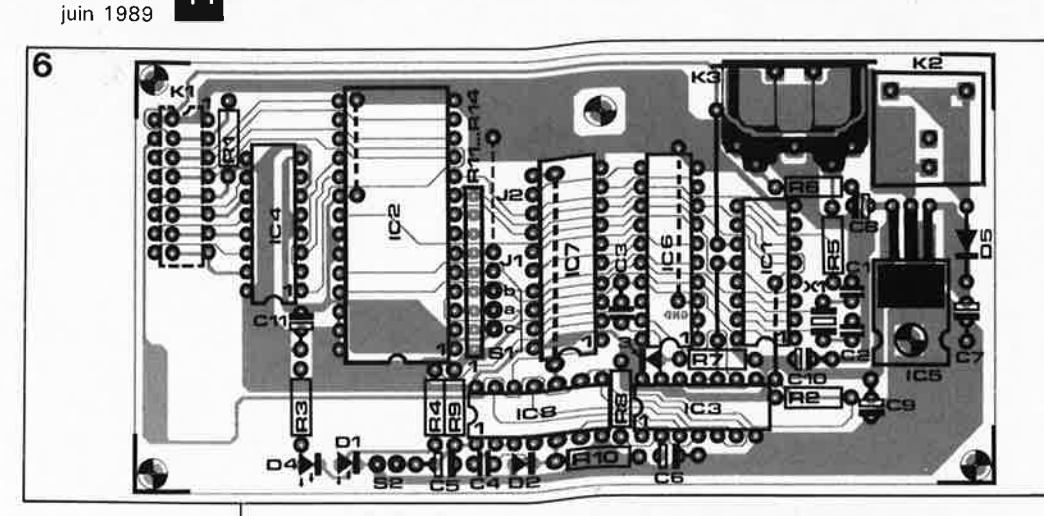

**Figure 6 . Tracé des pistes de la platine principale du clavier MIDI universel d'ELEKTOR. La densité d'implantation des composants est assez forte. Le connecteur K1 sera monté côté pistes s'il doit rester compatible avec ses homologues des platines de décodage quand ceux-ci sont eux-mêmes montés à l'envers pour des raisons d'encombrement.** 

elektor **1~** 

IC3 = 74HC(T)00 ou 74HC(T)132  $IC4 = 74HC(T)138$ IC5 = 7805  $IC6 = 74HC(T)688$  $IC7 = 74HC(T)273$  $IC8 = 74$ HC(T)04 ou 74HC(T)14

Note : Les circuits logiques peuvent être au choix de l'une des deux familles HC ou HCT. mais il ne faut pas faire de panachage.

Divers :

 $S1$  = inverseur à zéro central ou commutateur à 3

positions

S2 = poussoir (travail)  $K1 =$  connecteur DIL mâle 16 broches à sertir sur câble en nappe

ou

double rangée de picots au pas de 2,54 mm avec connecteur femelle à sertir sur câble en nappe (pour embase formée par une double rangée de picots)

**ATTENTION : panachage interdit** !

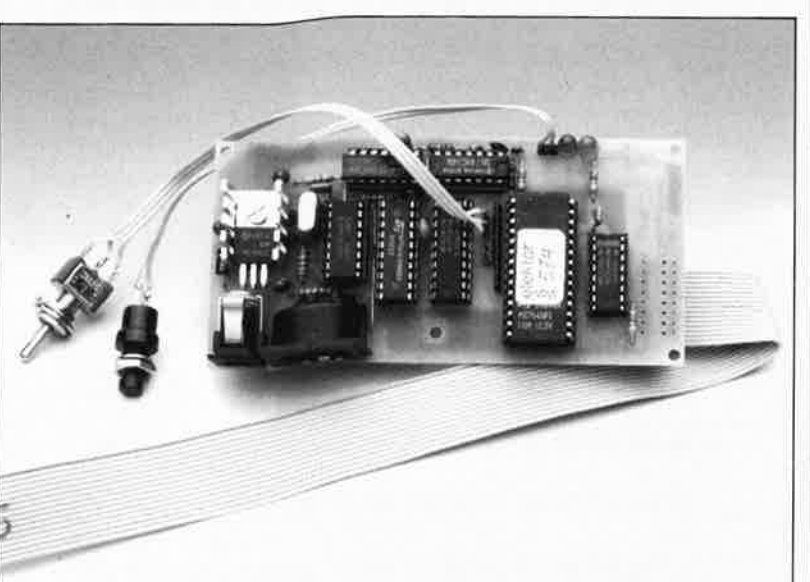

trouvez **l'exemple** d'un **clavier** de 72 touches et celui d'un clavier de 54 touches utilisés avec l'EPROM standard pour 96 touches. Les contacts restés inutilisés sur les platines de décodage peuvent être laissés en l'air ou connectés au bus BE pour simuler un contact de repos fermé.

#### **LA MÉCANIQUE**

Autant l'électronique de ce clavier MIDI est finalement plutôt facile, autant la mécanique pose de difficultés non négligeables. C'est aussi ce qui en fait le charme, non ? Il y **<sup>a</sup>**deux points délicats : Je choix du clavier et celui des contacts de touche. Si vous équipez un clavier déjà muni de contacts inverseurs, il<br>n'y a pour ainsi dire aucun

problème. Si vous équipez un clavier sur lequel

n'y a pour ainsi dire

il suffit de rajouter des contacts prêts à l'utilisation, le problème se limite à trouver un bon moyen de fixation de ces contacts. Il semble que la colle reste le moyen le plus indiqué. On peut très bien coller des contacts inverseurs dorés sur les platines de la figure 7; collez d'abord, soudez ensuite !

Si vous montez vous-même des contacts sur un clavier, c'est là qu'il faudra le plus de doigté. C'est le cas notamment avec les claviers à touches en bois et les contacts à ressort en spirale.

Les platines de la figure 7 ont été conçues non seulement pour pouvoir être montées directement dans le prolongement des contacts et des touches elles-mêmes, mais aussi plus spécialement pour être utilisées avec des claviers à touches

en bois non encore équipées de contacts comme le montrent les photographies. Leur agencement permet en effet l'utilisation de contacts en forme de ressort à spirale («boudin»). Par ailleurs, des points de fixation sont prévus tout le long de la platine pour les contacts communs BS et BE. Il s'agit de picots sur lesquels il suffit de souder des barres bus en fil de cuivre argenté. Les photographies illustrent ce principe mieux que pourraient le faire de longues descriptions.

Chaque platine de clavier comporte des trous pour les vis de fixation. Il est extrêmement important de fixer les platines à l'aide de ces vis et de ne jamais compter sur les bus BE et BS pour maintenir les platines en place. Il faut utiliser au moins 3 des 5 trous, les deux des extrémités et celui du milieu. Chaque platine est alors solidement maintenue en place sur des entretoises. Le croquis de la **figure 8** montre une coupe de clavier à touches en bois et contacts à spirale («boudin»).

#### **ÉCART INVARIABLE ENTRE BE ET BS**

Pour commencer, n'implantez pas les picots des bus BE et BS, ni les contacts de touche, mais montez d'abord les platines sur le clavier pour en étudier la ·disposition. Utilisez une platine sans composants pour repérer les trous à percer dans le cadre du clavier. S'il est en bois, vous pouvez néanmoins utiliser de longues vis à écrou de 3x50... sans écrou, comme indiqué sur le croquis de la figure 8. Avec un perçage préalable dans le bois de trous de 2,5 mm sur 30 mm de profondeur pour des vis de 3 mm, les vis à écrou tiennent très bien dans le bois.

Vous vous êtes sans doute demandé en étudiant le dessin des circuits imprimés, pourquoi il y a pour BE et BS des groupes de 5 trous sur les platines au lieu d'un seul. Les lignes BS et BE se trouvent de part et d'autre des contacts de touche. Au repos le contact est établi avec la ligne BE, au travail avec la ligne BS. Nous savons que la dynamique de toucher dépend du temps qui passe entre l'ouverture du contact de repos et l'établissement du contact

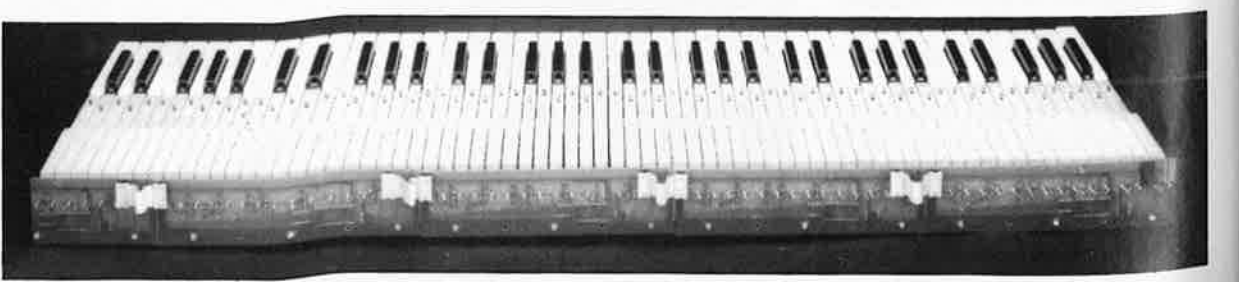

de travail. Dans cette course, chaque millimètre joue une rôle énorme et on peut même affirmer que chaque dixième de millimètre compte. Selon le type de clavier utilisé et selon les goûts du musicien, il faudra adapter l'écart entre les contacts BS et BE aux circonstances. C'est ce que permettent de faire les cinq trous prévus pour chacun des picots qui soutiendront les bus BE et BS.

Il faut donc accorder la plus grande attention à deux détails importants : d'une part **l'écart parfaitement régulier et invariable entre les bus BE et BS d'un bout à l'autre du clavier et d'autre part la position du bus BS (contact au travail) par** 

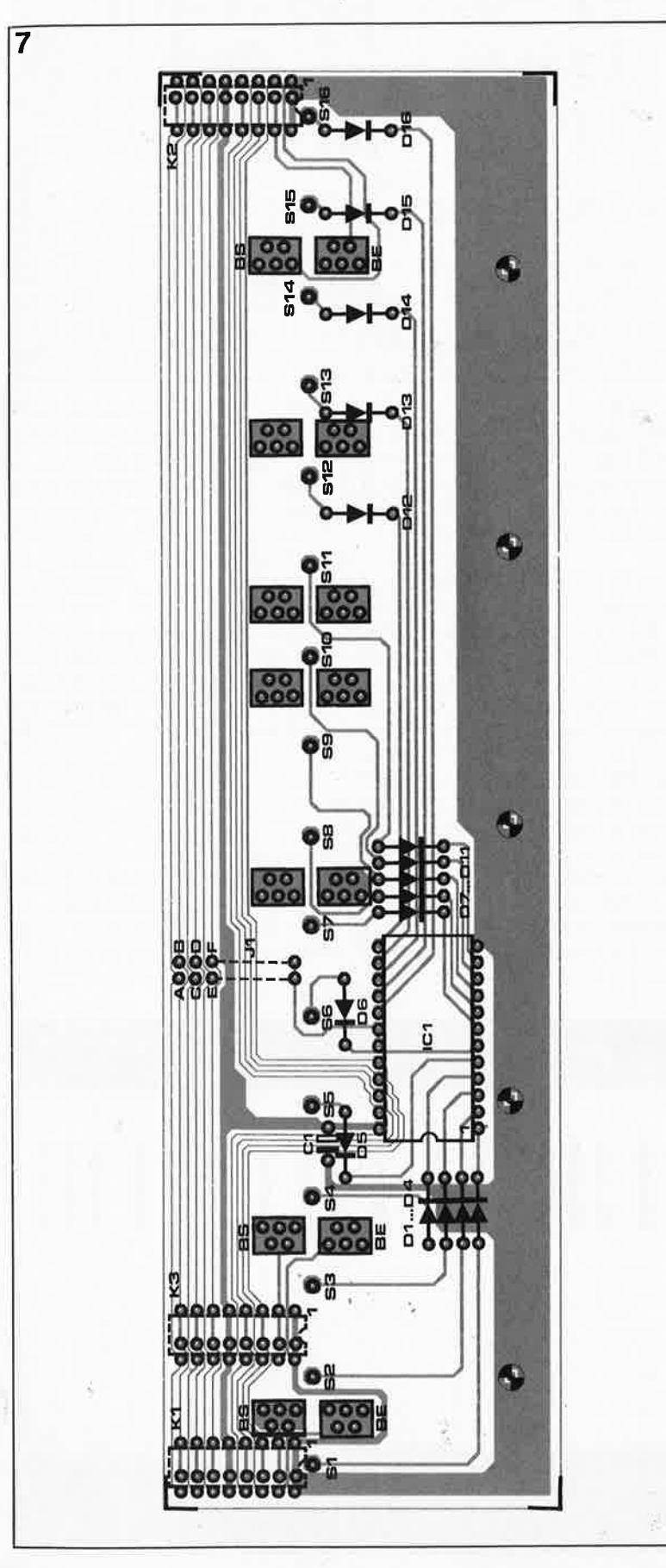

**rapport à la course du contact.**  Notre expérience a montré qu'un écart de 3 mm entre les bus était optimal sur le clavier utilisé pour le prototype des photographies. Plus importante encore que la valeur absolue de cet écart est sa constance. Attention, une variation de l'ordre du demi-millimètre est déjà perceptible dans le jeu ! Sur d'autres claviers, avec d'autres contacts, il est vraisemblable que la valeur absolue de 3 mm ne soit pas valable du tout, mais que d'autres écarts soient préférables. C'est bien pour ça que chacun des points de support des bus BE et BS comporte 5 trous. Le système est assez simple pour permettre d'expérimenter différents écarts, à condition de ne pas commencer par implanter à l'aveuglette toutes les platines et tous les picots de soutien des bus. Il faut au contraire, pour les essais, faire un montage léger avec une seule platine et deux picots seulement par bus. Pour relever l'écart entre les bus, donnez-vous la peine d'utiliser un pied à coulisse (cet outil fort utile à l'électronicien mais mal connu de lui a été décrit récemment dans un article du magazine ELEX dont nous vous recommandons la lecture). Avec de la patience il est possible d'obtenir une précision de l'ordre du dixième de millimètre, et le jeu en vaut la chandelle.

## **CONTACT DE FIN DE COURSE**

Le deuxième détail important concerne le contact de travail. Tout comme le marteau d'un piano mécanique ne frappe la corde que lorsque la touche est en fin de course, il faut que le contact de travail ne s'établisse que lorsque la touche du clavier MIDI est entièrement enfoncée. Pour ce réglage on obtient de bons résultats en ovalisant à la lime les trous de fixation des

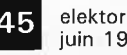

juin 1989

**Figure 7. Tracé des pistes d'une platine de décodage pour 16 contacts de touche. SI l'on veut pouvoir disposer les platines à la verticale parallèlement au plan du clavier et à l'arrière des touches, il faut implanter les connecteurs côté cuivre; ainsi ils ne gêneront passage ni des**   $contacts$ **bus.** 

**Figure 9. Voici un schéma qui incitera sans doute de nombreux lecteurs à expérimenter, nous** , **l'espérons, ou tout au moins à rêver. Le circuit du**  clavier **MIDI**  universel **d'ELEKTOR** peut très bien fonctionner avec d'autres contacts que ceux d'un clavier ordinaire de type piano/orgue synthé. Le circuit proposé permet de commander la fermeture  $\hat{c}$  des contacts par un instrument à percussion (sans le paramètre VELOCITY). En l'absence de

contacts de repos, l'entrée **BE** reçoit le signal BS inversé (la résistance de polarisation R1 est supprimée).

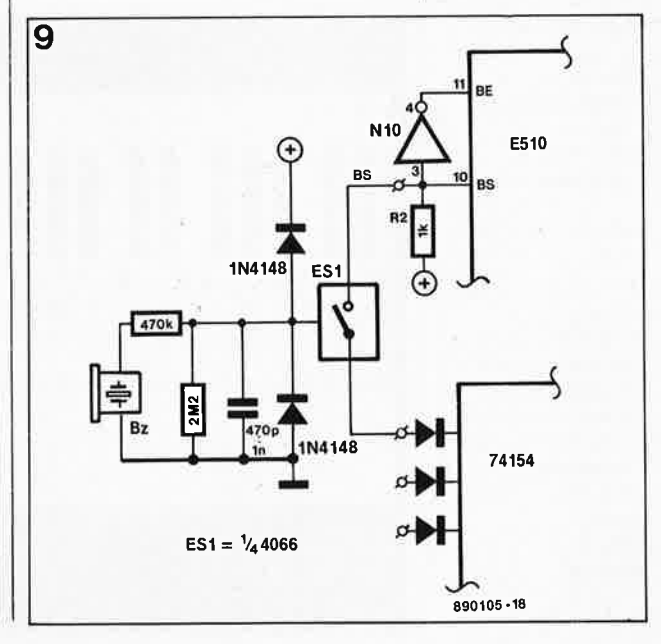

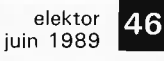

**Figure 8. Pour adapter les platines à un clavier à touches en bois avec contacts à ressort en spirale, il faut se donner la peine d'étudier soigneusement la disposition des contacts et des bus BS et BE par des montages provisoires avant de passer à l'installation définitive.** 

 $K2 =$  connecteur femelle d'alimentation  $K3 =$  fiche DIN femelle à 5 broches (encartable)

Alimentation en bloc;  $U_{\rm b}$  = 7 à 12 V /100 mA non stabilisée avec connecteur mâle compatible avec K2

#### **Liste des composants d'un circuit décodeur pour 16 touches**

Condensateur : C1 = 1  $\mu$ F/16 V tant.

Semi-conducteurs :  $D1$  à  $D16 = 1N4148$  $IC1 = 74HC(T)154$ 

#### $K1,K2$  (K3) = connecteur OIL mâle 16 broches à sertir sur câble en nappe ou double rangée de

picots au pas de 2,54 mm avec connecteur femelle à sertir sur câble en nappe (pour embase formée par une double rangée de picots) **ATTENTION** :

## **panachage interdit** <sup>1</sup>

câble en nappe à 16 brins  $J1 =$  pont de câblage

 $S1$  à  $S16 = bloc$ contact de touche inverseur doré, ou ressort en spirale + argenté avec 2 bus collecteurs en fil argenté picots colle patience

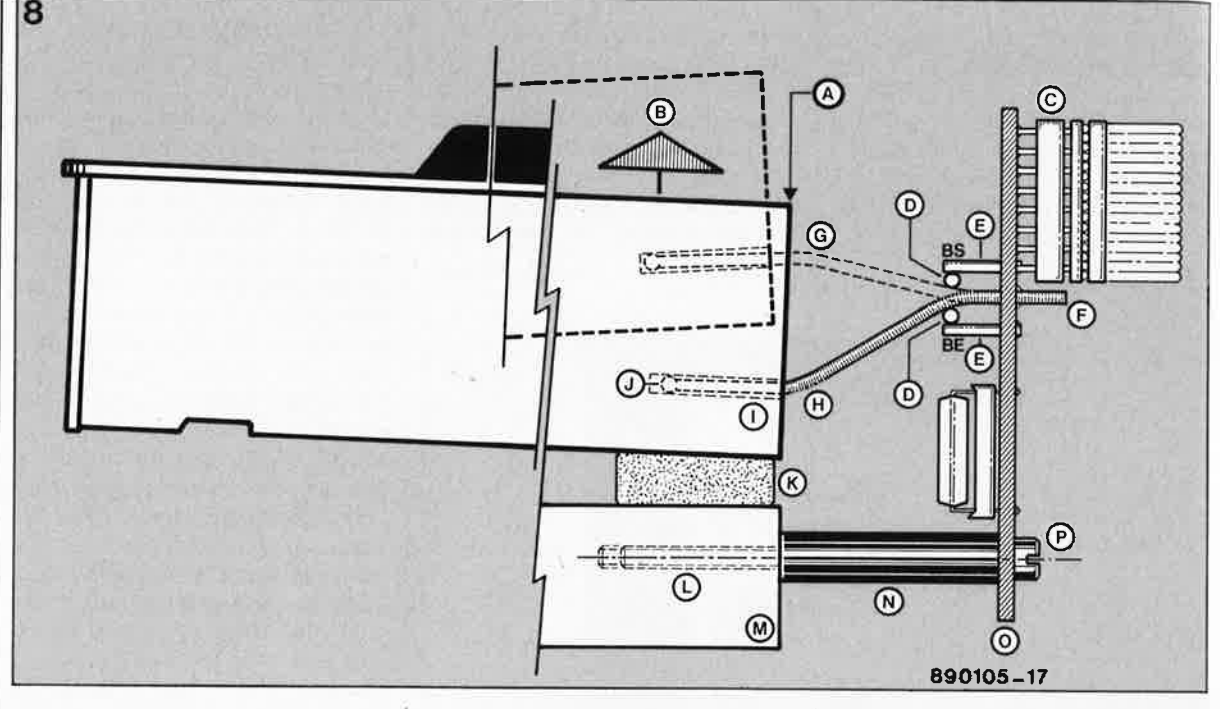

platines sur les platines elles-mêmes de manière à pouvoir les déplacer un peu par rapport au cadre. N'allez surtout pas élargir le trou de fixation des platines dans le cadre du clavier. Si le contact de travail est établi trop tôt par rapport à la fin de course de la touche, le clavier «avale» des notes lorsque l'on en joue rapidement. Il faut tenir compte aussi du fait que l'inertie des touches en bois est assez grande, elles mettent du temps à revenir en position de repos. Si le contact de travail n'est pas placé en fin de course, il arrivera que dans un jeu rapide des notes soient liées - pas de code NOTE OFF- alors que l'on joue détaché, voire staccato. C'est le problème de la limite de la vitesse de répétition qu'ont d'ailleurs tous les claviers mécaniques.

Attention : il ne faut pas non plus tomber dans l'excès inverse mais

veiller à ce que le contact de travail soit bel et bien et TOUJOURS établi en fin de course, de même que lorsque les touches sont relâchées, il faut que le contact de repos soit établi lui aussi avec certitude.

Nous avons vu entre autres sur la figure 8 comment étaient montés les contacts à spirale. Il est préférable de monter les ressorts d'abord dans les touches, de les y coller, et de ne les souder qu'ensuite sur les platines. Trempez l'extrémité de ces boudins dans une colle légère <sup>à</sup> séchage rapide avant de les engager dans l'orifice percé dans l'axe des touches. Une fois que la colle a pris, il est permis d'exercer une légère traction pour bien tendre les spirales au moment de les enfiler une à une dans les trous de 1,5 mm prévus à cet effet dans les platines pour les <sup>y</sup> souder enfin côté cuivre. Cette tension, sans être excessive devra **garantir que le ressort reste rectiligne quand on appuie sur la touche;** il ne faut en aucun cas que le contact «se ramollisse» en position de travail. Le cas échéant, reprendre la soudure pour retendre ou détendre le ressort. Procédez pa<sup>r</sup> approches successives, sans forcer. Ne passez au montage définitif de tous les contacts qu'àprès avoir obtenu satisfaction sur un petit échantillon d'une octave par exemple.

*A lire, à relire : Percussion disco, Elektor n°72, juin 1984, page 6-28, notamment la figure 2 Mini-clavier MIDI, Elektor n°12B, novembre 1988, page 56* 

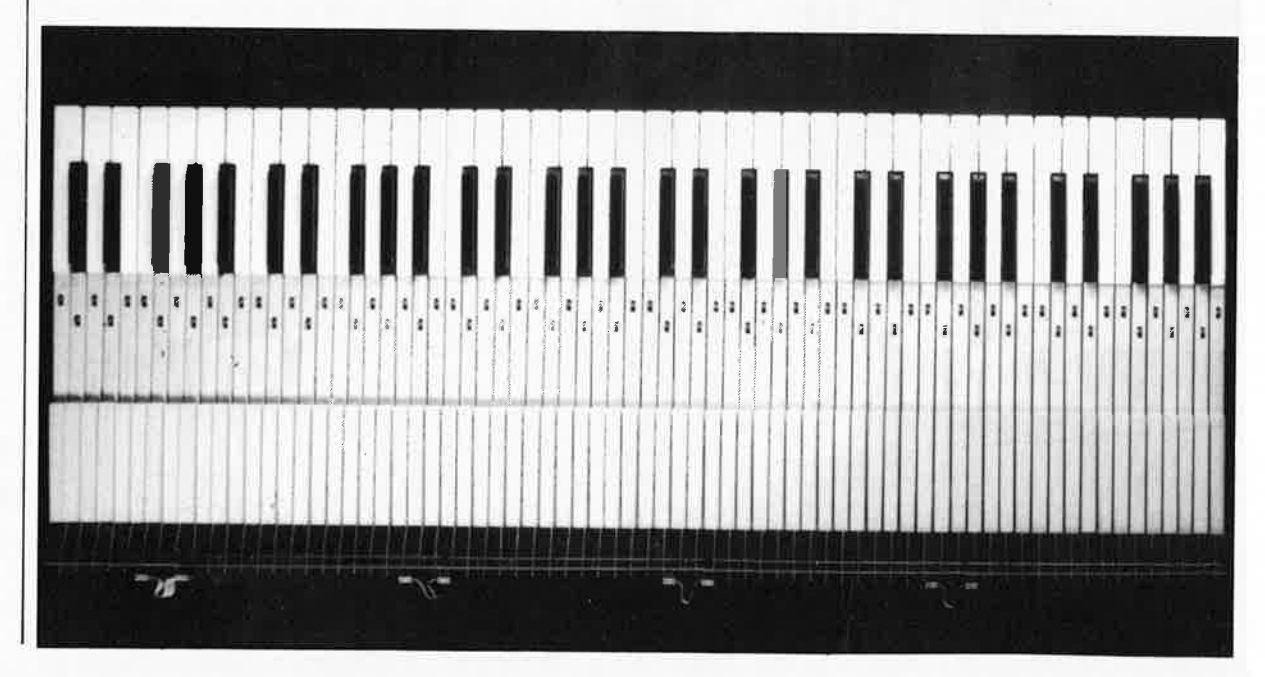

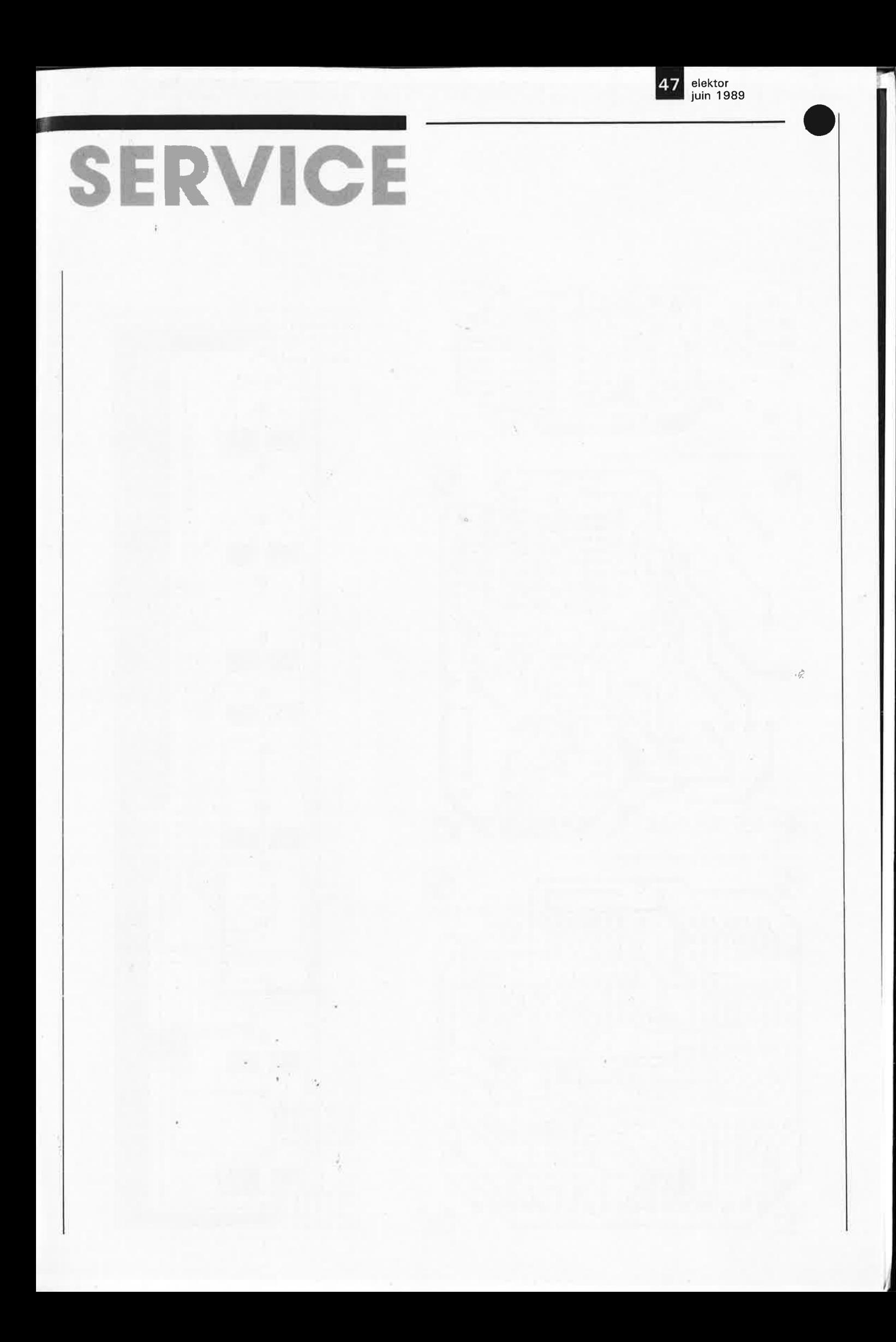

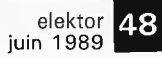

**EPS.890087** 

ä

Anti-"gone"

 $\bigcirc$  (

**@EPS.890044** 

**SERVICE** 

vu-mètre graphique stéréo: circuit principal  $\boldsymbol{\Theta}$  $\bigcirc$ 

générateur numérique de patrons de test G ŵ 090088.893 ø  $\boldsymbol{\phi}$ 

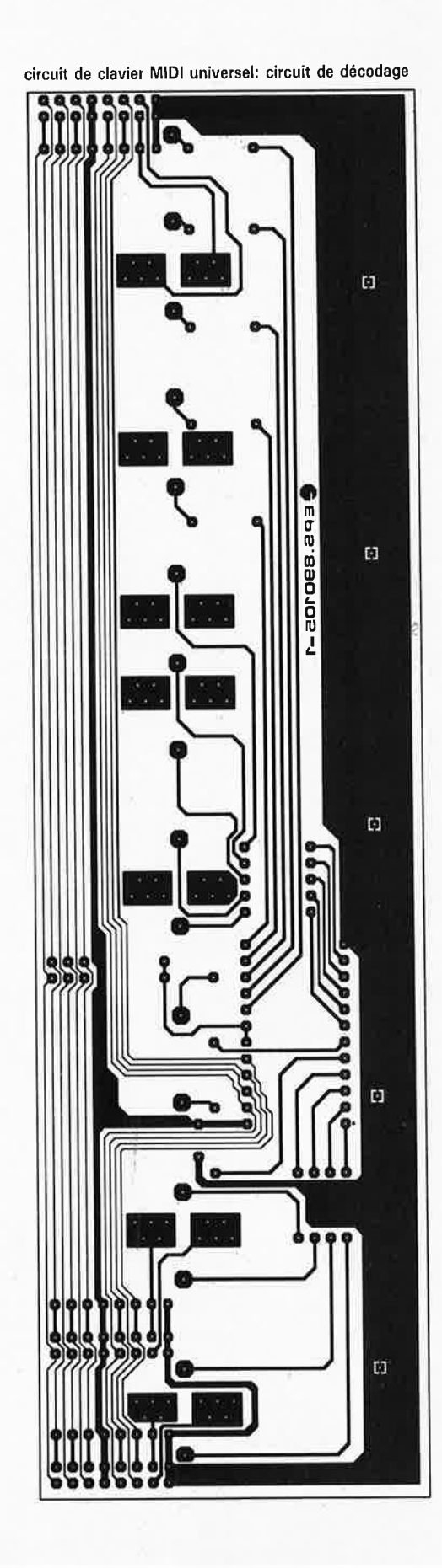

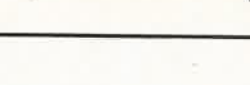

elektor<br>juin 1989

49

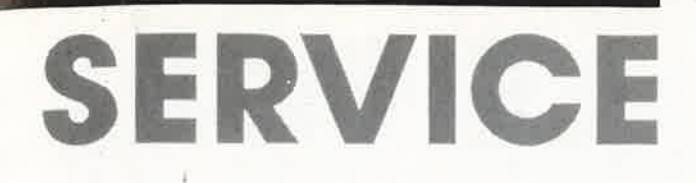

#### adapteur de code pour imprimande

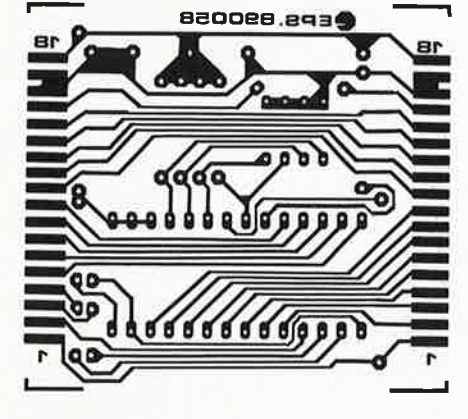

## EDITS: module d'affichage d'adresse

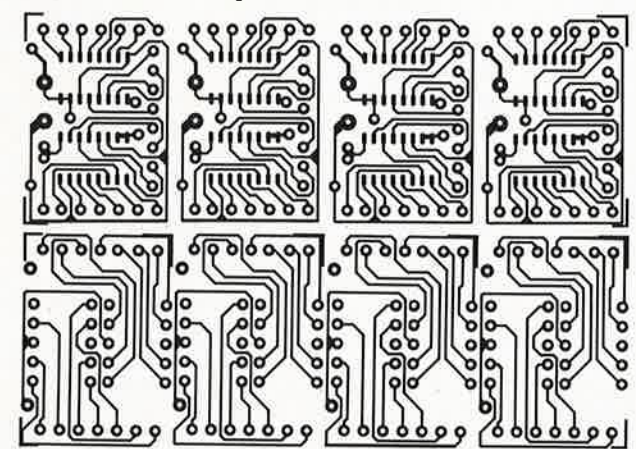

## l'espion: circuit d'affichage

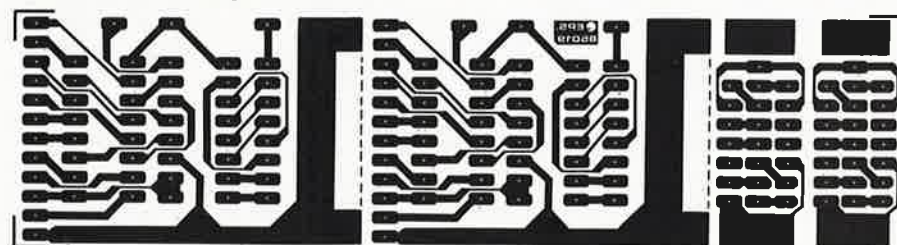

## circuit de clavier MIDI universel: circuit principal

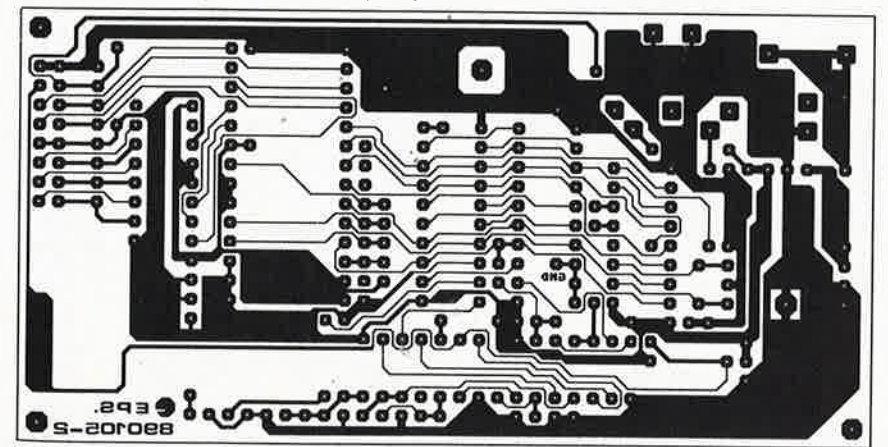

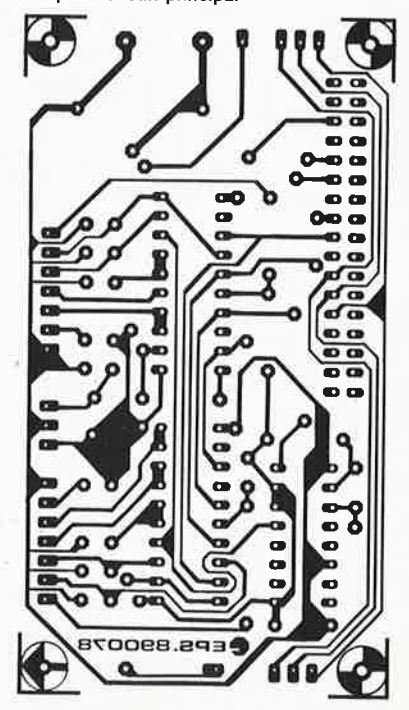

l'espion: circuit principal

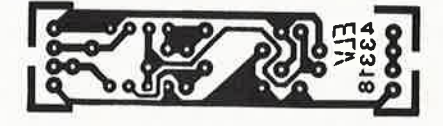

station météo intelligente: capteur d'ensoleillement

÷Ê,

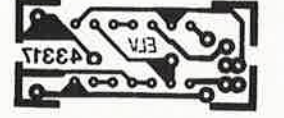

station météo intelligente: capteur d'humidité

elektor 50

# **LE TORT**

د.<br>شوه

## 1 **convertisseur de puissance 12V 23V/3A**

 $\bullet$  –

#### **Elektor n°131, mai 1989, page 64 . ..**

Dans le schéma de la figure 1, page 55, le circuit intégré IC1 possède 2 broches dénomées 1, ce qui ne peut entendu pas être le cas. La vrai broche 1 se trouve sur le côté gauche du circuit, la broche (1 par erreur) du bas du circuit intégré est en fait la broche 4. En résumé, les broches 2, 4 et 5 se trouvent à la masse.

ò.

## juin 1989 **station météo intelligente**

**.à cela** 

**SM 7000** 

elektor

des performances professionnelles grâce au microprocesseur

**ELV** 

**Dans les deux articles précédents consacrés à la description de cette station météorologique modulaire, nous en avons vu le principe et le côté théorique; dans cet article-ci nous allons nous intéresser au côté pratique des choses, la réalisation.** 

La station météo se compose en fait de la station proprement dite à laquelle sont transmises les informations sur les éléments météo en provenance des différents capteurs et ceux-ci.

de ceci...

La station comporte deux platines: la <sup>p</sup>latine des afficheurs et le circuit imprime principal auquel sont connectées les lignes des capteurs. L'alimentation de l'ensemble du système trouve également place sur le circuit imprimé principal. Après avoir terminé la réalisation du circuit imprimé principal (ainsi que celle de la platine des afficheurs et avoir effectué la connexion entre eux) il ne restera plus qu'à connecter les capteurs d'humidité, d'ensoleillement, de température, de vitesse et de direction du vent. Les composants du dispositif de mesure de la pression atmosphérique se trouvent eux sur la platine principale.

## **La réalisation**

Après avoir examiné dans le détail l'électronique de la station météo intelligente, il est temps maintenant

de passer au côté pratique des choses: la réalisation.

**A** tout seigneur, tout honneur:

#### **Le circuit imprimé principal**

N'ayons pas peur des mots, il s'agit là d'un chef d'oeuvre de technique qui n'a rien à envier aux platines industrielles comparables: la combinaison d'un circuit imprimé double face à trous métallisés à l'implantation verticale des composants (qui peuvent l'être) a permis de concentrer toute l'électronique sur une surface d'un peu plus de 300 cm<sup>2</sup>. Autre caracté-<br>ristique remarquable de ce remarquable montage: l'absence de straps.

L'implantation de composants sur le circuit imprimé principal, dont on retrouve la sérigraphie en **figure 17a,** se fera comme vous en avez l'habitude: commencer par les composants à faible développement vertical: circuits intégrés (sans support si l'on a confiance en soi, à **l'exception du micro-contrôleur),**  support du micro-contrôleur, résis-

tances, diodes, transistors, ajustables standard et multitour. On finira par la mise en place des condensateurs radiaux.

Intéressons-nous aux spécificités de ce montage:

■ Avant d'implanter verticalement

le régulateur de 5 V (IC14), on le dote de son radiateur en U fixé à l'aide d'une vis M3 de 8 mm et d'un écrou M3. Le régulateur est positionné ses broches dirigées vers l'orifice oval du radiateur (sans y <sup>p</sup>énétrer). Les broches sont ensuite implantées dans les orifices prévus à cet effet sur la platine de façon à ce que le radiateur repose sur la <sup>p</sup>latine; on garantit ainsi une bonne rigidité mécanique à l'ensemble.

Les orifices percés dans la platine principale en-dessous du radiateur servent à faciliter la circulation de l'air à proximité de celui-ci (convection). Le courant à fournir par le régulateur est suffisamment faible pour que soit assuré le fonctionnement correct du montage à long terme.

## **3ème partie**

 $17a$ 

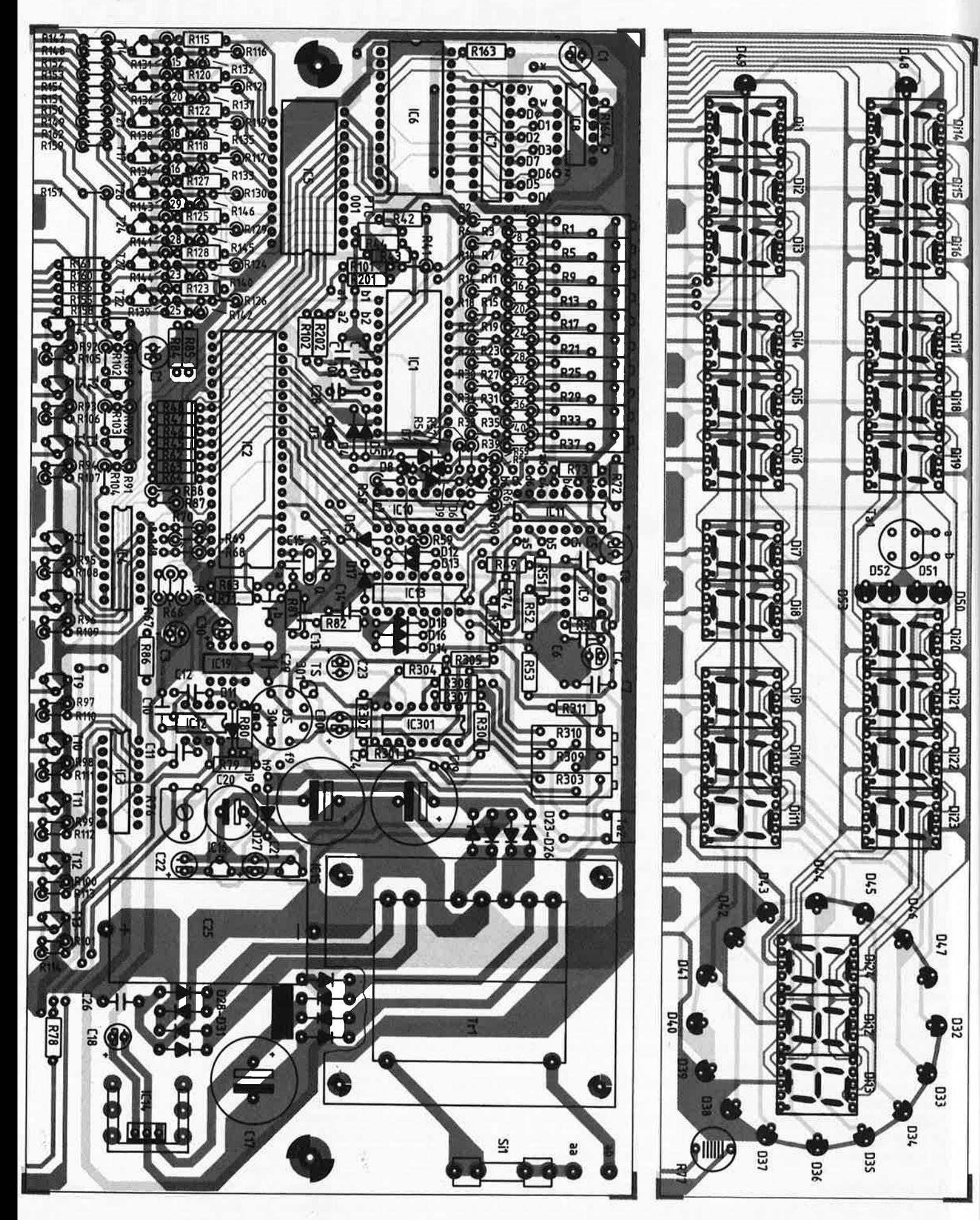

igure 17a. Dessin de la sérigraphie de l*'*implantation des composants du circuit imprimé<br>rincipal.

Figure 17b. Dessin de la sérigraphie de l'implan-F tation des composants du circuit des afficheurs.

1sa

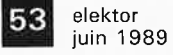

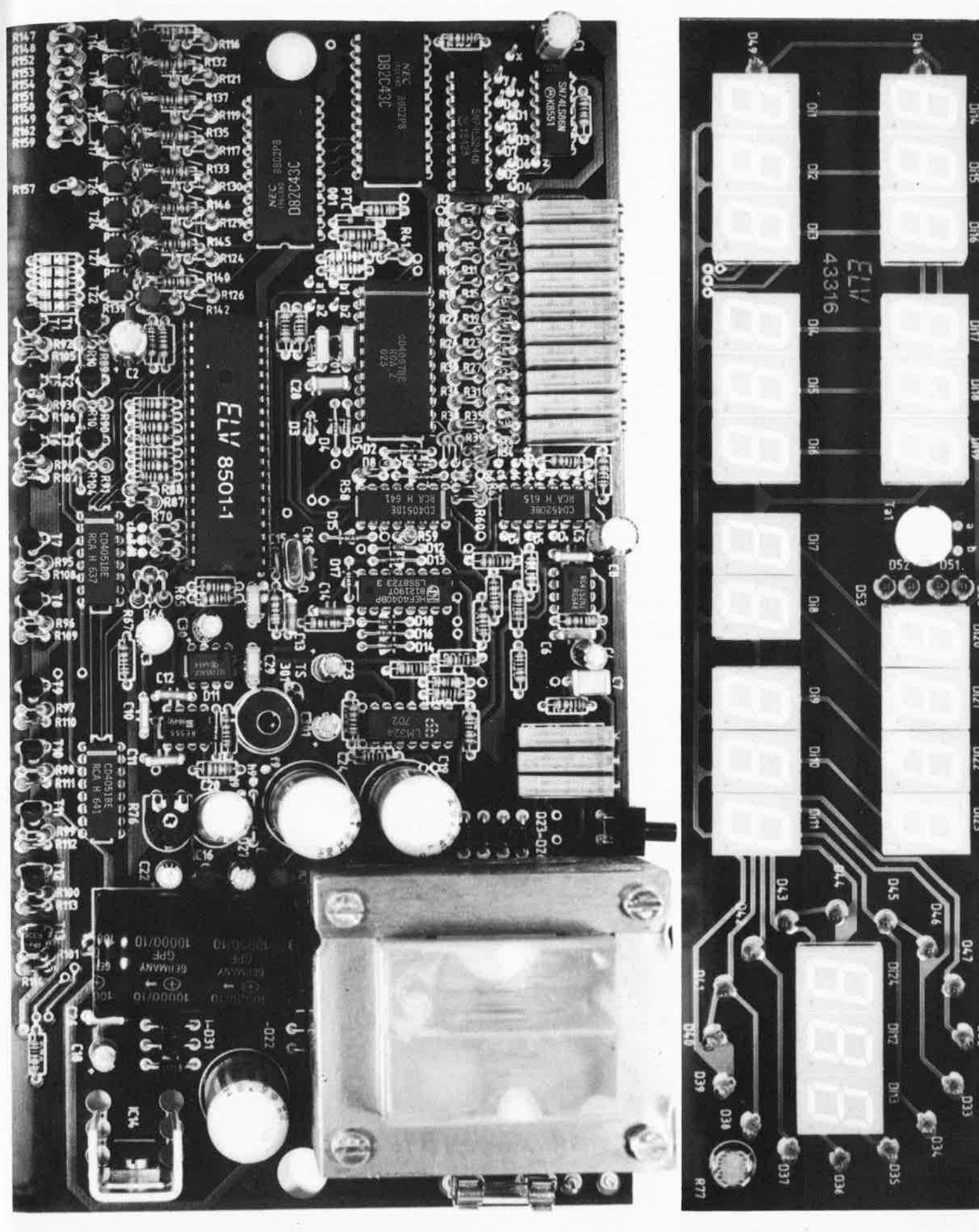

Figure 18a. Représentation d'une platine principale terminée.

Figure 18b. Représentation d'une platine de afficheurs terminée.

#### **Liste des composants** du **circuit principal**

#### Résistances:

R1,R5,R9,R13,R17,R21 ,R25,R29,  $R33, R37 = 10 k\Omega$  ajust. multitour R2, R6,R 14,R22, R26,R30, R34,R38,  $R44 = 68 k\Omega$  $R3, R27, R31, R35, R39 = 180 kQ$ R15,R23,R41,R43,R49,R53 <sup>=</sup> 100 kQ  $R4, R28, R32, R36, R40 = 24 k\Omega$  $R7 = 47 k\Omega$ R8,R 12,R20,R45 à R48,R56 à R58,R60 à R67,R72 à  $R75, R80, R83$  à  $R88 = 10$  k $\Omega$  $R10, R18, R42 = 33 k\Omega$  $R11, R19 = 39 k\Omega$  $R16, R24 = 18 k\Omega$  $R50 = 6k\Omega8$  $R51 = 5k\Omega6$  $R52 = 15 k\Omega$ R54,R55,R59,R68 à R70, R89 à  $R101 = 4kQ7$  $R71 = 22 k\Omega$  $R76 = 100 k\Omega$  ajust. couché  $R77 = LDR 07$  $R78 = 1 k\Omega$  $R79 = 56 k\Omega$  $R81, R82 = 6k$ <sup>28</sup> R102 à R114 =  $2k\Omega$ R115, à R146 = 1kQ5  $R147$  à  $R162 = 33$   $\Omega$ R101,R201 (mesure de température)  $= 2k055$ R102 ,R202 (mesure de température)  $= 100 k\Omega$ 

#### Condensateurs:

C1 à C3,C8 =  $100 \mu$ F/16 V  $C4, C9, C18, C30 = 10 \mu F/16 V$  $C5, C10, C11 = 10$  nF  $C6 = 1nF5$  $C7 = 470 nF$  $C12$  à  $C14 = 1$  nF  $C15, C16 = 22 pF$ C17,C19,C24 = 2 200  $\mu$ F/16 V C20 = 470  $\mu$ F/16 V C21 à C23 = 10  $\mu$ F/16 V  $C25 = 10000 \mu F/10 V$ , axial C26 à C28,C101,C201 = 47 nF  $C29 = 220 nF$ 

#### Semi-conducteurs:

pas de D1, ni de IC17 et IC18 D2 à D18 = 1N4148 D19 à D31 = 1N4001  $D48, D49 = LED 3 mm$ , rouge Di1 à Di3,Di14 à Di16 = DJ700A TS101,TS201 = SAX 1000  $PTC = PTC 001$ T1 à T13 = BC 876 T14 à T29 = BC 337  $IC1 = CD 4067$  $IC2 = 8050$  programmé (ELV8501) IC3,IC4,IC10 = CD 4051  $IC5 = 82C43$  $IC9 = RC 4152$  $IC11 = CD 4520$ .  $IC12 = NE 555$  $IC13 = CD 4040$  $IC14 = 7805$ IC15 = 78L08 IC16 = 78L05 IC19 = TL 7705

#### Divers:

```
Tr1 = transfo 220 V/35 VA; sec.
 9V/0,6A, 2x11 V/1 A, 5V/1,5A 
Si1 = fusible 250 mA + porte-fusible encartable 
Ta1 = bouton-poussoir D6Ta2 = bouton-poussoir à contact 
 travail 
Q = quartz 6 MHz
support à 40 broches (\mu P)1 radiateur en U SK 13 
1 vis M3 \times 64 vis M4 x 55 
12 écrous M4 
1 écrou M3 
33 picots 
20 cm de fil de câblage flexible
```
#### **Liste des composants de l'extension pour mesure de la pression atmosphérique**

#### Résistances:

 $R301 = 1 k\Omega$  $R302 = 270 \Omega$  $R303 = 2 k\Omega$  ajust. multitour R304 à R307 = 100 kΩ  $R308 = 47 k\Omega$  $R309 = 1 k\Omega$  ajust. multitour  $R310 = 10 k\Omega$  ajust. multitour  $R311 = 2kΩ2$ 

### Condensateurs:

C301 =  $1 \mu$ F/16 V Semi-conducteurs: Di20 à Di23 = DJ700A D50 à D53 = LED 3 mm, rouge TS301 = SAS 1000

## Divers: 3 m de tuyau PVC 1 mini-entonnoir

 $DS301 = KPY10$  $IC301 = LM324$ 

#### **Liste des composants de l'hygromètre:**

Résistances :  $R401(R501), R402(R502) = 10 k\Omega$ Condensateurs:

C401 =  $10 \mu$ F/16 V

Semi-conducteurs:  $D401(D501) = 1N4148$  $Di4$  à  $Di6$ (Di17 à Di19) = DJ700A  $FS401(FS501) = LFS 10$ 10401 = CD 4069

## Divers: morceau de tube plastique PG 9

3 m de fil de câblage à trois conducteurs

#### **Liste des composants du capteur d'ensoleillement**

#### Résistances:

 $R601, R604 = 2k\Omega$  $R602, R603 = 100 k\Omega$  $R605, R606 = 10 k\Omega$  $R607 = 10 M<sub>\Omega</sub>$  $R608 = 1 M<sub>\Omega</sub>$ 

Condensateurs:  $C601 = 47 nF$ 

Semi-conducteurs: Di7,Di8 = DJ700A  $PW601 = LDR 05$ IC601 = LM 358

#### Divers: morceau de tube plastique PG 9 3 m de fil de câblage à quatre conducteurs

#### ·- **Liste des composants de la girouette**

Résistances :

R801 = 10 Ω R802,R806,R807,R810,R811,  $R814, R815, R903 = 10 k\Omega$  $R803, R808, R812, R816 = 100 k\Omega$  $R804 = 2kΩ7$  $R805, R809, R813 = 33 k\Omega$  $R901 = 2k\Omega55$  $R902 = 27 k\Omega$  $R904 = 68 k\Omega$  $R905 = 1 k\Omega$  $R906 = 33 \Omega/4 W$ 

#### Condensateurs: C801 =  $100 \mu$ F/16 V C802,C901 à C903 = 10  $\mu$ F/16 V

Semi-conducteurs: D32 à D47 = LED 3 mm, rouge D801 à D803 = SFH 409 (IR)  $D901 = 1N4148$ Di12,Di13,Di24 = DJ770A  $T801 = BC 548$ T802 à T804 = SFH 309 (phototransistor)  $T901 = TIP 115$ TS901 = SAA 965 IC801,IC802 = LM 358  $IC901 = TL081$ IC902 = 7808

## Divers:

2 radiateurs en U SK 13 6 picots <sup>10</sup>cm de fil de câblage rigide petit matériel pour la réalisation de la girouette: 2 coquilles, rotor, girouette, pointe métal, disque à fente, axe, 2 guides d'axe, rondelle etc . . . 2 vis 2,9x6 mm 2 vis 2,9x32 mm 1 vis 5, 5x38 mm 2 vis M3x6 mm 1 vis M3x30 mm 3 écrous M3 1 écrou M4 inox

#### **Liste des composants de l'anémomètre**

```
Résistances: 
R701 = 10 \OmegaR702, R706, R707, R903 = 10 k\OmegaR703, R708 = 100 k\OmegaR704 = 2k\Omega7R705 = 33 k\OmegaR901 = 2k\Omega55R902 = 27 kR904 = 68 k\OmegaR905 = 1 k\OmegaR906 = 33 \Omega/4 WCondensateurs: 
C701 = 100 \muF/16 V
C702, C901 à C903 = 10 \muF/16 V
Semi-conducteurs:
```
 $D702 = SFH 409 (IR)$ D901 = 1N4148 Di9 à Di11 = DJ770A  $T701 = BC 548$  $T702 = SFH 309$  (phototransistor)  $T901 = TIP 115$ TS901 = SAA 965  $IC701 = LM 358$ IC901 = TL 081 IC902 = 7808

## Divers:

2 radiateurs en USK 13 6 picots <sup>10</sup>cm de fil de câblage rigide petit matériel pour la réalisation de la girouette: 2 coquilles, rotor, 3 palettes à aube, disque à fente, axe, 2 guides d'axe, rondelle, etc . . . 2 vis 2,9x6 mm 2 vis 2,9x32 mm 1 vis 5,5x38 mm 2 vis M3x6 mm 1 vis M3x30 mm 3 écrous M3 1 écrou M4 inox

#### **Liste des composants de la sortie parallèle à 8 bits**

Résistances:  $R163 = 2k\Omega$  $R164 = 100 k\Omega$ 

#### Semi-conducteurs:  $IC6 = 82C43$ IC7 = 74LS244  $ICB = 74LS86$

#### Divers: 1 embase femelle sub-D à 15 broches 1 connecteur mâle sub-D à 15 broches 2 vis M3x6 2 écrous M3 10 cm de câble plat à <sup>12</sup> conducteurs

Si l'on a prévu de doter sa station | météo du module du capteur de pression atmosphérique (l'électronique de la figure 4, de la 1ère partie), il faudra bien entendu également implanter sur le circuit imprimé principal les composants correspondants.

Le capteur de température (TS301), un mini-composant noir à deux broches, nécessaire à la compensation en température du capteur de pression (DS301), est implanté à proximité immédiate de celui-ci de façon à être en contact physique avec lui. On replie avec précaution la tête du capteur de température pour qu'elle repose sur le rebord métallique du capteur de pression. Il faut en effet assurer un bon contact thermique (pâte thermoconductrice) entre ces deux composants en veillant cependant à ne pas provoquer de court-circuit entre les pattes de TS301 et le boîtier de DS301.

Sauf cas particulier, comme on se trouve en présence de trous métallisés, il suffira de souder les composants côté pistes; par effet de capillarité, la soudure remonte à l'intérieur de l'orifice le long de la connexion du composant. Attention cependant à ne pas faire de pâtés: il s'agit de trouver le juste milieu.

On implante ensuite des picots aux points identifiés par une lettre.

Les transistors et le capteur de pression seront positionnés de façon à ce que le bas de leur boîtier se trouve à 5 mm environ du circuit imprimé. Le capteur de température TS301 sera positionné lui à 10 mm environ de la platine.

Exception faite des transistors, de TS301 et de DS301 dont nous venons de parler, tous les autres composants sont implantés dans les orifices prévus jusqu'à toucher la surface de la platine (est-ii besoin de préciser que dans le cas d'une résistance montée verticalement ceci ne peu<sup>t</sup> être le cas que de l'une de ses connexions?).

Le (gros) transformateur sera le dernier "composant" à être mis en . <sup>p</sup>lace sur le circuit imprimé et à y être soudé. Avant de d'effectuer la soudure, on fixera le transformateur' à l'aide de quatre vis M4 x 55 mm implantées par le dessous du circuit imprimé. On vissé ensuite quatre écrous M4 sur les vis avant de faire passer celles-ci par les orifices du transformateur. On termine par la mise en place des écrous de fixation sur la partie supérieure du transformateur. Le transformateur repose ainsi sur la platine par son fond et

par les quatre écrous inférieurs | serrés jusqu'à toucher ses tôles. Après s'être assuré de la bonne fixation mécanique du transformateur, on pourra effectuer la soudure de ses connexions.

On introduit le câble trifilaire secteur par le serre-câble anti· arrachement et on soude ses conducteurs (brun et bleu) aux points **"aa"** et **"ah".** Le conducteur du neutre (jaune/vert) est doté d'un oeillet métallique soudé avant d'être enfilé sur l'une des vis en-dessous l'un des écrous de fixation du transformateur. Le neutre sera relié à toutes les parties métalliques du montage accessibles de l'extérieur.

Il est temps maintenant de passer à .. .

#### ...la platine des afficheurs

La réalisation de la platine des afficheurs (sérigraphie en **figure 17h)**  est extrêmement simple. Il suffit d'implanter 24 afficheurs en veillant à ne pas se tromper de sens lors de leur positionnement), 22 LED (en <sup>s</sup>'assurant de la correction de leur polarité, le boîtier est aplati du côté de la cathode qui est normalement <sup>p</sup>lus courte que l'anode), la touche Tal et la photorésistance R77.

Les afficheurs et certaines des LED comportent un élargissement en un point de leurs broches, ce qu<sup>i</sup> permet de les positionner parfaitement sur le circuit imprimé et de laisser un espace de quelques millimètres entre la platine et le bas du composant.

Ceci fait on en arrive à l'une des parties les plus délicates de cette réalisation: l'assemblage en équerre des deux circuits imprimés. La platine des afficheurs sera positionnée en équerre par rapport à la <sup>p</sup>latine principale de façon à déborder de 1,5 mm environ. A

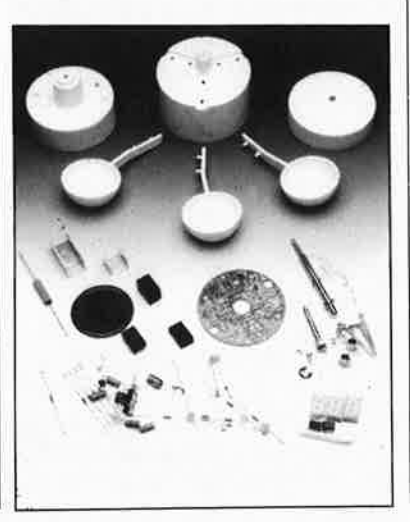

l'aide d'un fer à souder à pointe fine on soude deux des surfaces de soudure les plus importantes des deux platines situées l'une en regard de l'autre. On vérifie que l'ensemble ainsi réalisé tombe parfaitement en place dans le boîtier et qµe la touche Tal coulisse sagement dans l'orifice prévu à son intention dans la face avant si tel est le cas, on pourra poursuivre l'opération de soudure.

Lorsque l'on s'est assuré du bon positionnement des deux platines l'une par rapport à l'autre, on pourra effectuer la soudure du reste des interconnexions. Attention il s'agit là d'un tràvail d'orfèvre. Une fois la soudure effectuée, il est très délicat de modifier quoi que ce soit. Atten· tion à ne pas provoquer de court· circuit entre deux pistes adjacentes.

Ceci termine la réalisation de la station proprement dite.

Une fois terminé la soudure de la <sup>p</sup>latine des afficheurs au circuit imprimé principal, il restera à interconnecter leurs points **"a" et "h"** (à proximité de la touche Tal et de IC2).

Nous allons nous intéresser maintenant à la réalisation des différents capteurs avant de passer à la mise en fonction de l'ensemble. Sans capteurs extérieurs, la seule information que pourrait fournir la station météo est celle de la pression atmos<sup>p</sup>hérique. Une maigre récolte pour un circuit aussi complexe, vous l'avouerez.

Les capteurs de température, d'humidité et d'ensoleillement sont d'une simplicité de réalisation extrême. Allons-y.

**REMARQUE IMPORTANTE: LES PREMIERS ESSAIS DE LA STATION SE FONT SANS Y AVOIR CONNECTÉ DE CAPTEUR!!!** 

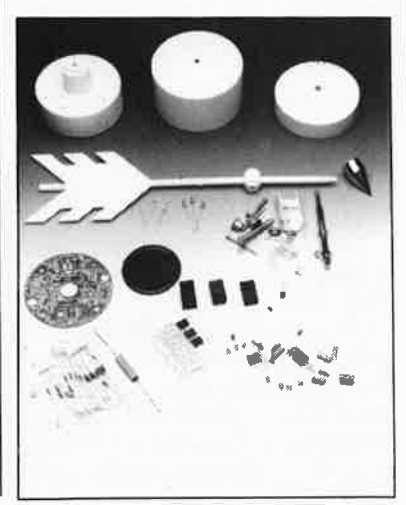

elektor 55 juin 1989

αð

#### **Le capteur de température**

Le capteur de température TSIOI, un SAXIO00, se trouve à l'extrémité d'une liaison isolée et étanchéifiée de quelque 2,5 tn. Pour éviter que le capteur ne court le risque d'être mouillé, il est protégé par un petit gaine thermorétractable.

La longueur de la ligne de liaison<br>devrait étre suffisante pour suffisante pour permettre la mesure de la température intérieure. Pour celle de la température extérieure, il n'y a aucun inconvénient de prolonger la ligne jusqu'à une longueur de 10 mètres environ. Il faudra bien entendu veiller à une parfaite isolation des points de soudure entre la ligne d'origine du capteur et de la liaison de prolongation et protéger cette ligne contre tout courant de fuite.

Ultérieurement, l'âme de la ligne de liaison du capteur de température <sup>n</sup>°1 sera connectée au point **"al"**  présent sur la platine centrale de la SM 7000, son blindage le sera au point **"hl".** De la même façon, l'âme du connecteur du capteur de température n°2 sera reliée au point **"a2",**  le blindage au point **"b2".** 

#### **Le capteur d'humidité relative**

A l'inverse du capteur de température dont il suffit de souder les extrémités aux points prévus du circuit imprimé principal, il faut d'abord construire le capteur d'humidité.

Comme le capteur d'humidité (LFSIO de Valvo) ne présente qu'une variation relativement faible aux variations du degré de l'humidité relative, il est important de veiller à raccourcir au maximum la distance qui le sépare du circuit de l'oscillateur (pour le mettre à l'abri des capacités parasites). Y-a-t-il meilleure solution que de placer le capteur à même le mini-circuit imprimé de l'oscillateur, qui sera ensuite relié à la platine principale.

L'implantation des quelques composants se fait en respectant la sérigraphie illustrée en **figure 19.** On notera la présence d'une résistance à implanter côté pistes (d'où les pointillés); pour cette raison on débutera l'implantation des composants par la mise en place de la résistance R402, pour poursuivre par celle du circuit intégré, et du reste des composants avant de terminer par la mise en place côté soudures du capteur de température. dont les connexions sont fragiles (très, attention donc).

On soudera plus trad l'une des extrémités du câble blindé bifilaire aux points correspondants de la platine. L'un des deux connecteurs intérieurs est relié au point **"a"**  (fréquence de sortie), le second l'est au point **"b"** ( + 5 V). Le blindage qui fait office de ligne de masse est relié au point **"c".** 

On découpera ensuite les deux ergots doubles du boîtier capteur pour pouvoir enfoncer l'ensemble (platine + humidistance) à l'intérieur du tube de protection en plastique que l'on fait coulisser le long du circuit imprimé jusqu'à ce que le capteur soit enfoncé de 5 mm environ à l'intérieur de l'enveloppe de plastique. On remarquera que la section du tube en plastique correspond très exactement à la largeur du circuit imprimé. Il suffit d'ovaliser légèrement (en appuyant dessus) l'enveloppe de plastique pour y glisser progressivement l'ensemble.

Après avoir constaté que le capteur<br>d'humidité fonctionne sans fonctionne sans problème pendant quelques jours, on pourra enrober dans la résine le circuit imprimé et les 5 mm du capteur (voir la photo de la figure 7 de la !ère partie). Au cours de cette opération, il est important de veiller à ce qu'aucune trace de résine ne vienne boucher l'un des orifices du capteur. Si vous n'avez pas l'habitude de travailler avec de la résine, vous pourrez vous contenter d'utiliser du vernis isolant en aérosol. Dans ce cas également, il faudra éviter que le vernis n'entre en contact avec l'intérieur du capteur sous peine de risquer sa destruction.

En ce qui concerne les possibilités de prolongation de la liaison d'extension, il en va de même pour le capteur d'humidité que pour le capteur de température. Pas de perte de précision jusqu'à 10 m, voire plus. On veillera cependant à la parfaite isolation du point d'interconnexion des deux sections de câble.

La connexion de masse **("c")** du circuit de mesure de l'hygrométrie relative au circuit imprimé principal se fait au point **"c4"** de celui-ci, la tension d'alimentation positive **("b")**  est reliée au point **"b4"** de la platine principale, la ligne véhiculant le signal de fréquence f<sub>sor</sub> ("a") l'est au point **"a4"** situé à proximité.

De même, le second capteur d'humidité est relié aux points **"c5"** (masse), **"b5"** ( +5 V) et **"a5"** (fréquence de sortie).

Pour obtenir du capteur d'humidité relative une précision de 1% environ, il faut en prévoir une compensation en température. Cette compensation est obtenue par simple association d'un capteur de température à chacun des capteurs d'humidité.

Pour cette raison il faudra placer le capteur de température TSIOI (Ier dispositif) à proximité du premier capteur d'humidité. Il en va de même pour le second sousensemble de mesure de la température et de l'humidité. Il faudra également positionner assez près l'un de l'autre le capteur de température et le capteur d'humidité. Cette précaution permet au micro-contrôleur de corriger la valeur de l'humidité relative aux températures élevées (compensation); l'affichage de la valeur de l'humidité reste ainsi toujours très précis.

Avant d'en avoir terminé avec le capteur d'humidité remarquons que bien qu'il soit possible de mesurer des humidité comprises entre 0 et 99,9%, il est absolument nécessaire de protéger les capteurs d'humidité contre toute projection d'eau (de pluie en particulier). En effet, les impuretés présentes dans l'eau de pluie risqueraient, en se déposant sur le film d'or du capteur, de le rendre inutilisable. Au contraire, si le capteur devait se recouvrir de condensation à la suite d'une humidité relative proche de 100% à une température correspondante, ceci ne manquerait pas de faire décrocher l'oscillateur mais n'aurait pas d'effet irréversible sur le fonctionnement ultérieur du capteur; lorsque l'humidité relative a retrouvé un niveau normal et que capteur a séché il fonctionne à nouveau comme si de rien n'était.

Pour protéger le capteur contre des projections d'eau, il faudra impérativement lui trouver un emplacement le mettant à l'abri de la pluie battante, sous l'avancée d'un toit par exemple.

On peut également envisager de le mettre dans un boîtier bien aéré en veillant dans ce cas à ne pas exposer cet abri météo aux rayons directs du soleil, sachant que la température prise en compte doit absolument correspondre à la température ambiante et qu'elle ne doit pas avoir été faussée par les rayons du soleil.

Autre solution possible: mettre le capteur d'humidité à l'intérieur d'un tube métallique de taille adéquate, à l'extérieur poli et chromé placé verticalement pour garantir une

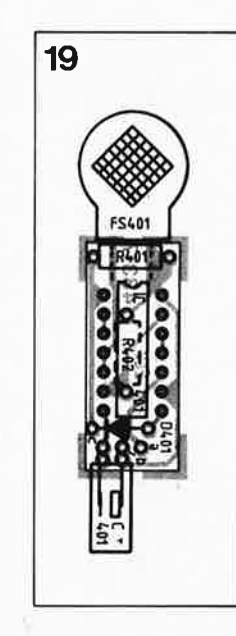

· **Figure 19. Dessin de la sérigraphie de l'implantation des composants du circuit imprimé du capteur d'humidité.** 

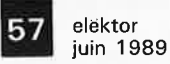

**20** 

circulation d'air correcte. La couche de chrome réfléchit les rayons de lumière de sorte que la température à l'intérieur du tubé est approximativement celle de l'air ambiant. Les extrémités du tube sont dotées d'un grillage fin pour empêcher les insectes d'y pénétrer et "chapeautées" par un couvercle de taille convenable placé à quelques centimètres pour les protéger contre la pluie. Peu importe la construction ... pourvu que l'on ait l'aération et l'étanchéité ... Il faudra en outre veiller à l'absence de convection ascendante à l'intérieur du tube. Répétons-le, le capteur de température doit être placé tout près du capteur d'humidité.

#### **Le capteur de pression atmosphériqUe**

La réalisation de cette partie du montage n'appelle pas de commentaire particulier puisqu'il est implanté directement sur la platine principale.

#### **Le capteur d'ensoleillement**

A nouveau, pour éviter toute influence de rayonnement parasite sur le circuit, l'électronique du capteur d'ensoleillement a été <sup>p</sup>lacée à proximité immédiate du capteur de luminosité, la photorésistance. A la sortie de ce circuit on dispose d'un signal numérique très peu sensible aux parasites.

La mise en place des composants se fera en respectant la sérigraphie de l'implantation des composants, représentée en **figure 20.** Pour le capteur d'ensoleillement aussi, il est recommandé de prendre des

mesures anti-humidité par l'utilisation de vernis protecteur voire de résine (pour son utilisation, voir la description du capteur d'humidité).

Il faudra bien entendu vérifier le bon fonctionnement du montage pendant quelques jours avant de le couler dans le résine, car il est impossible de modifier quoi que ce soit une fois effectué cet enrobage dans la résine.

Comme l'étalonnage du capteur d'humidité se fait sur la platine principale, l'enrobage dans la résine ne constitue pas un problème lorsqu'il faut compenser le vieillissement d'un composant; il n'en est pas de même pour le capteur d'ensoleillement. Si pour une raison ou une autre, la courbe caractéristique de la <sup>p</sup>hotorésistance (LDR05) devait varier, la seule technique de compensation possible consiste à modifier la valeur de la résistance R60I. Les années d'expérience acquises avec la station météo ne nous permettent pas encore de préjuger à long terme (sa durée de vie utile) de la nécessité d'une telle compensation.

En résumé: cette partie du montage aussi est conçue pour une longue durée de fonctionnement sans problème. Il n'y a pas de raison de s'attendre à long terme à des variations importantes des seuils de luminosité.

#### **La girouette et l'anémomètre**

Un gros morceau en perspective qui mérite son propre paragraphe. Nous y reviendrons après avoir effectué les essais de bon fonctionnement de la station qui peut fort bien fonctionner sans ces deux capteurs.

## **Premières vérifications.**

Le premier test de fonctionnement se fait donc sans avoir connecté de capteur au circuit principal. Après une ultime vérification de l'implantation des composants (polarité, valeurs, soudures) on pourra mettre le montage sous tension. On relie la ligne négative (la masse) d'un voltmètre (multimètre) de résistance interne élevé  $(R_i \geq 1 \text{ M}\Omega)$  à la masse de la station météo (le radiateur en U de IC14 par exemple). On vérifie ensuite la présence dés tensions suivantes aux points indiqués:

■ Borne positive du condensateur Cl9 (sur l'anode de D27 par exemple): + 12 à + 16 **V;** 

■ Borne négative du condensateur

C24 (mesurer directèmènt sur le condensateur côté pistes): - l2 à  $-16 V;$ 

- Broche 1 de ICl4:  $+8$  à  $+12$  V;
- Broche 3 de IC14: +4,75 à +5,25 **V;**
- **Broche 3 de ICl5:**  $+7.5$  à  $+8.5$  V;
- **Broche 3 de IC16:**  $+4,75$  à  $+5,25$  V;
- Borne positive du condensateur C25 (mesurer directement sur la

connexion du condensateur): + 4,8 à  $+7.5$  V.

Effectuer ces mesures rapidement de façon à pouvoir mettre immédiatement le montage hors-tension si les tensions relevées ne correspondent pas aux valeurs indiquées.

Une valeur de tension trop faible indique bien souvent une surcharge (due par exemple à un court-circuit); il faudra vérifier la polarité des composants et les pistes correspondantes.

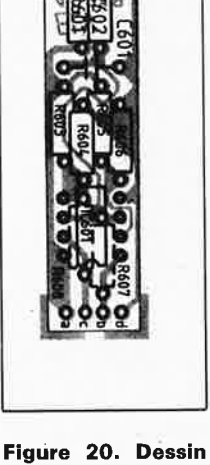

**de la sérigraphie de l'implantation des**  composants **circuit imprimé du capteur d'ensoleillement.** 

**Figure 21. Représentation de la sérigraphie de l'implantation des composants de la platine commune à la girouette et à l'anémomètre.** 

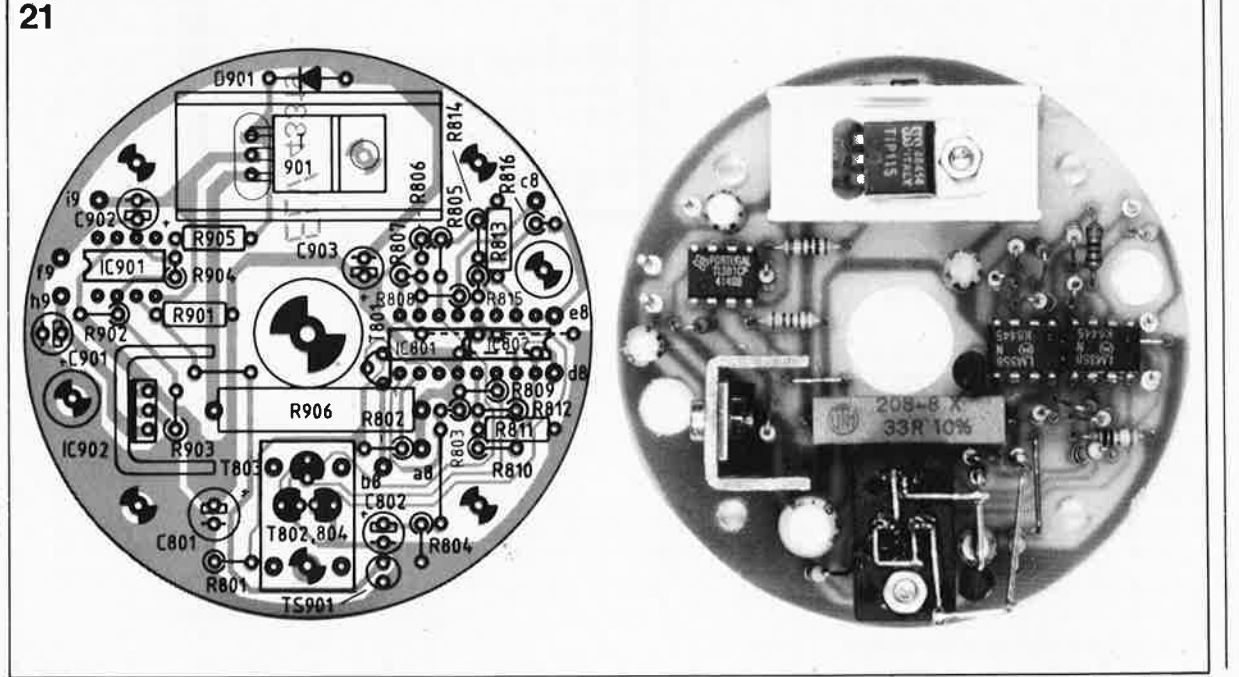

Si tout se passe comme prétru, et il <sup>n</sup>'y a pas de raison qu'il en soit autrement, on poursuivra ses investigations:

■ Broches 5, 26, 40 de IC2: +4,75 à +5,25 V;

■ Broches 7, 20 de IC2: 0 V.

Nous venons de vérifier la tension d'alimentation fournie par IC2. On pourra maintenant vérifier la présence de la tension aux points indiqués sur le schéma. La tension mesurée aux points qui se trouvent à la masse doit être de O V (c'est-à-dire être inférieure à 20 mV).

Poursuivons nos mesures:

■ La tension aux émetteurs des transistors de commande des segments des afficheurs, Tl4 à T29, ne doit pas dépasser 50 mV (20 à 30 mV typique).

■ Nous allons maintenant positionner les ajustables multitours utilisés pour la calibration de la station météo.

On donne au multitour Rl la position qui permette de mesurer sur la broche 2 de ICl une tension de **1,40 V.** Si l'on a respecté la valeur des résistances R2 à R4, l'ajustable Rl devrait se trouver à péu près à mi-coutse.

On positionne ensuite R9 pour mesurer à la broche 23 de ICI une tension de l,40 V. Idem pour Rl3 (broche 22 de ICI: tension 1,40 V); Idem pour Rl7 (broche 21 de ICl: tension 1,40 V); Idem pour R2l (broche 20 de ICl: tension l,40 V); Idem pour R25 (broche 19 de ICl: tension l,40 V); et ainsi de suite; R29 (mesure sur broche 18 de !Cl), R33 (broche 17 de ICl); R37 (broche 16 de ICl). Pour finir il reste à positionner le multitour RB pour que la tension à la broche 3 de !Cl soit de **1,00 V.**  L'ajustable R76 qui régit la luminosité des afficheurs à 7 segments à LED est tourné en butée vers la

droite (sens horaire) pour leur donner la luminosité maximale.

Le multitour R309 de correction d'altitude de 1:affichage de la pression atmosphérique est mis en butée vers la gauche (sens anti-horaire), ce qui correspond au niveau de la mer (0 mètre), le multitour R303 de compensation en température du capteur de pression ést mis à position médiane.

On joue sur l'ajustable R3l0 jusqu'à mesurer **1,40 V** à la broche 14 de l'amplificateur opéràtionnel OP304 (IC30l).

Ceci termine le réglage de base de la station météo SM 7000 qui ne remplace en rien la calibration des<br>différents sous-ensembles de sous-ensembles de mesure: température, humidité, pression atmosphérique, vitesse du vent.

Cette calibration fera l'objet du quatrième et dernier consàcré à cette **station météo intelligente.** 

## **Réalisation de la girouette et de l'anémomètre**

Les capteurs de direction (girouette) et de vitesse (anémomètre) du vent n'ont rien à envier à leurs homologues professionnels. Nous avons veillé à obtenir la ptécision la plus élevée possible que permettrait une reproductibilité à la portée de chacun d'entre nos lecteurs.

Après de longs essais, nous n'avons pas constaté d'usure de ces deux dispositifs de mesure (mobiles!!!, les autres capteurs sont statiques eux).

Après des essais exhaustifs en soufflerie, les résultats de mesure obtenus ont été intégrés dans le logiciel programmé par masque du micro-contrôleur. Cette approche garantit une mesure optimale de la vitesse du vent.

Notons en passant qué l'anémomètre a été testé jusqu'à des vitesses de quelque 200 km/h, vitesses qui ne l'ont pas empêché de donner continûment des informations parfaitement correctes. (Rappelons qu'un vent de force ll Beaufort souffle à une vitesse Comprise entre 103 et ll7 km/h et correspond à une violente tempête (force 12 <sup>=</sup> ouragan, vitesse supérieure à 118 km/h). Notons que la vitesserecord mesurée au sol est de 370 km/h!!! (Source Quid).

Pour faciliter sa reproductibilité, il est important que l'anémomètre ne nécéssite pas d'étalonnage. Nous avons tiré avantage du fait que le processeur fonctionne à la précision du quartz et que l'anémomètre possède une courbe caractéristique typique pratiquement invariable quelque soit son réalisateùr.

La **figure 22** donne une vue en coupe du boîtier de la girouetté et de l'anémomètre (identiques nous l'avons vu dans le premier article consacré à la SM 7000). La seule différence extérieure entre ces deux

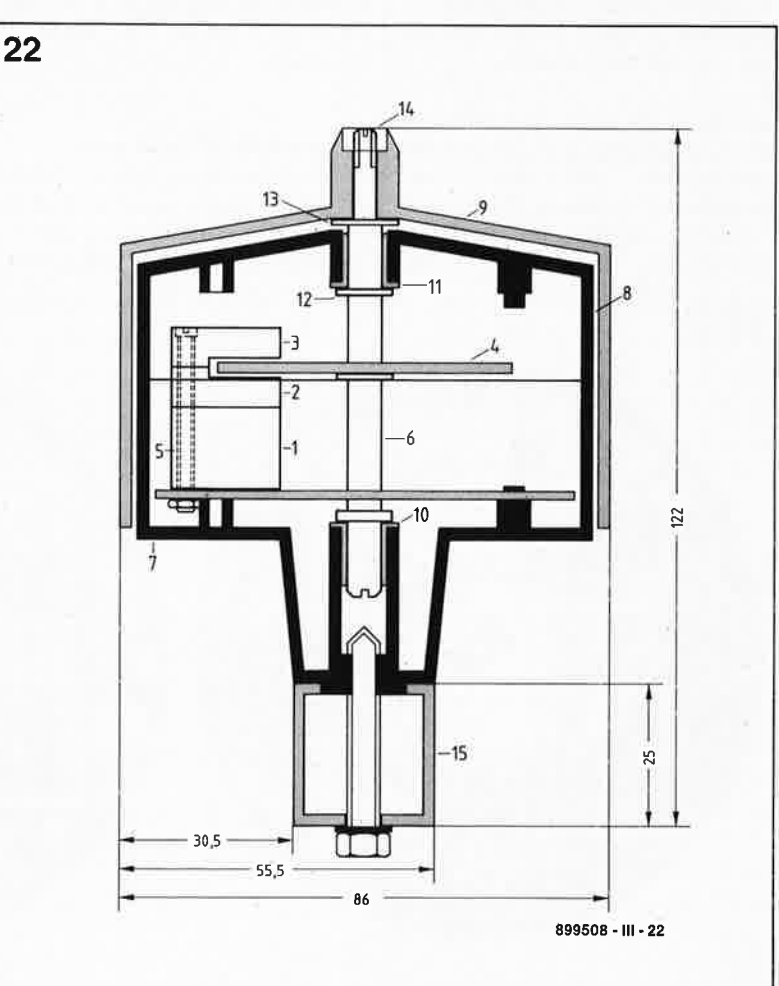

**On y reconnaît le bloc** de positionne**ment des phototransistors** (1), le **bloc à fentes 121, le bloc des LED iR 131, le disque à fentes 141, la vis de fixation du bloc de positionnement 151, l'axe métalllque 161, la coquille Inférieure 171, la coquille supérieure 181, le "chapeau" 191, les bagues dê guidage 110 et 111, le clip 1121, la rondelle 113) et l'écrou de fixation** 

**1141.** 

**Figure 22. Vue en coupe du boîtier.** 

**59** elektor<br>juin 1989

capteurs est la présence selon le cas, soit d'une girouette, soit d'un rotor à trois palettes à aubes décalées de 120°.

#### **L ' électronique**

La description de la réalisation de la <sup>g</sup>irouette est pratiquement identique à celle de l'anémomètre. Nous indiquerons les différences en fin de paragraphe.

On commence par l'implantation des composants sur la platine ronde de la girouette en s'aidant de la sérigraphie qu'elle comporte représentée en **figure 21,** c'est-à-dire ceux des schémas de la figure lO (l'électronique proprement dite, 1ère partie), de la figure 15 (le système de réchauffage, 2ème partie) et les figures 11 (dispositif de barrière lumineuse à disque à fentes, lère partie). La **figure 23** montre une vue écorchée d'un anémomètre (un androgyne!!! doté des ailes de la girouette).

La quantité de chaleur nécessaire au réchauffage du boîtier est fournie d'une part par le régulateur IC902 (25%) et sa résistance d'émetteur (25%) et par le transistor de puissance T901 (50%); ceci explique que le transistor T901 soit doté d'un radiateur et que le régulateur soit monté sur un radiateur en U raccourci pour éviter qu'il ne gêne la rotation du disque à fentes. Pour éviter tout problème de ce côté-là, il est indispensable **d'enfoncer le régulateur** le plus loin possible dans les orifices prévus à son intention (son boîtier repose sur la platine).

Après avoir terminé la mise en place des composants sur la platine, on pourra <sup>s</sup>'attaquer à la réalisation de la barrière lumineuse à diodes d'émission infra-rouge, D801 à D803 et à photo-transistors, T802 à 804. (Attention, il est difficile de faire la distinction entre une **diode IR** ( de couleur légèrement **bleutée)** et un **phototransistor** (transparent **incolore).** 

corps de plastique (élément (l) des<br>figures ll et 22) sur la platine pour disposer d'un écartement suffisant d'un créneau dans lequel tournera<br>entre la platine et l'unité de le disque à fente solidaire de la entre la platine et l'unité de le disque détection. détection.

On implante ensuite les broches (cathode = côté plat = broche la <sup>p</sup>lus courte) des phototransistors T802 à T804 dans les orifices prévus à cet effet dans le bloc (!}. La partie inférieure des phototransistors T802 <sup>à</sup>T804 repose sur le bloc(!). On positionne le bloc de plastique (2) pour garantir le positionnement correct

des phototransistors avant de les souder côté pistes.

li est important de bien vérifier la position des trois phototransistors récepteurs puisqu'il s'agit de composants ayant une polarité. Comme le montre la sérigraphie, les côtés aplatis (émetteurs) des trois composants se font face.

Avant de monter le bloc (2) audessus des photo-transistors et celui (3) destiné aux LED IR, il faudra vérifier l'absence de barbes dans les fentes qu'ils comportent. Côté récepteur, les fentes ont des dimensions de 2 x 0,25 mm alors qu'elles atteignent 2 **x** 0,5 mm côté émetteur. S'il reste quelques barbes, on les enlèvera précautionneusement à l'aide d'un petit tournevis.

Ceci fait, on positionne le bloc (2) par-dessus les phototransistors, ce qui ne devrait pas poser de problème en raison de la présence des picots de guidage et des orifices correspondants. On veillera à ne pas replier les broches des phototransistors T802 à T804 pour éliminer tout risque de court-circuit.

On implante ensuite les picots de On commence par positionner le guidage du bloc des LED IR (3) dans<br>corps de plastique (élément (1) des les orifices correspondants du bloc **figures** <sup>11</sup>et **22)** sur la platine pour (2). On se trouve ainsi en présence

> On introduit ensuite une vis M3 <sup>x</sup> 30 mm par le dessous dans l'orifice commun à tout le bloc et l'on fixe la barrière lumineuse à l'aide d'un écrou M3.

Les LED IR émettrices D80! à D803 sont enfichées dans les orifices du bloc (3) en respectant l'orientation

donnée en figure 11 (!ère partie). Le côté aplati du boîtier de chaque LED (la cathode) est orienté vers le centre du triangle qu'elles forment. Attention à ne pas forcer, les orifices percés dans le bloc (3) sont dotés de l'aplatissement correspondant.

L'anode (côté rond) de D801 est reliée au point **"a"** du circuit imprimé par l'intermédiaire d'un morceau de fil de câblage rigide de 30 mm; la cathode de D801 est reliée à l'anode de D802 dont la cathode est reliée à l'anode de D803; on vient ainsi de mettre en série les trois LED. **A** l'aide d'un petit morceau de fil de liaison rigide on relie la cathode de D803 au point **"b"** de la platine. L'utilisation de fil rigide garantit une fixation convenable des LED.

On veillera à ce que les liaisons aux points "a" et "b" ainsi effectuées ne <sup>g</sup>ênent pas la rotation du disque à fente.

Après avoir vérifié l'absence d'erreur de montage on pourra vérifier le fonctionnement électronique correct de la girouette.

On commence par appliquer la tension d'alimentation symétrique prévue au montage (points **"h"**  ( + 15 V), **"f'** (masse) et "i" (-15 V). La tension fournie par une alimentation de laboratoire pourra varier entre <sup>±</sup>lO et ± 16 V (±20 **V** à la rigueur pour de brèves périodes) sans que cela n'ait de conséquence sur le fonctionnement du montage. La consommation de courant de la <sup>g</sup>irouette devrait être comprise entre l00 et 200 mA, la consommation de la ligne positive étant supérieure de 30 mA environ à celle de la ligne négative (l'alimentation des LED IR se fait par la ligne positive). La ligne de masse **"f'** ne fait que véhiculer le

**Figure 23. Vue "écorchée" d'une girouette terminée, affublée des aubes de l'anémomètre.** 

.(

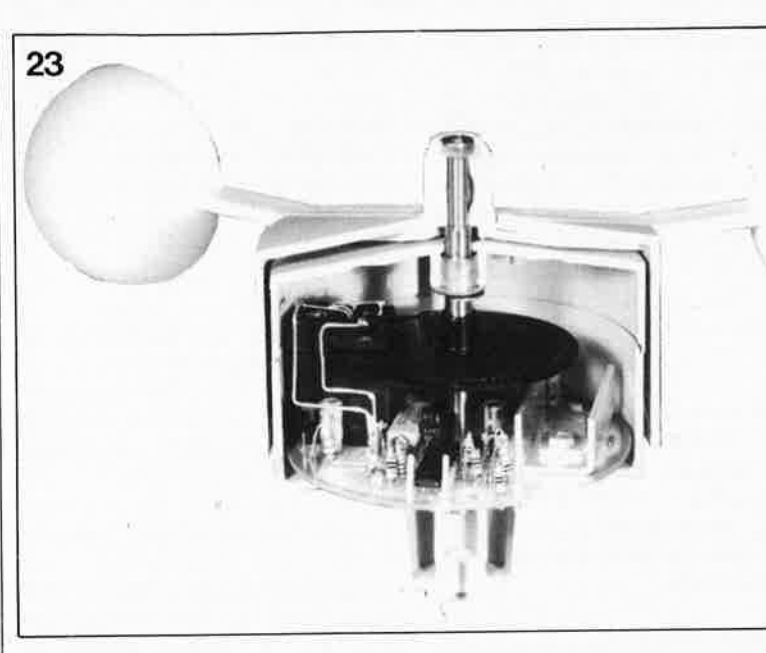

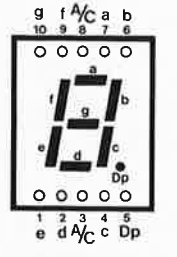

Brochage de l'afficheur à 7 segments à LED, **DJ700A** 

#### **Premiers tests**

Si le courant mesuré répond aux valeurs mentionnées, on vérifiera la présence des tensions suivantes aux points indiqués, en reliant au point **"f'** (masse) la borne négative (COM) du voltmètre:

- **Broche 3 de IC902:**  $+7,5$  à  $+8,5$  V;
- Broche 3 de IC901: +2,0 à +2,8 V;
- Broche 2 de IC901 (OP902): idem qu'en broche 3, avec 20 mV de différence au maximum;
- Broche 6 de IC901: +2 **V** à +6 V à température ambiante;
- Emetteur de T901: tension supérieure de 1,2 à 2 **V** à la tension présente à la broche 6 de IC901; ■ En cas de réchauffement du
	- capteur de température TS901 à l'aide de la pointe du fer à souder (3 s au maximum) la tension présente à la broche 6 de IC901 doit augmenter à une valeur comprise entre 6,5 et 8,0 V. Dans ce cas extrême, la différence entre les broches d'entrée 2 et 3 de IC901 peut croître jusqu'à 1 V.
	- Broche 2 de OP802: = tension de la broche 6 de OP803 = tension broche 2 de OP804: +0,05 à +2,0 V;
	- Broche 3 de OP802 = tension de la broche 5 de OP803 = tension broche 3 de OP804 =  $+3,3$  à  $+4,7$  V. ■ Points de connexion **"c", "d", "e"**
	- de la platine:

Si l'on interrompt les rayons lumineux dans la barrière lumineuse, la

platine devrait tomber à une valeur proche de O V. Cette vérification constitue l'un des tests les plus importants de cette partie du montage. En y regardant de près, on peut voir un faible point rouge à la pointe des LED IR.

#### **La mécanique**

Si tous les tests sont satisfaisants, on pourra poursuivre la réalisation (si tel n'était pas le cas, il faudra revenir à cette partie du circuit et vérifier la valeur des composants, leur polarité et la qualité des soudures).

Le disque à fente (4) est positionné sur l'axe chromé (6) jusqu'à ce qu'il repose sur l'épaulement que comporte cet axe. La section de l'axe correspond très précisément au diamètre de l'orifice central du disque à fentes de sorte qu'il n'est pas nécessaire de prévoir de dispositif de fixation supplémentaire. Attention aux efforts trop importants lors de cette mise en place. Attention aussi à ne pas abîmer la couche de chrome de l'axe (par polissage sa rugosité ne dépasse pas 2 µm ce qui garantit une rotation souple de l'axe).

On dote ensuite les orifices des coquilles inférieure (7) et supérieure (8) du boîtier des bagues de guidage de précision (10 et li). Avant de placer le circuit imprimé dans la coquille inférieure du boîtier, il faudra placer l'axe doté du disque à fentes introduit dans la barrière lumineuse dans l'orifice prévu dans la platine. Pour pouvoir introduire le disque dans la barrière il peut être nécessaire de devoir desserrer légèrement la vis de fixation du bloc de positionnement (5) pour pouvoir soulever légèrement le bloc (3).

Après avoir mis le disque dans l'interstice de la barrière, on serrera la vis (5).

tension aux points **"c", "d", "e"** de la Il faudra effectuer le câblage de la

platine de la girouette. Le dessous du boîtier de la girouette comporte 6 orifices de 1,2 mm prévus pour le passage par le bas de fils de câblage isolés reliés aux points correspondants de la platine **("i9", "h9", "f9", "c8", "e8"** et **"d8".** Avant de fixer la <sup>g</sup>irouette sur sa barre de support, il faudra identifier très précisément les 6 conducteurs pour leur connexion ultérieure au circuit imprimé principal.

On peut maintenant implanter l'ensemble platine + disque à axe dans la coquille inférieure du boîtier et le fixer à l'aide d'une paire de vis à auto-prise (2,9 x 6 mm). L'axe est bien entendu passé dans la gorge de guidage (10). Attention à ne pas abîmer le revêtement intérieur de cette pièce dotée d'une couche de téflon qui supprime tout besoin de graissage.

Il faut (une centaine) d'heures de fonctionnement pour que les pièces en mouvement se conforment l'une à l'autre. Le frottement atteint alors sa valeur minimale.

La coquille supérieure est fixée au bas du boîtier par deux vis 2,9 **<sup>x</sup>** 32 mm. La gorge située à 15 mm environ du disque à fentes est destinée à recevoir un clip qui évite qu'en cas de traction l'axe rie puisse monter vers le haut du boîtier.

On vérifiera la rotation souple de l'ensemble axe+disque à fentes dans l'interstice de la barrière lumineuse en tournant doucement la partie supérieure de l'axe qui dépasse du boîtier. On ne devrait pas entendre de bruit exception faite du léger souffle dû au frottement de l'axe dans les deux anneaux de guidage. Le jeu vertical de l'axe doit être compris entre 0,2 et 1,0 mm.

On positionne ensuite une rondelle (13) sur l'axe avant de chapeauter le

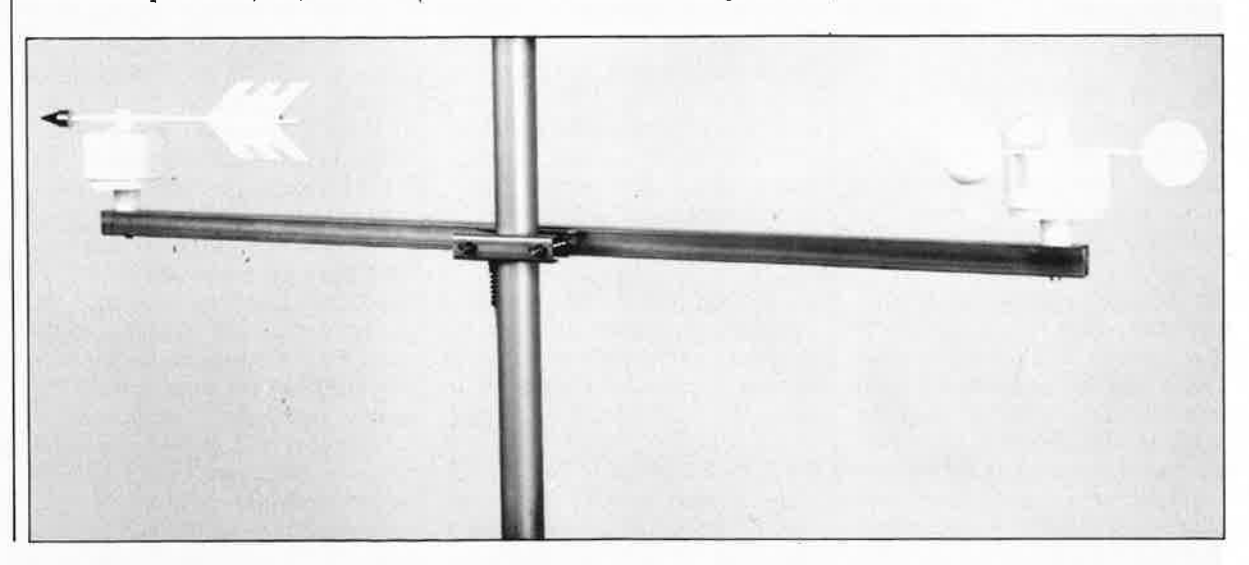

61 elektor<br>
juin 1989

tout par le rotor (9) que l'on fixe par l'intermédiaire de l'écrou (14). L'axe comporte à ses deux extrémités une cannelure. On visse l'écrou sur l'axe en utilisant la cannelure du bas.

Celle du haut, n'est prévu que pour un démontage lorsque la cannelure du bas n'est plus accessible.

Cependant, avant de le fixer définitivement, il reste à doter le rotor de sa <sup>g</sup>irouette. Le contrepoids en forme de pointe de flèche est vissé à fond sur l'axe de plastique.

#### **L'anémomètre**

Dans le cas de l'anémomètre, il faudra doter le rotor de ses trois palettes à aube hémisphérique. Chaque palette comporte deux picots en plastique que l'on fera, pour les fixer définitivement en place, fondre à l'intérieur de la coquille, à l'aide de la pointe d'un fer à souder porté à une température comprise entre 150 et 200°C. On pourra auparavant mettre à ces points une goutte de colle pour modèles réduits en plastique. Attention, après prise, toute séparation est impossible, car la colle entraîne une "soudure froide" des surfaces des deux pièces.

Outre cette différence physique entre la girouette et le rotor à palettes à aubes, il existe d'autre différences, entre la girouette et l'anémomètre, électroniques celles-là.

On n'implante qu'une LED IR (au lieu de trois) et qu'un seul phototransistor dans le bloc (1/2/3) de

l'anémomètre. Dans le schéma de la figure 10 (lère partie) seule la LED D702 (reliée aux points **"a"** et **"b")** et le phototransistor correspondant T702 sont mis en place. Seuls les composants dont le numéro commence par 7(xx) sont à implanter. Les amplificateurs opérationnels OP803 et OP804 (IC802) et les composants connexes n'ont aucune utilité et sont donc simplement supprimés. Il faudra dans ce cas mettre en place les trois straps représentés en pointillés sur la sérigraphie avant d'implanter IC801.

Pour le reste on se référera à la description de la réalisation de la girouette.

Remarques additionnelles: pour l'anémomètre il suffit de quatre lignes de connexion **("c8",** signal, **"h9".** +15 V. **"f9".** masse. **"i9". "h9",** + 15 V, **"f9",** masse, **"i9",**   $-15 V$ ).

Si l'on prévoit de positionner la girouette et l'anémomètre aux extrémités d'un barreau de coupe carrée, on pourra prévoir une liaison commune entre les points **"h",** "i" et **"f'** de la girouette et de l'anémomètre vers les points correspondants de la platine principale. En fait il suffit d'un câble à sept brins pour véhiculer toutes les informations entre les capteurs et la station proprement dite: **"h", "f',** "i", (l'alimentation symétrique), **"c", "d", "e"** (girouette) et **"c"** (anémomètre).

Si vous utilisez du câble standard à huit brins, il est recommandé de doubler la ligne de masse pour réduire le plus possible la résistance interne.

La fixation de la girouette et de l'anémomètre sur le barreau de support se fait à l'aide d'une vis de 5,5 x 38 mm aux dimensions telles que la vis pénètre de 10 mm (et 15 mm au plus) dans le fond du boîtier. L'utilisation d'un barreau de section carrée de 25x25 mm explique cette longueur de 38 mm.

Il faut éviter d'utiliser une vis trop longue qui risquerait de bloquer l'axe de rotation des capteurs.

Les câbles de liaison entre les capteurs et la station passeront à l'intérieur du tube de section carrée. Attention à effectuer une isolation correcte des points de connexion des câbles.

Après être assuré du fonctionnement correct des capteurs pendant un certain temps on pourra remplir le barreau de résine.

On pourra fixer ce tube support des capteurs au mât d'une antenne de télévision par exemple comme l'illustre le croquis de la **figure 24.** 

Nous n'en avons pas encore terminé. Dans le quatrième et dernier article consacré à la station météorologique intelligente, nous nous intéresserons à son étalonnage et à la sortie parallèle pour ordinateur avec un exemple de programme pour Commodore C64. **1M** 

#### *Littérature:*

*station météo intelligente: 1ère partie, n°130, page 50 et suivantes; station météo intelligente: 2ère partie, n°131, page 31 et suivantes.* 

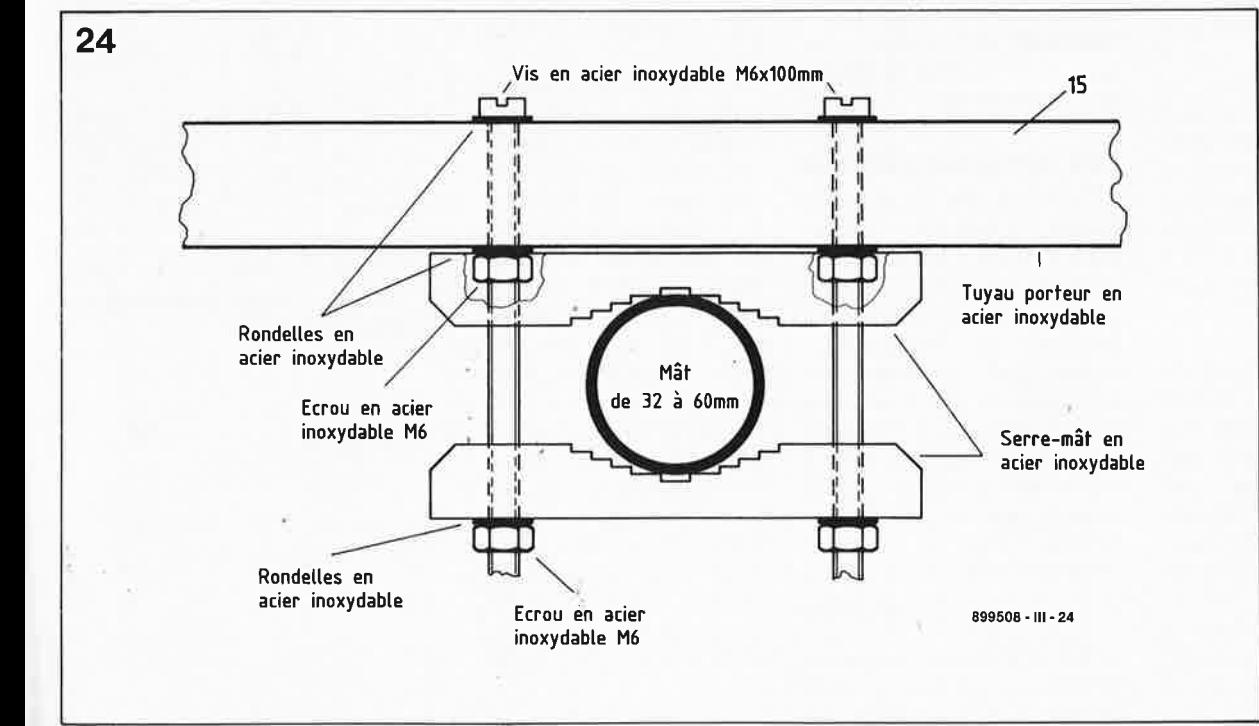

**Figure 24. Croquis illustrant la technique de fixation du barreau de support de la girouette et de l'anémomètre.** 

.•

elektor **62** elektör **1924** 

# **la pratique des filtre <sup>s</sup>**

## **7ème partie: les filtres de Bessel**

**Après nous être intéressés aux caractéristiques, illustrées par moult tableaux, des filtres de Butterworth, nous allons examiner un type de filtre qui,bien qu'il présente des pentes moins fortes, possède un excellent comportement impulsionnel et des caractéristiques de temps de propagation très plates: le filtre de Bessel.** 

Comme nous l'avons vu dans l'article précédent, le Butterworth associe des pentes relativement fortes à un comportement impulsionnel que l'on peut qualifier de satisfaisant.

Selon le domaine d'application envisagé, ce compromis n'est pas toujours satisfaisant car il peut se faire que le concepteur considère comme prépondérante une caractéristique donnée.

Comme l'illustrent très bien les courbes de la figure 2, la caractéristique typique du filtre de Bessel est la linéarité de son comportement en phase. Ce type de filtre possède la courbe de temps de propagation la plus plate de toutes les sortes de filtres. Peu surprenant en fait puisque, si on lui donne une échelle linéaire, la courbe d'amplitude d'un filtre de Bessel se traduit par une ligne droite descendante. Ce n'est qu'en raison de l'utilisation d'une échelle logarithmique que cette caractéristique prend la forme d'une courbe à pente du type de celles qu'on recontre avec les filtres.

On le voit, la fonction de transfert d'un filtre de Bessel est relativement "molle". Il est impossible d'obtenir une pente d'atténuation de n · 6 dB (formule dans laquelle n représente l'ordre du filtre) et à proximité du point de coupure la "cassure" de la courbe est peu accentuée. L'ordre du filtre n'a pratiquement pas d'influence sur cet état des choses.

## **Les tableaux**

Pour les tableaux de données permettant le calcul des filtres de Bessel nous avons repris la même disposition que celle adoptée dans l'article consacré aux filtres de Butterworth, de sorte que leur utilisation ne devrait pas vous poser de problème.

La valeur attribuée aux composants est celle qui donne au filtre une fréquence de coupure de 1 Hz. Outre les pôles pour les filtres de Bessel du second au dixième ordre **(tableau 1)** nous vous proposons une récapitulation des valeurs des composants pour la réalisation d'un filtre passif à impédances d'entrée et de sortie identiques **(tableau 2).**  les valeurs des composants pour un filtre ayant une impédance de source négligeable **(tableau 3)** et les valeurs pour constituer un filtre de Bessel actif **(tableau 4).** 

## **Les caractéristiques**

A l'examen des courbes des **figures 1** à **3** on voit immédiatement quels sont les inconvénients du filtre de Bessel. L'atténuation dans le domaine des fréquences à couper, par exemple, est sensiblement plus faible que èlans le cas d'un filtre de Butterworth. La cassure à proximité du point -3 dB illustrée par la courbe de gauche de la figure 1 présente une forme identique quel que soit l'ordre du filtre.

La **figure 2** montre les caractéristiques positives du filtre de Bessel. Les courbes des

temps de propagation restent parfaitement linéaires jusqu'à la fréquence de coupure (à partir du troisième ordre environ). Pour les ordres de rang plus élevé, les courbes de temps de propagation gardent leur constance même au-delà de la fréquence de coupure.

Ce comportement en phase linéaire se retrouve dans les courbes de réponse à un saut de tension de la **figure 3.** 

## **Exemples**

#### **Exemple 1.**

Concevoir un filtre passe-bas et passe-haut du troisième ordre pour un système de haut-parleur ayant une impédance nominale de 8 Q. La fréquence de coupure doit se situer à 2 500 Hz et il faut qu'il s'agisse d'un filtre de Bessel.

Dans le cas d'un filtre pour haut-parleur nous prenons comme point de départ de nos calculs un filtre présentant une impédance de source négligeable. Le calcul du filtre passe-bas est extrêmement simple. Nous utilisons un filtre passe-bas passif standard aux composants duquel nous donnons les valeurs pour un filtre du troisième ordre extraites du tableau 3 **(figure 4a).** On recalcule ensuite les valeurs pour l'impédance terminale réelle (8 Q dans le cas présent) et la fréquence de coupure réelle (2 500 Hz):  $C' = C/(f \cdot R)$ 

 $L' = L \cdot R/f.$ 

Le filtre qui résulte de cette

**Tableau 1** 

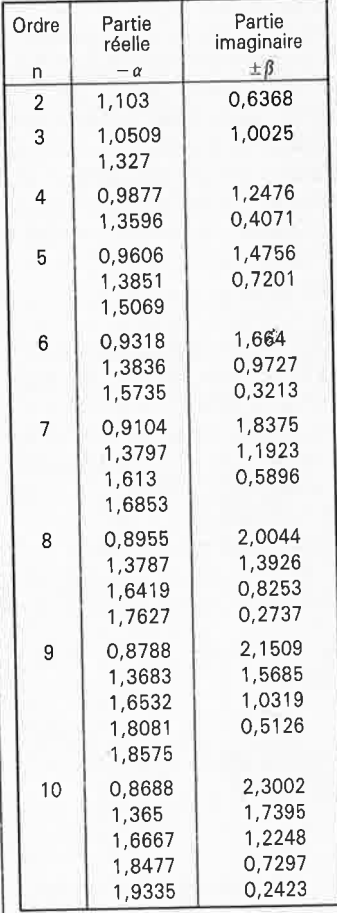

**7** 

**Tableau 1. Points polaires pour filtre de Bessel.** 

--

elektor 63 juin 1989

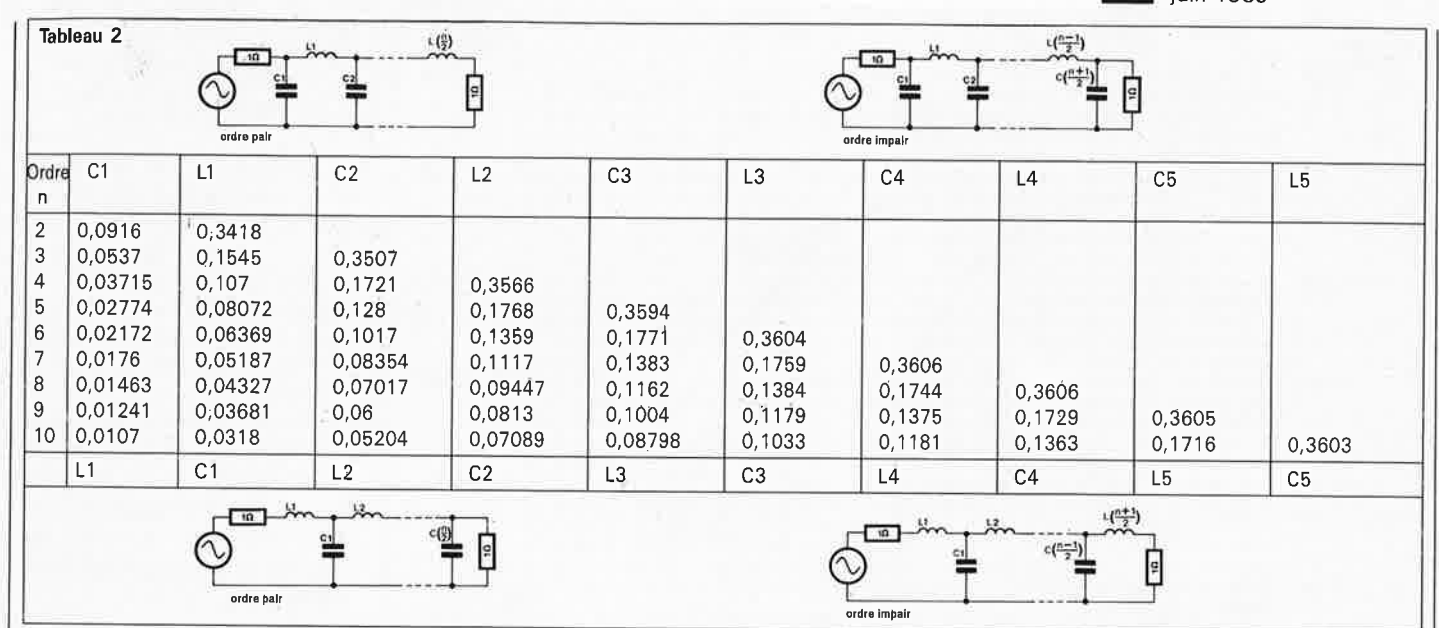

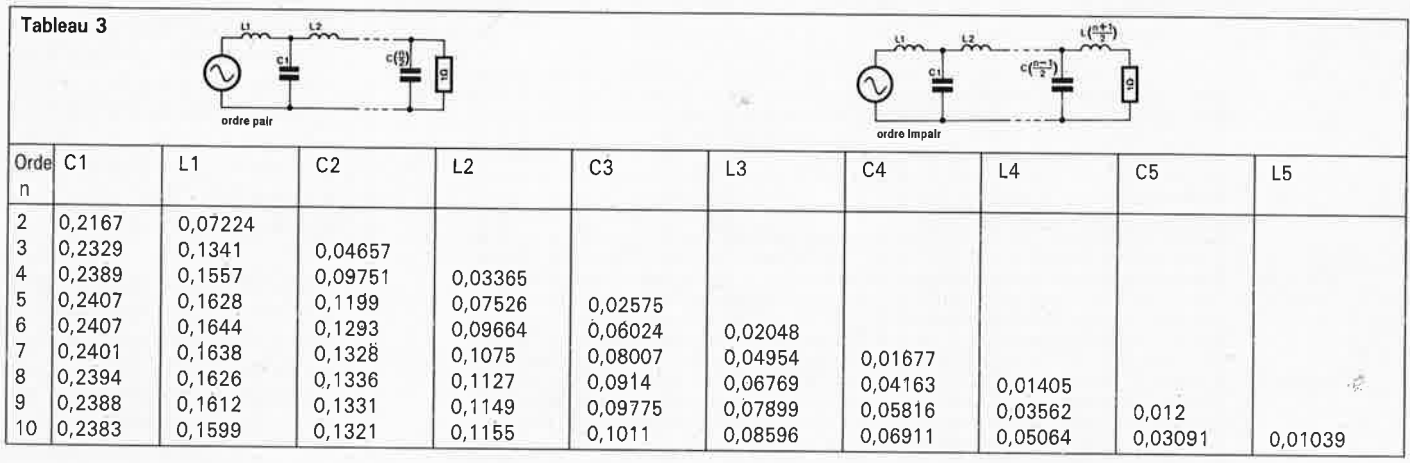

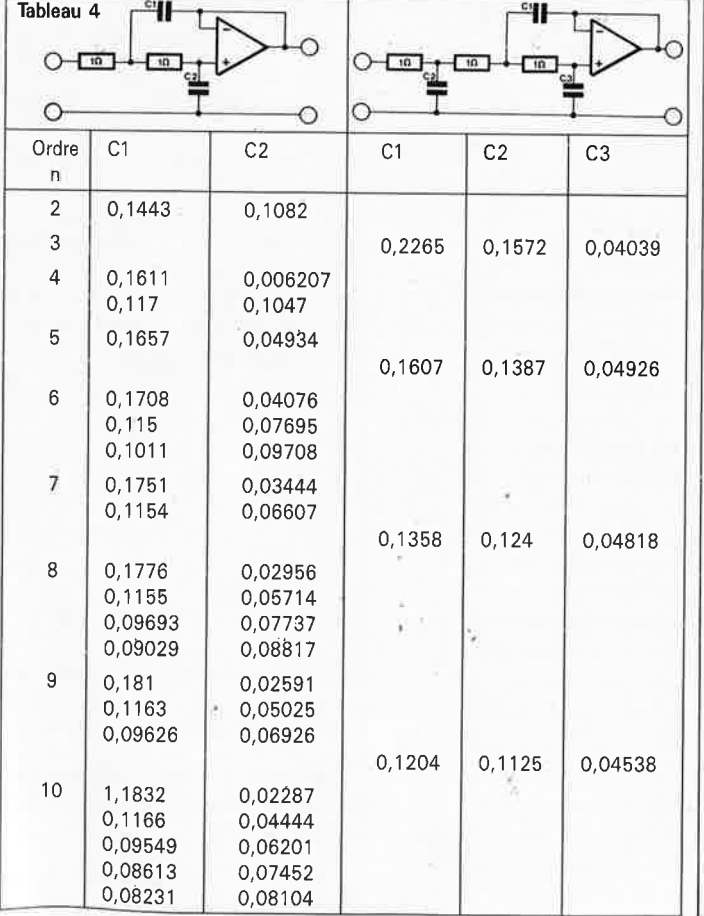

Tableau 2. Valeurs normalisées des composants pour un filtre passe-bas passif ayant des impédances d'entrée et de sortie identiques.

Tableau 3. Valeurs normalisées des composants pour un filtre passe-bas passif ayant une impédance de source de zéro ohm (nulle).

Tableau 4. Valeurs normalisées des composants pour des filtres actifs à contre-réaction simple.

transformation est représenté en figure 4b. Il nous faut ensuite calculer le filtre passe-haut. Pour ce faire, tous les condensateurs du filtre passe-bas sont remplacés par des bobines et toutes les bobines par des condensateurs. Dans l'article nº3 nous avons vu que l'on peut trouver les valeurs normalisées d'un filtre passehaut par "renversement" des valeurs normalisées pour un filtre passe-bas. C'est ce que nous avons fait en figure 4c, à ceci près que nous avons ajouté un facteur  $4 \cdot \pi^2$ partout. Cette adjonction est nécessaire parce que les formules 1/C et 1/L supposent des valeurs normalisées pour  $\omega = 1$  rad/s. Dans nos tableaux, les valeurs standard sont données elles pour  $f = 1$  Hz, ce qui explique qu'il faille ajouter un facteur de correction lors de la conversion vers un filtre passe-haut. Si l'on utilise les tableaux donnés dans notre série d'articles consacrée aux

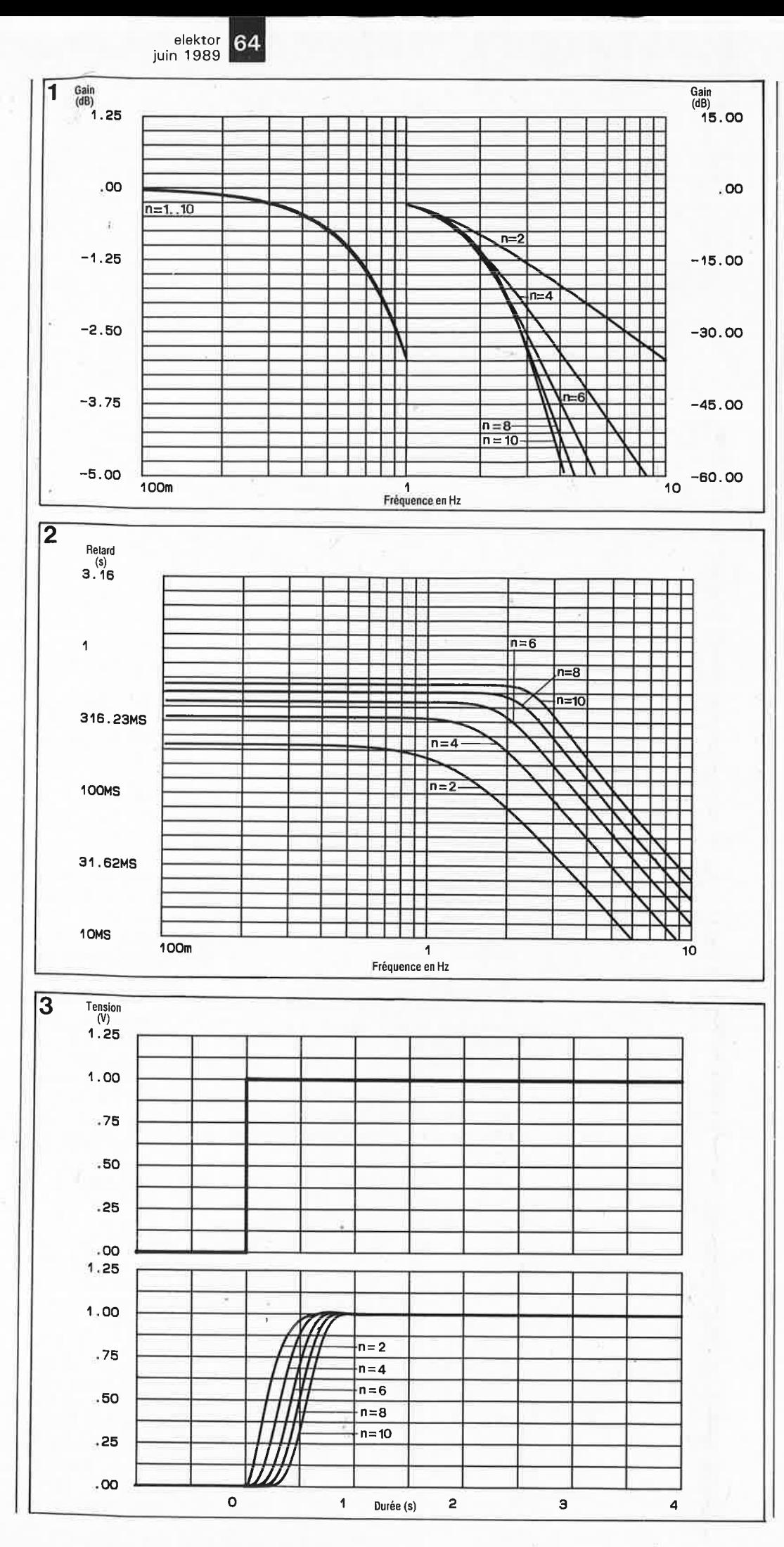

filtres, les formules seront les suivantes:  $C_h = 1/(4 \cdot \pi^2 \cdot L_h)$ 

 $L_h = 1/(4 \cdot \pi^2 \cdot C_b)$ .

Comme de toutes façons il nous faire appel à une calculatrice pour déterminer la valeur des composants, l'adjonction d'un facteur supplémentaire ne pose pas de problème majeur (on peut arrondir à 39,48 le facteur  $4 \cdot \pi^2$ ).

Le calcul du filtre passe-haut résultant pour une impédance terminale de 8 Q et une fréquence de coupure de 2 500 Hz peut ensuite se faire de la manière habituelle **(figure 4d).** 

#### **Exemple 2.**

Calculez un filtre passe-bas actif ayant une fréquence de coupure de 20 kHz présentant un temps de propagation constant jusqu'à 30 kHz au minimum. A 100 kHz, son atténuation doit être de 50 dB au minimum.

Pour l'interprétation des valeurs en caractéristiques, il faut commencer par effectuer un calcul à rebours pour une fréquence normalisée de 1 Hz. Le facteur correspondant à 30 kHz devient alors  $30/20 = 1.5$  et celui à 100 kHz, 100/20 = 5. A partir de ces éléments nous pouvons, par examen des caractéristiques, voir quel est le filtre qui répond aux exigences posées et quel doit être son ordre.

Puisque l'on requiert un temps de propagation constant jusqu'au-delà de la fréquence de coupure, le seul type de filtre convenable est un filtre de Bessel.

**Figure 1. Les courbes de réponse en fréquence des filtres de Bessel.** 

**Figure 2. Les courbes de temps de propagation correspondantes.** 

**Figure 3. Les réponses à un saut de tension.** 

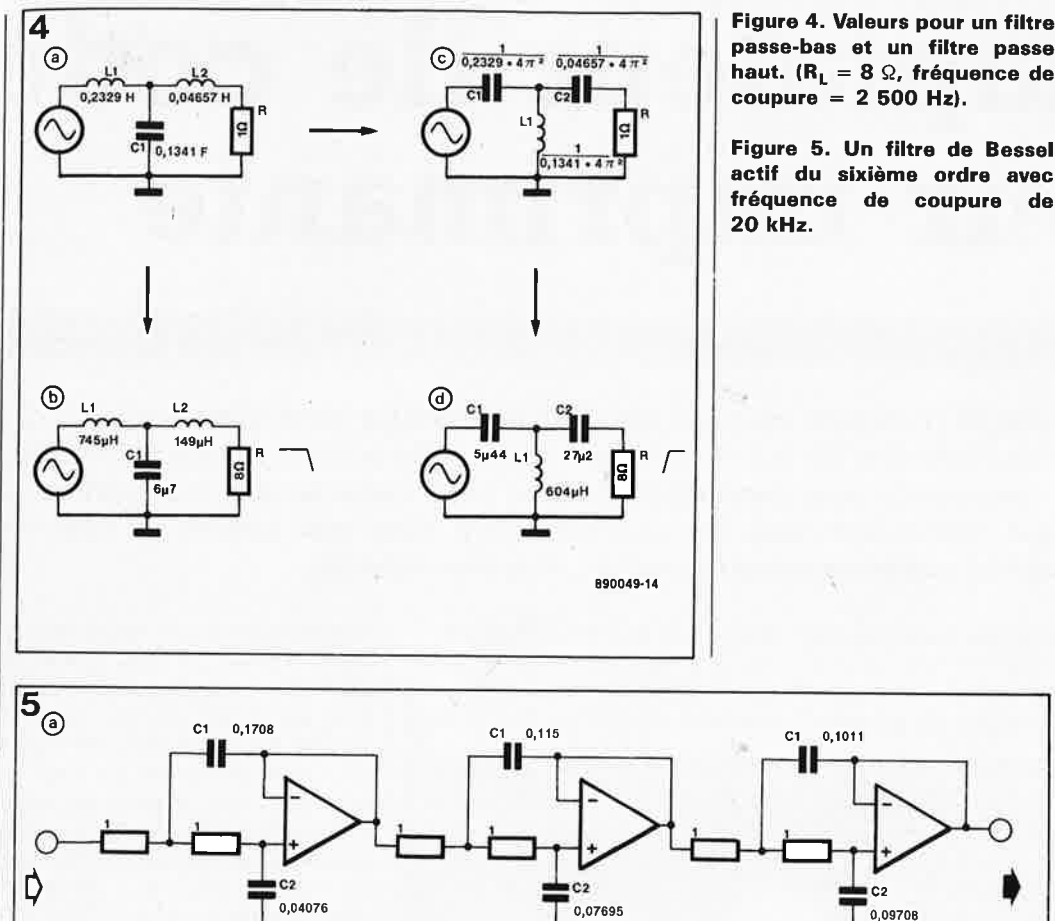

**passe-bas et un filtre passe haut. (RL = 8 Q, fréquence de coupure = 2 500 Hz).** 

**Figure 5. Un filtre de Bessel actif du sixième ordre avec fréquence de coupure de** 

elektor 65 juin 1989

La figure 2 nous montre que, pour garder un temps de propagation constant jusqu'à 1,5 fois la fréquence de coupure, il nous faut un filtre du sixième ordre. Un coup d'oeil "appuyé" à la figure 1 nous apprend que ce sixième ordre est également nécessaire si l'on veut une atténuation minimale de 50 dB à  $5 \cdot f_c$ .

Puisqu'un filtre du sixième ordre est un filtre d'ordre pair, il faudra le réaliser exclusivement à l'aide de sections du second ordre (tableau 4). Il nous faut trois sections; la valeur des condensateurs peut être extraite telle quelle du tableau 4. On adopte ensuite une valeur convenable pour les résistances. A l'aide des formules données au début du premier exemple, on pourra calculer la valeur réelle des condensateurs en fonction des résistances choisies et de la fréquence de coupure requise **(figure 5b) .** 

Voici deux exemples de calculs section: pour la première

C1=0,1708/(20 000 · 2 200) =  $3,88 \cdot 10^{-9}$   $\overline{E}$  = 3,88 nF  $C2 = 0.04076 / (20000 -$ 2 200) =  $926 \cdot 10^{-12}$  F = 926 pF.

Dans le prochain article de cette série, nous nous intéresserons aux filtres de Tchebyscheff.

d'esquisses ou d'architecture, que ce soit dans un bureau d'étude ou de publicité, chez soi, voire dans un atelier. Les possibilités de Constructor sont trop nombreuses pour être décrites en détail.

Se déplaçant sur ses deux roulettes, le Constructor glisse sur le papier avec une extraordinaire facilité, permettant le traçage de parallèles parfaites. A l'aide de sa règle pivotante et de sa pointe de compas intégrée, le Constructor remplace un compas.

Avec ses échelles en mm et en pouces, son rapporteur de 180° gradué de degré en degré, ses pochoirs pour carrés, rectangles, triangles et cercles, on se trouve en fait en présence d'un vrai mille-pattes.

Le voir c'est l'adopter.

Le second auxiliaire du dessinateur, **Pyramid-Liner,** est une feuille à dessin en plastique souple à placer sous le papier à dessin; elle permet de tracer des lignes horizontales ou verticales sans autre aide avec une extrême facilité.

Protyp Rue *8.* Palissy **Escudillier** 15000 Aurillac tél.: (71).64.93.50

## **MARCH**

C

Ď

## **APPLICATIONS ELEC-TRONIQUES MUSICALES**

A.E.M., une entreprise jeune, a pour but de venir en aide aux musiciens professionnels et de leur faciliter la tâche en leur proposant des moyens électroniques et informatiques puissants et économiques.

En contact permanent avec les musiciens (en raison de son activité de maintenance en particulier), A.E.M. leur propose des outils modernes, évolutifs et adaptés à leurs besoins.

L'un de ses produits est le MIDI-PaC. Le MIDI-PaC ouvre le monde de la

musique (liaison MIDI) à celui de :l'informatique (compatible PC) et cela à un prix particulièrement attractif.

MIDI-PaC est un ensemble constitué:

\* d'une partie matérielle:

 une carte courte avec interface MIDI + interface manettes de jeu,

 $\bullet$   $|$ - un ensemble de câbles IN-OUT-THRU

• d'une partie logicielle: - un programme d'enregistrement, de traitement, de lecture de parti-

tions musicales (10 pistes! - un programme de gestion et d'édition de partitions musicales

- un programme de gestion et d'édition de sons au format DX7 (YAMAHA) - de nombreux utilitaires pour les

habitués du Basic (interprété ou compilé), du Pascal ou même de l'assembleur

- des fichiers étendus MIDI (analogues à COM1, COM2)

d'une documentation complète: - intégrée en ce qui concerne le premier programme

- indépendante (sur disquette) pour tous les autres logiciels • un service:

- une assistance logicielle complète et une garantie de 1 an

- une dynamique d'évolution et d'écoute destinée à favoriser la conception de logiciels ou de produits nouveaux.

La configuration minimale nécessaire pour utiliser MIDI-PaC est la suivante:

- moniteur monochrome ou couleur CGA

 $\circ$ 

B90049-15

- unité centrale (PCIXT ou AT, PS de plus de 256Ko, 640Ko souhaitablel souris compatible Microsoft ou AMSTRAD

A.E.M. 6 bis, route de Corbeil 91360 VILLEMOISSON

## **Constructor et Pyramid-Liner**

Au cours de nos pérégrinations d'un Salon à l'autre, il nous arrive de découvrir des "outils" qui ne sont pas spécifiquement destinés aux amateurs d'électronique, mais dont les propriétés sont extrêmement intéressantes pour nombre de nos lecteurs. C'est le cas du Constructor et du Pyramid-Liner

Le **Constructor** est un appareil à dessiner universel. Complément pratique et portable des appareils à dessin professionnels, il permet d'effectuer des dessins complets en un temps record où que l'on se trouve.

D'emploi très flexible, le Constructor permet la réalisation de dessins cotés, de schéma électriques ou électroniques, de plans

 $\begin{array}{c} \mathsf{C}^2 \end{array}$  **a** + @ C1 **3188n**  C1 **2,61n**  C1 **2,Jn**  926r  $1.75<sub>0</sub>$  $2,210$ 

## **adaptateur** de code **pour imprimante**

N. Willmann

## pour rendre votre imprimante compatible une fois pour toutes

**De quoi s'agit-il? D'un petit montage sans microprocesseur dont l'implantation a des conséquences radicales. Hé oui, ce genre de choses reste possible, même aujourd'hui. Quelques composants vous permettent d'utiliser enfin correctement une imprimante qui bien que connaissant tous les caractères dont vous avez besoin, en possède certains cachés malheureusement sous un code incompatible.** 

Avec la majorité des combinaisons imprimante/ordinateur, les choses se passent le mieux du monde tant que l'on ne demande à l'imprimante

rien de plus que le jeu de caractères **ASCII.** Les problèmes font souvent leur apparition dès qu'on lui demande d'imprimer des accents,

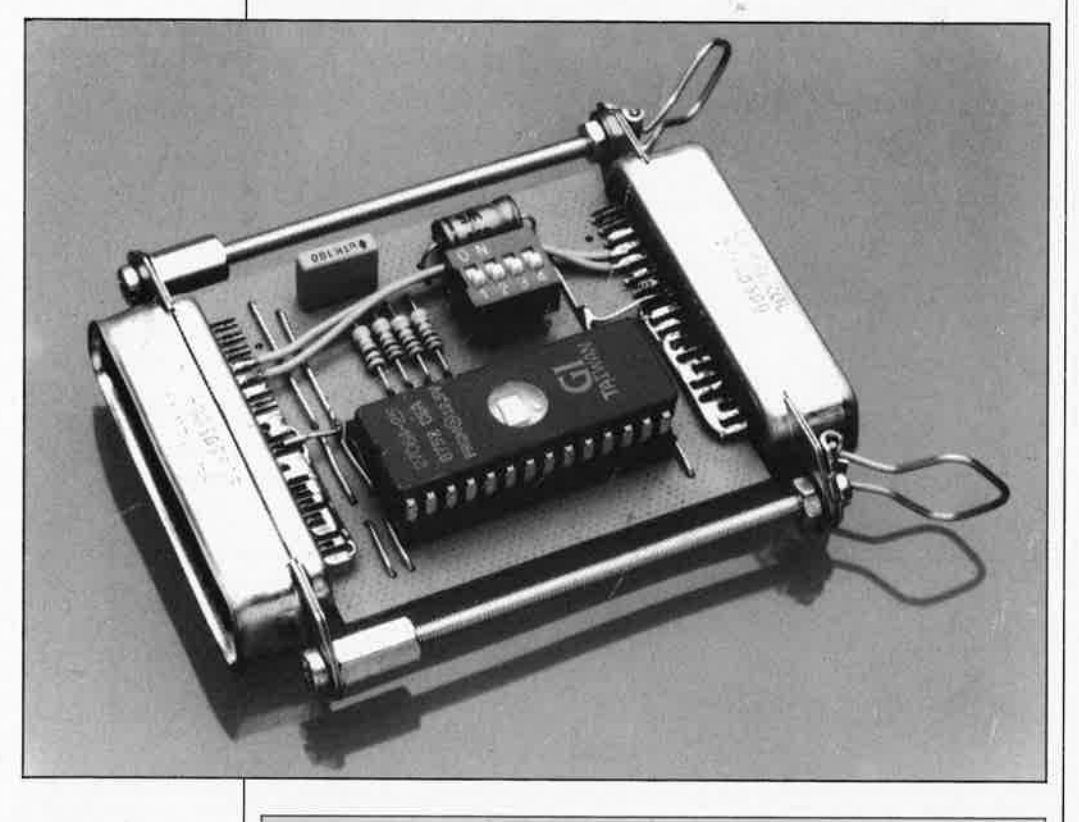

#### Liste des composant

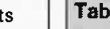

Résistances:  $R1$  à  $R4 = 10$  k $\Omega$ Condensateurs:  $C1 = 100$  nF  $C2 = 10 \mu F/63 V$ Semi-conducteur: IC1 = 2764, 2732 ou 1716 Divers:  $S1 = \text{quadruple}$ interrupteur OIL  $K1 =$  connecteur Centronics encartable femelle à 36 broches  $K2 =$  connecteur Centronics encartable mâle à 36 broches

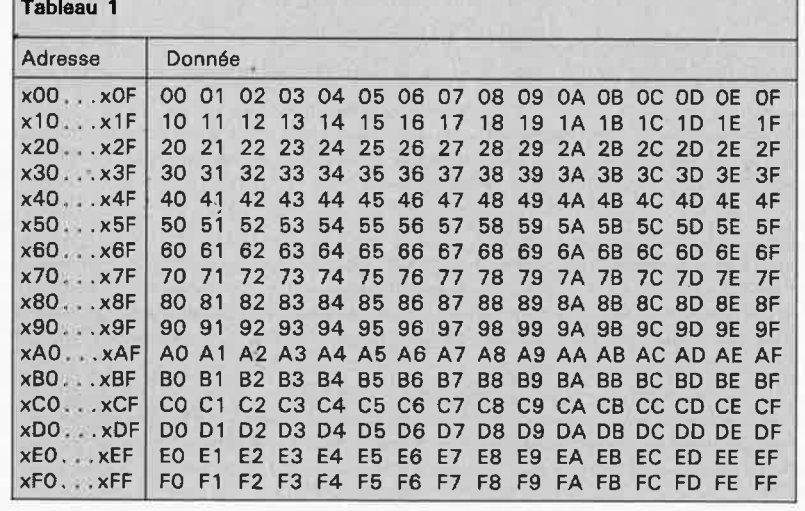

des trémas et autres signes particuliers, sans parler des lettres de l'alphabet grec dont on ne saurait plus se passer de nos jours. Il <sup>n</sup>'existe pas à ce sujet de norme admise et respectée par tous les fabricants d'imprimantes; on conséquence de quoi il appartient à l'utilisateur de se débrouiller pour faire en sorte que les caractères imprimés sur le papier soient bien ceux qu'il requiert.

Il est heureux que les logiciels de traitement de texte 'modernes comportent des sous-programmes spécialement destinés à cet effet, les fameux drivers d'imprimante, chargés de faire en sorte que l'imprimante traduise correctement les codes qui lui sont envoyés. Et pourtant, en dépit de cela, les choses ne se passent pas toujours comme on le voudrait ni même tout simplement comme prévu.

La loi de Murphy aidant, il manque à la plupart des interpréteurs et des compilateurs (BASIC, PASCAL, C, APL) de tels programmes d'adaptation ou de conversion. On pourrait bien entendu envisager d'écrire soimême le petit programme nécessaire, à condition d'être suffisamment au courant de quoi il retourne, car si l'on veut garder sa vitesse à la machine, il faut faire appel au langage-machine et là les choses se compliquent.

Ceci explique qu'une solution matérielle soit on ne peut plus souhaitable. C'est d'ailleurs ce que font un certain nombre de fabricants d'imprimantes qui fournissent une EPROM dont le contenu est fonction du type d'ordinateur auquel doit être reliée l'imprimante (un seul inconvénient à cette approche ... le prix!).

Le schéma de la **figure 1** dont le composant majeur est également

67 elektor juin 1989

une EPROM constitue un compromis. fort acceptable. Ce circuit permet de remplacer tout code pour imprimante par un quel• conque code différent que définit l'utilisateur. Lors de cette opération il faudra veiller à ne pas utiliser de caractère que le convertisseur de code puisse "convertir".

### **Le schéma**

Le principe du circuit est d'une<br>simplicité exemplaire. L'octet exemplaire. envoyé par l'ordinateur en direction de l'imprimante est intercepté et utilisé comme<br>l'EPROM dans laquelle est programmé le code requis par l'imprimante.

L' EPROM contient donc une liste de chacun des codes que l'ordinateur peut envoyer (0 à 255) et le code correspondant à destination de l'imprimante. L'espace disponible dans l'EPROM est tel que l'on peut y mettre plusieurs tables de ce genre. Le quadruple interrupteur DIL SI permet de choisir la "table de conversion" en service.

Le nombre de tables de conversion disponible est bien entendu fonction de la taille de l'EPROM et des caractéristiques de SI. Dans une 2716 (2 Koctets) il y a place pour 8 listes au maximum. 16 listes peuvent prendre place dans une 2732 (4 Ko). Si l'on utilise une 2764 (8 Ko) ces 16 listes ne remplissent que la moitié de la capacité mémoire disponible. Le choix de l'EPROM dépend plus de la disponibilité d'un type donné d'EPROM et de son prix lors de la prise de décision de réaliser ce montage.

Le **tableau 1** illustre une technique de programmation de l'EPROM que l'on pourrait croire sans intérêt au premier abord et pourtant parfaitement opérationnelle. A l'examen de ce tableau on constate qu'à chaque adresse de l'EPROM est programmée l'adresse elle-même. En d'autres termes ceci signifie qu'il <sup>n</sup>'y a pas de conversion de code. Cette possibilité est très importante pour une utilisation de l'imprimante en mode graphique, car une conversion de données graphiques peut produire sur le papier des résultats très bizarres.

Lors de la définition de votre propre table de conversion, vous pourrez faire une copie du fableau 1. Il suffira ensuite d'effacer les codes à modifier et de les remplacer par le code convenable. Cette approche vous permettra de vous rappeler des modifications effectuées.

nexion entre le connecteur d'entrée KI et le connecteur de sortie K2 constitue une part importante de cette réalisation. Seules les huit lignes de données sont interceptées par l'EPROM. Remarquons en outre que, pour garantir une chronologie de validation correcte, la ligne stb<br>(strobe) est dérivée de la est dérivée sortie de l'EPROM.

L' alimentation du circuit se fait par l'imprimante à travers la broche 18 du connecteur K2, si tant est que l'imprimante puisse fournir cette tension; il existe en effet des imprimantes qui ne disposent pas, sur cette broche, de la tension continue de 5 **V** nécessaire. Il faudra dans ce cas-là doter le montage de sa propre alimentation, soit encore chercher sur le circuit principal de l'imprimante la tension de +5 V que l'on connectera à la broche 18 de son connecteur de sortie (à condition que cette broche ne soit pas utilisée pour une autre fonction). Sur le circuit imprimé de l'adaptateur de code, cette tension d'alimentation est également transmise au connecteur KI pour permettre, le cas échéant, l'alimentation d'autres extensions ou appareils (un tampon pour imprimante par ex.).

Le dessin des pistes adopté pour le circuit imprimé **(figure 2)** est tel que les broches 1 à 18 des connecteurs KI et K2 peuvent être soudées directement sur la platine. On effectuera ensuite le câblage des broches restantes (19 à 36) comme l'indique la sérigraphie de l'implantation des composants (deux interconnexions directes, représentées en pointillés entre les broches 32 et 33 des deux connecteurs, deux liaisons vers les straps et l'interconnexion, sur chacun des connecteurs, des broches 19 à 29).

L' emplacement du quadruple interrupteur DIL Sl est fonction de la position que l'on envisage de

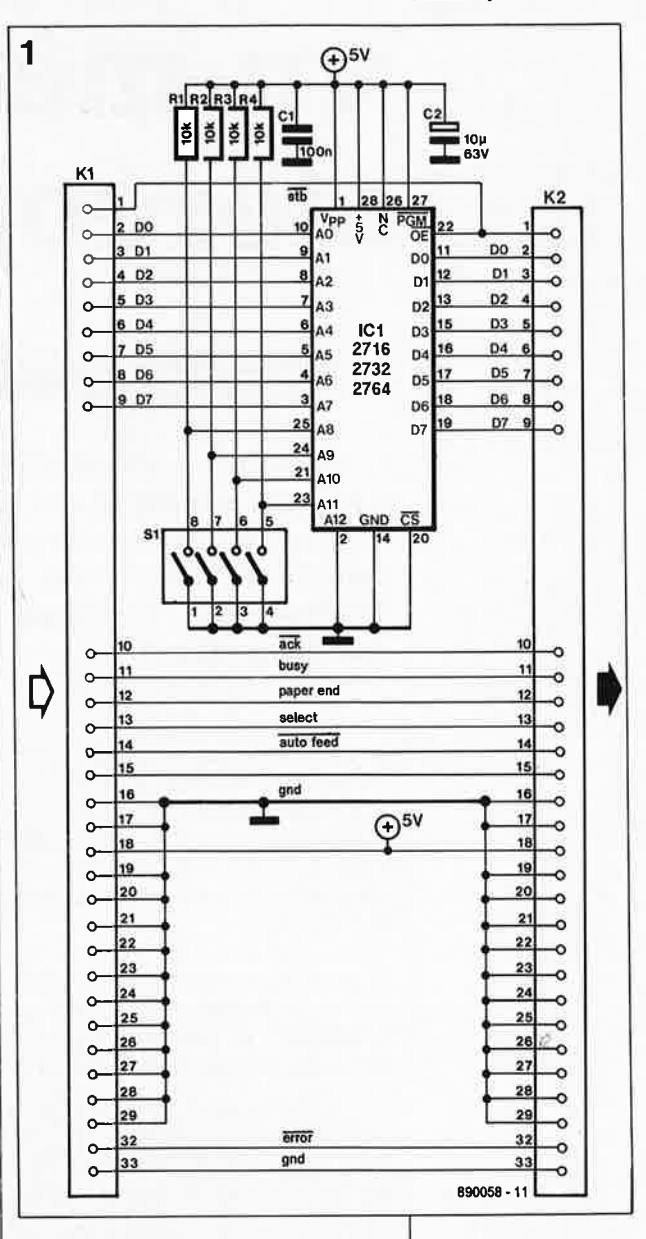

donner à l'adaptateur de code. Il est préférable en effet de faire en sorte qu'il reste accessible. On pourra ainsi positionner cet interrupteur soit côté composants soit côté pistes du circuit imprimé. Comme l'illustre la photographie en début d'article, on pourra utiliser deux entretoises métalliques et deux tiges filetées pour assurer à l'ensemble une excellente rigidité mécanique.

**Figure 1** . **L** ' **électronique de l'adaptateur de code pour imprimante.** 

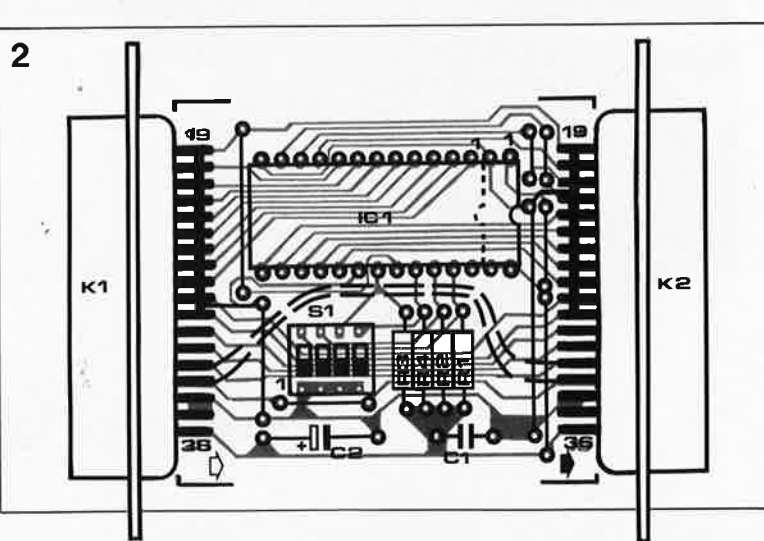

**Figure 2. La petite platine pourra être glissée entre les deux rangées de connexion des connecteurs, les broches 1 à 18 sont ensuite soudées directement au circuit imprimé.** 

Revenons au circuit. L' intercon-

C.J. Ruissen et A.C. van **Houwelingen** 

## **vu-mètre graphique stéréophonique**

## **visuaJisatlon originale du niveau d'un signal audio stéréo** ~--\_\_\_,

**La technique de visualisation adoptée pour ce montage se distingue de celle à laquelle font appel la majorité des vu-mètres à LED. Sur notre vu-mètre graphique le niveau du signal n'est pas visualisé par une double rangée de LED mais par l'intermédiaire d'une matrice de 10 x 10 LED. Cet afficheur à "grande surface" visualise, sous forme bidimensionnelle, le niveau du signal en nous indiquant aussi s'il est, ou non, stéréophonique.** 

Un raccourci hardi consisterait à comparer ce montage à un oscillo· scope **X-Y** rudimentaire utilisé pour la visualisation de signaux audio. Les motifs qui s'affichent sur le plan de visualisation rappellent des figures de Lissajous.

Le coeur du montage est un circuit intégré de National Semiconductor, le **LM3914.** A première vue, ce circuit de commande d 'afficheurs à

points ou à barre présente une structure classique. Une dizaine de comparateurs, un diviseur de tension de précision (à échelle linéaire) et un générateur interne de tension de référence, voici les parties les plus importantes de ce circuit intégré.

Par une combinaison astucieuse de ses sous-ensembles intégrés ce circuit offre un certain nombre de

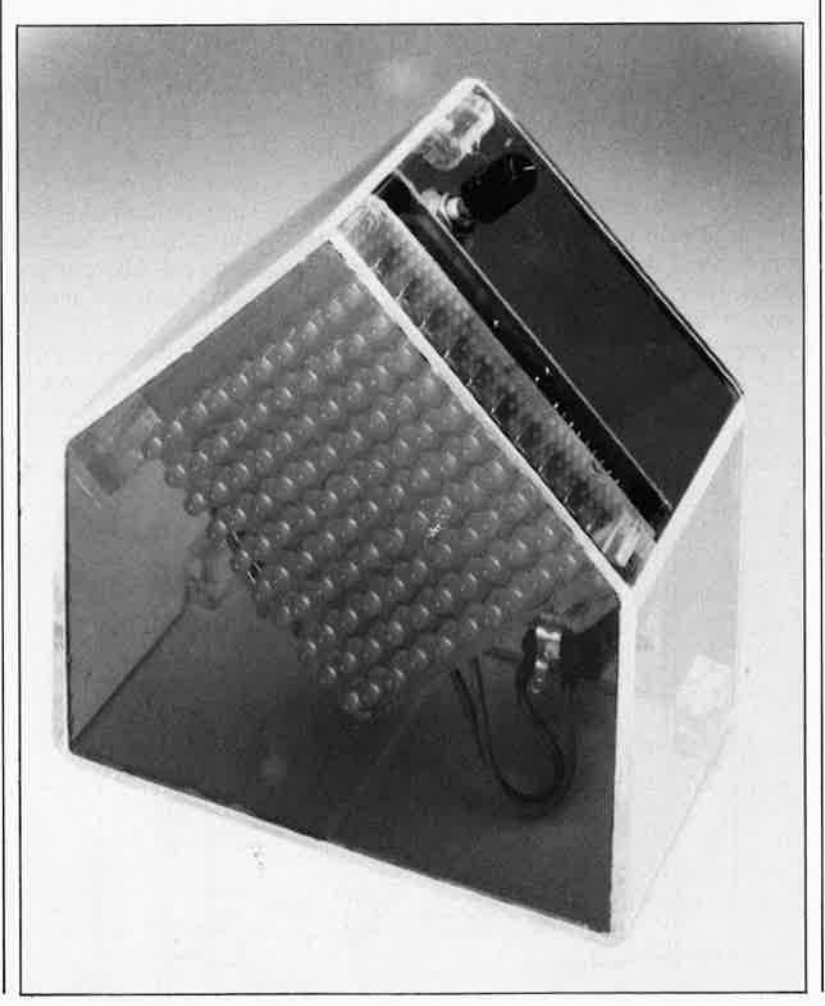

caractéristiques et de possibilités attrayantes dont voici un bref résumé:

■ les sorties peuvent attaquer des LED, des affichages à cristaux liquides (LCD = Liquid Crystal Display), des affichages fluorescents ou même des ampoules à incandescence miniatures;

- la sélection entre le mode point par point (dot) et le mode barre (bar) est accessible de l'extérieur;
- possibilité de mise en cascade de plusieurs de ces circuits intégrés pour réaliser un affichage pouvant comporter jusqu'à 100 pas;
- plage de réglage large de la tension de référence: elle est comprise entre 1,2 et 12 V;

■ plage très étendue des tensions d'alimentation: le circuit intégré fonctionne correctement à partir d'une tension d'alimentation de 3 V déjà;

■ le courant que doivent "fournir" les sorties à collecteur ouvert du circuit intégré peut être prédéfini;

■ possibilité de définition d'une valeur de courant de sortie identique pour toutes les sorties et ce sur une plage relativement large allant de 2 à 30 **mA;** 

■ absence de multiplexage; cette caractéristique qui peut dans certains cas se traduire par une augmentation éventuelle du nombre de circuits intégrés nécessaires a l'avantage de permettre une modification aisée du circuit;

■ l'entrée accepte sans broncher une tension de  $\pm 35$  V;

■ en dehors des dispositifs d'affichage de tout acabit il est également possible de connecter de la logique TTL ou CMOS aux sorties;

■ le diviseur de tension à 10 pas interne est flottant; il est possible de ce fait d'en relier les "extrémités" à des tensions de toutes sortes (à la tension de référence interne exemple).

**1** 

## **L'électronique**

La caractéristique physique la plus remarquable du vu-mètre graphique est bien entendu la présence de la matrice de LED dont on retrouve le schéma en **figure 2.** S'agissant d'une matrice de 10 LED sur 10, on pense immédiatement à lui donner la forme d'un carré.

La disposition de ce carré dans l'espace est plus fonction de l'esthétique recherchée que de la logique de fonctionnement du montage; on peut ainsi fort bien mettre le carré sur l'un de ses angles, solution que nous avons adoptée (voir photo en début d'article).

Dans cette position, le point d'intersection **XI/YI** se trouve en bas de la matrice de LED et le point d'intersection XIO/YIO correspond à l'angle supérieur.

Le choix d'une matrice a l'avantage de permettre une commande individuelle de chacune des !00 LED. Pour cette commande on met une colonne (XI à XIO) au niveau logique haut et l'une des rangées (YI à **YIO)**  au niveau bas.

Comme le montre le schéma du circuit principal représenté en **figure 1,** nous avons utilisé deux LM3914 pour la commande de la matrice; IC2 est chargé de la commande des colonnes (axe des **X)**  et IC3 de celle des rangées (axe des Y). Les deux LM3914 sont connectés de façon à travailler en mode par point (dot mode); ainsi une seule colonne et une seule rangée sont attaquées à la fois, ce qui se traduit par l'illumination d'une LED au point d'intersection.

Cette affirmation n'est pas parfaite· ment exacte; en effet, il existe une certaine plage de recouvrement entre les sorties, de sorte que si un signal présente un niveau situé à cheval sur deux niveaux de tension, il entraînera l'illumination de deux LED. Cette approche a l'avantage de toujours garantir l'illumination d'une LED au moins (à condition bien entendu que les circuits intégrés soient en bon état).

Ce recoupement des niveaux peut même provoquer · l'illumination simultanée de quatre LED au maximum; cependant une telle situation ne peut se produire qu'à proximité immédiate du point zéro de la matrice.

 $IC.2$  $IC3$ T2 ... T11 = 10x BC559B  $A1, A2 = IC1 = LM358$ 

69 elektor<br>09 juin 1989 **Figura 1. La paire**   $circuits$ **commanda d'afficheurs du typa LM3914 effectua la majeure partie du travail.** 

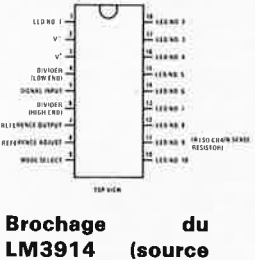

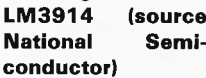

**Figure 2. L 'affichage du vu-mètre prend la forme d'une matrice da LED.** 

i Č

elle donne au courant de sortie une valeur de 2 mA.

Dans le cas de IC2 nous avons opté pour un circuit plus élaboré qu'une simple résistance. Nous avons en effet, à l'aide d'une photorésistance, R6, d'un transistor et de quelques composants additionnels, fabriqué une résistance de charge dont la valeur est fonction de la luminosité ambiante.

Puisque le courant de sortie de IC2 est également le courant des LED, on obtient de cette façon un affichage dont l'intensité est fonction de la lumière ambiante.

Les valeurs choisies ici permettent de faire varier le courant des LED entre 8 et 25 mA.

Pour garantir l'extinction de celles des LED qui doivent l'être, les sorties LI (ce L est celui de LED) de IC2 et IC3 sont forcées au + 5 V de l'alimentation, car ces sorties Pour garantir un fonctionnement comportent une source auxiliaire de

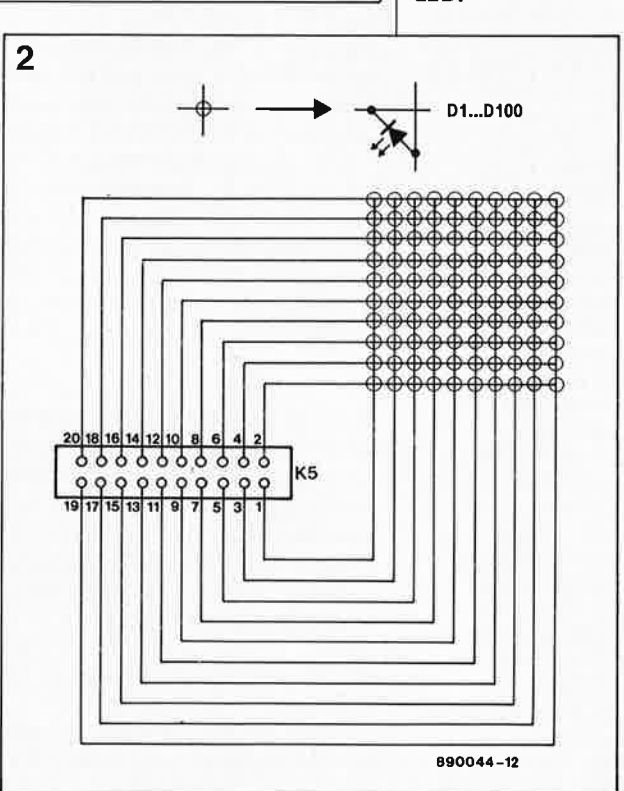

190044 • 11

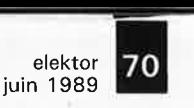

**Figure 3. Exception faite des LED et de la photorésistance, tous les composants de ce montage prennent place sur le circuit Imprimé principal dont on retrouve ici la représentation de la sérigraphie de l'implantation des composants.** 

Liste des composants:

Résistances:  $R1, R2, R13 = 10 k\Omega$  $R3, R4 = 1k\Omega5$  $R5, R12 = 2k\Omega$ R6 = LOR (telle que LDR07I  $R7 = 1k\Omega8$  $RB = 1kQ$  $R9 = 560 \Omega$  $R10 = 1kΩ2$  $R11 = 15 k\Omega$  $P1 = 100 k\Omega log$ stéréo  $P2, P3 = 1$  M $\Omega$  ajust. multitour

Condensateurs:  $C1, C2 = 220$  nF  $C3, C5, C10, C12 =$ 100 nF  $C4 = 47 \mu F/10 V$  $C6, C7 = 22 nF$  $CB = 2 \mu F2/10 V$  $C9 = 1000 \mu F/16 V$ radial C11 =  $10 \mu$ F/10 V

Semi-conducteurs:  $D1...D100 = LED$ rouge (3 ou 5 mm)  $B1 = BY 64$  $T1 = BC 547A$  $T2$ ... $T11 = BC 559B$  $IC1 = LM358 (N S,$ Motorola, Signetics, T Il IC2,IC3 = LM3914 (National Semiconductor)

Divers:

 $K1.K2 = embase$ audio, cinch par exemple  $K3. K5 =$  embase encartable mâle, barrette de 2 x 10 broches (HE 10)  $K4 =$  bornier encartable à 3 broches K6, K7 = connecteur HE 10 femelle à sertir sur câble plat de 2 x 10 contacts  $S1 =$  interrupteur secteur simple  $F1 = f$ usible de 160 mA retardé avec porte-fusible encartable  $Tr1 =$  transformateur encartable 9 V/1,5 VA (Hahn, type BV 303 0383)

courant à laquelle on fait appel lors du couplage de plusieurs circuits intégrés pour la commande d'un affichage unique. Les résistances Rl2 et convenable de la matrice, il faut que l'un des circuits de commande ait des sorties qui commutent à la tension d'alimentation et non pas à la masse. Ceci explique la présence de dix transistors, T2 à Til, aux sorties de IC3.

C'est là que la possibilité de prédéfinir le courant de sortie du LM3914 tombe à pic puisqu'il suffit alors à IC3 de fournir le courant de base des transistors, IC2 devant pour sa part véhiculer un courant sensiblement plus important vers les LED qu'il commande.

Avec le LM3914, ce réglage interne du courant se fait d'une manière très originale. Le courant de sortie (utilisé pour produire l'illumination des LED) est en effet égal à dix fois environ le courant de charge de la tension de référence; ce courant reste relativement constant même en cas de variations de la tension d'alimentation et de la température. Il suffit donc, pour définir ce courant, de charger la tension de référence par la mise en place d'une résistance. Pour IC3 cette résistance <sup>s</sup>'appelle Rll; par sa valeur de 15 kQ, Rl3 servent à limiter la tension appliquée à la base de T2 ou aux LED de la matrice de sorte que cette tension ne puisse jamais atteindre une valeur suffisante pour rendre conducteur ce transistor ou provoquer l'illumination d'une LED.

La première étape du traitement subi par le signal entrant consiste à appliquer à un amplificateur/atténuateur le signal audio que l'on veut visualiser, et cela tant sur l'axe des X que sur celui des Y; on adapte ainsi le niveau du signal aux exigences de IC2 et IC3. Le potentiomètre Pl stéréo sert à définir le gain (amplification) ou l'atténuation que l'on veut faire subir à ce signal. La plage de sensibilité que permet de définir ce potentiomètre est comprise entre 45 mV et 3 V.

On ajoute, en aval des condensateurs C3 et C5, une tension continue au signal audio pour centrer parfaitement le point zéro dè' la matrice. Les ajustables P2 et P3 permettent d'ajuster ces tensions additionnelles à une valeur égale à la moitié de la tension de référence.

Nous en arrivons au réglage de ce montage.

Une fois n'est pas coutume: il ne sera pas nécessaire de vous ruiner pour disposer des instruments de mesure

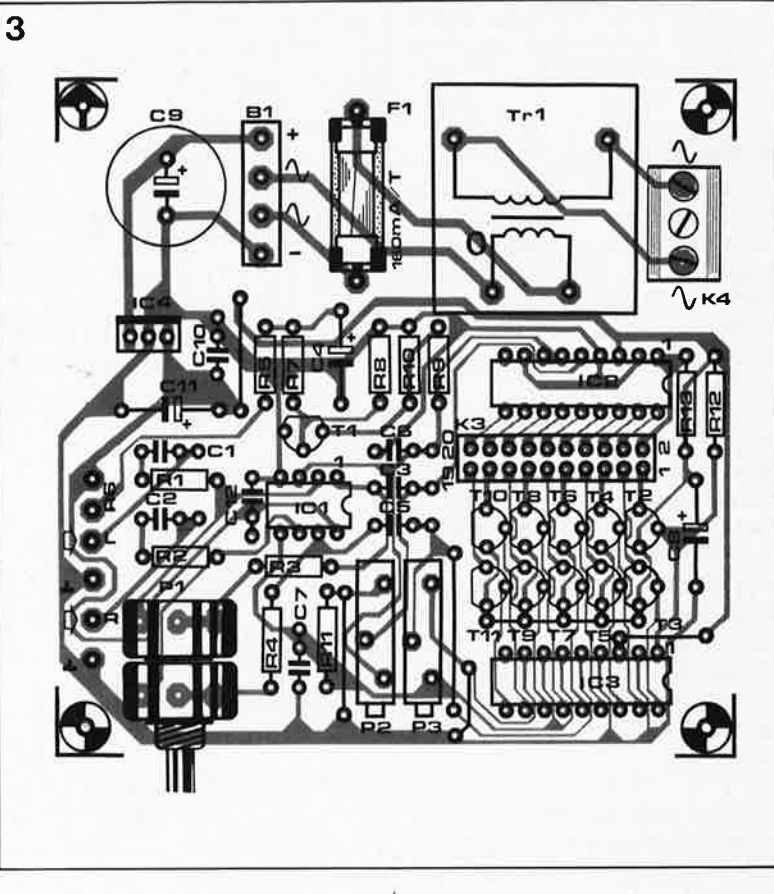

nécessaires au réglage du vu-mètre puisque cet appareillage se limite au .. . vu-mètre lui-même.

Il reste à doter le montage d'une alimentation simple à base de régulateur intégré 5 V du type 7805, qui avec le transformateur et les autres composants nécessaires prend également place sur le circuit imprimé principal. On dispose maintenant d'un vu-mètre graphique opérationnel.

### **Une réalisation simple**

Le circuit imprimé représenté en **figure 3** reçoit tous les composants, exception faite de la matrice de LED et de la photo-résistance d'autorégulation de l'intensité des LED.

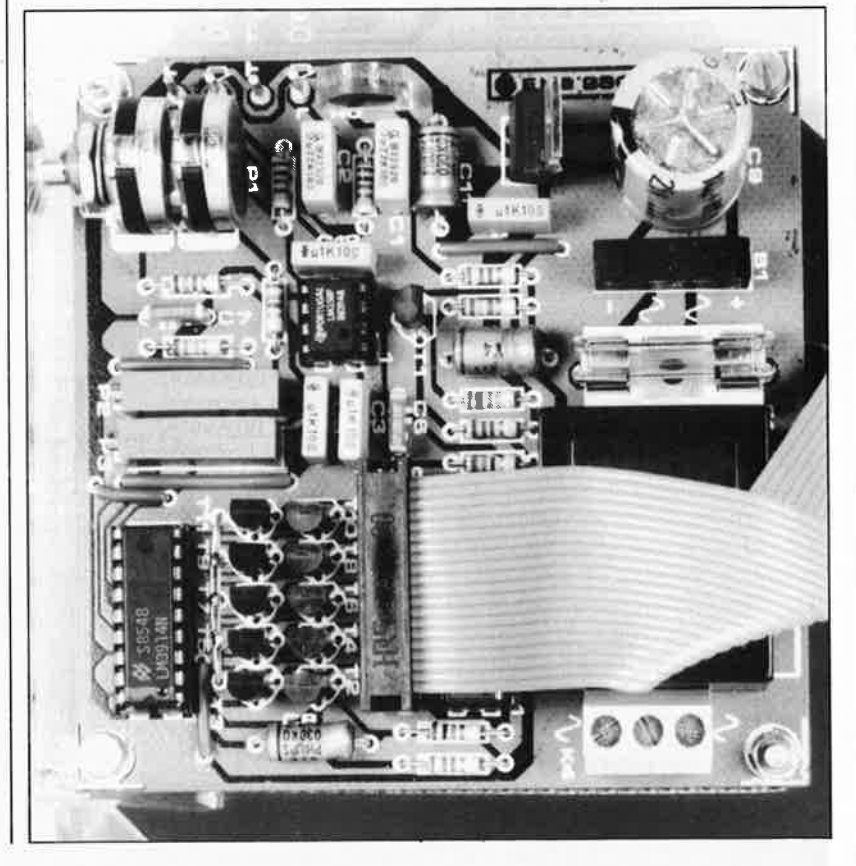

La réalisation de ce montage ne devrait pas poser de problème si l'on commence par l'implantation des ponts de câblage. Ceci fait on peut mettre en place le reste des composants en débutant par les circuits intégrés (sans support ou les supports vides si l'on choisit d'en utiliser), les condensateurs, les transistors et les résistances. On passe ensuite aux composants encombrants, le pont de redressement, le porte-fusible, le connecteur K3, le bornier K4 et le transformateur.

-

Pour votre sécurité veillez à adopter<br>le transformateur encartable transformateur encartable mentionné dans la liste des composants (ou tout modèle aux caractéristiques équivalentes).

Si l'on choisit d'utiliser des supports, on pourra, avant d'y implanter les circuits intégrés, s'assurer du fonctionnement correct de l'alimentation en vérifiant la présence de la tension d'alimentation de  $+5$  V aux broches convenables (8 de ICI et 3 de IC2 et IC3 par exemple).

Il vous faudra réaliser vous-même la <sup>p</sup>latine de la matrice de LED pour laquelle nous n'avons pas étudié de dessin de circuit imprimé, l'expérience nous ayant appris qu'un morceau de platine d'expérimentation à pastilles de 9 x 9 cm faisait parfaitement l'affaire.

Une astuce: la mise en diagonale des LED (décalées de 45° par rapport aux lignes directrices de la platine) simplifie énormément le câblage en carreaux que l'on effectue à double niveau cependant pour éviter les court-circuits.

## **Le réglage**

Le réglage du vu-mètre est extrêmement simple. En l'absence de signal à l'entrée, on joue sur les positions des ajustables P2 et P3 jusqu'à obtenir l'illumination des quatre LED centrales de la matrice.

# ELEKTL

## **PC TOOLS Deluxe**

La réputation de cet utilitaire universel n'est plus à faire. Le seul problème que rencontre un rédacteur lorsqu'il lui faut analyser un **ouvrage** consacré à **la** description du mode d'emploi et des possibilités d'un logiciel est que l'intervalle séparant la saisie de son texte de sa publication est plus long que la mise sur le marché d'une nouvelle version du logiciel concerné. Ce même problème se pose d'ailleurs aussi à l'auteur d'un tel ouvrage. En effet, il existe depuis peu sur le marché américain une nouvelle version de PC TOOLS, la version 5.0 dont l'aspect est très différent des versions précédentes de PC TOOLS. Revenons à la version 4.22 que décrit cet ouvrage.

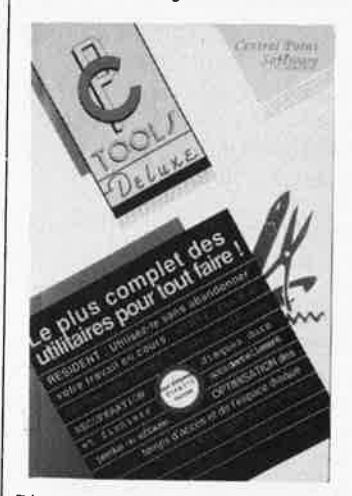

D'une version à la suivante, les possibilités augmentent et son confort d'utilisation aussi. PC TOOLS est sans aucun doute le plus complet des "utilitaires à tout

faire". On peut l'utiliser en programme résident (à condition de disposer de suffisamment de mémoire), faire appel à l'une des 45 fonctions qu'il comporte pour récupérer des fichiers accidentellement perdus ou effacés, optimiser le temps d'accès au disque dur, effectuer une sauvegarde fiable et durable (400 Ko par disquette hé oui) de son disque dur. Cette seule fonction justifie déjà l'achat d'un tel logiciel.

Grâce à cet ouvrage de quelque 230 pages, vous pourrez enfin pénétrer dans le secret des fichiers protégés et, entre autres, disséquer les arcanes des jeux d'aventure.

PC MART 3, rue /'Olive 75018 Paris tél.: (1).42.02.08.08

## **MICRO CONTRO-LEURS 6801-6803**  Frank Brown

Avec la généralisation des cours d'électronique dans l'enseignement général, de plus en plus nombreux sont les classes qui s'attellent à des projets basés sur l'un ou l'autre type' de micro-contrôleur; ceux-ci permettent en effet d'apprécier les différentes facettes de l'électronique micro-informatique: matériel et logiciel.

Cet ouvrage s'adresse plus spécialement aux étudiants en informatique des 1.U.T ét classes d'ingénieurs qui veulent s'intéresser à la conception des ordinateurs.Dans le but d'être complet, les notions de base en électronique numérique et en programmation des microprocesseurs sont rappelées.

On peut maintenant, en appliquant un signal audio à l'entrée, ajuster la sensibilité du montage. A vrai dire, cette procédure ne fait plus partie du réglage à proprement parler.

Si le signal appliqué aux entrées du vu-mètre graphique est monophonique, on verra une diagonale croître et décroître en fonction du niveau du signal. Dans le cas d'un signal stéréophonique on verra apparaître des figures de Lissajous ellipsoïdales.

Lors de la mise en boîtier du montage, il est bon de se rappeler qu'une partie de la platine principale véhicule la tension du secteur et il faudra donc effectuer le câblage en conséquence.

Laissez-vous emporter par les ondes lumineuses qui se meuvent au rythme de la musique. **k** 

Les lecteurs curieux, amateurs d'architectures soignées, utiliseront cet ouvrage comme un guide pour construire et programmer un ordinateur économique en y trouvant une description détaillée de tous les élément matériels et logiciels nécessaires.

Dans ce livre, l'auteur choisit de montrer comment réaliser un système informatique à l'aide des<br>microcontrôleurs 68801-6803 microcontrôleurs 68801-6803 utilisés habituellement pour leur simplicité et pour les nombreuses fonctions qu'ils intègrent.

Editions P.S./ BP 86

77401 Lagny-s/Marne Cedex

## **Guide mondial des semi-conducteurs**  H. Schreiber

Il semblerait, si l'on voit le nombre d'éditions qu'ils connaissent, que les "catalogues" de caractéristiques (datasheet book) soient des ouvrages très appréciés. Ses 240 pages décrivent les caractéristiques de 10 000 semi-conducteurs dont plus de 5 000 transistors.

Cet ouvrage donne un double classement:

- alphanumérique pour les composants dont on connaît le type et par - fonction où l'on Indique . les remplaçants ou les types correspondants à des caractéristiques imposées. Il donne en outre les brochages des boîtiers.

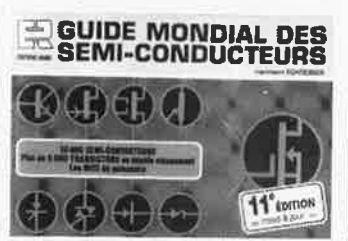

En résumé, un excellent ouvrage de ré férence pour le dépanneur, le technicien de conception ou de maintenance!

Editions Radio 189, rue Saint-Jacques 75005 Paris *.t* 

## **LE LIVRE DE TURBO-PROLOG**  M. Treillet

Bien que moins connu que Turbo-Pascal et Turbo-Basic, Turbo-Prolog est en passe de devenir un des langages les plus utilisés dans le domaine de l'intelligence artificielle grâce à sa convivialité et les facilités qu'il offre au programmeur sur PC et compatibles. Le livre de Turbo-Prolog invite le lecteur à découvrir de manière progressive à l'aide de petits exemples, toute la richesse de ce langage.

La première partie de cet ouvrage constitue une prise en main, l'auteur présente une à une les différentes commandes et souscommandes de Turbo-Prolog ainsi que l'éditeur intégré. La deuxième partie du livre familiarise le lecteur avec les grands principes de programmation de Turbo-Prolog (faits, prédicats, règles, listes, structure générale et déroulement d'un programme, types de données, calculs, etc.). La dernière partie enfin, détaille les grandes fonctions de Turbo-Prolog par type.

Editions P.S./ BP86 77401 Lagny-s/Marne Cedex

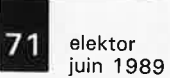

numérisation d'un réseau ferroviaire miniature

## **EDiTS: module d'affichage de l'adresse**

à afficheurs 7 segments à LED

**Le module d'affichage d'adresse objet de cet article prend place sur le central d'EDiTS (Elektor Digital Train System).** Il **indique quelle est l'adresse de locomotive attribuée à un régulateur de vitesse donné et en outre si un quelconque régulateur est effectivement actif.** 

llème partie

Cette extension de dimensions à peine supérieures à celles de la paire d'afficheurs à 7 segments utilisés, accroît notablement le confort d'utilisation du **central d'EDiTS.** Elle n'est pas, à strictement parler, indispensable à son fonctionnement mais qui l'aura réalisé pourra difficilement s'en passer dès

lors que le réseau ferroviaire miniature numérisé concerné connaît une circulation relativement intense.

Lors d'une transmission des adresses des régulateurs de vitesse des locomotives par l'intermédiaire de l'interface RS 232 (que l'on a donc pas définies matériellement par le

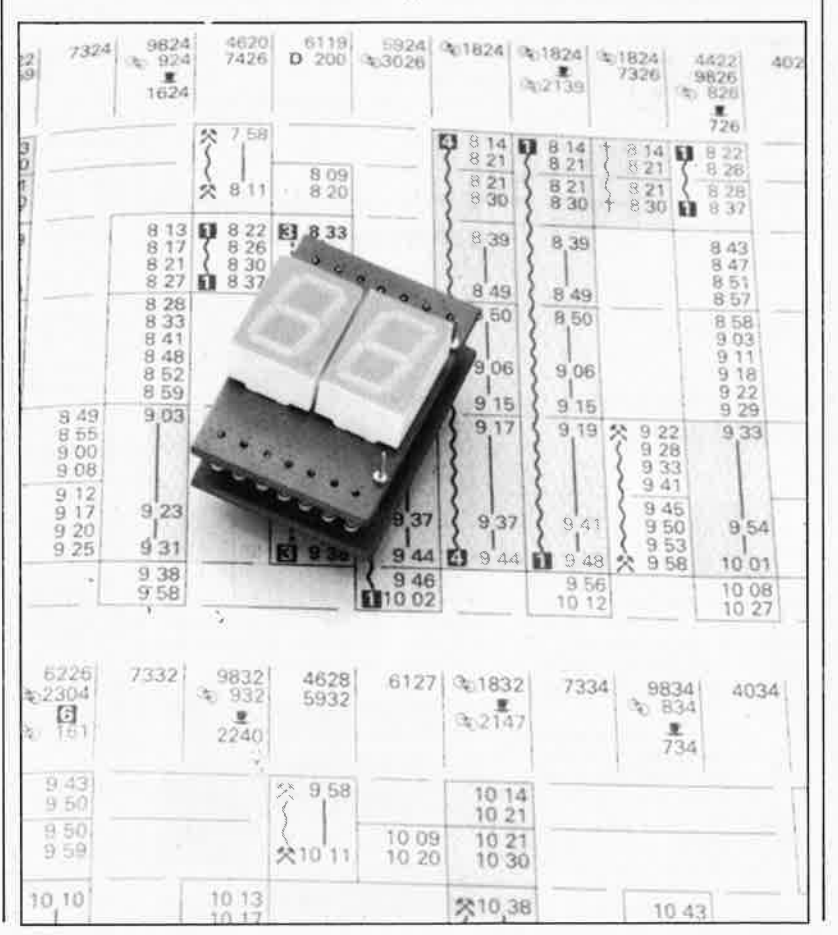

positionnement d'interrupteurs DIL) en particulier, il est intéressant de pouvoir vérifier si cette transmission a effectivement eu lieu comme prévu: c'est là très exactement la fonction des modules d'affichage.

Ce module indique de plus si un régulateur donné est, ou non, actif. Lors de la mise hors activité d'un régulateur ou si la commande de la locomotive correspondante est prise en compte par l'interface RS 232, l'afficheur correspondant s'éteint. Chaque régulateur peut être doté de son propre affichage à deux afficheurs à 7 segments à LED.

## **Fonctionnement**

Le module d'affichage d'adresse remplit une double fonction:

- visualiser l'adresse actuelle attribuée à un régulateur donné et
- indiquer si un réqulateur est actif à un moment donné.

Comme nous le disions, dès qu'un régulateur de locomotive cesse d'être actif, le module d'affichage correspondant s'éteint. Il n'y a qu'une exception à cette règle. Lorsqu'EDiTS se trouve en mode "arrêt" (STOP) et que l'on attribue alors une adresse de locomotive via l'interface RS 232, l'affichage visualise l'adresse correspondante (bien qu'en mode "arrêt" le régulateur soit on ne peut plus inactif!). Cette possibilité permet, après avoir mis EDiTS en mode "arrêt", d'attribuer,

**Elektor Digital Train System**
**13** elektor<br>
juin 1989

via l'interface RS 232, une adresse à chacun des régulateurs et de vérifier **1**  l'absence d'érreur, avant de mettre EDiTS en mode "marche" (GO). Dès lors, les affichages des régulateurs inactifs s'éteignent.

----

Un régulateur est inactif (et son affichage éteint) lorsque:

■ il n'est pas connecté au système ou que les interrupteurs de fonction se trouvent en position "horsservice" (les broches 4 et 5 dù connecteur OIN présentent une haute impédance);

■ on a attribué la même adresse à un régulateur de priorité plus élevée;

■ la locomotive située à l'adresse<br>correspondante recoit une correspondante reçoit instruction de commande via l'interface RS 232.

Cette troisième situation mérite quelques explications. Les instructions de commande de locomotive transmises par l'intermédiaire de l'interface RS 232 inhibent les régulateurs qui commandent la locomotive à laquelle a été attribuée cette adresse.

Il est possible, par l'instruction de libération d'une loco, <37>, de faire repasser en mode de commande manuelle une locomotive commandée via l'interface RS 232. Lors de l'envoi de cette instruction, l'adresse de la locomotive concernée apparaît sur l'affichage d'adresse correspondant.

#### **L 'élèctronique**

Un co.up d'oeil au schéma **(figure 1)**  montre qu'il s'agit d'un circuit très simple, dont la simplicité est due à la prise en compte de la commande du circuit par le logiciel-système d'EDiTS. L'électronique propre, ment dite comporte deux décodeurs BCD-7 segments à registres intégrés et bien entendu une paire d'afficheurs.

LES décodeurs sont reliés, via les lignes d'adresses des locomotives LAO à LA7, au bus d'adresses des locomotives du central d'EDiTS. La ligne Sn véhicule le signal de sélection qui devient actif lors de la sélection d'un régulateur de vitesse déterminé. Par cette sélection on procède à la lècturé d'une adresse de locomotive éventuellement attribuée matériellement et bien entendu aussi à son écriture dans les registres des décodeurs BCD-7 segments. En l'absence de régulateur, l'affichage correspondant est immédiatement éteint par

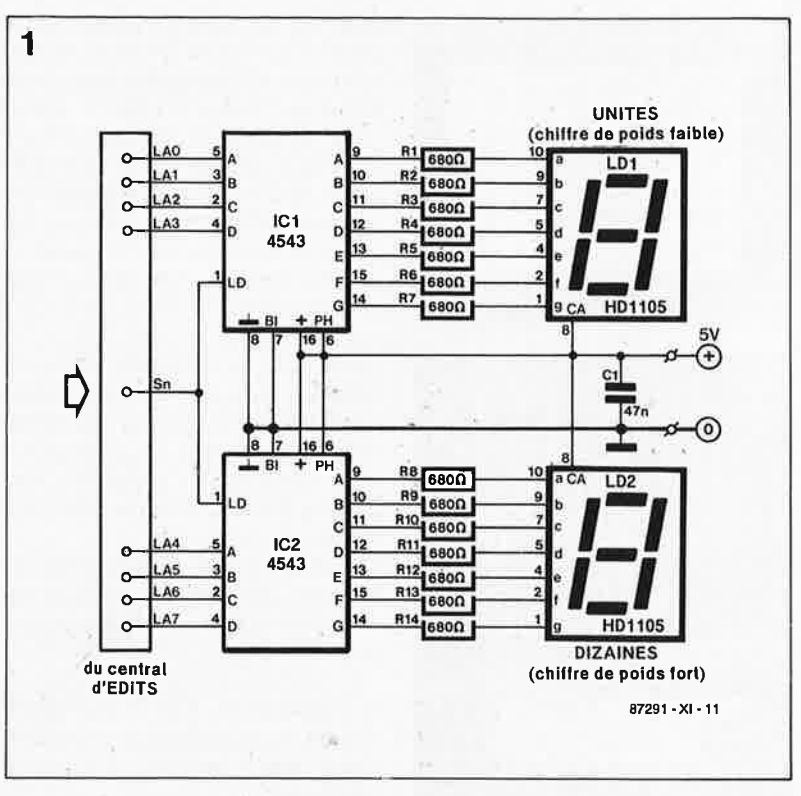

l'écriture dans les registres du mot  $FF_H$ . Il y aura également extinction de l'affichage lorsqu'EDiTS signale qu'un régulateur de priorité plus élevée (un numéro de régulateur plus grand) s'est vu attribuer la même adresse ou lorsqu'EDiTS remarque que la locomotive à laquelle a été attribuée cette adresse, est commandée via l'interface RS 232.

En l'absence de définition matérielle d'une adresse, EDiTS s'assure que l'on a pas attribué une adresse au régulateur concerné à travers l'interface RS 232. Si tel est le cas, l'adresse est, après une conversion au format BCD, envoyée vers l'affichage d'adresse. Ceci explique la nécessité d'utiliser pour le tampon de lecture des adresses de locomotive (ICI sur le central d'EDiTS) un tàmpon bidirectionnel.

#### **Un sandwich aux CMS**

La réalisation de ce mini-montage demande soins et doigté. En effet, pour donner à ces afficheurs d'adresses des dimensions compatibles avec leur implantation dans les supports prévus pour les interrupteurs OIL sur le central d'EDiTS nous avons fait appel, pour ICI et IC2, à leur version CMS (Composant pour Montage en Surface). La largeur de l'ensemble ne doit pas dépasser celle de la paire d'afficheurs si l'on veut pouvoir juxtaposer plusieurs affichages d'adresse (au cas où l'on disposerait de plusieurs régulateurs). Nous avons opté pour un montage en sandwich dans lequel les pattes des résistances sont mises à contribution pour effectuer les interconnexions nécessaires entre les deux platines.

Le circuit imprimé représenté en

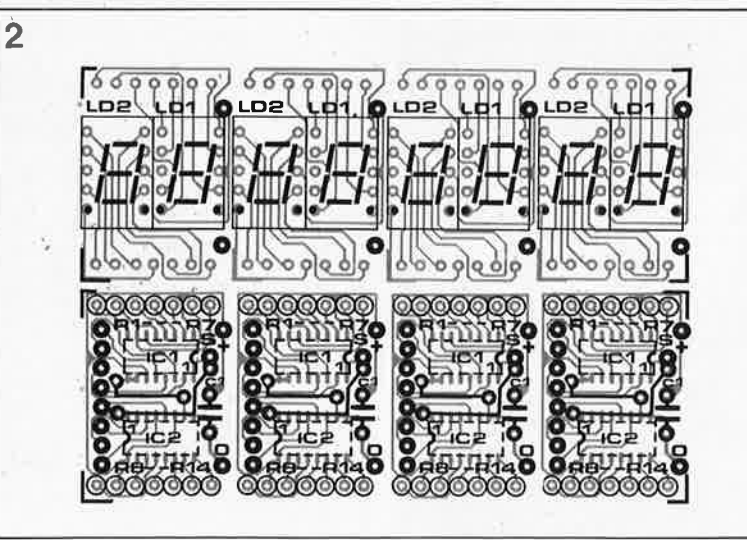

**Figure 1. Un circuit simple s'il en dst. Pourquoi toujours fàire compliqué?** 

Liste des composants: (chaque platine permet la réalisation de quatre modules d'affichage d'adresse)

tl;'.

Résistances:

 $R1... R14 = 680 \Omega$ miniature

Condensateurs:  $C1 = 47$  nF (condensateur de

découplage, CMS évent.)

#### Semi-conductëurs:  $IC1,IC2 = 4543$ (version **CMS!)**

Divers:

 $LD1.LD2 =$  afficheur 7 segments HD1105 R(ouge) (Siemens)

**Figure 2. Représen**tation de la sérigra**phie de l'implantation des compo~ sants de la platine de l'affichage d'adresse.** 

**Figure 3. Réalisation du sandwich. a) On couche le condensateur à plat sur la platine. hl Mise en place des interconnexions effectuées à l'aide de l'une des pattes de** 

**chacune**  · **résistances. c) Interconnexion des lignes d'alimentation. dl Connexion au bus des adresses des locomotives.** 

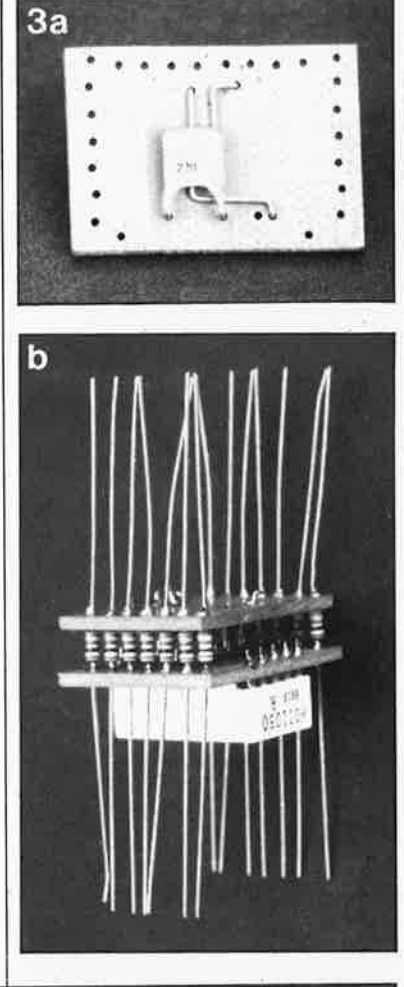

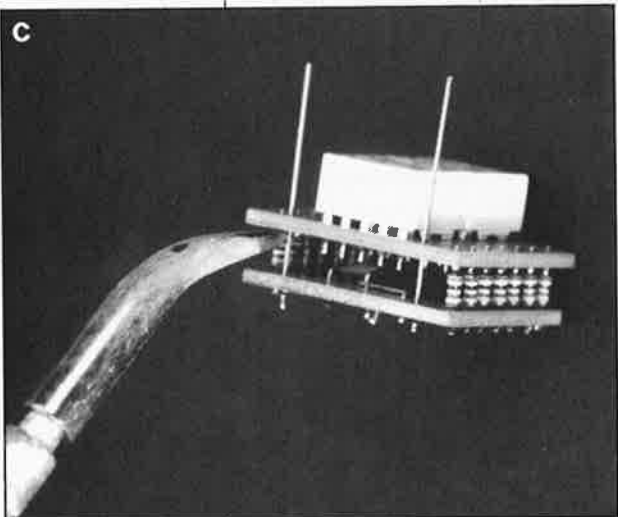

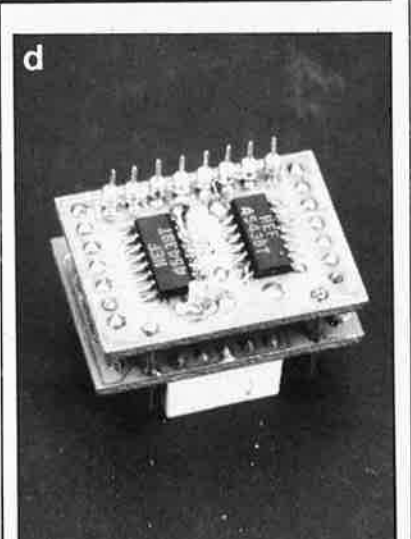

**Figure 4. Identification des points du central d'EDiTS où il**  faudra **connecter**  les **modules**  d'affi**chage d'adresse.** 

**figure 2** comporte quatre exemplaires des deux platines nécessaires à la réalisation de ce montage. Si l'on veut utiliser à plein les possibilités d'EDiTS, il faut seize modules d'affichage d'adresse, ce qui représente quatre de ces platines. On réalisera bien entendu le nombre de modules nécessité par les caractéristiques de son propre réseau ferroviaire miniature.

Avant de vous lancer dans la soudure des composants, il faudra commencer par scier la platine en deux dans le sens de la longueur pour effectuer la séparation des platines des afficheurs de celles des circuits de commande.

On peut ensuite (éventuellement) séparer les quatre mini-circuits imprimés. constituant chacune des platines.

Le processus que nous allons décrire correspond à la réalisation **d'un seul** module d'affichage d'adresse:

■ Monter les deux afficheurs à 7 segments sur la platine supérieure. Implanter les deux straps en équerre sur le "côté composants" (caractérisé par l'absence de piste cuivrée, là où prendront place les résistances RI à R7) de la platine (à **CMS)** constituant la partie inférieure du sandwich.

■ Mettre en place le condensateur

de découplage Cl, version miniature, et si nécessaire le coucher à <sup>p</sup>lat sur la platine **(figure 3a).** Si vous <sup>n</sup>'arrivez pas à mettre la main sur une version miniature d'un condensateur de 47 ou 100 nF, prenez un condensateur céramique de 22 nF (de couleur jaune avec un chapeau vert) voire éventuellement un condensateur CMS (qu'il faudra implanter côté pistes de la platine).

■ Monter IC1 et IC2 "côté pistes". Les broches I à 8 sont identifiées par le coté biseauté du circuit intégré. On notera que les côtés biseàutés de ICI et de IC2 se font face.

■ Implanter les résistances R1 à R14 et monter les deux platines en <sup>g</sup>igogne **(figure 3h).** Les deux côtés <sup>p</sup>istes sont tournés vers le bas. L'utilisation de résistances miniatures (Philips SFRl6T par exemple) permet de réaliser un sandwich aux dimensions lilliputiennes.

**il** Effectuer, à l'aide de deux petits morceaux de fil de câblage rigide **(figure 3c),** l'interconnexion des lignés d'alimentation entre les deux platines (points situés de part et d'atitre de l'afficheur LDI).

#### **Connexions**

Outre les lignes d'alimentation, il

ù,

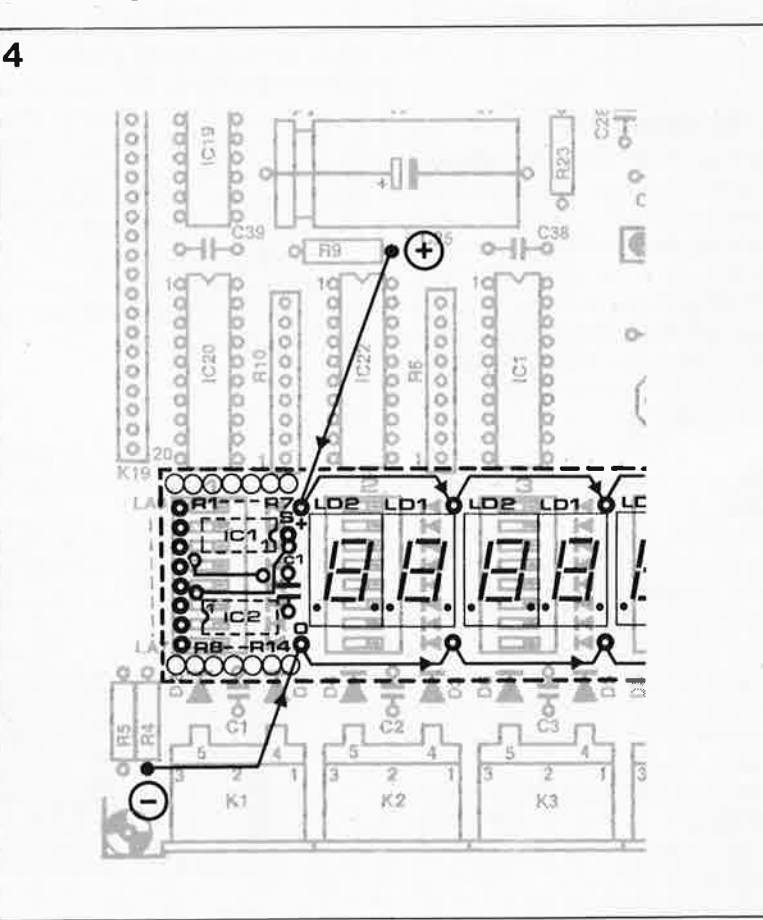

**15** elektor<br>
juin 1989

la platine du central d'EDiTS **(figure**   $d'$ **alimentation** (0 et +5 V)  $d'$ un module d'affichage au suivant en utilisant un morceau de fil de câblage rigide.

. Il est possible également d'utiliser les modules d'affichage en combinaison avec le système de définition matérielle des adresses (vo ir le sousparagraphe "L'adressage des locomotives", partie 7, Elektor n°128, février 1989, page 52). Si l'on choisit cette option, il peut être pratique de déménager certains d es comp osants vers le "côté pistes" de la platine du central d'EDiTS. Les croquis de la **figure 5** illustrent deux des options disponibles.

La première o ption **(figure Sa)**  consis te à imp lanter les huit diodes côté pistes du circuit imprimé. On peut le cas échéant utiliser leur connexion de cathode pour prol <sup>o</sup>nger les lignes LAO à LA7 jus q u 'au m o d'affichage d'adresse. Pour garder à cet ensemble une certaine mobilité, on pourra Je doter d 'une sorte de demisupport pour circuit intégré. La définition des adresses des locomotives pourra se faire par l'intermédiaire de straps fixes ou encore de cavaliers de court-circuit implantés côté pistes du central d'EDiTS.

**Sa** 

 $LD2$ 

C

**b** 

La seconde opti on **(figure Sb)**  consiste à transfé rer les <sup>o</sup>ctup les interrupteurs DIL sur le ''côté pistes'' du cir <sup>c</sup>uit imprimé utilisés pour la définition de l ' <sup>a</sup>dresse.

**N.B.** Il ne fau dra pas oublier que si l'on définit matéri ellement (par l'intermédiaire de straps, de cavaliers de court-circuit ou d'interrup <sup>t</sup>eurs OIL) une adresse de locomotive, il est impossible de lui attribuer une autre adresse via l'interface **RS** 232.

Dans l'un des prochains numéros (Hors-Gabarit '89?), nous vous proposerons un décodeur de commutation compact pour matériel ambulant (compatible avec le système Marklin Digital). Nous verrons également comment utiliser des décodeurs de locomotive de Märklin (c8l) sur un réseau à <sup>d</sup>eux rails en faisant appel <sup>à</sup> l'adaptateur bi-rails.

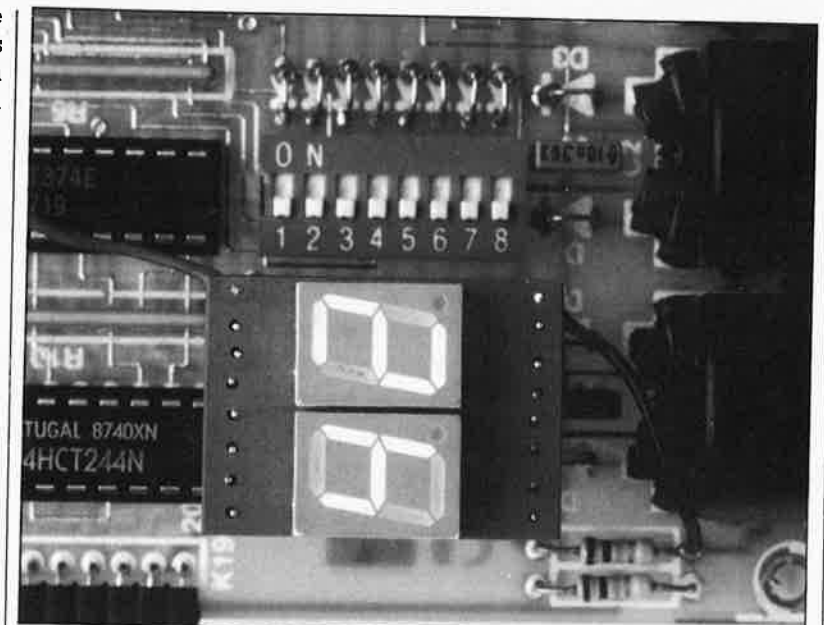

LD1

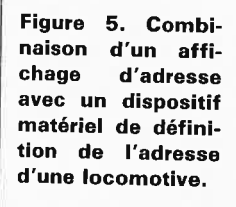

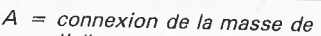

- l'alimentation  $B =$  résistance de limitation du
- courant  $C =$  connexions du bus d'adresse des
- locomotives
- $D = C.I. \; CMS$
- <sup>E</sup>= **diodes** pour l'adressage des locomotives
- $F = le$  "Central" d'EDITS<br> $G =$  cavalier de court-circ
- = cavalier de court-circuit
- $H =$  interrupteur DIL

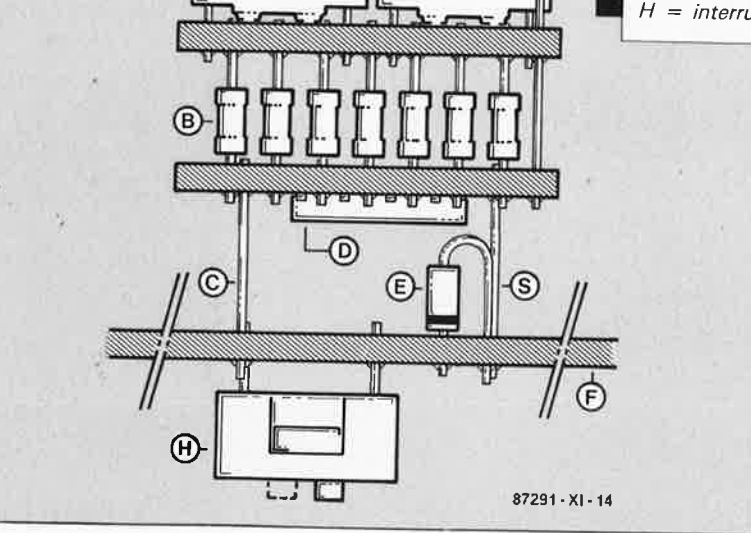

**t** 

Œ

LD<sub>2</sub>

 $\bigoplus$  ...  $\bigoplus$  ...  $\bigoplus$  ...  $\bigoplus$  ...

⋒

LD<sub>1</sub>

S

#### elektor 76 juin 1989

# **Anti-' 'gone''**

**protégez vos biens meuble grlce à ce c;lispositif anti-"fauche"** 

**Quelle époque! Il nous faut malheureusement apprendre à vivre avec l'idée qu'il existe des gens qui ne répugnent pas à ' 'organiser'' sans autorisation préalable les biens de personnes ordinaires comme vous et nous. Si certains de ces emprunts sont faits à bon escient, "j'embarque l'imprimante laser quelques minutes" (sous-entendu une demi-journée, voire plus), c'est bien loin de toujours être le cas.** 

**Anti-"gone" permet de "protéger" jusqu'à 8 objets simultanément et de mettre fin une fois pour toutes à cette situation insupportable.** 

Il est probable, si vous travaillez dans un bureau où l'informatique règne en maîtresse (exigeante), que la scène que nous allons évoquer ne vous soit pas étrangère: vous vous absentez (juste) quelques secondes, le temps de vous verser un café; à votre retour il apparaît que plus de la moitié de l'équipement de bureau dont vous disposiez a "disparu".

L' un de vos collègues a emprunté l'imprimante, un autre la souris, un troisième la disquette-système dont il a eu besoin pour récupérer un fichier récalcitrant... (nous n'évoquerons pas ici les distributeurs de scotch (le film de plastique autocollant ... ), les perforatrices et | autres agrafeuses). Le propriétaire légitime doit alors dépenser une énergie (oh combien précieuse) à la recherche de ses biens pour ensuite tenter de les récupérer.

Si vous êtes un habitué des grands magasins, vous avez sans doute remarqué que l'on y avait trouvé une solution efficace pour limiter les "emprunts" de marchandises (appareillages qu'ils soient électroniques ou non, valises, etc) de toute sorte; les poignées des objets à protéger sont traversées par le câble d'une boucle de surveillance. La rupture de cette boucle électrique,

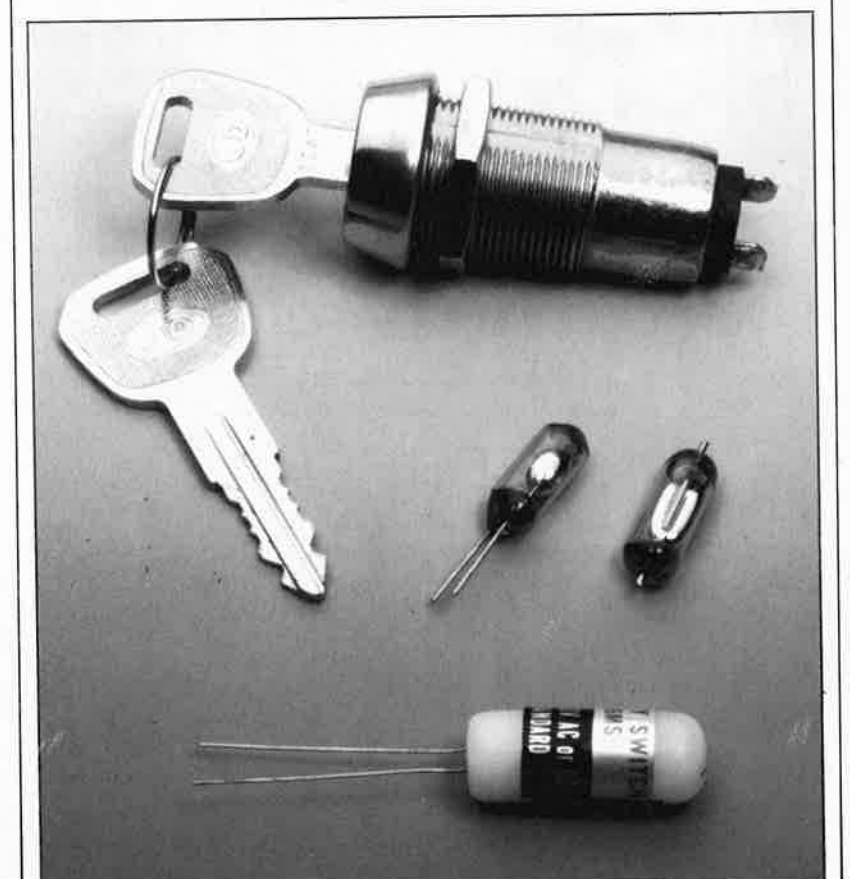

provoque l'entrée en fonction d'un dispositif signalisateur fonctionnant selon un principe quelconque. Anti- "gone" est basé sur un principe similaire.

On dispose d'un total de 8 capteurs (activables individuellement) montés en parallèle pour assurer la surveillance d'un nombre moindre ou égal d'objets à protéger.

Nous avons affaire à un montage "astucieux". Grâce à sa mémoire, il se rappelle de la position de chacun des interrupteurs et se base sur les positions mémorisées pour déclencher une alarme. Cette approche <sup>a</sup> l'avantage de permettre la sortie pure et simple d'un quelconque appareil hors du système de surveillance, l'électronique de détection poursuivant ensuite sa mission en se basant sur les nouveaux états pris par les interrupteurs.

Il est en outre possible de doter chacun des objets à surveiller d'un détecteur (à contact) ou d'un simple interrupteur au mercure, puisque l'état de repos (ouvert ou fermé) de ce composant est sans importance pour le circuit de surveillance. En cas de déplacement d'un appareil protégé, l'interrupteur à mercure ne peut pas ne pas basculer quelques fois d'un état à l'autre.

Pour la mise en fonction du système de surveillance, il suffit de fermer l'interrupteur général; cette action entraîne une mémorisation de la position des interrupteurs.

Il suffit ensuite un déplacement de l'un des objets protégés pour produire un déclenchement de l'alarme. Le propriétaire peut, <sup>à</sup> condition de bien camoufler l'interrupteur général, utiliser comme il

Anti-"gone" de: 1. anti-: élément du grec anti «contre» exprimant la protection contre et 2. *gone:* ([gœn] du verbe anglais *ta go*  (aller); traduit librement, parti, qui <sup>a</sup> disparu, a pris la fille des airs ... Ici dispositif destiné à éviter la disparition mystérieuse d'objets (précieux) de toutes sortes.

Antigone, fille d'Oedipe et de Jocaste, soeur de Polynice est un personnage de l'histoire grecque.

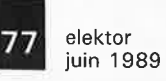

**Figure 1. L'électro-**<br> **nique** d'Anti-

**nique d'Anti- "gone". Ce montage assurer la protection de 8 objets.** 

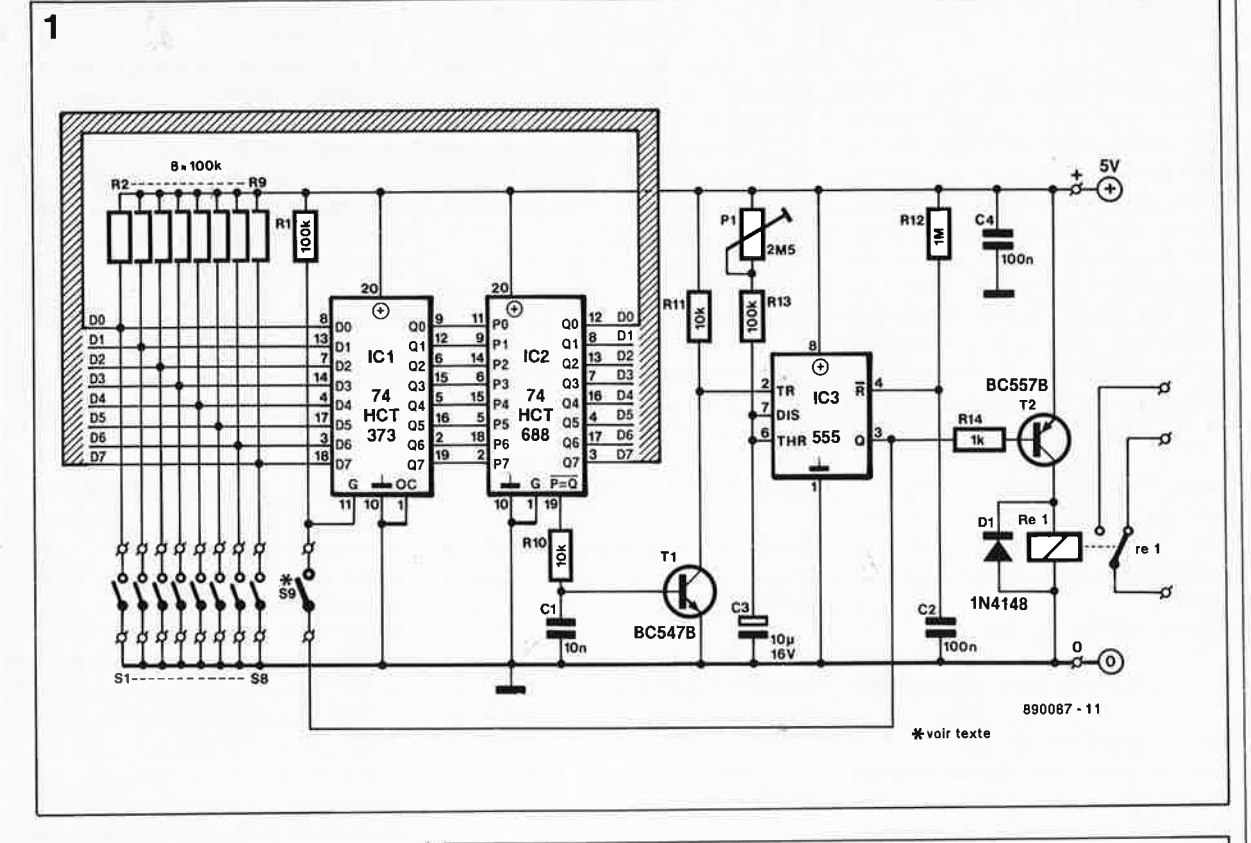

l'entend les biens qui lui appartiennent; un inconnu au contraire est reconnu dès qu'il tente de s'emparer de l'un de ces objets.

#### **Le schéma**

Un rapide coup d'oeil au schéma de la **figure 1** montre que l'on se trouve en présence d'un circuit dont la simplicité le dispute à la clarté. Trois circuits intégrés seulement sont nécessaires pour cette réalisation.

Après application de la tension d'alimentation, le circuit intégré IC3, un temporisateur du type 555, est remis à zéro. La sortie Q passe au niveau logique bas et le transistor T2 devient conducteur. Le relais est activé et le montage est prêt à fonctionner. Cette activation du relais constitue aussi une protection contre toute tentative de coupure de la tension d'alimentation.

Tant que l'interrupteur S9 reste ouvert, le montage est inactif. La position ouverte de l'interrupteur S9 entraîne le maintien au niveau logique haut de l'entrée-G de ICl, un octuple verrou transparent de type-D; dans ces conditions les niveaux logiques présents aux entrées-D sont transmis directement aux sorties Q correspondantes. Les deux mots de donnée (PO à P7 d'un côté et QO à 07 de l'autre côté) appliqués au comparateur d'identité à 8 bits IC2 sont identiques puisqu'ils proviennent tous deux des lignes de données DO à D7. La sortie **P** = Q

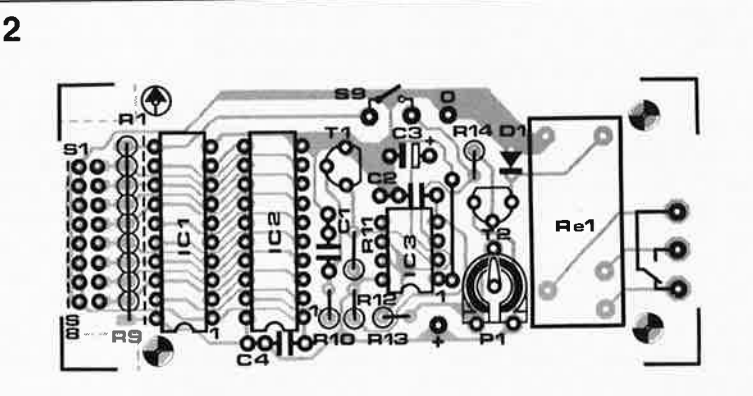

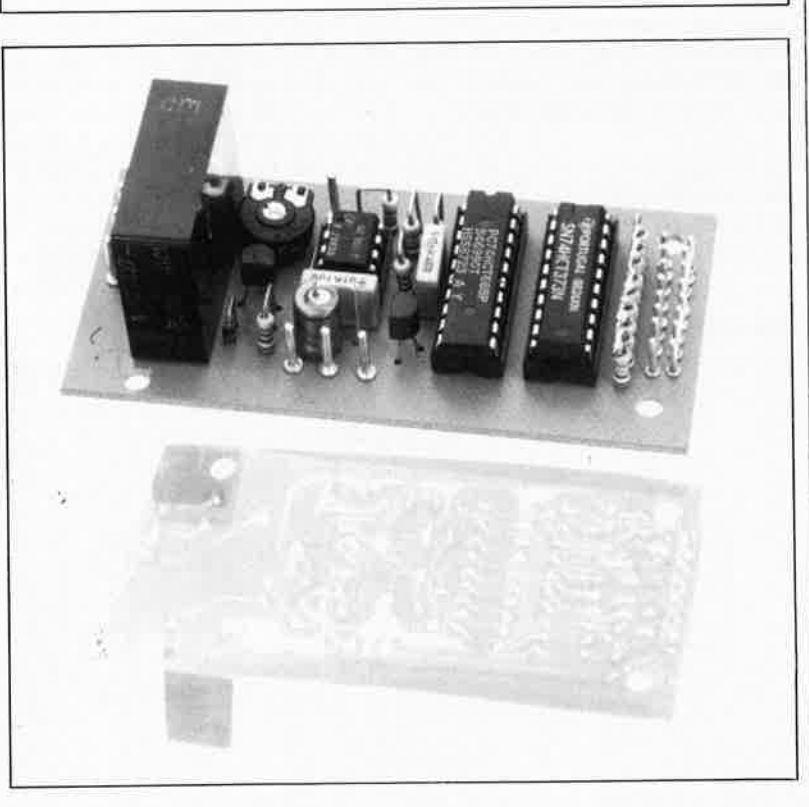

**Figure 2. Représentation de la sérigraphie de l'implantation des composants de la platine dessinée pour ce montage.** ., *.,,::* 

#### Liste des composants:

Résistances:  $R1. . . R9, R13 =$ 100 kQ  $R10, R11 = 10 k\Omega$  $R12 = 1 M<sub>\Omega</sub>$ R14=1 kQ

Condensateurs:  $C1 = 10 nF$  $C2, C4 = 100$  nF  $C3 = 10 \mu F/16 V$ 

Semi-conducteurs:

- $D1 = 1N4148$  $T1 = BC 547B$
- $T2 = BC 557B$ IC1 = 74HCT373
- IC2 = 74HCT688  $IC3 = 555$

Divers:

 $P1 = a$ just. 2M $\Omega$ 5 S1 à S8 = interrupteur à mercure S9 = interrupteur à clé simple  $Re1 = relais$ encartable debout 5 V (tel que V23027 B0001 A101, Siemens par ex .)

boîtier (tel que OKW E240 par ex.)

reste alors au niveau bas et le transistor Tl est bloqué.

Pour activer le circuit il faut fermer l'interrupteur S9. **Au** repos la sortie-Q de IC3 se trouve au niveau logique bas ce qui provoque la mise au niveau bas de l'entrée-G de ICl. Ce changement d'état bloque le transfert des informations présentes aux entrées DO à D7 vers les sorties de ICl. Les informations présentes aux entrées QO à Q7 avant la fermeture de l'interrupteur S9 ne changent pas elles. Dès que l'un des interrupteurs SI à SB change d'état (s'ouvre alors qu'il était fermé ou inversement) les deux mots appliqués au comparateur de mots IC2 perdent leur identité. Cette différence entraîne le passage au niveau logique haut de la sortie  $\overline{P} = \overline{Q}$  et l'entrée en conduction du transistor Tl.

L'entrée TR du temporisateur IC3 descend au niveau logique bas ce qui provoque l'entrée en fonction du multivibrateur monostable. Pendant une certaine durée (dont la longueur comprise entre I et 30 s est fonction de la position de la résistance ajustable Pl) la sortie Q de IC3 passe au niveau haut. Tant que cette situation se maintient, le transistor T2 est bloqué et le relais inactivé. **Au** cours de cette période d'alarme, l'entrée-G de ICI est mise au niveau logique haut; ceci fait passer le verrou ICI à l'état "transparent" et permet le transfert vers la sortie des données en entrée. Après écoulement de la durée d'alarme, le nouvel état des interrupteurs est stocké dans les registres de ICI. Dans ces conditions le circuit est, une fois l'alarme terminée, paré pour une utilisation ultérieure qui prendra comme base de comparaison les positions les plus récentes des interrupteurs.

Tout nouveau changement de l'état de l'un des interrupteurs active le relais provoquant la mise en fonction de l'alarme.

#### **Réalisation**

la portée de n'importe lequel des lecteurs d'Elektor; nous avons en effet prévu un dessin de circuit imprimé facile à reproduire. La **figure 2** en donne la sérigraphie de l'implantation des composants. Tous les composants du schéma y trouvent place. Il suffit de respecter les informations fournies par la sérigraphie et la liste des composants pour être assuré du fonctionnement impeccable de ce montage.

On commencera par l'implantation du strap (on en évitera ainsi l'oubli) pour poursuivre par celle des autres composants en finissant par le relais à implantation verticale Rel.

Attention à ne pas faire d'erreur de polarité lors de la mise en place du condensateur C3.

L'ensemble du montage pourra prendre place dans un boîtier en plastique sur lequel on positionnera l'interrupteur à clé (S9) qui permettra à l'utilisateur légitime d'activer le circuit lorsqu'il le jugera nécessaire.

Les interrupteurs à mercure (ou de tout autre type) sont reliés individuellement au circuit principal. De par sa conception astucieuse, le circuit ne nécessite pas la présence des huit interrupteurs à la fois. On peut commencer par le doter d'un ou de deux interrupteurs et étendre le "rayon d'action" d'Anti-"gone" au fur et à mesure des besoins. Rien <sup>n</sup>'interdit non plus de protéger un objet "précieux" à l'aide de plusieurs interrupteurs; on accroît ce faisant la sensibilité de détection.

Le contact d'un relais constitue la sortie du montage. En fonction de l'application envisagée, cette sortie pourra attaquer un résonateur piézo, une sonnerie, une centrale d'alarme existante ou une sirène. Les contacts du relais peuvent supporter un courant relativement important (1 ampère au maximum), ce qui autorise la connexion directe d'une sirène au montage.

La platine ne comporte pas la place

pour les composants de l'alimentation nécessaire au fonctionnement de ce montage. La solution la plus pratique consiste à utiliser un adaptateur-secteur fournissant une tension de 9 V à un courant de 100 mA dont la sortie attaque un régulateur intégré **(figure 3).** Cette solution est tout à la fois pratique, bon marché et sûre.

**Note à l'intention d'éventuels utilisateurs de ce montage que la présence d'un relais n'intéresse pas et qui se contenteraient d'un résonateur piézo.** 

Une petite modification **(figure 4)**  suffit pour adapter ce montage à leurs besoins. Il suffira de supprimer quatre composants (Rl4, T2, Dl et Rel) et de connecter ensuite le résonateur piézo (tension de service 5 V continus) entre le picot identifié par un "0" (masse) et le picot prévu pour le contact de l'interrupteur S9 situé à proximité immédiate du point de masse que nous venons de mentionner (la borne positive du résonateur piézo sera reliée au contact travail de l'interrupteur à clé S9).

Dans ces conditions, toute alarme devrait se traduire par l'émission d'un signal sonore à l'intérieur du boîtier.

Les applications **d'Anti-"gone"** sont innombrables, allant du panneau d'outillage de votre garage aux collections philatéliques ou numismatiques en passant par les appareils audio et vidéo du salon.

#### **Le mois prochain:**

Pour ne pas faillir à la tradition le prochain numéro sera double et comportera plus de cent montages, circuits et réalisations à platine confondues, ainsi que sans doute le quatrième et dernier article consacré à la station météo intelligente ...

3 **4**  7805 890087 • 12

**Figure 3. Associé à un module adaptateursecteur, ce circuit à trois composants fournit la tension d'alimentation nécessaire à ce montage.** 

**Figure 4. Une modification simple permet de remplacer le relais de sortie par un résonateur piézo fonctionnant à 5 V.** 

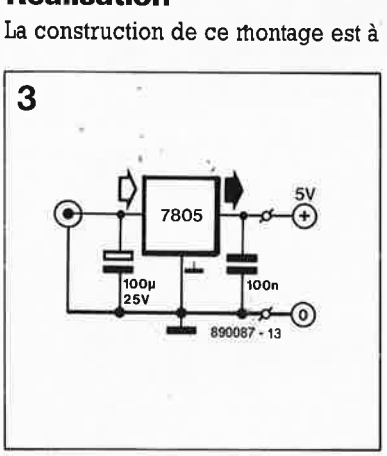

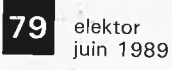

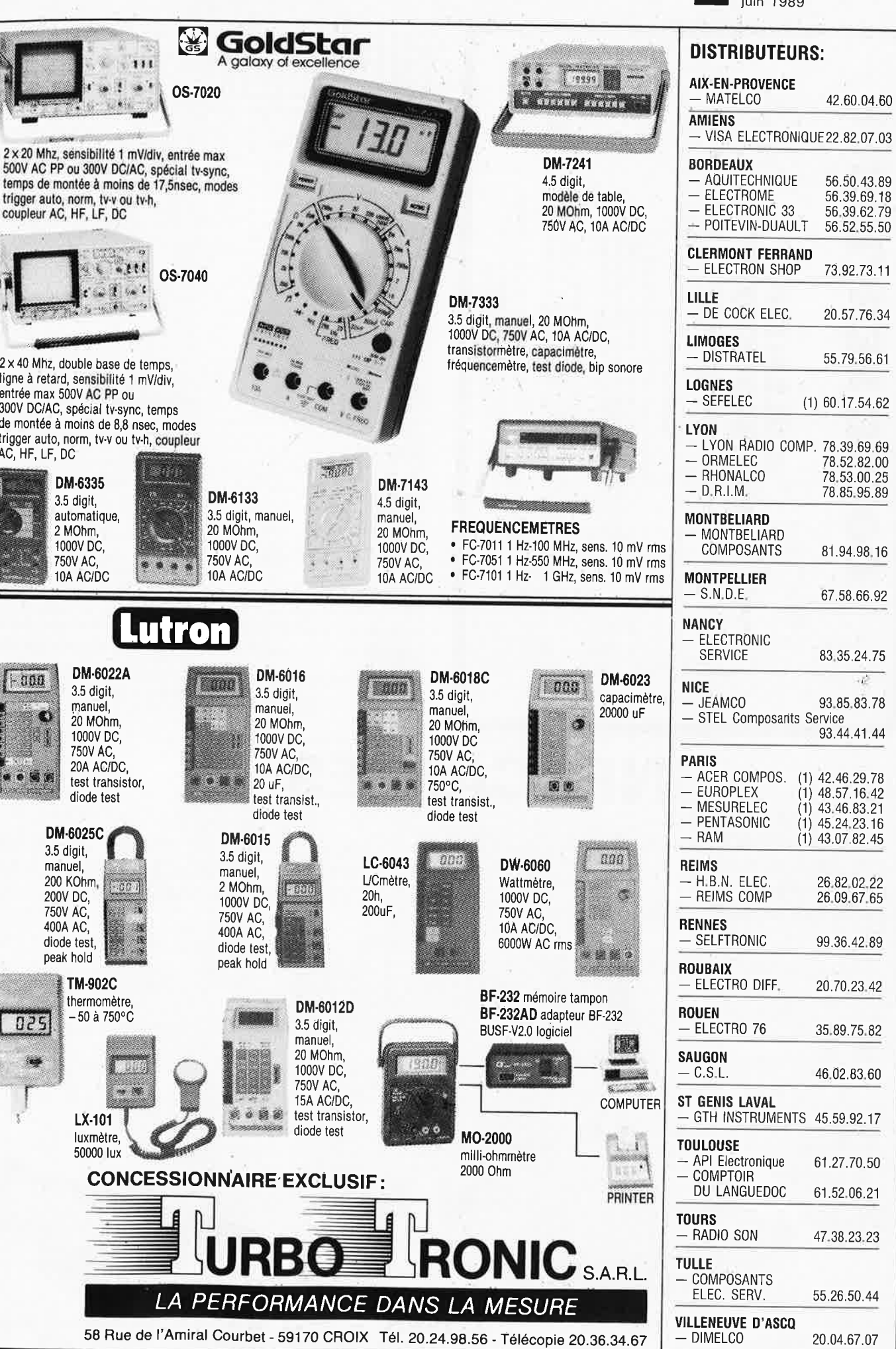

**CONTRACTOR** 

**NYCODINEE** 

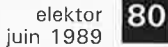

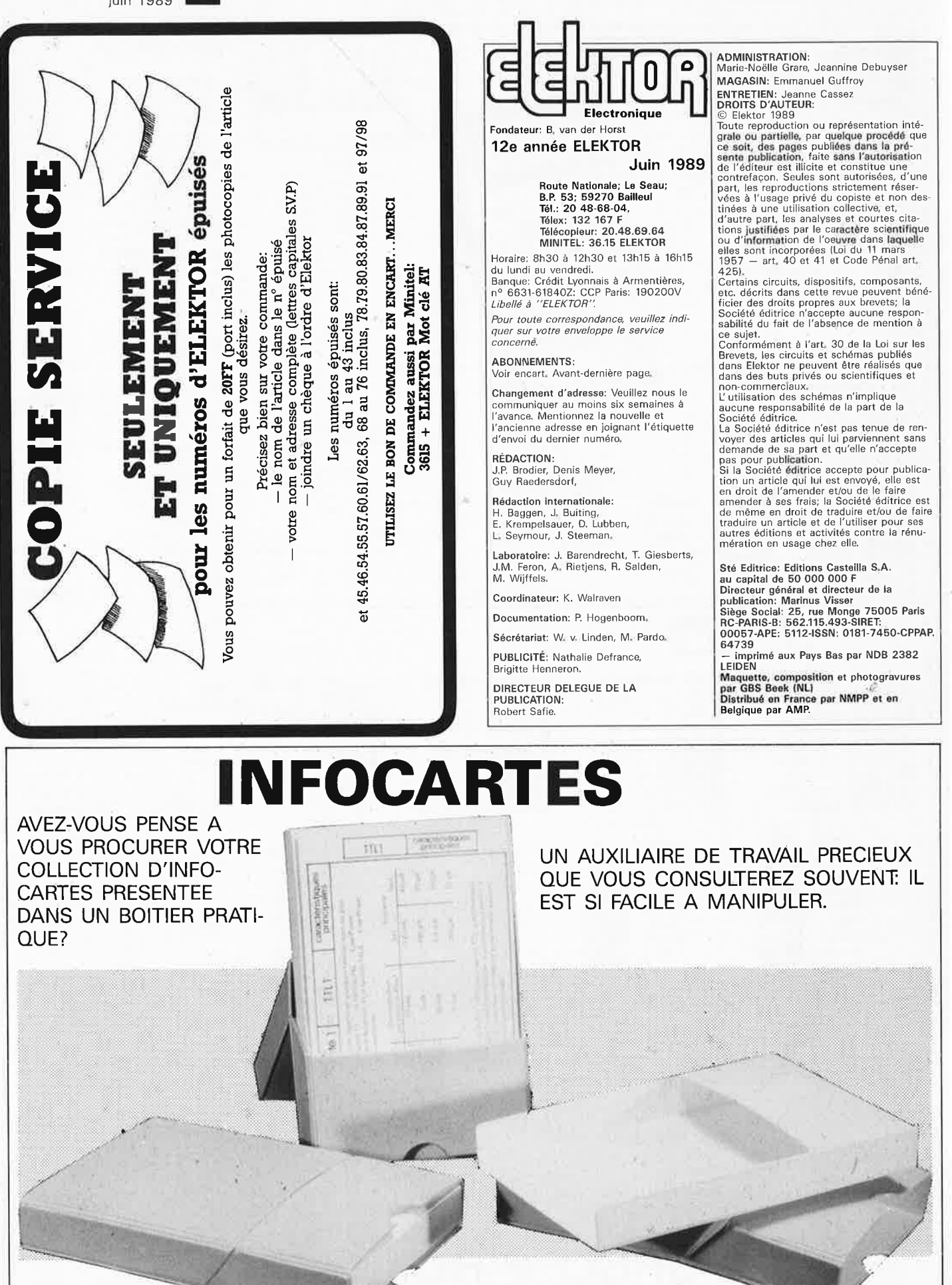

**INFOCARTES** (publiées dans les n°30 à 60 d'Elektor)

45 FF  $(+ 25$  FF de frais de port) PRIX  $\frac{1}{2}$ UTILISEZ LE BON DE COMMANDE EN ENCART Commandez aussi par Minitel: 3615 + ELEKTOR Mot clé AT

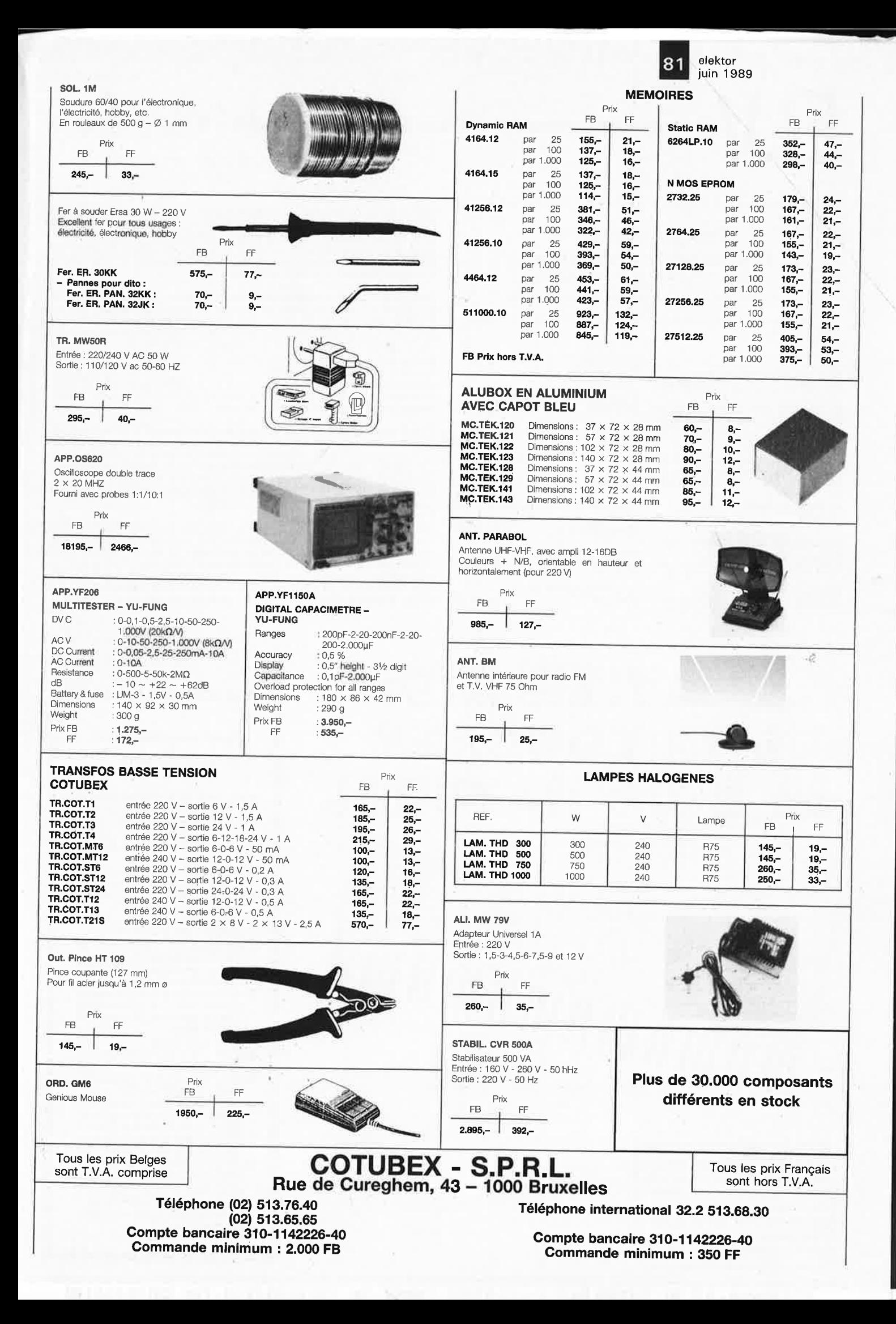

#### 82 elektor juin 1989

### Nous programmons l'eprom selon votre souhaît.

Yeuillez nous indiquer le nombre de touches, la note la plus<br>grave et la note la plus algüe.<br>Vous trouverez l'infocarte à ce sujet dans le N° 132 d'ELEKTOR

Kit monté, clavier en bois inclus FR1072F ................. 7.150,00 FF

Kit complet, composants et circuit imprimé compris, sans clavier en bois<br>FR1072BKL ............... 1.750,00 FF

Kit complet du circuit principal, avec 

Kit monté du circuit principal<br>FR1073F................. 1.150,00 FF

Kit monté du circuit du clavier<br>FR1074F ................. 275,00 FF

Clavier en bois sans coffret<br>FR1072TA .............. 3.250,00 FF Circuit intégré spécial E510 329,00 FF FRE510 .................... Eprom<br>FR1072EP .............. 99,00 FF Eprom, programmée selon le désir du client FR1072EPS ............ 245,00 FF Circuit imprimé principal<br>FR1073P ................ 91,00 FF Circuit imprimé du clavier 70,50 FF FR1074P .............

## Le spécialiste de l'électronique

CMB-72 est un remarquable clavier MIDI équipé du fameux circuit intégré E510, monté sur un clavier en bois (ce n'est pas de l'imitation !) de 72 touches, de FA à MI. Il offre au musicien exigeant le toucher incomparable d'

Dès l'abord le clavièriste habitué aux touches en plastique, sentira qu'il retrouve sur<br>ce clavier le toucher si caractéristique des vrais instruments de musique. Une fois<br>franchi le seuil d'inertie initial de la touche, c cher qu'assez vaguement le toucher des vrais claviers.

L'inertie des touches en bois et l'absence de ressort font que le clavier à touches L'inertie des touches en pois et l'apsence de ressort joint que le Gavier à touches en plastique. Au cours de<br>en bois n'est pas aussi rapide qu'un clavier à touches en plastique. Au cours de<br>traits de virtuosité rapides, e ultra-rapide d'un clavier à touches en plastique.

Les platines du clavier CMB72 sont disponibles également séparément, c'est-à-<br>dire sans clavier. La largeur des touches préconisée pour le branchement direct des<br>contacts sur les platines de décodeurs de touches est de 13,

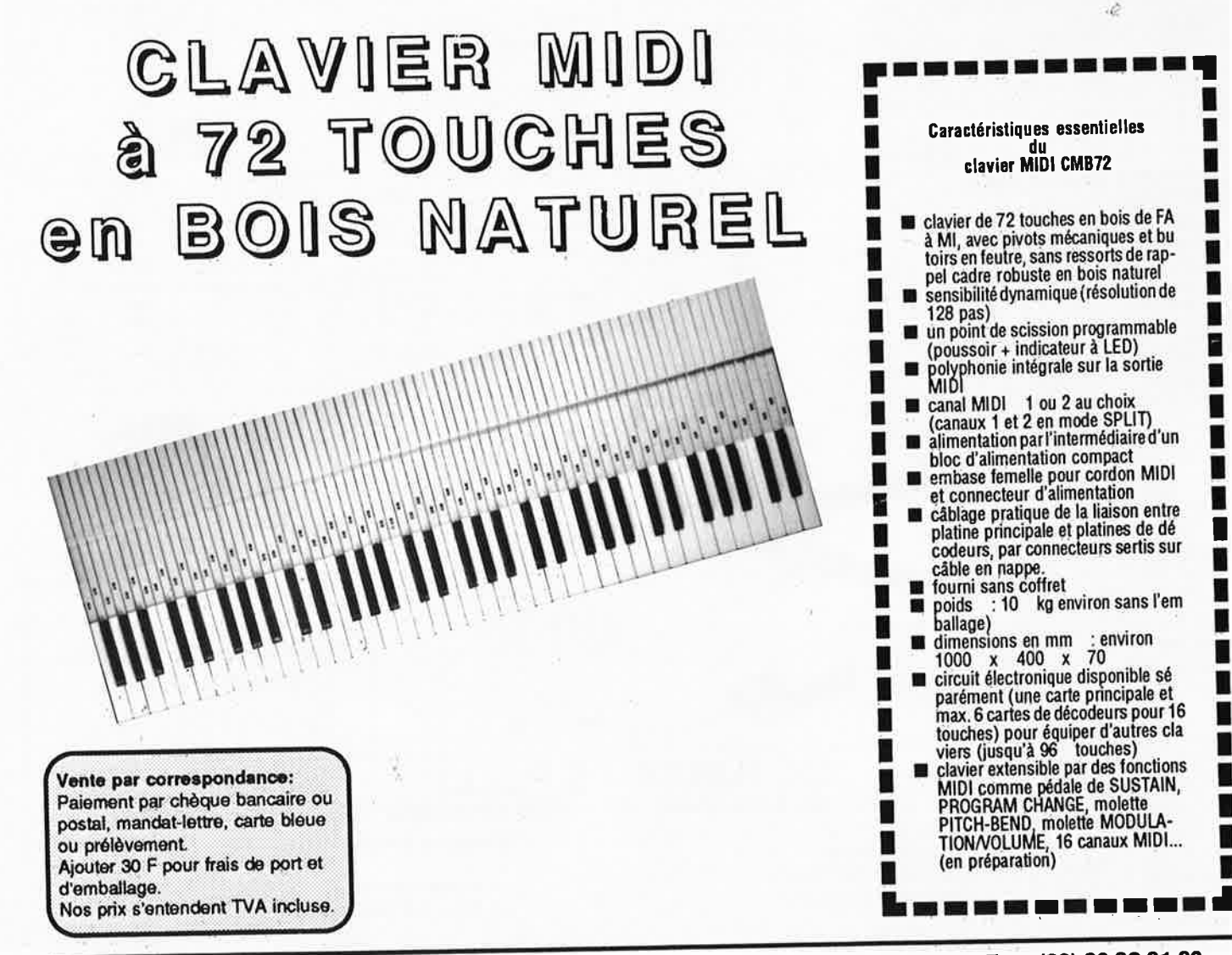

 $T_0$   $(33)$  82 83 72 13 - Fax: (33) 82.83.81.80

#### Le spécialiste de l'électronique

Station météo intelligente SM 7000

- système de mesure complet des éléments météo, géré par
- "microprocesseur<br>10 valeurs de mesure indépendantes sont affichées simultanément
- possibilité de mémoriser les valeurs extrêmes (minimale<br>et maximale) des mesures les plus importantes
- 
- et maximale) des mesures les plus importantes<br>
2 entrées pour capteur de température : résolution 0,1 K,<br>
précision typique 0,2 K<br>
2 entrées pour capteur du degré hygrométrique : résolution<br>
0,1 %, précision typique 1%<br>
in
- 
- Е
- visualisation de la tendance de la pression atmosphenque<br>grâce à 4 LED<br>affichage de la durée d'ensoleillement en heure : résolution<br>1/10 h (6mn)<br>anémomètre pour une mesure de la vitesse du vent :<br>affichage en km/h, résolut п
- 

<u> 2000 - 2000 - 2000 - 2000 - 2000 - 2000 - 2000 - 2000 - 2000 - 2000 - 2000 - 2000 - 2000 - 2000 - 2000 - 200</u>

- 
- To Leb<br>capteurs des mesures de la direction du vent et de la<br>vitesse du vent réalisés en matière plastique résistant aux<br>intempéries (garantie jusque 200 km/h), fixés sur un mât en<br>acier inoxydable;
	-
- réalisation pouvant servir à long terme sans aucun entretien<br>interface parallèle à 8 bits en vue d'une connexion à des systèmes numériques externes

Kit complet, comprenant les références<br>
FR315B, FR43315, FR43316,<br>
2xFR317B, FR319UG, FR318H,<br>
FR319WR, FR319WG, FR315S,<br>
FR315PD, FR315GB, FR319T, ainsi que<br>
10 m différence FR319LT. 

Kit monté : équipement maximum<br>correspondant au kit complet<br>FR315BKL toutefois sans anémomè-<br>tre, dont la fixation est prévue par<br>connexion à fiches. Tous les capteurs<br>seront simplement connectés au dos<br>de la SM 7000 à l'a FR315FB .................. FF 5.990.00

Kit monté comme décrit précédemment, toutefois avec capteurs du degré<br>d'humidité de fabrication industrielle<br>(plus grande résistance aux influences de l'environnement, doté de filtres en<br>bronze fritté), doté de plus d'une plus<br>grande résolution de la direction du vent de 5 degrés (n'est pas disponible<br>en tant que kit complet non monté). (La même unité de mesure pour l'anémomètre que celle de la référence FR315FB est requise).<br>FR315FI ................. FF 9.990,00

Unité complète de l'anémomètre pour<br>une mesure de la direction du vent et de line mesure de la direction du ventet de<br>la vitesse du vent, momé sur un sup-<br>port en acier spécial carré, compre-<br>nant le matériel de fixation pour un<br>montage sur mât ainsi que 10 m de<br>câble permettant une connexion di-<br>r

elektor

juin 1989

83

Kit de base avec 2 entrées pour capteur Nu que avec ce entre y compris la possibili-<br>de température y compris la possibili-<br>té de mémorisation grâce aux tou-<br>ches "min./max.", prevu pour le rac-<br>cordement des unités de mesure<br>restantes, c'est-à-dire incluant l'e complet.<br>FR315B .................. FF 1.340,00

Les références mentionnées ci-dessous ne sont pas comprises dans le kit de base :

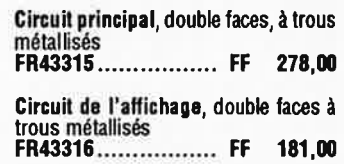

#### Station météo intelligente  $\left( 0\right)$  $\left( 0\right)$  $\bm{0}$ Disponible début juillet 1989

#### Kit d'extension pour une mesure de l'humidité :

Câblage par capteur comprenant le<br>capteur du degré hygrométrique, l'affichage à 7 segments et le circuit impri-<br>mé pour un capteur hygrométrique (on<br>peut raccorder 2 capteurs hygrométriques à la SM 7000)<br>FR317B .............

.............. FF 227.50 Kit d'extension pour mesurer la pression atmosphérique et sa tendance : Ensemble complet comprenant le cap teur de la pression atmosphérique et  Kit d'extension pour mesurer la durée d'ensoleillement :

Grâce à cette extension on peut simul-State extension of peut sixtensity<br>tanément automatiser la mémorialition<br>"min./max." (changement quotidien<br>lors de la transition du clair au sombre),<br>kit complet avec capteur d'intensité, af-<br>fichage à 7 segments et circui

#### Kit d'extension pour mesurer la direc-

tion du vent Kit complet de la girouette incluant le<br>système de chauffage et la mécanique complète avec le circuit **FR319WR** ................ FF 740.00 Idem pour la mesure de la vitesse du vent:

Kit complet de l'anémomètre incluant le système de chauffage et la mécanique complète ainsi que le circuit FR319WG ................ FF 677.50

Kit d'extension de l'interface parallèle à 8 bits comprenant la réglette de raccordement et la fiche s'y rapportant<br>pour connecter la SM7000 à un ordina-<br>teur externe (un circuit supplémentaire n'est pas requis)

FR315S .................. FF 159,25

Boîtier avec face avant et boutons FR315GB ................ FF 199,75

Support en acier spécial carré pour le montage de la girouette et de l'ané-<br>momètre avec l'ensemble du matériel de fixation pour un montage sur mât<br>FR319T.................. FF 340,0 340,00

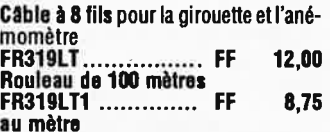

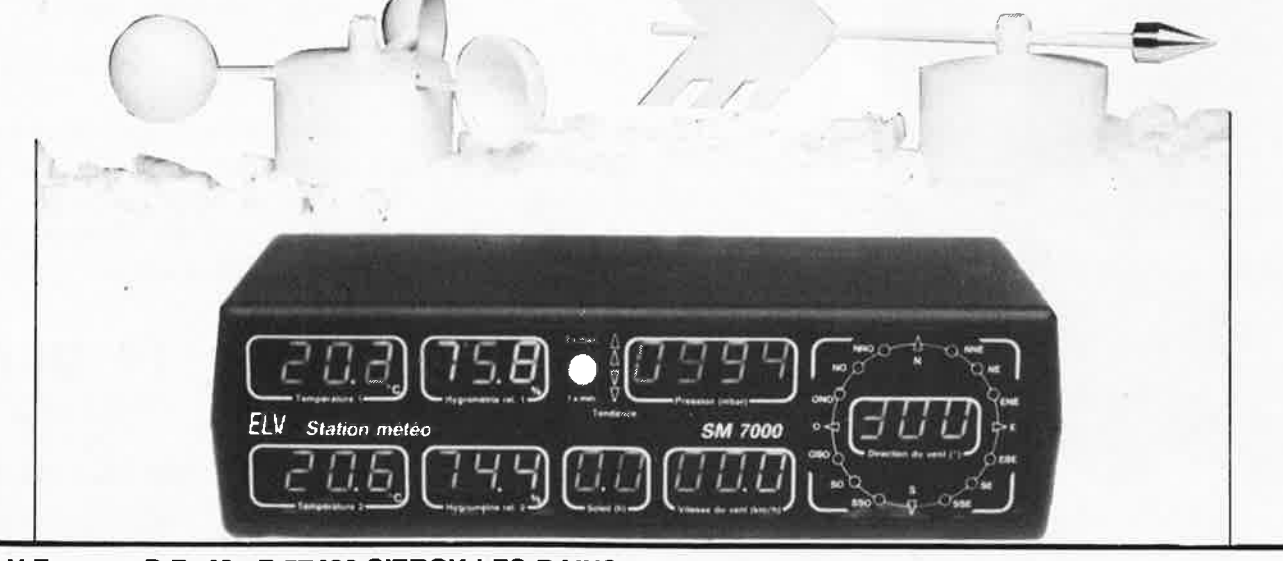

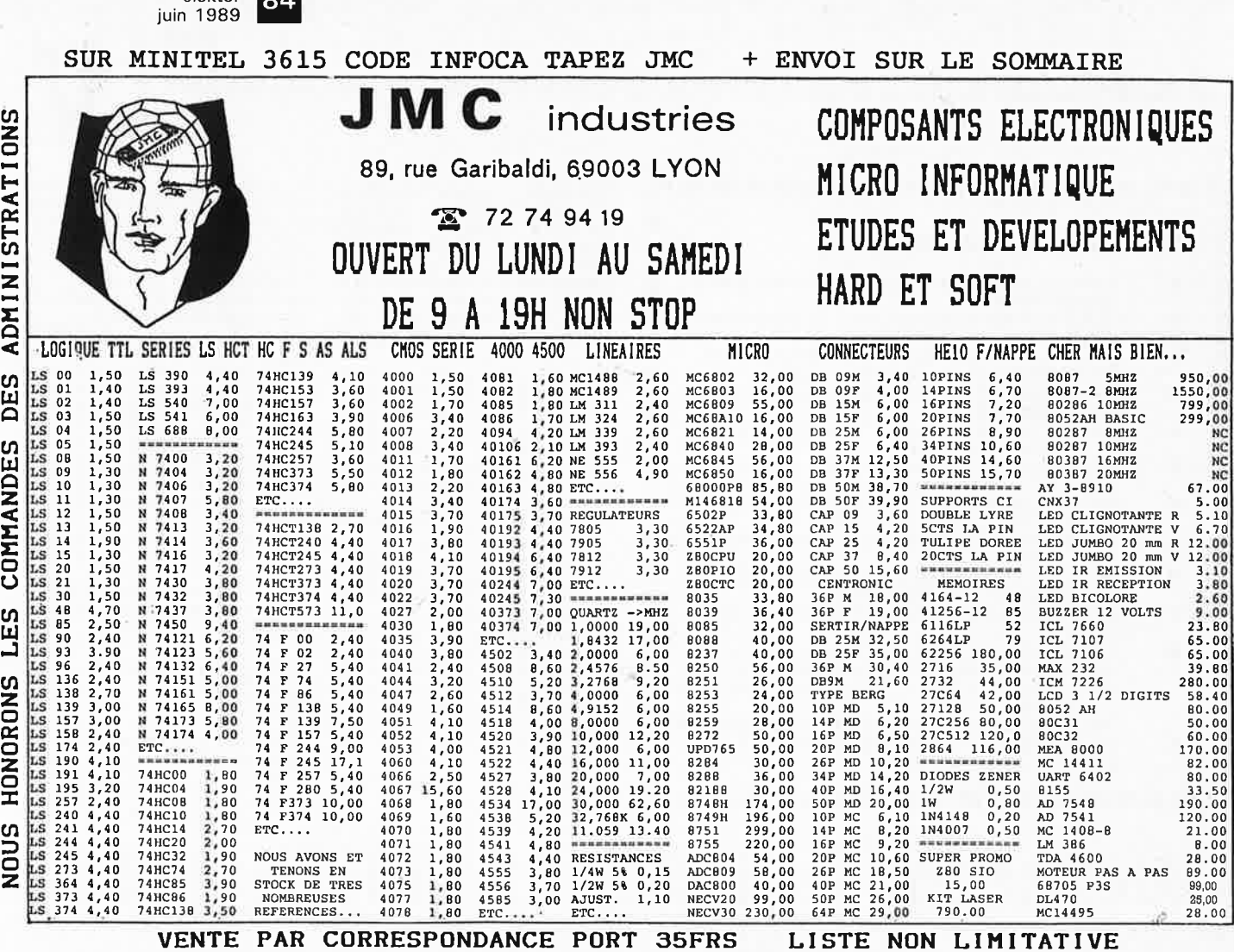

**CASSETTES DE RANGEMENT.** 

Dépêchez-vous d'acheter les cassettes de rangement pour vos numéros d'Elektor! (à partir du n° 91) Plus de revues égarées ou détériorées, elles sont vraiment très pratiques et vous facilitent la consultation de vos collections.

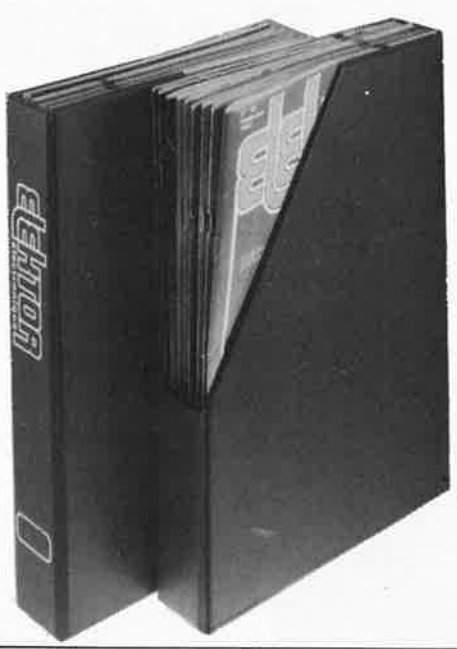

elektor

84|

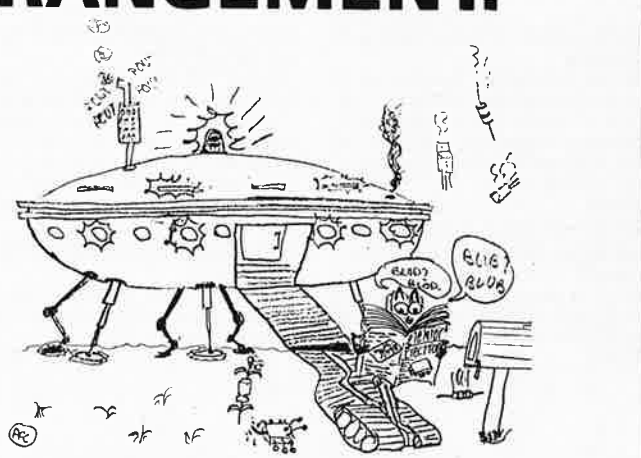

Avant de remonter, je vais commander ma cassette pour ma collection d'Elektor.

Elles se trouvent en vente chez certains revendeurs de composants électroniques. Il est également possible de les recevoir par courrier directement chez vous et dans les plus brefs délais; pour cela, faites parvenir le bon de commande en joignant votre règlement. (+ 25 F frais de port) à:

**ELEKTOR -BP 53**  $(+$  port) 59270 BAILLEUL DYIX:

UTILISEZ LE BON DE COMMANDE EN ENCART Commandez aussi par Minitel: 3615 + ELEKTOR Mot clé AT

# UN DES PLUS petits SYSTEMES<br>DE DEVELOPPEMENT MICRO DU MONDE

 $minMODUL - 535$ 

## UN MICRO-CONTROLEUR EN TECHNOLOGIE CMS<br>DE LA TAILLE D'UNE CARTE BANCAIRE

- micro contrôleur SAB80535 de Siemens 256 octets de RAM, 6 ports 8 bits,<br>un convertisseur A/N 8 x 8 bits, 3 timer 16 bits
- $\cdot$  Instructions compatibles avec la famille MCS 51 d'INTEL
- 32K-octets de RAM statique (max.64K)
- 
- · 32K octets (max.64K) d'(E)EPROM<br>· interface RS232 réalisé avec un MAX232...
- · EPLD pour la configuration des zones de mémoire
- · Chip de surveillance MAX691
- · Programme 'monitor' avec assembleur sur EPROM
- $\cdot$  BASIC de processus compatible MCS 52 d'INTEL
- · UP/DOWNLOAD des fichiers INTEL-HEX en **BASIC** et assembleur
- · Programmation des EEPROMs directement sur la carte

**APPLICATIONS:** 

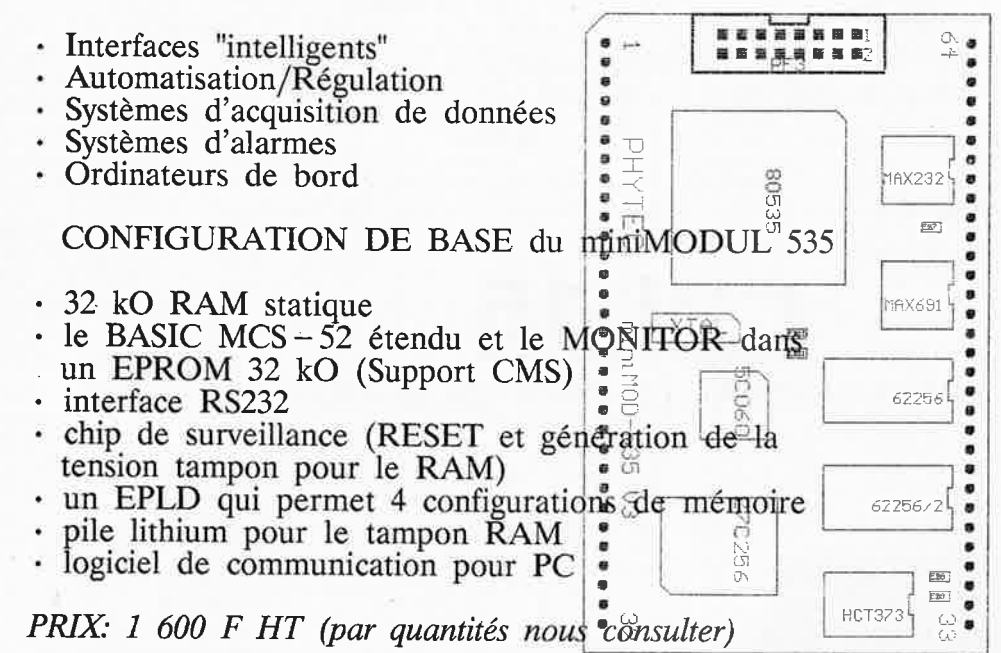

Une version carte euro avec des composants classiques disponible Outils: Assembleur/Simulateur/Compilateur 'C' disponibles

**32400 VIELLA** 

**PHYTEC FRANCE** 

TEL 62 69 75 10

FAX 62 69 82 23

## **Specifications of ai-PC16 Laptop Personal Computer**

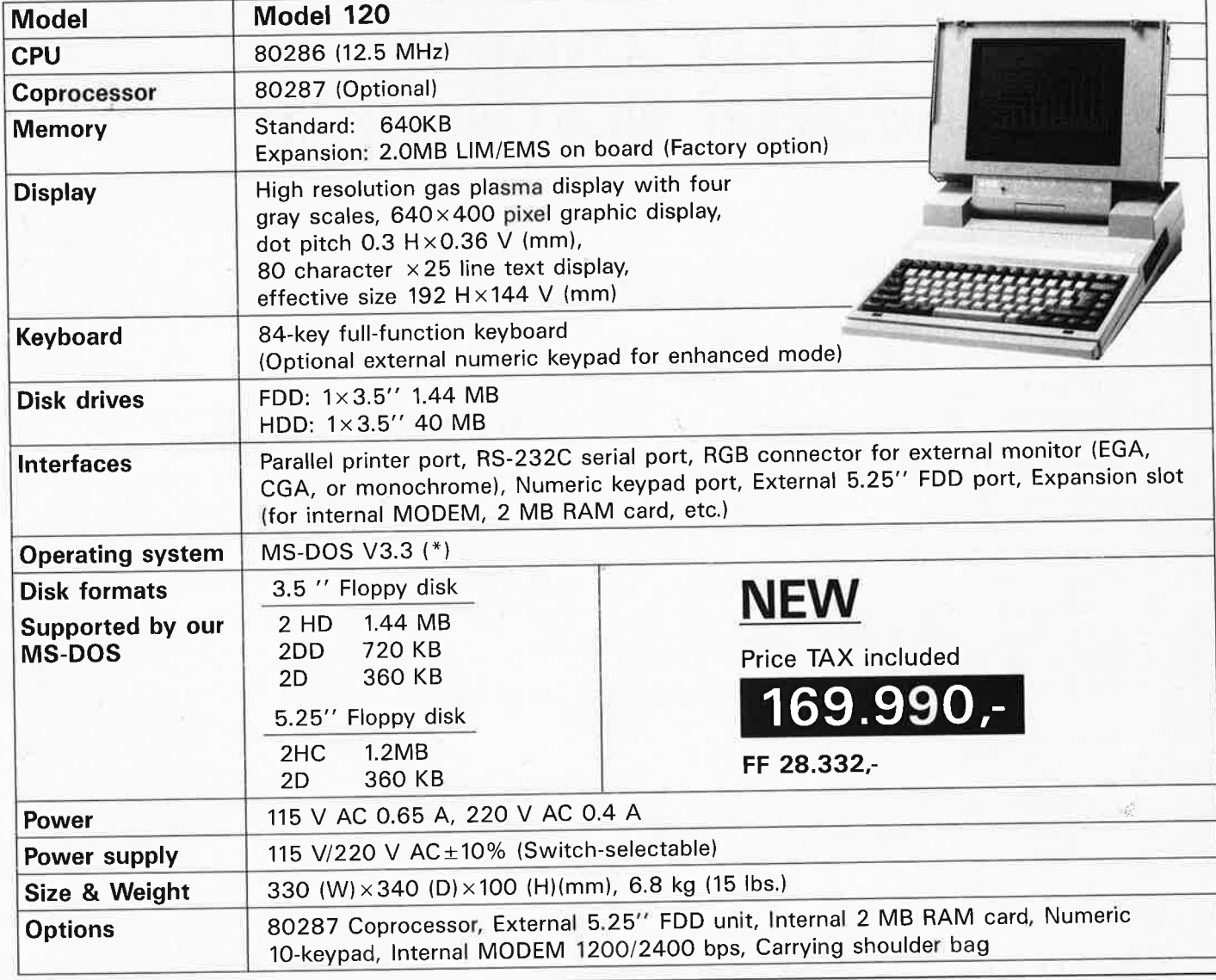

# **CPL-15**

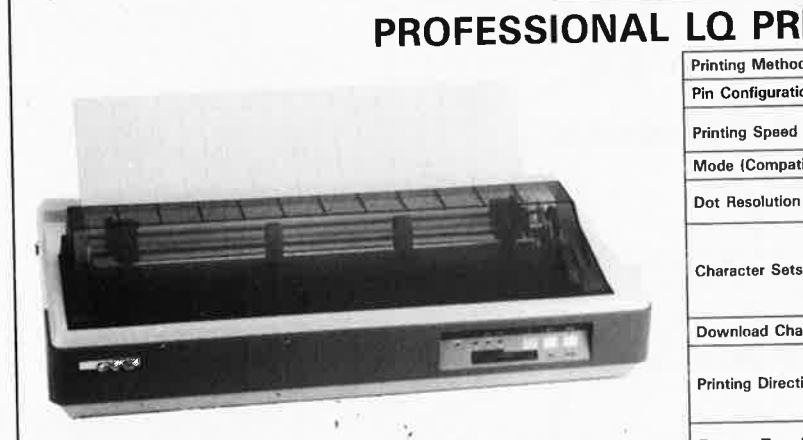

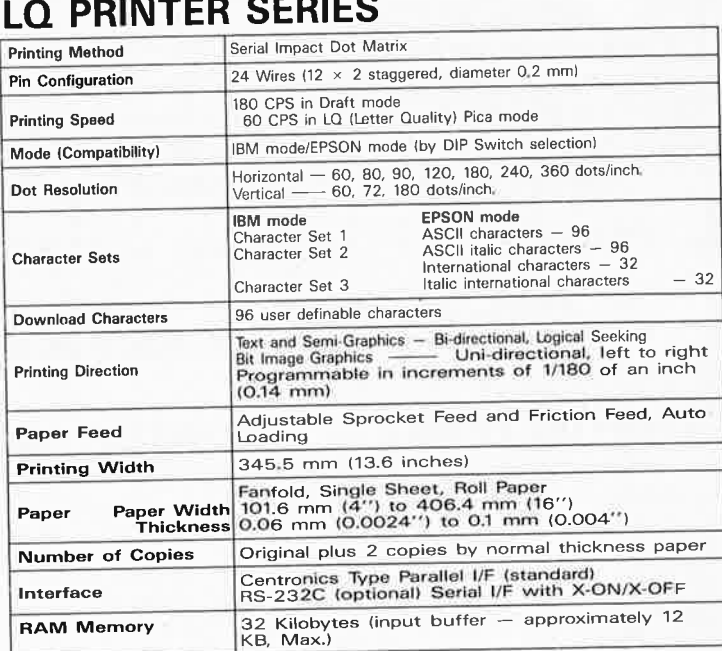

**CPL-15** 

**INTRODUCTION PRICE 29.990,-** ff **4.999,-** RAM Memory

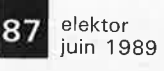

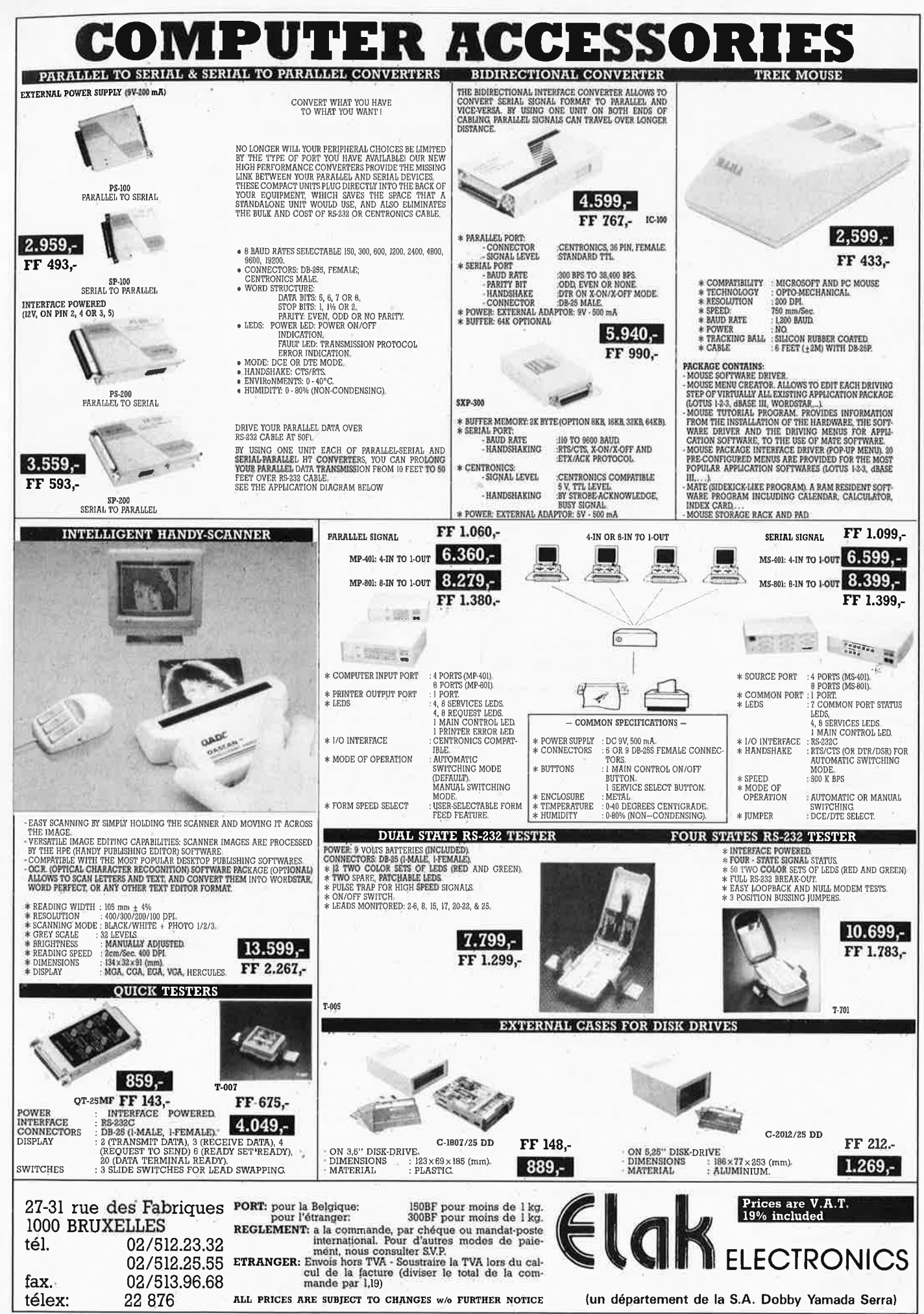

elektor 88 **iuin 1989** 

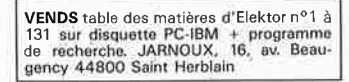

**Petites** 

VENDS 750 résis, 700 condo, 200<br>trans/Cl, 70 pot. 1110 conn/inter., 12<br>transfo + nbx montages HS pour récup<br>3000F Tél.: 3590.1043 rép.

VENDS TAV 85 2 drives + logiciels sans<br>visu 3000F + scope Hame g203 avec<br>sonde 1/1 1/10 3000F ou échange contre<br>compatible PC Tél.: 7361,7366

VENDS flèche laser HeNe 2mW font sur<br>12V = 700F tube laser 2mW 300F Tél.:<br>6003.4962 après 19H

VENDS moniteur 30 cm monochr ZENITH 10-80' moment so on monochr zentTH<br>40-80' col état neuf ds embal, d'origine<br>550F Tence 5 SQ. Vitruve 75020 Paris Tél.:<br>4363.8046

VENDS PC1350 + RAM 8K + CE 124 + magneto + log1000F + CB HY-GAIN8 +<br>antenne + divers 500F Tél.: ERIC au<br>3489.0919

VHOUS pour radio locale ampli FM 88 -108<br>MHz 300W avec protections, état neuf<br>avec schémas prix 7500F Tél.:<br>1/4836.8052 le soir

VENDS Metrix 462C + 2000PTS<br>MICRONTA 22 les 2 400F carte Elektor à<br>9367 700F 34 N°U.S 150F NS DATA Book-<br>lin les 2 150F Tél.:8830,0040

WENDS ZX81 BIP songre, inv vidéo, BP<br>reset 350F +16K, ass/dessas 200F convert. CB27MHz en PO 1MHz 100F BES-NARD Tél.: 2687,6499

**VENDS** revues et livres électronique et<br>microliste contre timbre Michel Giacomazzi<br>34 Rue Roque de Fillol 92800 Puteaux

CHERCHE généreux donateur matériel infor matique pour bidouille sur région Alpes 73<br>Cangy JL Cité EDF Belleville Haute Luce Sangy St. Citie For Demisiue France Luce<br>VENDS telécopieur inforce nashua 6112 état<br>neuf valeur : 125000FB prix 79900FB +<br>TVA copieur A4 Toner 65000FB Tél :<br>02/2417.237

**nnonces** 

vzizeti 1.237<br>VENDS 1500E imprimante EPSON MX80<br>avec 2 jeux prom dont IBM, sorties sér +<br>parall, état neuf, doc techn. Tél bur :<br>8334.6214

VENDS collection ELEKTOR nº 1 à 126, ECTRE : PENOT BP102 - 61 PIRIX Interessant -<br>VENDS multimètre - A - Fet-<br>IM-5225-HEATHKIT - état neuf - valeur<br>3500F - vendu 1500F - ROSE P33, Chemin<br>de Bicoq 81400 CARMAUX<br>CHERCHE pour le Sinclair q1 manuals des<br>progms su Cours Radio Electronique - prix intéressant -<br>Ecrire : PENOT BP102 - 61102 FLERS CEDEX

VENDS ordinateur Bull compatible IBM XT exercise duration of the property of the SAOK disque duration of the property can couleur<br>CGA : 5500F. Tel : 3043.0879<br>A VENDRE : RAM 41256 100ns 500FB/80FF

pce + carte 2MB PC/AT (0K)<br>3000FB/500FF + boîtier AT M NOTERIS<br>Belg. Tél.: 02/3435.224 après 21H et WE VENDS TELEFUNKEN M5 magnétophone Pro 19/38 ENR/lect idéal pour montage poss.<br>stéréo 3500F Tél.: 1/4748.1801<br>ACHETE prog EPROMCIRTECH pour Apple II

CHERCHE logiciels A Il Descoings Charme-<br>raie B6 459 Rue Aiguelongue 34090 Montnellier

perijer<br>RECHERCHE schémas du répondeur Tél<br>CM52 Sylvain Acquistapace Pré Martinet<br>39200 ST CLAUDE

J2200 JP CLADER<br>Peritel 1300F Monochrome Zénith 400F Tél.:<br>4833.2680 Aubervilliers

**POST SERVICE SERVICE SERVICE SERVICE SERVICE SERVICE SERVICE SERVICE SERVICE SERVICE SERVICE SERVICE SERVICE SERVICE SERVICE SERVICE SERVICE SERVICE SERVICE SERVICE SERVICE SERVICE SERVICE SERVICE SERVICE SERVICE SERVICE** 

#### . MINITEL - 36.15  $+$  ELEKTOR .

#### Petites Annonces Gratuites Elektor

- Les petites annonces sont gratuites pour les particuliers. Les annonces à caractère com<br>mercial sont payantes d'avance au prix de 41,51 FF par ligne (35 FF/HT).<br>- Les textes, lisiblement rédigés, ne seront acceptés *que* 

Les textes, its intermet recupes, in storto taxeleves que sur in given the photocopie). N'oubliez pas d'inclure *dans votre texte vos coordonnées* ou n° de télé-<br>phone complet (avec préfixe "1" pour zone Paris).<br>L'offre e

mes seront refusés.

Flex servir rerosse.<br>Flektor se réserve le droit de refuser à sa discrétion les textes recus, notamment en Elektor se réserve le droit de retuser à sa discretion les textes reçus, notamment en<br>taison des limites de l'espace disponible ou d'un texte ne concernant pas l'électronique. En principe, les textes reçus avant le 15 du m

Elektor - p.a.g.e. - B.P. 53 - 59270 Bailleul

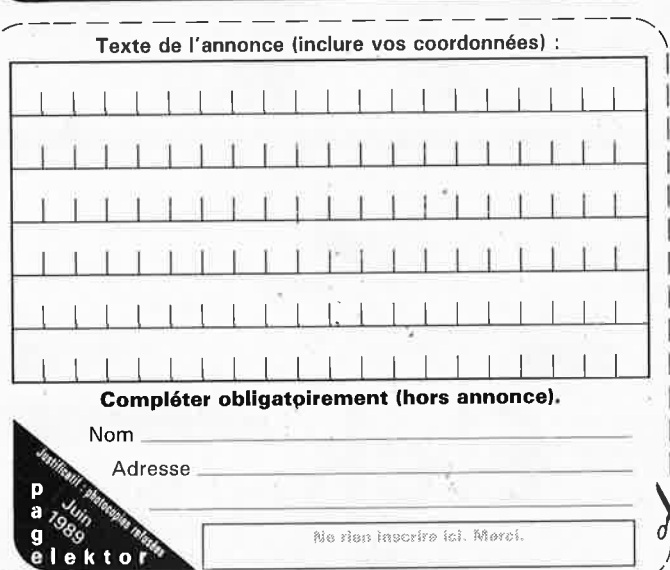

# **Gratuites** Elektor

VENDS drive Apple II 5000FB Tél.:<br>64.221491 BELG. Rue des Amours 12,14<br>B.7100 La Louvière

VENDS 1 SHARP PC160080KO 4000F 1 The pour ZX81 GP505 200F, 1 40R2001<br>sans trou 2800F, REVOX + 4-B- 27 3000F<br>Tél.: 6949.1894

VENDS générateur BF BK 3010 bon état peu<br>servi 1800F Tél.: 5532.8221

VENDS imprimante 80 col compatible texte<br>graphique LCIO Tél.:8923.7617 après 20H **VENDS** sharp  $2500 + 16k +$  imprimante 4<br>coul +  $log$  COM + livre alim  $2500F$  Mostalyk 31 Rue Clausade 31200 Toulouse Tal.:<br> $H8, 6147, 9261$ 

VENDS modern DIGITELEC neuf 700F +<br>carte A/N 16 voies 700F pour APPLE II Diaz<br>Tél.: 2246.5549 après 19H

CHERCHE contacts sur mini modul 535 pour<br>achat groupé ch doc synthèse vocal par pho-<br>nèmes (français) Tél 7652.0781 WE (répond) VENDS pour tout Amstrad CPC 2ème lecteur<br>de disquettes + câble 1000F Tél.: de disquettes<br>2965.1546

VENDS imprimante GP100 ZX81 + 17K +<br>dess ... Z80 fer à souder sans fil Tél.:<br>7890.7641 le soir

VENDS table de matières sur PC revues électroniques françaises avec liste composants<br>+ recherche 200F Tél.: 4376.2210 WE

CHERCHE donateur micro pour association<br>humanitalre "appel détresse" Nantes Tél.:<br>4040.4786 après 19H

ACHETE doc de logiciels, autres logiciels sur

TO8<br>CHERCHE imprimante et souris Thomson<br>VENDS crayon opt, Tél.: 5001.3759 WE

VENDS ou ECHANGE CI TAA. TBA, TDA<br>TTL + divers liste sur demande Tél.<br>7046.0111 le soir

**VENDS** pour PC carte de test et identifi-<br>cation de CI 1000F ADAM Souvigné 72300<br>Sablé/Sarthe Tél.: 4395.5542 après 19H

CHERCHE mode d'emploi et schéma oscillo Tektronix 545 A à tiroirs 2 base T Ruiz Rue<br>de Neste 31120 Roquettes Tél.: 6172.4691

VENDS pour Apple cartes avec logiciels<br>Appletel, Midi, Z80, 128K, music, imprimante Dominique Toriet Tél.: 1/4884.3896<br>poste 244

VENDS 56 N° ELEKTOR 1, 8, 13 et de 29 à<br>81 500F Tél.: 1/4585.0210 le soir

ST 3007 Tel., 114003,021016<br>
CHERCHE imprimante RS232 bas prix,<br>
schéma ou montage émetteur TV(récom-<br>
pense) Brosteaux C Eteignières 08260 Mau-<br>
bert Fontaine

RECHERCHE contact turbo C sur AT Rams 6264 41256 et 1 megafloppy 1,2M disques<br>durs cartes E/S AT Tél.: 2963.3058 WE

**VENDS** mémoires div. HM6264, 6116, 5517,<br>446 et Eproms 2764 prix variés Tél.:<br>1/4586.3308 après 19H

VENDS filtre Elektor 3 voies 500/5000 Hz<br>composants HQ 800F belle réalisation neuve Tél.: 9457.4549 après 18H

CHERCHE pour MSX2 logiciels turbo-pascal,<br>turbo-tutor assemmbleur "c" Dumoulin<br>43800 Chamallières sur Loire

ACHETE Elektor N°60 à 100 VENDS ordin teur exel100 + accessoires Tél.: 6294.8316<br>Patrick après 20H

**VENDS** EAZYPC 512K installes  $2 \times 3$ "  $5 + 1 \times 5$ " 14 souris visu NB clavier alim dos  $3.2$  Armand A. 13117 Lavera Tél.:  $4247.4196$ 

VENDS Apple IIe 128K 80 col RVB 2 drives<br>imprimante DHP APPLE interface II monitor<br>nbx logiciels 5000F Tel.: 9946.8474 CHERCHE CL SANKEN S-80W Tel après

19H30 au 8765.6950

CHERCHE broch. tube 2AP1 + caract CI<br>C1103TA75339P. M54519P. SIL4016BE tube<br>oscillo 3KP1 Servais 78 Rue Tillmans B.4620 Fleron

VENDS revues Elektor 85 à 87 100F par<br>année platines TVC5 CBB6 CAB9 Dupré<br>Hubert 16 Rue Michel Lardot 10800 Bréviandes

VENDS ou ECHANGE lots de RAM 256K contre pots pour Fader mixage course au<br>moins 10cm val 10KB stéréo , CI Intel divers<br>Chaptott Michel 33 BD Auguste Blanqui<br>75013 Paris Tél.: 4588.3709

CHERCHE assemb/déssassembleur disk ou 

VENDS mémoire 256K25F 64K 15F CHER-CHE imprimante moniteur multisynchro Tél.:<br>3180,4004 après 19H

CHERCHE schéma du spectrum + et la ZX1<br>pour dépannage du mien Tél HB Mr Royer 16<br>1/ 4203.2040 merci ou BAL ELEKTOR

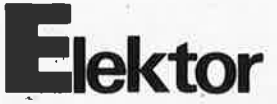

CHERCHE schémas et documents suraitimè-

cherticht schemas et documents suraltime-<br>tre et variomètre digital Bruno Monnet 60<br>Rue Paul Bat B27000 Evreux<br>VENDS-Apple IIe 64K + monit + lect 5P1/4<br>+ impri SEIKOSHA GP100A + DOC + logi-<br>ciels Tél.: 2079.3613 8000F à dé Willems

VENDS oscillo PM3200 Philips 1 voie VERVIA SEGRE PRODUCED FINDS 1 VOID THE Blachere R Aix en Provence Tél.:<br>TBE Blachere R Aix en Provence Tél.:<br>4227.1496

VENDS fer thermostaté BT 24V 50W état<br>neuf + 1 pompe manuelle 2 sondes d'oscillo<br>Hameg Comut 1/1 et 1/10 Tél.:1/6008.8893 VENDS IBM PC AT3 : disk 30M + RAM 1M<br>ext 2M +80287 + mon EGA- TBE: 27000F<br>Tablette à digit. 12 pouces 3000F Tél.: 9463.3879

VENDS imprimante à marguerite TRD 7020<br>compatible IBM, 120 à 180 colonnes excel-<br>lente qualité état neuf 1700F Tél.:<br>4394.6485

VENDS APPLE IIe 128K 2drives impr OKI82 moniteur Apple + logig, le tout 5000F<br>Baranger Philippe Tél.:3462.2813 après 20H  $\overline{1781}$ 

CHERCHE pour APPLE II carte test des IC,<br>carte ROM 16K, drive 5 1/4 ou autre proposi-<br>tion, · doc répondeur après 18H Tél.:<br>3581.0047

VENDS ordinateur Thomson TO7-70 + drive<br>5P1/4 + notices + basic +logo le tout 75OF<br>+ port Tél.: 8197:6063 après 20H

CHERCHE protocol de transmission HEX-<br>BUS de TEXAS INST. (doc) Pardoel G. 30<br>Rue du Castel 1620 Drogenbos Bruxelles Bel. VENDS APPLE IIe UC + écran + 1 drive 2500F Tél.: 7853.4682 Lyon

**VENDS** matrice luminuse Elektor n°32<br>300F, table de mixage stéréo Elektor n°3<br>150F Tél.: 1/4753.0216 répondeur

VENDS labo électronique COET ERIC 13 Rue<br>Voltaire 02100 ST Quentin Tél.: 2398.0234<br>poste 37 oscillo géné etc val 20000F neuf .<br>VENDS machine à insoler à graver + produit<br>prix à débattre après 19H Tél.: 9152.8691

FIGURE 220 140W 400F. 250W + indicat. de<br>sortie 220 140W 400F. 250W + indicat. de<br>surcharge + BAT bas 2000F Tél.:

sortie 220 1400W 400P. Z500W + Indicat. de<br>
1/3950.5112 Bur.<br> **VENDS** modem Telsat 300 new the mballé<br>
1/3950.5112 Bur.<br> **VENDS** modem Telsat 300 new the character C12 Rue<br>
de Tolbiac 75013 Paris Tél.: 1/4581.7973<br>
avant

Dessinez vos circuits imprim sur votre ordinateur VENDS traceur facit 6 coul type 4551<br>FT\_A4\_A3\_val\_11000F\_cédé\_6000F\_Tél.; 7800.4101

VENDS diodes 200A et refroidisseurs associés thyristors 100A 1000V alim découpage<br>pro 5V 32A 5V 4A 15V 1A Tél.: 2288.3227 .<br>Sam seul

Sailiseau<br>VEMDS 94 n° ELEKTOR 5 à 11, 15, 20, 23,<br>25, 26, 27, 29, 30 années 81 à 87, 115, 121,<br>122, 130 1000F Soyer 93 Villepinte Tél.:<br>1/4384.7517 répondeur

VENDS laser avec moteur et decl. sur musique modèle pro/ platine disque ampli son<br>X 100 W pour renseignements<br>3587.2909 ™.

VENDS pour synthé polyphonique CI Curis<br>CEM 5 Canaux + 2716 prog + Z80A + CI<br>gravés + schémas Elektor 2000F Tél.:<br>8864.0791

CHERCHE Elektor 39 (sept 81) et 79 (jan 85) et informations sur dos pour Orie (75 Mari 60)<br>et informations sur dos pour Orie 3 1/2 Tél.:<br>J.Marc HB au 6714.3224

VENDS micro ASI XT 360K 1 lect 1M2 + lect<br>360K + disque dur 32M 1 clavier 102 tch, 1<br>écran EGA 12000F Tél.: 3259.3071 après  $20H$ 

CHERCHE schémas TVC Grundig super color<br>4232FR et Thomson C67132 frais rembour-<br>sés Tél.: 3261.0950 le soir

VENDS oscillo Tektronix 585A 2 X 80MHz verible base de temps troirs 80, 82, CA +<br>sondes, notices 2000F 161: 3902.2665B<br>après 18H

VENDS RAM4164-15 par 25 500F micropr.<br>8086 8088 100F pièce Tél.: 3064.5571 le soir

CHERCHE schémas carte mère XT ou AT et schemas de programmation d'Eprom frais<br>remboursés Fabrice au 8669,1386 après 19H VENDS C Cross-compilateur + cross assembleur 8051-8052 pour compatibles PC (originals avec manuels) Tél.: 4748.0256

VENDS moniteur Goldstar monochrome vert<br>12" large bande 18 MHz FR.HOR, 15,7 kHz<br>600F Tél.: 9946.1636

VENDS Fluke 75 avec gaine C70, garantie 1<br>an, cordons et notice, 750F Tél.:9996.7864 ary consumer the DD 20MG 5000F disq 3<br>1/2 HD18F 51/4 HD 5F RAM 44256 CHER-<br>CHE 41256 neuve ou occase Jacky<br>Tél.:1/4849.8641

elektor 89 juin 1989

10S

AP100 Base sur un microprocesseur

68000 - 12 (32 bits) Le meilleur rapport qualité / prix

sur le marché

ETIQUETTES

PROMOTION

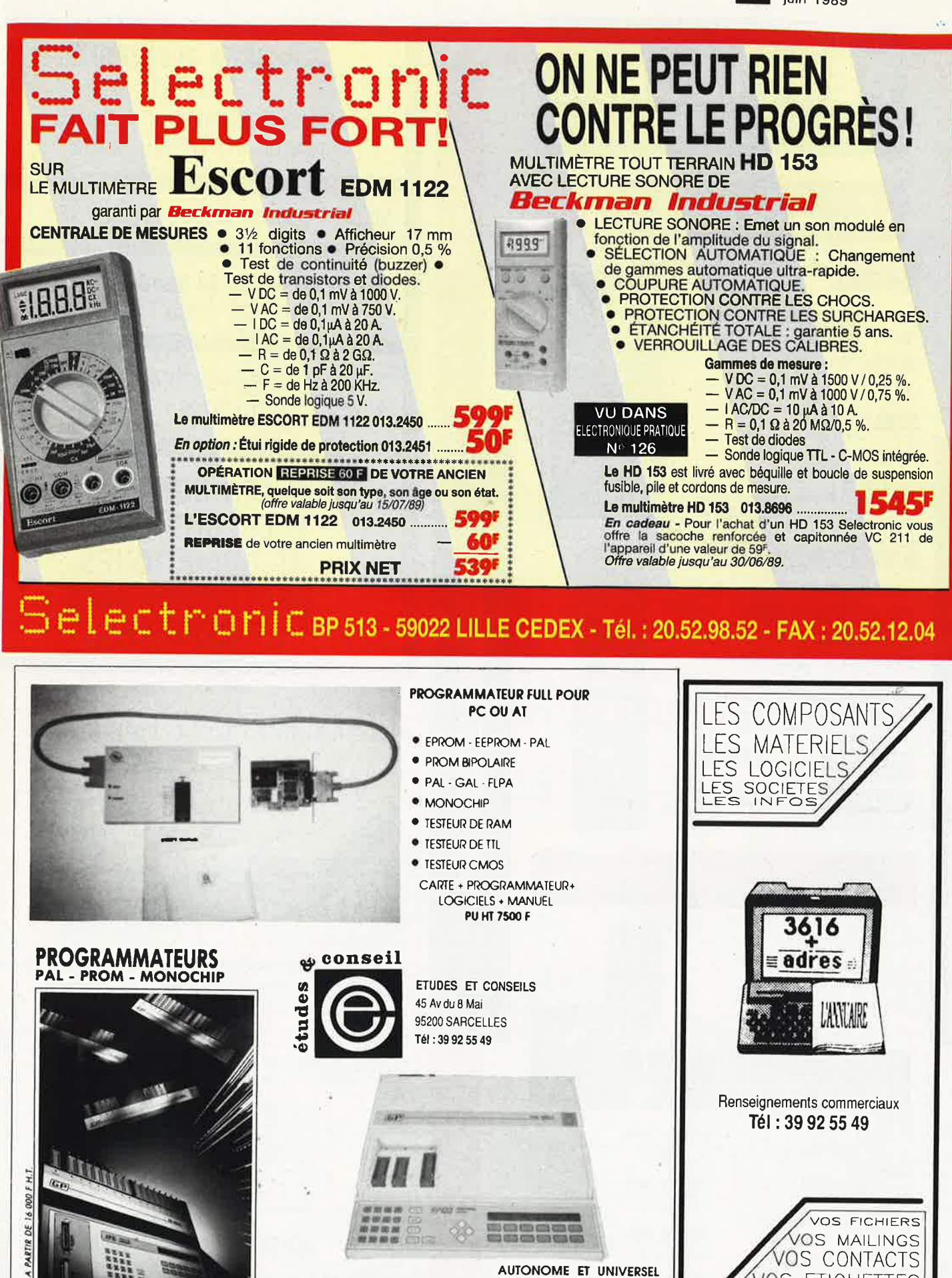

(MULTICOPIEUR XR16 MODULAIRE)

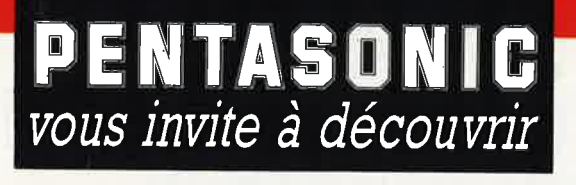

# **MANUDAX**

#### le M80

**Le nouveau multimètre 4000 points qui obéit automatiquement au doigt et à l'œil** 

#### **AU DOIGT:**

Toutes les fonctions sont regroupées sur un clavier à<br>touches ergonomiques y compris fréquencemètre et<br>data hold.

#### **A L'OEIL:**

Grâce à un dlsplay géant de **42** mm avec un affichage de 24 mm de haut. **79QF** Précision 0,5 %

#### **Dies M 3650 et M 4650**

#### **Surnommés**  les exterminateurs. **Signe particulier** : **tueurs de laboratoires**

sont eux mêmes des laboratoires portalifs com plets. Ils sont transistormètre, capacimètre, voltmètre, ampèremètre, fréquencemètre, ohmmètre et ils tiennent dans la main ! Affichage à cristaux liquides de grandes dimensions

**M 3650** 695<sup>F</sup> **2000 points M4650** 

# 1095'

20 000 points. Zéro automatique.

#### ainsi que le reste de la gamme PENTA **Mesure • Composants • Micro-informatique**

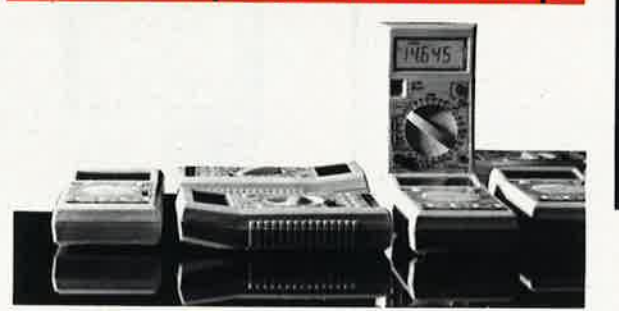

CHEZ **PENTAS** 36, rue de Turin 75008 PARIS Tél. : 42.93.41.33 **PENTA 13**  10, bd Arago 750!3 PARIS Tél. : 43.36.26.05 **PENTA 16**  5, rue Maurice-Bourdel 760l6 PARIS Tél. : 45.24.23.16 **PENTA92** 20, rue Perier 92120 MONTROUGE Tél. : 40.92.03.05 **PENTA 13002**  106, av. de la République 13002 MARSEILLE Tél. : 91.90.66.12

28, rue Gay-Lussac 68000 COLMAR Tél. : 89.23.94.28 **PENTA 69007** 

**Pt NTA 44000** 

**PENTA 68000** 

**PENTA 34000**<br>3, *t*ue Rondelet 34000 MONTPELLIER<br>Tél. : 67.58.30.31

9, allée de l'Ilè-Gloriette 44000 NANTES<br>Tél. : 40.08.02.00

7, av. Jean-Jaurès 69007 LYON<br>Tél.: 72.73.10.99

9 points de vente professionnels

# **Small** Excel **Real Card**  $-1$ **Pred.** (Res.) 60

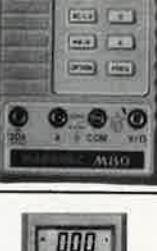

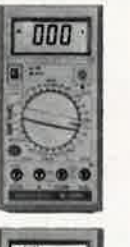

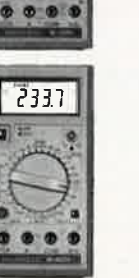

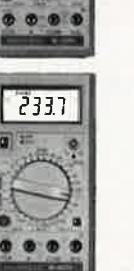

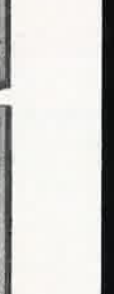

**TOUS NOS PRIX S'ENTENDENT TTC** 

#### **ADVANCED ELECTRONIC DESIGN**

64, Boulevard de Stalingrad 94400 VITRY-SUR-SEINE

**Métro Porte de Choisy — Bus 183** 

**Ouvert du Lundi au Vendredi 10h** - **12h** / **13h** - **18h** 

Téléphones: 4671-2929 ou 46712021 Telex: 261194 F

## **TOUS LES COMPOSANTS ELECTRONIQUES, INFORMATIQUES, PROFESSIONNELS ET SERVICES.**

#### **PROGRAMMATEUR D'E(E)PROM EPP-1**

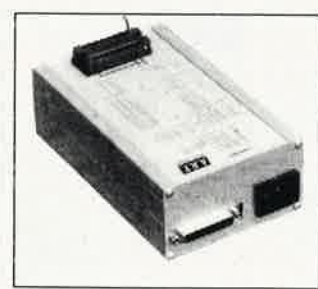

**Nouveau!**  FF 889,-\*

10% de réduction pour les écoles et l'Administration

**START WAS FIRE FOR THE STATE** 

 $\mathbb{R}^3$ 

Réductions intéressantes pour achats en gros.

**RECHERCHONS REVENDEURS** 

**-MISE EN OEUVRE IMMEDIATE (alimentation intégrée)** - **voir photo -INTERFACE RS232-C** 

**-PROGRAMME toutes les E(E)PROM courantes -COMMANDE par instructions ASCII** 

Le EPP-1 est un programmateur intelligent en mesure de traiter, entre autres, les compo-<br>sants archi-comuns de la famille des 2716 aux 27513. Il est en outre en mesure de lire et<br>de programmer divers autres types de mémoir

- 
- 
- 
- P sélection/affichage de l'adresse de début<br>L'eslection/affichage de l'adresse de fin<br>O sélection/affichage de l'adresse d'offset<br>T Test de virginité de l'E(E)PROM<br>R Lecture (upload) du contenu de l'E(E)PROM<br>W Ecriture (do
- 
- 
- 

En outre: Logiciel pour IBM-compatible PC/XT/AT là menu déroulant) ..... •• ...................................... 33,-FF

**APPLIED READER TECHNOLOGY b.v.** 

Vente au magasin Kanaaldijk-noord 25 5613 DH Eindhoven Tél.: 040-433671 Fax.: 040-433653

Modes de Paiement: Belgique: Eurochèque ou Giro Postal Etranger: Mandat Poste International Rabobank Noord Eindhoven Numéro de Compte bancaire: 18.82.22.4B0 N'omettez pas le numéro sur le dos du<br>
Ne barrez pas vos chèques S.V.P.<br>
Ne barrez pas vos chèques S.V.P.<br>
\*Détaxe à l'exportation: total de la com-<br>
mande divisé par 1,20<br>
Ajoutez 75,00FF pour frais de port et<br>
d'emballag

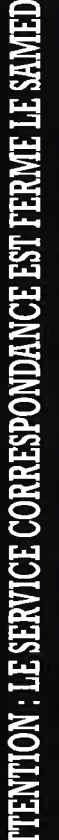

#### s<br>De / ∆ \ PARIS - LYON - MARSEILLE - NANTES - MONTPELLIER  $-COLMAR$

# 9 Points de vente professionnels<br>pour commander vos montages ELEKTOR

**QUELQUES EXEMPLES... MODEM SECTIER**<br>Elektor n° 128 CI n° 880189<br>NE 5050 ............... 43,50 - LM 7812....  $\frac{73,20}{7,00}$  $\frac{97,60}{73,90}$ **RECEPTEUR VHF MA** Elektor n° 128. CI n° 886127X<br>BC 547 B (1,30 - BF 246 B LM 386 32.00 89,20 14,90  $15,70$ <br>19,20 **TITREUSE VIDEO** 124,50<br>187,00<br>48,50<br>42,00  $\overline{\mathbf{u}}$ .80 **APACIMETRE DIGITAL** 0,1 pF à 20000  $\mu$ F **CADENCEUR D'ESSUIE** CI nº 84012-1 principal<br>CI nº 84012-2 - affichage<br>Elektor nº 68 ICL 7106  $\begin{array}{c} 63,00 \\ 36,80 \\ 77,20 \end{array}$  $.54,00$ <br> $3,20$ <br> $7,00$ Afficheur 174,60 - CA 3130 19.20 **TESTEUR DE CIRCUITS** 63,00 36,80 174,50<br>11,50 **EMPLI HIP 2 × 70 W**<br>CI n° 84041 - Elektor n° 71 CI.<br>2 SK 135............**73,90** - 2 SJ 50............ **74,00<br>81,10** 4.00 **CD 11.5 CLAVIER**<br>CI n° 87291-7 - Elektor n° 129. CI<br>74 HC 151 - - - - - - 8,00 - 74 HC 244<br>CD 4099. **INDUCTANCEMETRE**  $\begin{array}{c} 110,20 \\ 9,10 \\ 6,10 \end{array}$ **NUMERIOUE** CI nº 880134 - Elektor nº 123. CI ................... 86,00 **PROLONGATEUR DE BUS CONVERTISSEUR POINVALENT**<br>Elektor n° 129 **SERIE/PARALLELE** CI n° 891517<br> **249,50** - 74 LS 688<br> **74 LS 86<br>
2,50** - 74 LS 245 CI $n^{\circ}$ 84078 - Elektor n° 76. CI MC 14411 **79,20<br>73,80**  $18,00$ <br> $7,00$ **MULTIMETRE ANALOG** TTE **COMBIMETRE** CI nº 890035 Elektor nº 130. 27,00<br>15,00<br>24,50<br>4,40<br>3,50 107.00 Face avant autocollante  $n^{\circ}$  890035 F<br>Commutateur rotatif 1 circuit, 12 positions 88,20 **RALLONGE DE** Triage de réseau ferroviaire miniature.<br>
CI n° 87291-5<br>
280 CHC (1997291-5<br>
280 PIO - 280 CHC (280 CHC (280 CHC 280 CHC 280 CHC 280 CHC 280 CHC 285,00 41,00  $48,20$ <br> $1,30$ <br> $4,60$ .25,00<br>125,00 MI 6264 LES KITS COMPLETS AVEC LEURS COMPOSANTS **CARTE DE DEPANNAGE POUR AMPLIFICATEUR IBM PC et COMPATIBLES CORRECTEUR VIDEO** Lektor n° 129<br>Le kit complet<br>Cette carte a été conçue pour faciliter la conception, la<br>réparation et le test de cartes encartables IBM/PC. Elektor nº 121/122 Kit complet<br>Ce kit étend la plage de modulation et augmente ainsi le contraste des images copiées. Deux potentiomètres<br>permettent d'agir sur le piqué des contours et sur le **TESTEUR DE CIRCUITS CADENCEUR POUR INTEGRES** ESS N<br>Elektor nº 128 **GLACE** Elektor nº 129. Le kit complet<br>
Le kit complet<br>
De kit complet<br>
De kit complet<br>
De ment de presque tous les composants standard CMOS<br>
et TTL. Le vaste Software de dépannage qui en fait partie<br>
tie permet de contrôler plus de 500 circuits. Le Rit complet<br>Le kit complet<br>Ce kit a été réalisé grâce à un seul microprocesseur, qui<br>réunit fiabilité, serviabilité et une commande cadencée semi-automatique. PILOTE LASER PL 7000 Kit complet<br>
Comotage vous permettra de piloter un laser afin d'ob-<br>
Ce montage vous permettra de piloter un laser afin d'ob-<br>
tenir une animation lumineuse, peut fonctionner en auto-<br>
matique ou en manuel. **LASER LPS 8000** 810,00 Kit complet 1240,00 Avec ce kit, vous réaliserez un laser prêt à l'emploi. CETTE LISTE EST LOIN D'ETRE LIMITATIVE... SI VOUS SOUHAITEZ UN MONTAGE PARTICULIER. COMMANDEZ LE DANS LUN DES MAGASINS PENTASONIC IL VOUS L'OBTIENDRA DANS LES PLUS BREFS DELAIS.

c'est aussi 9 magasins où *vous trouverez* 

composants, appareils de mesure, micro-informatique, périphériques, matériel, librairie, consommables. logiciels

c'est aussi la possibilité de commander par téléphone au (16-1) 40.92.03.05

**PENTA 8**<br>36, rue de Turin - 75008 PARIS Tél. : 42.93.41.33<br>Métro : Liège, Rome, Place Clichy<br>Du lundi au samedi de 9 h à 19 h - FAX 43.87.08.82

**PENTA 13002**<br>106, av. de la République - 13002 MARSEILLE<br>Métro Joliette. Tèl. : 91.90.66.12.<br>Du mardi au samedi de 9 h 45 à 19 h - FAX 91.90.60.38 **PENTA 13**<br>
10, bd Arago - 75013 PARIS - Tel.: 43.36.26.05<br>
20 Iundi au samedi de 9 h à 19 h 30 - FAX 45.35.57.67<br>
Du lundi au samedi de 9 h à 19 h 30 - FAX 45.35.57.67

**PENTA 44000**<br>9, allée de l'Ile Gloriette - 44000 NANTES<br>Tél.: 40.08.02.00 - FAX 40.08.04.39 - Le lundi de 13 h 30 à 19 h<br>Du mardi au samedi de 9 h à 12 h 30 et de 13 h 30 à 19 h

De matar au samear<br>
PENTA 16<br>
5. ree Maarice Bourdet - 7506 PARIS<br>
Tèl.: 45.24.23.16 - Tèlex: 614 789 (Pont de Grenelle) - FAX 45.24.32.08<br>
Métro: Charles-Michels - Du lundi au samedi de 9 h à 19 h 30

**PENTAL SOCION CONSUMERS AND SET AND SET ASSESS**<br>
7, av. Jean-Jaures - 68007 LYON - Tél. : 12.73.10.99<br>
Métro : Saxe - Gambetta - FAX 12.73.42.70<br>
Du mardi au samedi de 10 h à 12 h 30 et de 14 h à 19 h l5

**PENTA 68000** 28, rue Gay-Lussac - 66000 COLMAR<br>28, rue Gay-Lussac - 66000 COLMAR<br>Tel. : 89.23, 94.28<br>Du lundi au samedi de 8 h a 12 h et de 14 h a 19 h **PENTA 34000**<br>3, rue Rondelet - 34000 MONTPELLIER<br>Tel. : 67.58.30.31<br>Du mardi au samedi de 9 h 15 à 12 h et de 14 h à 19 h

Du matter au sance de 5 a 15 a 12 n et de 14 it a 15 a<br>20. nue PETR TRE 1922 MONTROUGE<br>20. nue PETR - 92120 MONTROUGE<br>Duvert du lundi au vendredi de 9 h à 12 h et de 13 h 30 a 18 h 15<br>Ouvert du lundi au vendredi de 9 h à

# MECNEWERS STREET

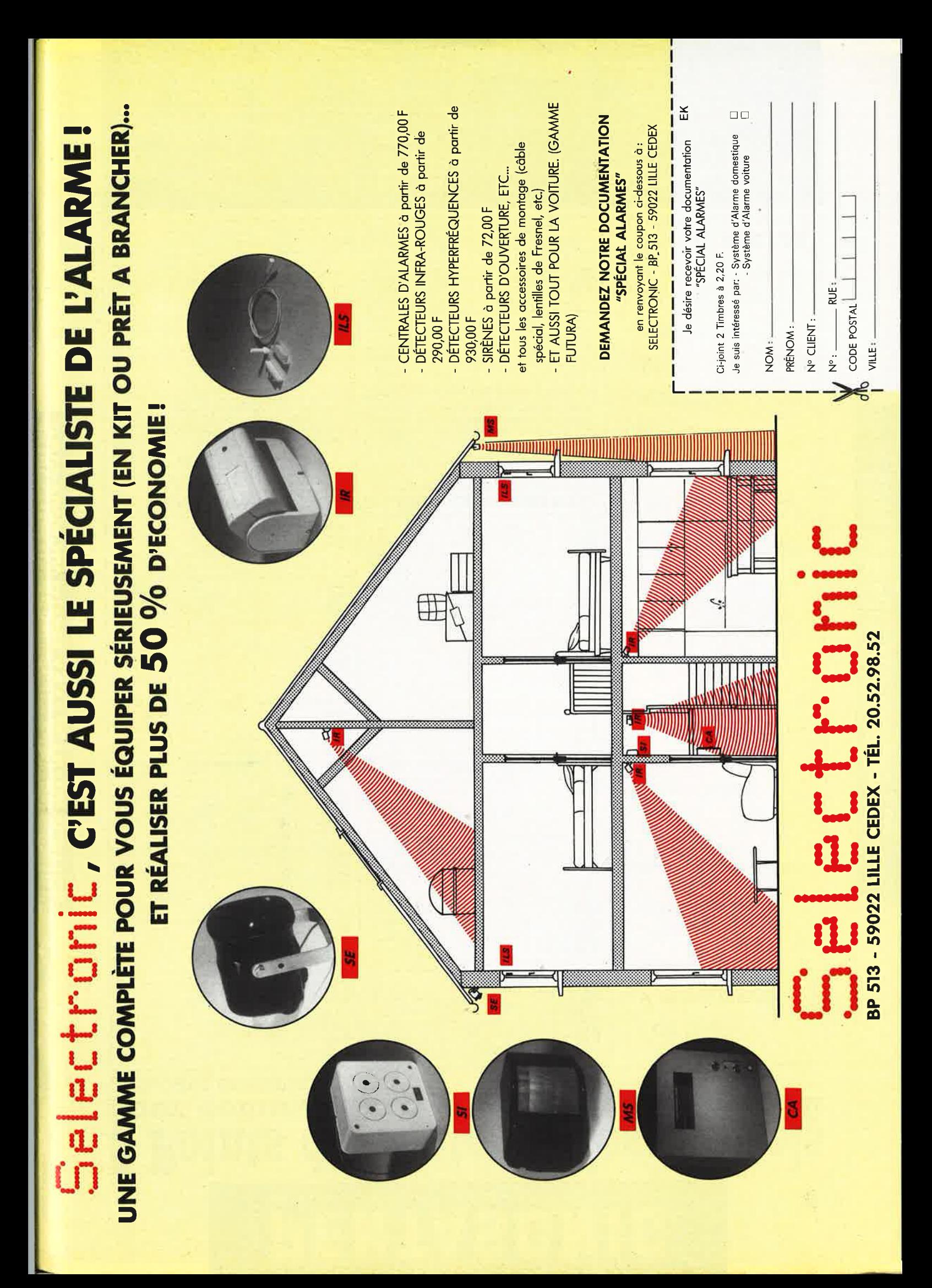

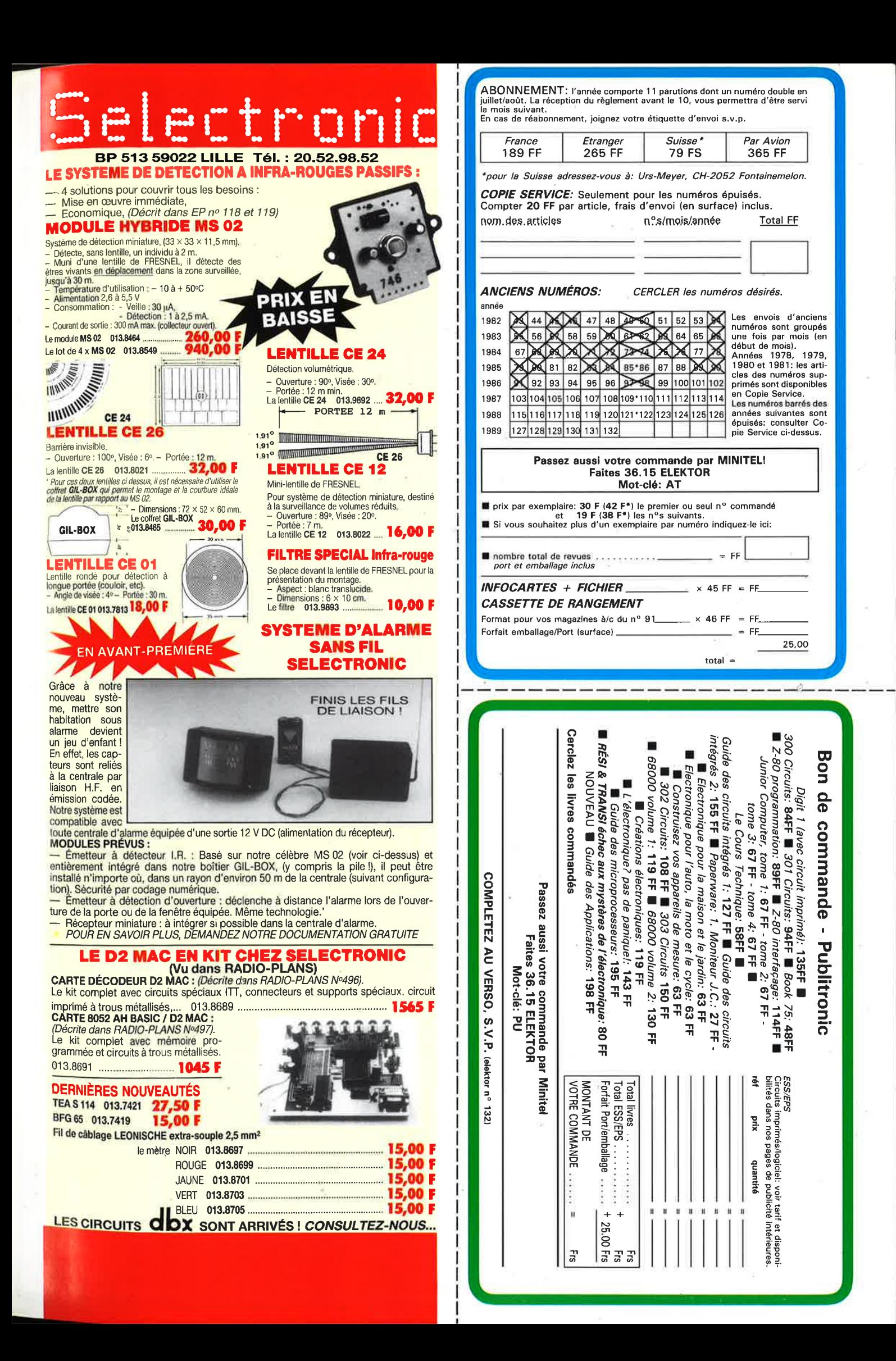

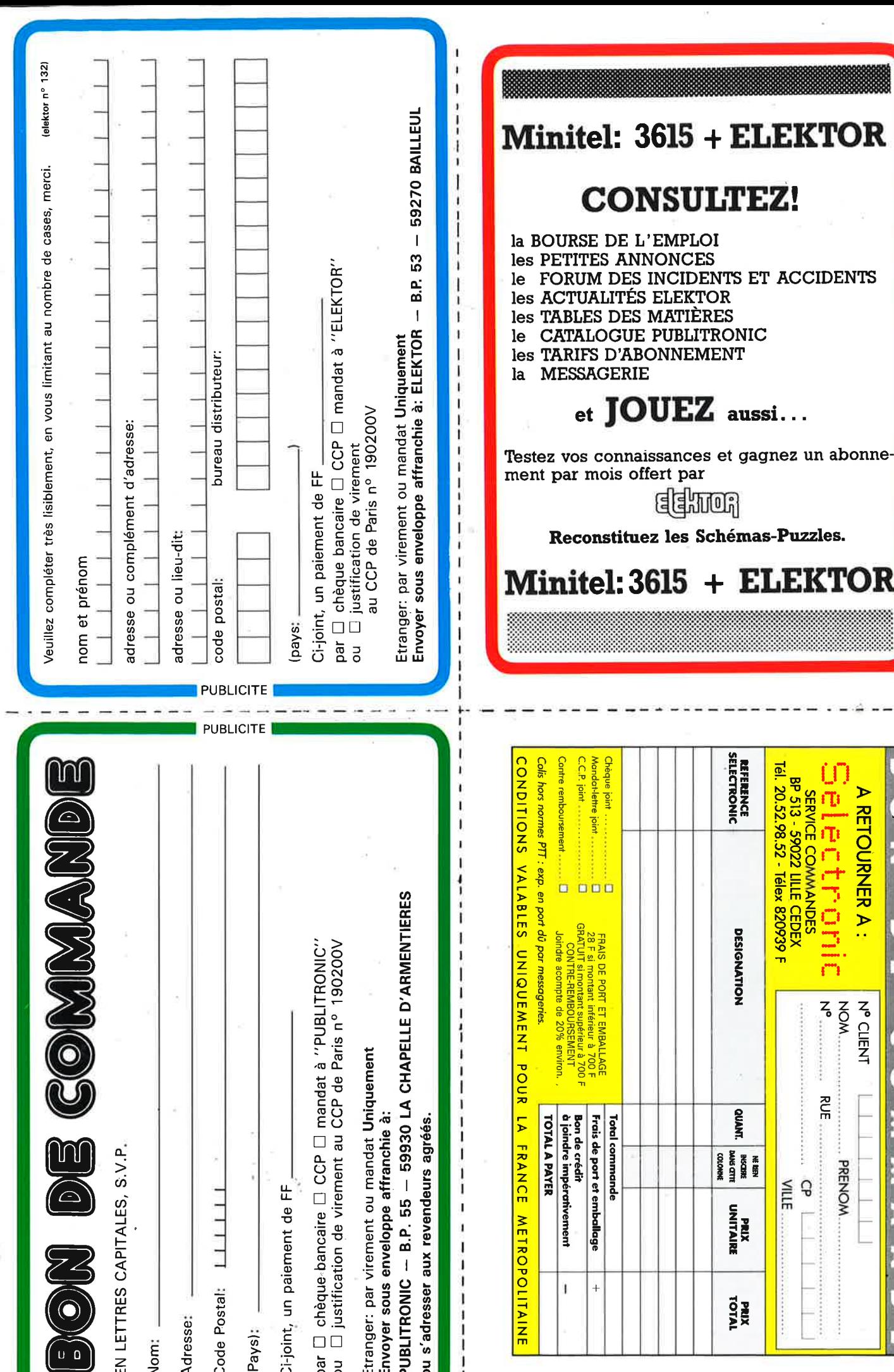

ł.

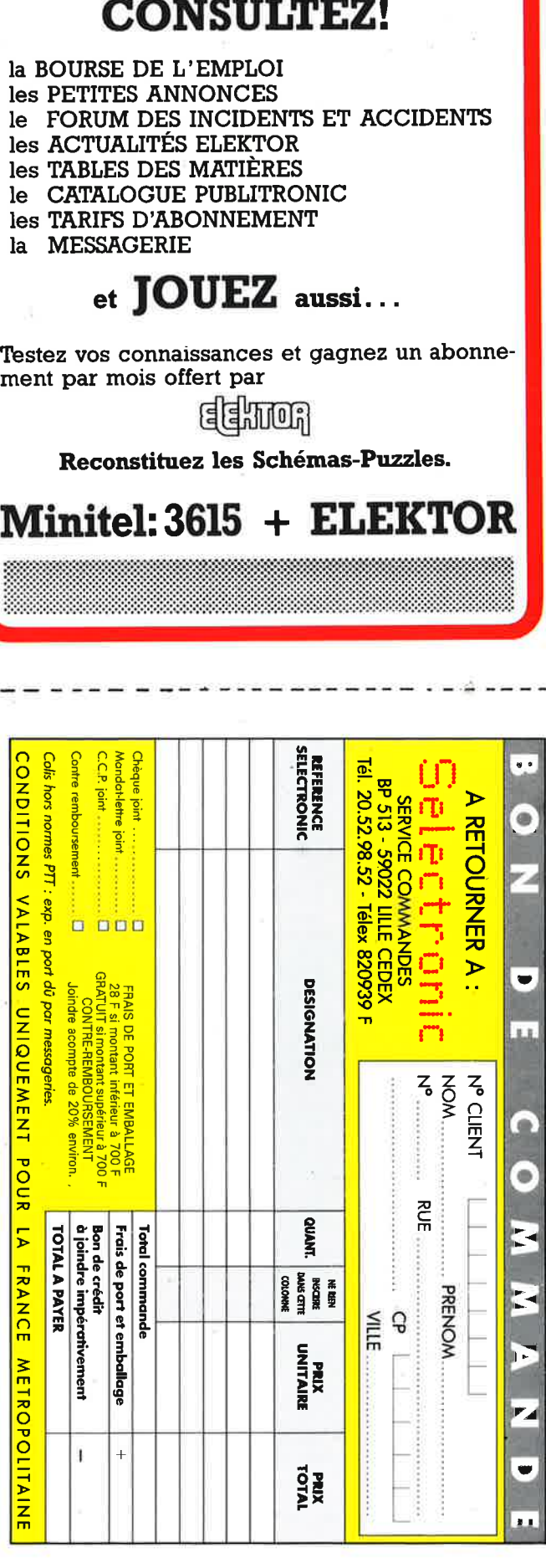

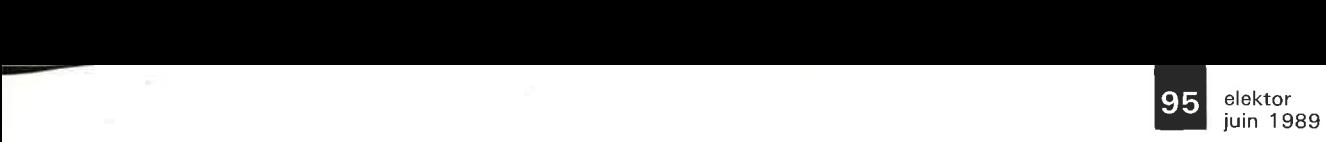

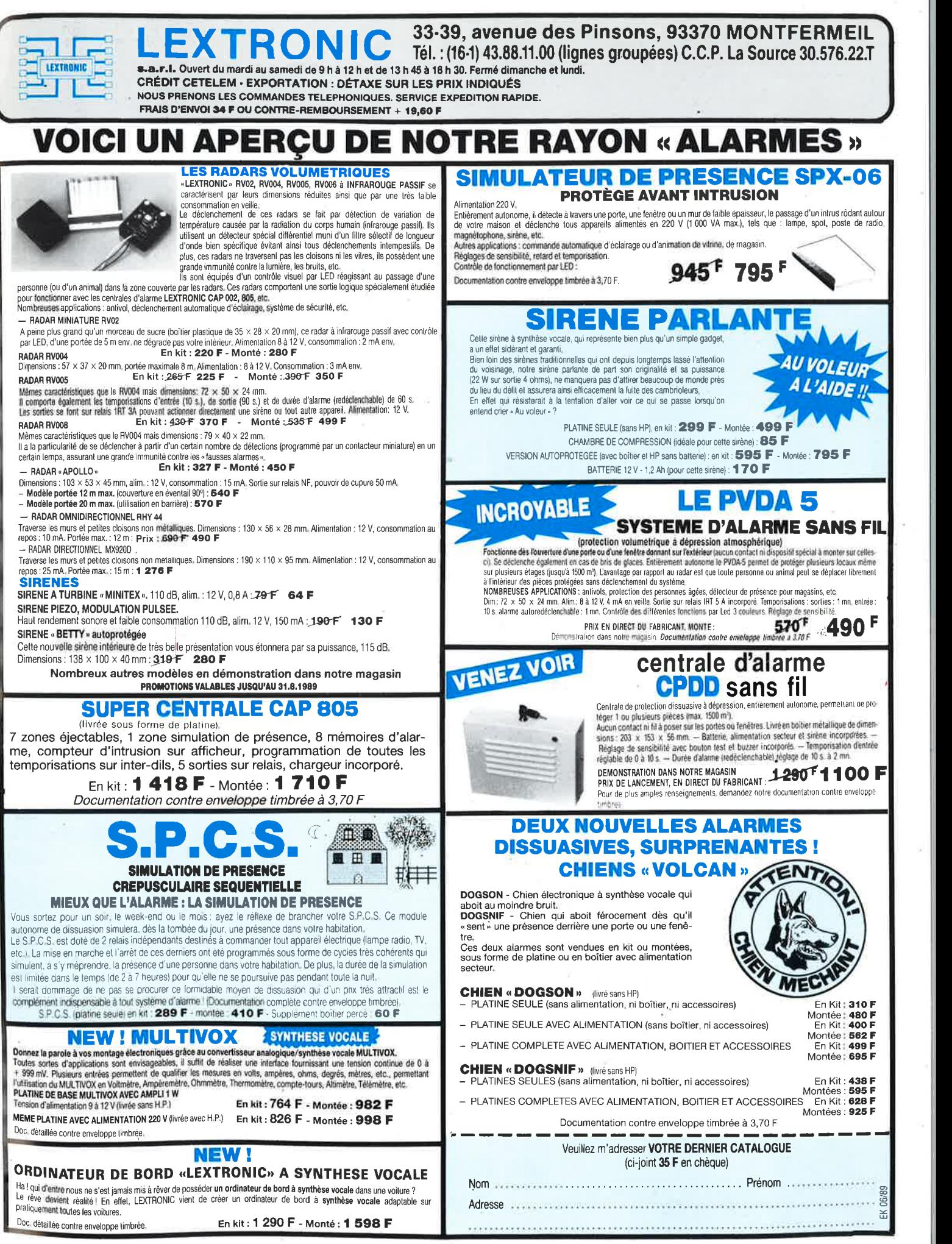

#### **OSCILLOSCOPE 9020** Beckman Industrial onne  $\bullet$ me h n n

 $x<sub>2</sub>$ 2 M

CIRCUITMATE BORO

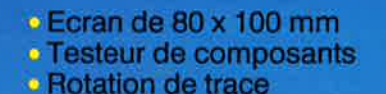

∎

Ö

Beckman Industrial"

Ligne

Light<br>a Retard

 $*$ 

2 Sondes<br>Variables<br>Variables

Variable<br>Variable<br>118.10

 $\ast$ 

Gatantie Garants<br>de 2 ans

> · Fonctionnement X-Y . Hold off variable · Recherche automatique de trace

 $\mathbf{O}_d$ 

 $\bullet$  CH1; CH2; CH1  $\pm$  CH2 · Sensibilité horizontale: 5mV/division

A crédit : 478 F comptant<br>6 mensualités de 269.70 F

 $\circ$ 

 $\Omega$ 

四国

 $F = 1$ 

Ò

TRIGGER

# **GENERATEUR DE FONCTIONS FG2**

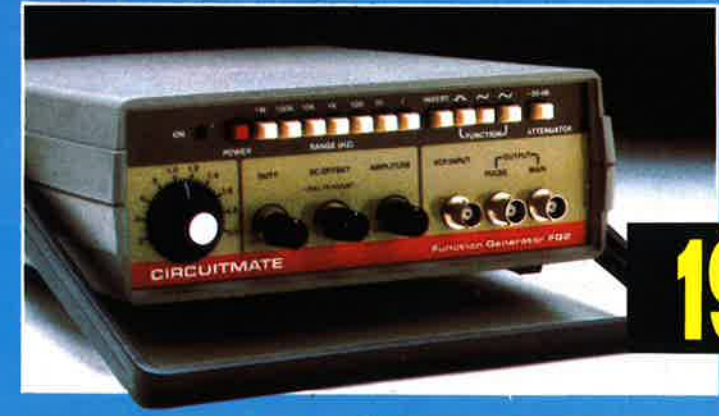

b

- 
- De 0,2 Hz à 2 MHz en 7 gammes<br>«Signaux carrés, triangulaires et sinusoïdaux
- Rapport cyclique variable

**ÖF/TTC** 

- Distorsion Inférieure à 30 dB
- · Entrée modulation de fréquence

de Beckman Industrial" **CIRCUITMATE** 

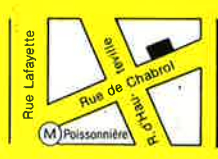

**\*ACER composants**  42, rue de Chabrol, 75010 PARIS. @ 47.70.28.31 Telex 643 608

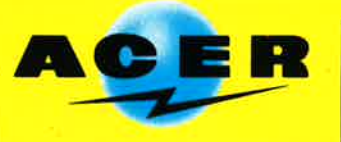

**REUILLY composants** 79, boulevard Diderot, 75012 PARIS. @ 43.72.70.17 Telex 643 608 **1999**  $\sim$   $\sim$   $\sim$   $\sim$   $\sim$   $\sim$   $\sim$   $\sim$ 

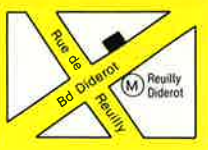